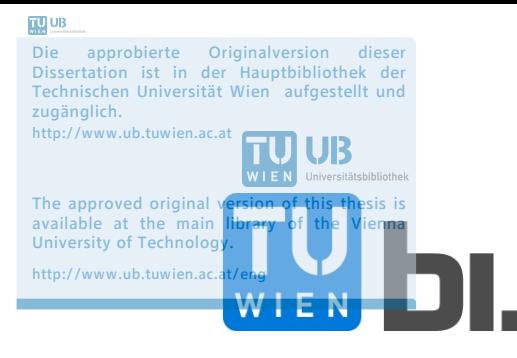

Doctoral Thesis

## **Increasing energy efficiency of small residential buildings by solarthermal activation of concrete ceilings**

**Simulation-based development of a building concept and a new method for pre-design** 

submitted in satisfaction of the requirements for the degree of Doctor of Science in Civil Engineering of the Vienna University of Technology, Faculty of Civil Engineering

**Dissertation** 

## **Steigerung der Energieeffizienz von kleinvolumigen Wohnbauten durch solarthermische Aktivierung von Betondecken**

**Simulationsbasierte Entwicklung eines Gebäudekonzepts und einer neuen Methode zur Vordimensionierung** 

ausgeführt zum Zwecke der Erlangung des akademischen Grades eines Doktors der technischen Wissenschaft eingereicht an der Technischen Universität Wien Fakultät für Bauingenieurwesen von

> Dipl.-Ing. Dipl.-Ing. Simon Handler Matrikelnummer 0530094 2700 Wr. Neustadt Kaiserbrunngasse 4c/3/20

- Gutachter: Ao. Univ. Prof. Dipl.-Ing. Dr. techn. Thomas Bednar Forschungsbereich für Bauphysik und Schallschutz, Institut für Hochbau und Technologie, Technische Universität Wien
- Gutachter: Ao. Univ. Prof. Dipl.-Ing. Dr. techn. Karl Ponweiser Institut für Energietechnik und Thermodynamik, Technische Universität Wien

Wien, November 2014

## **Vorwort**

Für die umfassende Betreuung dieser Arbeit möchte ich mich bei Ao. Univ. Prof. Dipl.-Ing. Dr. techn. Thomas Bednar und Ao. Univ. Prof. Dipl.-Ing. Dr. techn. Karl Ponweiser herzlich bedanken. Außerdem möchte ich mich beim Team des Forschungsbereichs für Bauphysik und Schallschutz der Technischen Universität Wien für die kollegiale Zusammenarbeit in den letzten Jahren bedanken.

Besonderer Dank gilt meiner Freundin Susanne für die endlose Geduld und die vielen aufmunternden Worte in den vergangenen Jahren. Für die Unterstützung beim Abschluss dieser Arbeit bedanke ich mich auch bei meiner Familie.

Mein Dank gilt auch der Zement+Beton, Handels- und Werbe GmbH die den Abschluss dieser Dissertation gefördert hat.

In dieser Arbeit wird unter anderem ein Simulationsmodell beschrieben, welches ich im Rahmen meiner Anstellung an der Technischen Universität Wien im Zuge des Projekts "Thermische Bauteilaktivierung – Entwicklung eines Rechenkerns" am Forschungsbereich für Bauphysik und Schallschutz in Zusammenarbeit mit der Zement+Beton, Handels- und Werbe GmbH und der Schöberl & Pöll GmbH entwickelt habe. Das Projekt wurde vom Bundesministerium für Verkehr Innovation und Technik finanziell unterstützt.

# Inhaltsverzeichnis

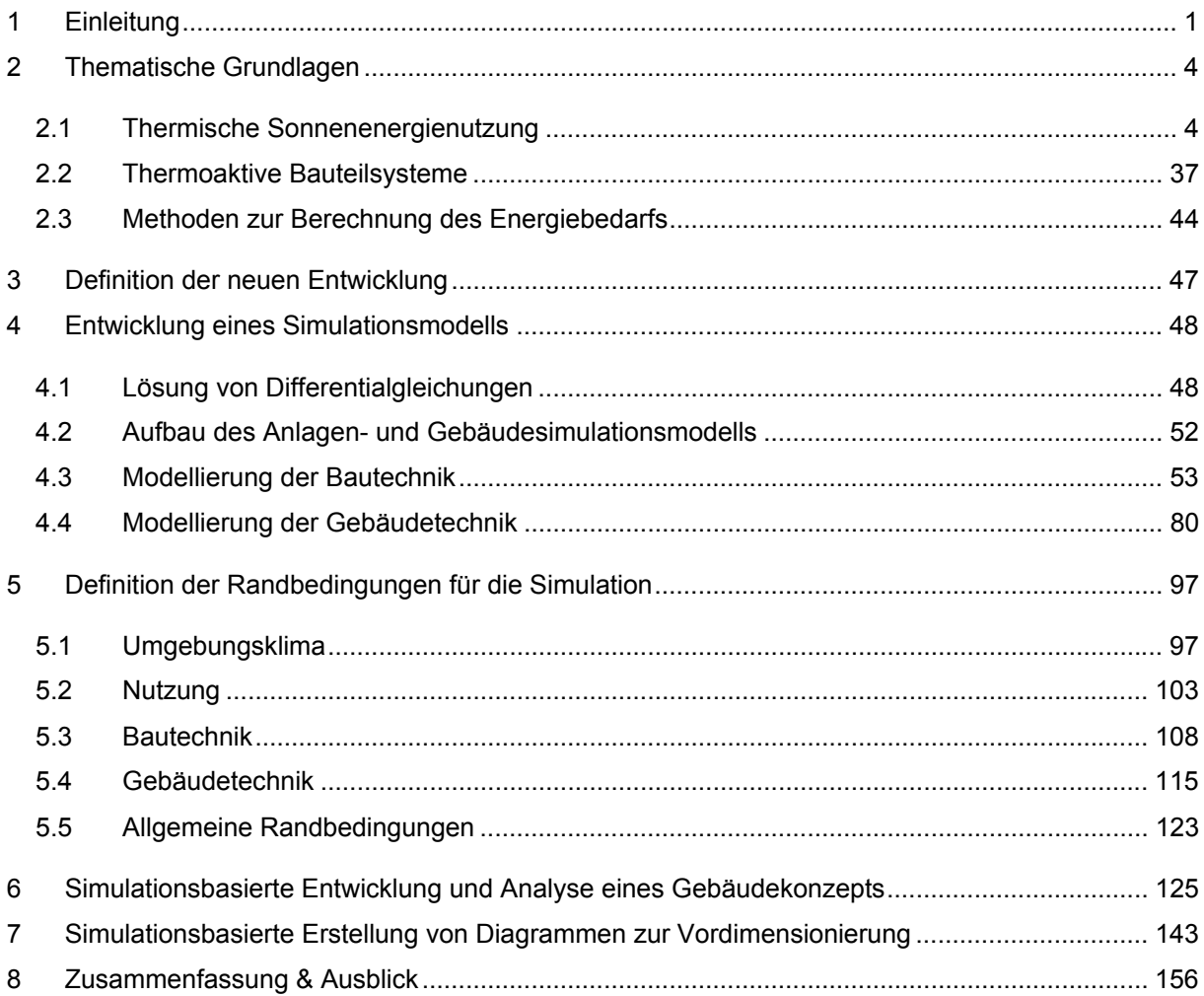

## **Kurzfassung**

Die vorliegende Dissertation beschäftigt sich mit Möglichkeiten zur Steigerung der Energieeffizienz von kleinvolumigen Wohnbauten durch solarthermische Aktivierung von Stahlbetondecken und der Ermittlung des Energiebedarfs solcher Gebäude im Zuge der Planung.

Neben der Kollektorfläche, der Anlagenhydraulik und -regelung sowie der Wärmeabgabesysteme hängt die durch den Einsatz von Solarthermie erreichbare Energieeinsparung stark von der zur Verfügung stehenden Wärmespeicherkapazität ab. Um hohe Deckungsgrade zu erzielen, werden daher meist großvolumige Energiespeicher auf Wasserbasis eingesetzt. Neben dem Wärmespeichermedium Wasser stellen die massiven Bauteile der tragenden Gebäudestruktur ein geeignetes und kostengünstiges Speichermedium für solarthermische Wärme dar. Um die Speichermasse des Gebäudes zur Verbesserung der Energieeffizienz nutzen zu können, ist ein optimiertes Zusammenspiel von der Solarthermieanlage über die Regelung bis zum Gebäude selbst erforderlich. Die Berücksichtigung der Dynamik zwischen Bautechnik und Gebäudetechnik stellt eine der wesentlichen Herausforderungen im Zuge der Planung derartiger Gebäude dar. Bislang existieren keine geeigneten Planungswerkzeuge und nur eine geringe Anzahl an wissenschaftlichen Untersuchungen zu diesem Thema. Ziel der vorliegenden Arbeit ist es daher eine Grundlage zur energiebedarfsorientierten Planung von Gebäuden mit solarthermischer Bauteilaktivierung bereitzustellen. Zu diesem Zwecke wird ein thermisch gekoppeltes Anlagen- und Gebäudesimulationsmodell entwickelt, welches geeignet ist um das dynamische Verhalten von Gebäuden mit solarthermischer Bauteilaktivierung abzubilden. Mit dem Simulationsmodell wird anschließend ein Gebäudekonzept entwickelt, welches die Nutzung der thermischen Speichermasse des Gebäudes im Zusammenhang mit Solarthermieanlagen ermöglicht. Es wird analysiert welche Möglichkeiten zur Steigerung der Effizienz eines solchen Gebäudes bestehen und welche Randbedingungen den größten Einfluss auf die erreichbare Energieeinsparung haben. Im Rahmen der Untersuchungen stellt sich die Qualität der thermischen Gebäudehülle als wesentlichster Faktor zur Beeinflussung der Energieeffizienz dar. Auf Basis der gewonnen Erkenntnisse wird eine Methode zur simulationsbasierten Erstellung von Vordimensionierungsdiagrammen entwickelt. Es kann gezeigt werden, dass die Erstellung von Diagrammen zur Vordimensionierung grundsätzlich möglich ist. Um alle Randbedingungen im Zuge der Planung detailliert berücksichtigen zu können, sollte allerdings auf eine auf das jeweilige Gebäude und dessen Nutzung abgestimmte simulationsbasierte Planung nicht verzichtet werden.

## **Abstract**

This thesis deals with possibilities to increase the energy efficiency of small residential buildings by solarthermal activation of concrete ceilings and the calculation of the energy demand of such bulidings as part of the design process.

Besides the collector area, the configuration of system hydraulics, system controls and the heat delivery system, the achievable energy savings by use of solarthermal systems depend highly on the accessable thermal heat capacity. Obtaining high solar fractions often leads to large-volume waterbased energy storage systems. The massiv parts of a building's carrying structure represent a cost-efficient storage medium for solarthermal energy. Using the heat capacity of a building to improve its energy performance requires optimated interaction between solarthermal systems, control systems and the building itself. The main challenge in the design process of such buildings is the proper consideration of the dynamics between the building and the building technology. Up to now, no adequate designtools exist and almost no scientific research projects have been conducted in this field. The aim of this thesis is to provide a basis for the design of buildings with solarthermal activation of building parts with a specific focus on energy demand. A thermally coupled building and system simulation model is developed in order to achieve the pre-set targets. This model is capable to reproduce the dynamic behavior of buildings with solarthermal activation of building parts. The simulation model is then used to develop a building concept. Different ways to increase the efficiency of the developed concept are analyzed. Furthermore, those boundary conditions which have a major impact on possible energy savings are investigated. The conducted research shows that the thermal quality of the building envelope has the highest influence on the efficiency of the developed building concept. Based on the gained knowledge a method for a simulation-based setup of diagrams for pre-design is developed. As a result, it can be shown that the setup of such diagrams is possible. Nevertheless it is essential to take simulation-based design into account in order to consider the variety of different boundary conditions.

## **1 Einleitung**

Einleitend wird die Motivation zur Ausführung dieser Dissertation begründet. Die Problemstellungen im Zusammenhang mit der Thematik dieser Dissertation werden verdeutlicht und eine Zielsetzung für die Arbeit abgeleitet. Es folgt eine kurze Erläuterung der methodischen Vorgehensweise die gewählt wurde, um die festgelegten Ziele erreichen zu können.

## Motivation

Der weltweite Energieverbrauch steigt. Dies belegt beispielsweise eine Studie der Internationalen Energie Agentur IEA über den weltweiten Primärenergiebedarf für den Zeitraum zwischen 1971 und 2010. Der in Abbildung 1 dargestellte Verlauf des weltweiten Primärenergiebedarfs zeigt neben dem generellen Anstieg des Energieverbrauchs auch die Aufteilung unter den verschiedenen Energieträgern. Es ist ersichtlich, dass die erneuerbaren Energieträger im weltweiten Kontext einen verschwindenden Anteil ausmachen.

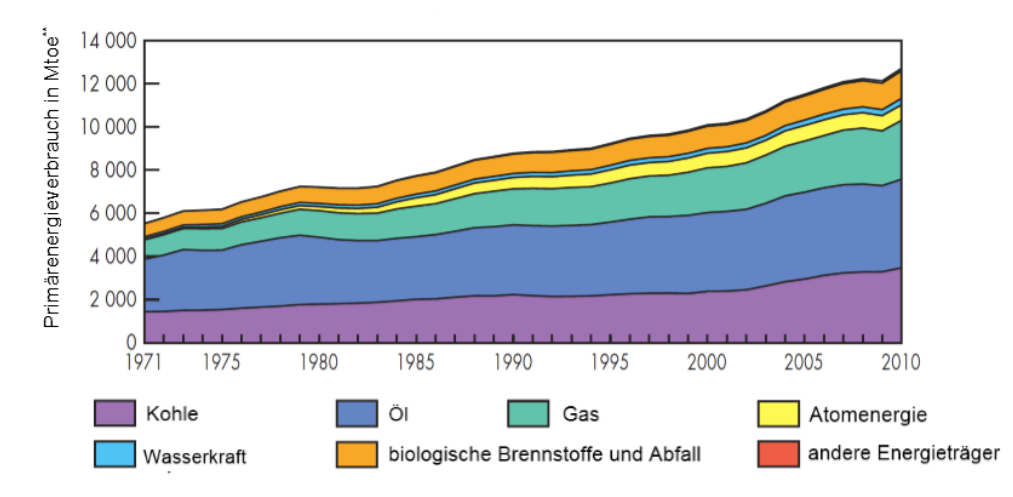

**Abbildung 1: Weltweiter Primärenergieverbrauch von 1971 bis 2010 (englische Quelle: [IEA12])**  \* Andere Energieträger beinhalten Erdwärme, Sonnenenergie, Wind, etc. \*\* Mtoe bedeutet Millionen Tonnen Öl-Äquivalent

40% des gesamten Primärenergieverbrauch Europas fallen im Gebäudesektor an. [EPB10] Das Europäische Parlament hat aus diesem Grund Anforderungen an die energetische Qualität von Neubauten und größeren Renovierungen formuliert. In der europäischen Richtlinie über die Gesamtenergieeffizienz von Gebäuden (EPBD) aus dem Jahr 2010 ist folgender Passus zu finden:

*"Member States shall ensure that (…) by 31 December 2020, all new buildings are nearly zero-energy buildings"* [EPB10]

Wobei das "nearly-zero-energy building" in der Richtlinie wie folgt definiert wird:

*"'nearly zero-energy building' means a building that has a very high energy performance (…). The nearly zero or very low amount of energy required should be covered to a very significant extent by energy*  *from renewable sources, including energy from renewable sources produced on-site or nearby."*  [EPB10]

Die Europäische Union fordert somit für den Gebäudesektor bis zum Jahr 2020 einerseits eine Reduktion des Energiebedarfs von Gebäuden, andererseits soll die benötigte Energie zu einem möglichst hohen Anteil über erneuerbare Energieträger, welche vor Ort oder in der Nähe des Gebäudes erzeugt bzw. nutzbar gemacht werden, gedeckt werden. Im nationalen Plan Österreichs (vgl. [OIB12]) zur Umsetzung der europäischen Richtlinie über die Gesamtenergieeffizienz von Gebäuden wird festgelegt, dass die Gesamtenergieeffizienz von Gebäuden in Österreich über den Heizwärmebedarf, den Gesamtenergieeffizienzfaktor, den Primärenergiebedarf und die Kohlendioxidemissionen definiert wird. Speziell kleinvolumige Bauten können die Anforderungen aufgrund des großen Oberflächenanteils im Vergleich zur erzielbaren Nutzfläche und den damit in Verbindung stehenden erhöhten Transmissionswärmeverlusten, nicht ohne weiteres erreichen. Die Tatsache, dass bei Einfamilienhäusern in der Regel höhere Investitionskosten akzeptiert werden müssen, wird durch die Anforderungen der europäischen Richtlinie über die Gesamtenergieeffizienz von Gebäuden drastisch verschärft. Mit dem in dieser Arbeit untersuchten Gebäudekonzept wird eine Möglichkeit aufgezeigt, um den rechtlichen, politischen und gesellschaftlichen Anforderungen sowie vor allem der Verantwortung gegenüber der Umwelt und den nachfolgenden Generationen gerecht werden zu können.

Das in dieser Arbeit untersuchte Gebäudekonzept erfüllt die Anforderungen der europäischen Richtlinie über die Gesamtenergieeffizienz von Gebäuden in mehrfacher Hinsicht. Einerseits wird eine möglichst hohe Qualität der thermischen Gebäudehülle angestrebt, andererseits wird ein hoher Anteil des Wärmebedarfs über die Nutzung der Sonnenenergie abgedeckt.

## Problemstellung

Obwohl der Marktanteil der Solarthermie in den vergangenen Jahren stark abgenommen hat (vgl. [BIE14]), lässt das mediale Interesse an Projekten mit solarthermischer Aktivierung von Betonbauteilen vorhandenes Potenzial vermuten. Da bislang weder Nachweisverfahren, noch Planungsleitfäden oder Berechnungsvorschriften zur Planung von Gebäuden mit solarthemischer Aktivierung von Betonbauteilen vorhanden sind, bleibt ein Großteil dieses Potenzials bislang jedoch unerschlossen. Obwohl vereinzelt gebündeltes Know-How zur solarthermischen Aktivierung von Betonbauteilen durch das jahrelange Sammeln von Erfahrungswerten besteht, ist die Weiterentwicklung der Technologie stark eingeschränkt und eine breite Anwendung wird verhindert.

## **Zielsetzung**

Ziel dieser Arbeit ist die Bereitstellung eines auf die Anforderungen der Planung von Gebäuden mit solarthermischer Aktivierung von Betonbauteilen zugeschnittenen Berechnungsmodells. Aufbauend auf dem Berechnungsmodell werden die Randbedingungen für die Verwendung des Berechnungsmodells zur Planung von Gebäuden aufbereitet. Das Berechnungsmodell und die definierten Randbedingungen werden in weiterer Folge für die Entwicklung eines neuen Gebäudekonzepts herangezogen. Der Fokus bei der Entwicklung des Gebäudekonzepts liegt dabei nicht auf dem Erreichen der höchstmöglichen

Energieeffizienz, sondern es soll ein Konzept entwickelt werden, das bei geringem technischen Aufwand möglichst hohe Solarerträge und somit eine hohe Energieeffizienz erreicht. Es werden Diagramme zur Vordimensionierung von kleinvolumigen Bauten mit solarthermischer Aktivierung von Betonbauteilen bereitgestellt.

### Methodische Vorgehensweise

Die Bearbeitung der Problemstellungen dieser Dissertation erfordert vertieftes Wissen zur solaren Einstrahlung und deren Berechnung sowie zu solarthermischen Systemen und thermoaktiven Bauteilsystemen. Es werden außerdem Kenntnisse zu verschiedenen Möglichkeiten der Energiebedarfsberechnung und zur Ermittlung der Energieeffizienz von Gebäuden mit solarthermischen Anlagen benötigt. In einer Literaturrecherche wird vorhandenes Wissen zu diesen Themen erarbeitet und der Stand des Wissens im Bereich der solarthermischen Aktivierung von Betonbauteilen erhoben. Unter Verwendung des erhobenen Wissens werden Berechnungsmodelle zu den verschiedenen Bestandteilen eines Gebäudes mit solarthermischer Aktivierung von Betonbauteilen entwickelt und validiert. Die verschiedenen Berechnungsmodelle werden derart miteinander verbunden, dass ein funktionsfähiger Rechenkern entsteht. Die Randbedingungen für den Einsatz des Gesamtmodells und die Eingangsparameter in das Modell werden analysiert und ihre Anwendbarkeit im Rahmen der Planung von Gebäuden geprüft. Weiters wird ein Gebäudekonzept für Einfamilienhäuser entwickelt, welches trotz geringen technischen Aufwands durch die Nutzung der Speichermasse von Betonbauteilen hohe solare Erträge erzielen kann. Neben der Anwendbarkeit des Berechnungsverfahrens wird analysiert, ob und unter welchen Randbedingungen durch die Verwendung thermoaktiver Bauteilsysteme eine Verbesserung der Effizienz von kleinvolumigen Gebäuden erreicht werden kann. Aufbauend auf dem entwickelten Gebäudekonzept werden aus einer simulationsbasierten Variantenstudie Diagramme zur Vordimensionierung von Gebäuden mit solarthermischer Aktivierung von Betonbauteilen abgeleitet und zur weiteren Verwendung bereitgestellt.

## **2 Thematische Grundlagen**

In diesem Kapitel wird grundlegendes Wissen erarbeitet, welches für die Durchführung der Untersuchungen im Rahmen dieser Arbeit benötigt wird. Es werden thematische Grundlagen zur solaren Einstrahlung und zur Planung von Solarthermieanlagen sowie zur Simulation von Gebäuden mit hohem solaren Deckungsgrad erarbeitet. Weiters werden aus der Literatur Kenngrößen zur Bestimmung der Energieeffizienz von Solarthermieanlagen bzw. Gebäuden mit Solarthermieanlagen erhoben. Es wird der Stand des Wissens hinsichtlich verschiedener Methoden zur Abbildung von thermoaktiven Bauteilsystemen erfasst.

## **2.1 Thermische Sonnenenergienutzung**

Unter Solarthermie wird die Umwandlung von Sonnenenergie in nutzbare Wärmeenergie verstanden. Neben den in dieser Arbeit untersuchten solarthermischen Systemen zur Warmwasserbereitung und Heizungsunterstützung existiert die Möglichkeit die Sonnenenergie zur solaren Kühlung zu verwenden. Da der Fokus dieser Arbeit auf der solaren Beheizung von Gebäuden liegt, wird auf diese Möglichkeit der thermischen Nutzung von Sonnenenergie nicht weiter eingegangen. In diesem Kapitel werden die grundlegenden Bestandteile einer solarthermischen Anlage und deren Funktionsweise erläutert.

Neben der Nutzbarmachung der Sonnenenergie über Solarkollektoren bedient sich jedes Gebäude in unterschiedlichem Ausmaß der passiven Sonnenenergienutzung. Eine übergeordnete Rolle spielen hierbei die solaren Wärmegewinne über transparente Bauteile. Zusätzlich beeinflusst die Absorption der solaren Einstrahlung auf den äußeren Oberflächen opaker Bauteile den Wärmetransport durch diese.

Eine weitere Möglichkeit zur Nutzung von Sonnenenergie bietet die Photovoltaik. Dabei wird die Sonneneinstrahlung genutzt um elektrischen Strom zu erzeugen. Elektrischer Strom als hochwertige Energieform bietet den Vorteil, dass er jederzeit in Wärme umgewandelt werden kann. Dies kann direkt über einen elektrischen Widerstand oder über den Einsatz einer Wärmepumpe erfolgen. Im Gegensatz zu Wärme ist die Speicherung von elektrischem Strom wesentlich aufwendiger und kostenintensiver. Während Wärme in einem thermischen Speicher (z.B. Pufferspeicher) kostengünstig zwischengespeichert werden kann, werden zur Speicherung von elektrischem Strom teure Akkumulatoren benötigt. Einen weiteren Nachteil der Photovoltaik im Vergleich zur Solarthermie zeigt der Vergleich der erreichbaren Wirkungsgrade der Kollektoren. Während mit solarthermischen Flachkollektoren optische Wirkungsgrade (ohne thermische Verluste) von etwa 80% (vgl. [HEI04], [EIC12], usw.) erreicht werden, liegen die Wirkungsgrade üblicher kristalliner Photovoltaik-Module bei etwa 13-18% (vgl. [PHO14]). In dieser Arbeit werden ausschließlich solarthermische Systeme zur Warmwasserbereitung und Heizungsunterstützung untersucht. Ein Vergleich der Energieeffizienz von Gebäudekonzepten mit Photovoltaikanlagen und solchen mit Solarthermieanlagen wird nicht angestrebt.

### **2.1.1 Marktsituation der Solarthermie**

Solarthermieanlagen werden in Österreich seit ca. 1975 zunehmend eingesetzt. Abbildung 2 zeigt die jährlich abgesetzte thermische Kollektorleistung, aufgegliedert in die verschiedenen Kollektortypen, und die kumulierte in Betrieb befindliche Kollektorleistung aus einer Studie der AEE INTEC in [BIE14]. Neben einem starken Anstieg der Absatzzahlen in den Jahren 1990 bis 1998, wurden zwischen 2005 und 2009 die höchsten Absatzzahlen erreicht. Die maximale installierte thermische Kollektorleistung pro Jahr wurde 2009 abgesetzt und betrug 250 MW. Während unverglaste Kollektoren bis 1998 einen relativ hohen Anteil an den Absatzzahlen hatten, wurden diese in der jüngeren Vergangenheit nur noch in geringem Maße installiert. Vakuumröhrenkollektoren wurden bis 2007 nur in geringen Zahlen eingesetzt. Der Absatz dieser Kollektoren macht auch heute nur einen sehr kleinen Anteil an der gesamten jährlich installierten thermischen Leistung aus. Der bei weitem am häufigsten eingesetzte Kollektortyp ist der verglaste Flachkollektor. Wegen seiner einfachen Bauweise und den relativ geringen Kosten sowie der dennoch hohen Effizienz speziell im mittleren Temperaturbereich, erfreut sich der verglaste Flachkollektor hoher Beliebtheit. Auch in dem in dieser Arbeit untersuchten Gebäudekonzept findet dieser Kollektortyp Anwendung. Abbildung 2 zeigt auch, dass die österreichweit in Betrieb befindliche Kollektorleistung bis 2013 zwar jedes Jahr zunahm, die jährlichen Absatzzahlen verhielten sich aber speziell in den letzten Jahren (seit 2010) stark rückläufig. Trotz des großen Potenzials der Sonnenenergienutzung sind die Absatzzahlen von Solarthermieanlagen laut der Studie in [BIE14] in den vergangenen Jahren somit stetig gesunken.

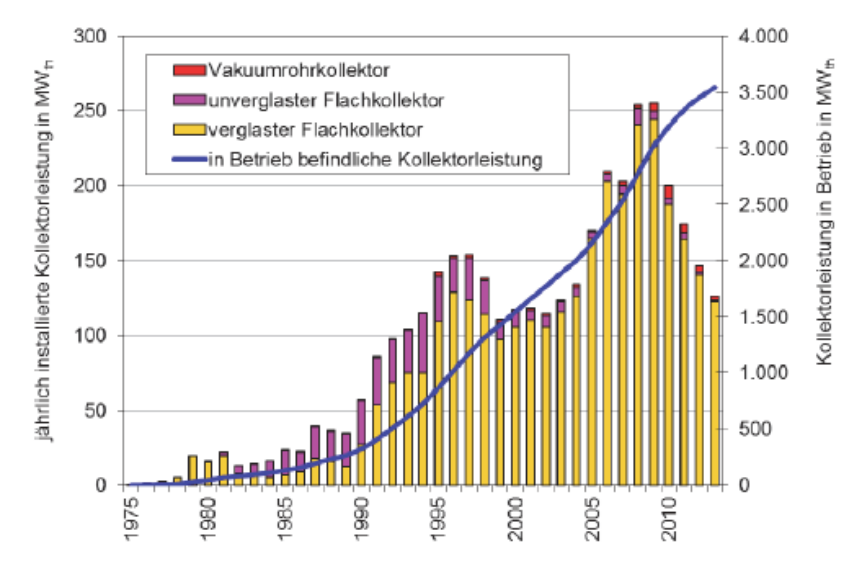

**Abbildung 2: Marktentwicklung der Solarthermie in Österreich von 1975 bis 2013 (Quelle: [BIE14] - AEE INTEC)** 

In [BIE14] wird neben der Marktentwicklung der Solarthermie unter anderem auch jene der Photovoltaik analysiert. Die in Österreich jährlich installierte Leistung und die kumulierte Leistung aus photovoltaischen Anlagen zwischen 1992 und 2013 sind in Abbildung 3 dargestellt. Es ist ersichtlich, dass bis zum Jahr 2000 kaum Photovoltaikanlagen installiert wurden. Nach einem ersten geringfügig höheren Absatz in den Jahren 2000 bis 2005 stiegen die Absatzzahlen ab ca. 2009 rasant an. Dieser Trend hält bis heute an. Erst durch den Vergleich zwischen der Marktentwicklung der Solarthermie und jener der Photovoltaik lässt sich der sinkende Jahresabsatz der Solarthermieanlagen in den letzten Jahren erklären. Die Entwicklung der beiden Märkte verläuft gegengleich. Während sich die

Absatzzahlen für Solarthermieanlagen in den letzten Jahren kontinuierlich rückläufig verhielten, konnte der Absatz von Photovoltaikanlagen stark gesteigert werden. Wird die jährlich installierte Kollektorleistung beider Systeme addiert, zeigt sich, dass ein kontinuierlicher Zuwachs im gesamten Bereich der Sonnenenergienutzung verzeichnet werden konnte. Mit der Photovoltaik hat die Solarthermie allerdings einen starken Mitkonkurrenten am Markt der Sonnenenergienutzung bekommen.

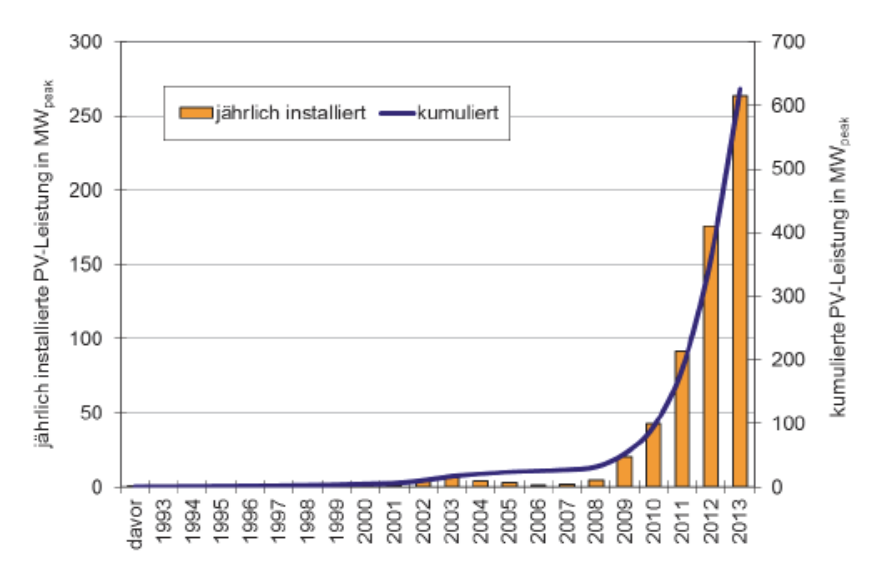

**Abbildung 3: Marktentwicklung der Photovoltaik in Österreich von 1992 bis 2013 (Quelle: [BIE14] – FH Technikum Wien)** 

In Abbildung 4 ist die Entwicklung der Kollektor und Solarsystempreise von 1997 bis 2013 aus einer Untersuchung in [BIE14] dargestellt. Es zeigt sich, dass sich die Preise für Kollektoren in den letzten 15 Jahren nur äußerst geringfügig verändert haben. Da die Technologie bereits verhältnismäßig lange am Markt ist, sind in diesem Bereich scheinbar keine größeren Preissenkungen mehr zu erwarten. Auffällig ist, dass die Systempreise ca. doppelt so hoch liegen wie die Kollektorpreise. Zwar sind die Systempreise in den vergangenen Jahren stärkeren Schwankungen unterworfen gewesen, der Vergleich zwischen den Preisen aus dem Jahr 1997 und dem Jahr 2013 zeigt allerdings, dass auch bei Betrachtung des gesamten Systempreises keine wesentliche Preissenkung verzeichnet werden konnte. In [BIE14] sind neben den Preisen für Solarthermieanlagen auch jene für Photovoltaikanlagen dokumentiert. Der Vergleich zeigt, dass die Preise für Photovoltaik in den vergangenen Jahren kontinuierlich sanken. Im Vergleich zu Solarthermieanlagen bietet die Photovoltaik noch mehr Potenzial zur Weiterentwicklung, da es sich dabei um eine relativ junge Technologie handelt.

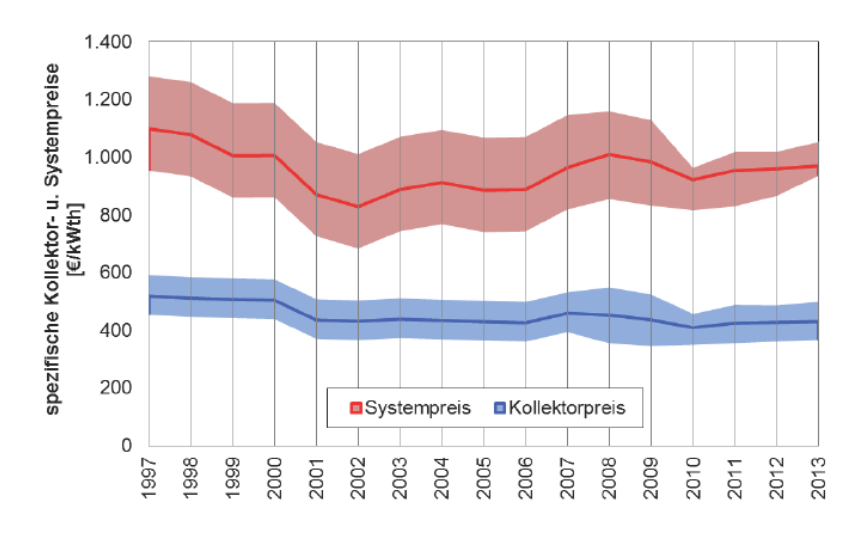

**Abbildung 4: Entwicklung der Kollektor- und Systempreise für Solaranlagen zur Warmwasserbereitung in Österreich von 1997 bis 2013 (inflationsbereinigt bezogen auf 2013). Preise exkl. USt und Montage. (Quelle: [BIE14] – AEE INTEC)** 

### **2.1.2 Solare Einstrahlung und deren Berechnung**

Die solaren Wärmegewinne eines Gebäudes haben wesentlichen Einfluss auf die Ergebnisse von dynamischen Raum- und Gebäudesimulationen. Beim Auftreffen der Einstrahlung auf opake Bauteiloberflächen wird ein Teil der Strahlung reflektiert. Der andere Teil der auftreffenden Strahlung wird absorbiert. Die Absorption der solaren Strahlung führt zu einer Erwärmung der Oberflächen. Dies beeinflusst den Wärmetransport durch das betrachtete Bauteil. Auch bei transparenten Bauteilen führt die Absorption der solaren Einstrahlung zu einer Erwärmung der Oberflächen der Verglasung. Ein Großteil der auftreffenden Strahlung gelangt jedoch über die transparenten Flächen in das Gebäude und führt zu einer Erwärmung der innenliegenden Oberflächen und somit zu einer Erhöhung der Strahlungstemperatur im Raum. Die Konvektion an den Innenoberflächen führt in weiterer Folge auch zu einer Erwärmung der Lufttemperatur im Raum.

Im Bereich der Anlagensimulation bzw. der thermisch gekoppelten Simulation von Gebäude und Anlage spielt die kurzwellige Einstrahlung auf geneigte Oberflächen im Bereich von Sonnenkollektoren eine entscheidende Rolle. Ob die solare Einstrahlung zu einer Temperaturerhöhung eines Fluids (Solarthermie) oder zur Erzeugung von elektrischem Strom (Photovoltaik) führt, ist für die Ermittlung der Intensität der auf die Kollektoroberfläche auftreffenden Strahlung nicht relevant.

In diesem Kapitel werden verschiedene Modelle zur Berechnung der solaren Einstrahlung auf die Oberflächen eines Gebäudes bzw. eines Teils einer gebäudetechnischen Anlage untersucht. Dazu wird einleitend auf Grundlagen der solaren Einstrahlung eingegangen. Anschließend werden verschiedene Modelle zur Berechnung des Sonnenstands bzw. der Strahlung auf beliebig orientierte und geneigte Oberflächen untersucht und verglichen.

Um die Strahlungsintensität auf beliebig orientierten und geneigten Oberflächen berechnen zu können, muss der Stand der Sonne bekannt sein. Dieser lässt sich in Abhängigkeit des Standorts und der Seehöhe ermitteln. Der Umrechnung der Strahlungsintensität auf beliebig orientierte und geneigte Oberflächen liegen Strahlungsdaten auf die horizontale Fläche zugrunde. Diese können entweder aus einem Klimadatensatz stammen oder aus statistischen Daten generiert werden.

Innerhalb des Programmablaufs einer Simulation ist es sinnvoll die Berechnung vor der eigentlichen Simulation bzw. der Lösung der Differenzialgleichungen durchzuführen. Da die auf das Gebäude oder den Kollektor auftreffende Strahlungsintensität nicht von den thermischen Vorgängen innerhalb des Gebäudes oder der Anlage beeinflusst wird, lässt sich der Verlauf der Strahlungsintensität im Voraus für den gesamten Simulationszeitraum analytisch ermitteln.

Abbildung 5 zeigt die erforderlichen Berechnungsschritte zur Ermittlung der Strahlungsintensität auf eine Oberfläche im Zuge einer Gebäudesimulation.

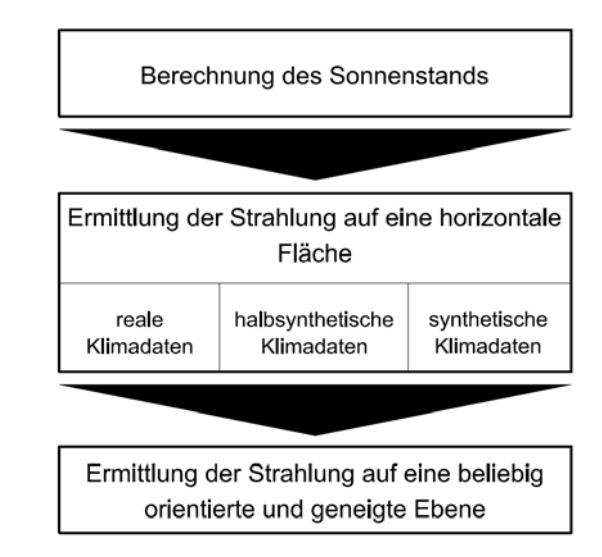

**Abbildung 5: Berechnungsschritte bei der Ermittlung der Strahlungsintensität auf beliebig orientierte und geneigte Oberflächen im Zuge einer Gebäude- und Anlagensimulation** 

## **2.1.2.1 Grundlagen zur Sonnenstrahlung**

Die Sonnenenergie entsteht durch einen Kernfusionsprozess in der Sonne. An ihrer Oberfläche hat die Sonne eine Leistung von ca. 60 MW/m². Die Leistung an der Grenze der Erdatmosphäre ist Schwankungen unterworfen, die in der Exzentrizität der Erdumlaufbahn begründet sind. Laut Gassel [GAS97] beträgt die Leistung aufgrund der großen Entfernung im Mittel nur noch 1356 W/m². In [DUF13] sind verschiedene Angaben zur Höhe der mittleren Solarkonstante aus Literaturquellen basierend auf Messungen zusammengetragen. Diese reichen von 1353 W/m<sup>2</sup> bis zu 1374 W/m<sup>2</sup>. Sowohl [DUF13] als auch [EIC12] berücksichtigen in ihren Berechnungen eine mittlere Solarkonstante von 1367 W/m². Die Variation der Solarkonstante im jährlichen Verlauf kann nach [DUF13] mit folgender Gleichung näherungsweise berechnet werden:

$$
S = S_0 \cdot \left(1 + 0.033 \cdot \cos\left(\frac{360 \cdot J}{365}\right)\right)
$$
\n
$$
S = \frac{W}{m^2}
$$
\n
$$
S = \frac{W}{m^2}
$$
\n
$$
S = \frac{W}{m^2}
$$
\n
$$
S = \frac{W}{m^2}
$$
\n
$$
S = \frac{W}{m^2}
$$
\n
$$
S = \frac{W}{m^2}
$$
\n
$$
T = \frac{1}{m} \text{ Jahre}
$$
\n(1)

Die extraterrestrische Strahlungsintensität ergibt sich durch Integration der spektralen Einstrahlung über den gesamten Wellenlängenbereich. Ein Anteil von ca. 93 W/m² bzw. ca. 6,4% der gesamten Strahlungsintensität (1367 W/m²) stammt dabei aus dem ultravioletten Spektralbereich und ca.

660 W/m² bzw. ca. 48% der gesamten Strahlungsintensität liegen im sichtbaren Wellenlängenbereich. Der verbleibende Teil der gesamten Strahlungsintensität von 1367 W/m<sup>2</sup> liegt im infraroten Spektralbereich und beträgt somit ca. 45,6% der gesamten Strahlungsintensität. In Abbildung 6 ist die spektrale Strahlungsintensität und die kumulierte Leistung der extraterrestrischen Einstrahlung dargestellt. [EIC12]

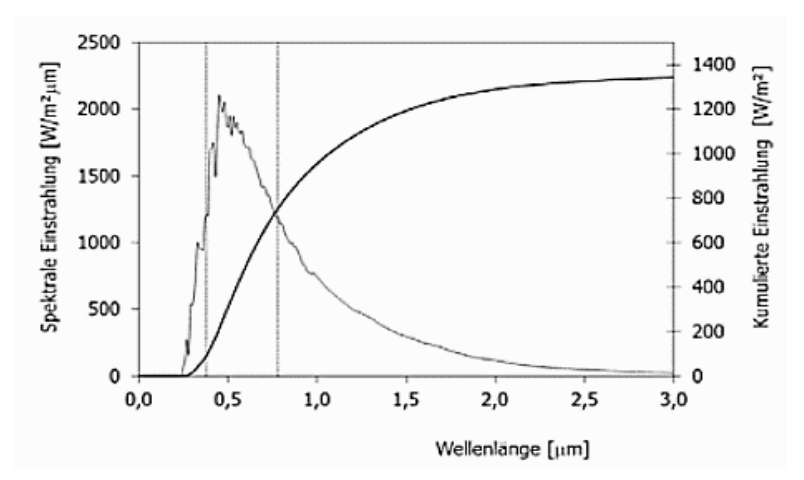

**Abbildung 6: Spektrale Strahlungsintensität und kumulierte Leistung der extraterrestrischen Einstrahlung (Quelle: [EIC12])** 

Bei ihrem Durchgang durch die Erdatmosphäre wird die extraterrestrische Strahlung abgeschwächt. Dabei kommt es einerseits zu Absorption und Reflexion der einfallenden Strahlung, andererseits wird die Strahlung an Luftmolekülen gestreut und teilweise in diffuse Strahlung umgesetzt. Während die Ozonschicht einen Großteil der Strahlung im Wellenlängenbereich unter 0,29 μm absorbiert, sind CO2 und H2O Moleküle für die beinahe vollständige Absorption der Strahlung im Wellenlängenbereich über 2,5 μm verantwortlich. [EIC12]

Die Streuung der Sonnenstrahlung mit Wellenlängen von mehr als 0,1 μm an Luftmolekülen wird als Rayleigh-Streuung bezeichnet. Sie zeichnet sich durch eine gleichmäßige Streuung der Strahlung entlang der Strahlungsrichtung aus. Seitlich ist die Streuung der Sonnenstrahlen geringer. Diese Art der Streuung ist im Bereich der blauen Farbe des Spektrums am stärksten ausgeprägt, wodurch der Himmel bei trockener Luft und reiner Atmosphäre blau erscheint. Die Mie-Streuung beschreibt die Streuung der Sonnenstrahlung an Aerosolteilchen, Staub, Dunst und Wolkentröpfchen. Der Himmel erscheint aufgrund der Mie-Streuung weiß bis grau. [RIE94]

## **2.1.2.2 Sonnenstand**

Die in den Klimadatensätzen angegebenen Strahlungswerte beziehen sich zumeist auf eine horizontale Fläche. Wird für die Lösung einer bestimmten Aufgabe die Strahlungsintensität auf eine beliebig orientierte und geneigte Fläche benötigt, kann diese aus den Strahlungsdaten für eine horizontale Fläche berechnet werden. Um die Berechnung der Strahlungsintensität auf eine beliebig orientierte und geneigte Fläche durchführen zu können, muss der Stand der Sonne ausgehend vom jeweiligen Gebäudestandort für den Berechnungszeitraum bekannt sein. Die Berechnung des Sonnenstands ist somit die Grundlage für alle weiteren Berechnungen zur Ermittlung der anzusetzenden Strahlungsintensität auf Oberflächen einer Gebäudehülle oder gebäudetechnischen Anlage.

In der Literatur stehen mehrere Modelle zur Berechnung des Sonnenstands zur Verfügung. Der Sonnenstand wird dabei meist durch den Sonnenazimut und den Sonnenhöhenwinkel beschrieben. Der Azimut beschreibt den Winkel der Sonne auf einer horizontalen Ebene ausgehend von der nördlichen Himmelsrichtung. Die Sonnenhöhe  $\gamma$  ist der Winkel der Sonne bezogen auf eine horizontale Ebene, ausgehend vom Horizont. In Abbildung 7 wird diese Definition verdeutlicht. Über die Sonnenhöhe und den Sonnenazimut kann der Standort der Sonne in Bezug auf die betrachtete Fläche (z.B. Außenwand) für jeden Zeitpunkt eines Jahres beschrieben werden. [QUA96]

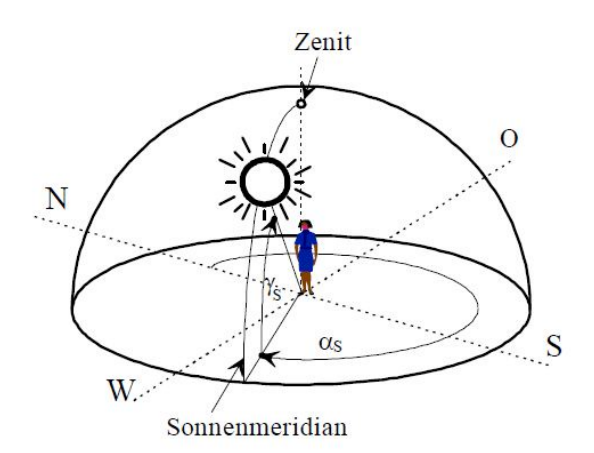

**Abbildung 7: Definition des Sonnenstands über die Sonnenhöhe und den Sonnenazimut (Quelle: [QUA96])** 

Der Sonnenstand kann analytisch mithilfe einschlägiger Literatur berechnet werden. U.a. sind in [RIE94] und [VDI12b] Modelle für die Berechnung des Sonnenstands angegeben. Da es sich um eine reine Auflösung der geometrischen Zusammenhänge handelt, führen die Modelle beider Literaturquellen zu einem sehr ähnlichen Ergebnis. Die Kenntnis des Sonnenstands ist die Grundlage, um Strahlungsdaten für horizontale Flächen auf Strahlungsdaten für beliebig orientierte und geneigte Flächen durchführen zu können.

Im Folgenden ist die Berechnung des Sonnenstands hergeleitet. Es werden die Berechnungsmodelle in [RIE94] und [VDI12b] untersucht.

Die Sonnenstandberechnung beruht im Wesentlichen auf der Kenntnis der Bewegung der Erde auf ihrer Kreisbahn um die Sonne. Die Erde bewegt sich auf der sog. Ekliptikebene und ist dabei um ca. 23,45° zur Normalen auf diese Ebene geneigt. [EIC12]

In einem ersten Berechnungsschritt wird die wahre Ortszeit berechnet. Dabei wird die Exzentrizität bzw. die schiefe Ekliptik der Sonnenumlaufbahn berücksichtigt.

$$
WOZ = MOZ + Zgl / 60 \tag{2}
$$

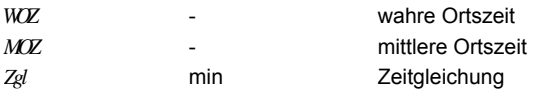

Die mittlere Ortszeit wird dabei für Orte in Mitteleuropa nach folgender Gleichung berechnet:

$$
MOZ = OZ - \frac{4 \min_{0}^{2} (15^{\circ} - \lambda)}{60 \min_{h}
$$
 (3)

*OZ* - Ortszeit (entspricht den mitteleuropäischen Zeit MEZ)

- Tag

Die Zeitgleichung wird in [RIE94] wie folgt berechnet:

*J*

$$
Zgl = 7,68 \cdot \sin\left(J' - 2,8^{\circ}\right) - 9,9 \cdot \sin\left(2 \cdot J' + 19,7^{\circ}\right) \qquad \text{mit} \qquad J' = \frac{J \cdot 360}{365,25}
$$
(4)

 In [VDI12b] erfolgt die Berechnung der Zeitgleichung abweichend von den Ausführungen in [RIE94] nach folgender Gleichung:

$$
Zgl = 0,0066 + 7,3525 \cdot \cos(J' + 85,9) ++9,9359 \cdot \cos(2 \cdot J' + 108,9) ++0,3387 \cdot \cos(3 \cdot J' + 105,2)
$$
 (5)

Die Sonnendeklination beschreibt die Lage der Erde in der Ekliptikebene relativ zur Sonne und wird laut [RIE94] nach folgender Gleichung berechnet:

$$
\delta = \sin^{-1} \left[ 0,3978 \cdot \sin \left( J' - 80, 2 + 1, 92 \cdot \sin (J' - 2, 8) \right) \right]
$$
 (6)

bzw. laut [VDI12b] nach folgender Gleichung:

$$
\delta = 0,3948 - 23,2559 \cdot \cos(\frac{J}{365} \cdot 360 + 9,1) - 0,3915 \cdot \cos(2 \cdot \frac{J}{365} \cdot 360 + 5,4) -
$$
  
-0,1764 \cdot \cos(3 \cdot \frac{J}{365} \cdot 360 + 26,0) (7)

Der Stundenwinkel beschreibt den Winkel zwischen dem lokalen Längengrad und dem Längengrad über dem die Sonne am Zenit steht. [EIC12]

Er ist allein von der Drehung der Erde abhängig und wird nach folgender Gleichung berechnet:

$$
\omega = 15^{\circ}/h \cdot WOZ - 180^{\circ} \tag{8}
$$

 $\omega$ ° Stundenwinkel

 Bei Kenntnis des Breitengrads, der Sonnendeklination und des Stundenwinkels kann die Sonnenhöhe nach folgender Gleichung ermittelt werden:

$$
\gamma_s = \arcsin(\cos\omega \cdot \cos\varphi \cdot \cos\delta + \sin\varphi \cdot \sin\delta) \tag{9}
$$

 $\gamma_{\rm S}$ Sonnenhöhe  $\varphi$ **Breitengrad** 

Der Sonnenazimut wird nach folgenden Gleichungen ermittelt:

$$
\alpha_{s} = 180 + \cos^{-1}\left(\frac{\sin\varphi \cdot \sin\gamma_{s} - \sin\delta}{\cos\varphi \cdot \cos\gamma_{s}}\right) \quad \text{für} \quad WOZ > 12 \tag{10}
$$

bzw.

$$
\alpha_{s} = 180 - \cos^{-1} \left( \frac{\sin \varphi \cdot \sin \gamma_{s} - \sin \delta}{\cos \varphi \cdot \cos \gamma_{s}} \right) \text{ für } WOZ \le 12
$$
\n(11)

Die beiden beschriebenen Modelle unterscheiden sich durch die unterschiedliche Berechnung der Zeitgleichung und der Sonnendeklination. Ein Vergleich der Ergebnisse der beiden Modelle zur Berechnung des Sonnenstands zeigt, dass sich die zeitlichen Verläufe der Sonnenhöhe und der Sonnendeklination nur unwesentlich voneinander unterscheiden. Beide Berechnungsmodelle sind somit für den Einsatz im Zuge von Anlagen- und Gebäudesimulationen gleichermaßen geeignet. Im weiteren Verlauf dieser Arbeit wird das Sonnenstandmodell nach [VDI12b] verwendet.

## **2.1.2.3 Solare Einstrahlung auf horizontale Flächen**

Bei Anlagen- und Gebäudesimulationen stellt der zeitabhängige Verlauf der solaren Einstrahlung auf eine horizontale Ebene eine Eingangsgröße dar. Diese wird üblicherweise über Klimadatensätze zur Verfügung gestellt. Dabei werden verschiedene Datensätze herangezogen. In dieser Arbeit wird auf halbsynthetische Klimadaten (HSKD) zurückgegriffen. Die Ermittlung der halbsynthetischen Klimadaten wird in [BOI12] beschrieben. In Kapitel 5 wird auf die eingesetzten Klimadaten und deren Berechnung vertieft eingegangen. Unabhängig davon um welchen Datensatz es sich handelt, wird die Strahlungsintensität entweder auf eine horizontale Fläche oder auf eine normal zum Einstrahlwinkel gerichtete Fläche angegeben.

Für Auslegungsberechnungen werden in den Berechnungsvorschriften (Normen, Richtlinien, etc.) meist eigene Angaben über die anzusetzende Strahlungsintensität für die Anwendung der dynamischen Simulation zur Verfügung gestellt. Diese enthalten nur einen für das jeweilige Auslegungsverfahren relevanten Zeitraum. So wird z.B. für den Nachweis der Vermeidung sommerlicher Überwärmung nach ÖNORM B 8110-3 [ONO12a] die Strahlungsintensität am 15. Juli für einen sonnigen Tag über den Sonnenstand ermittelt. Sie ist in der Berechnung als sich periodisch wiederholend anzusetzen.

An dieser Stelle wird auf die Ermittlung der Strahlungsintensität auf horizontale Flächen nicht näher eingegangen. Diese wird als Randbedingung für die Simulation angesehen. Der Vollständigkeit halber wird jedoch auf zwei Modelle in [VDI12b] bzw. [RIE94] zur Erzeugung von Strahlungsdaten auf horizontale Flächen hingewiesen. Die Modellierung der Strahlung auf die horizontale Fläche basiert bei den beiden Modellen auf einer Festlegung des Bewölkungsgrads bzw. der Sonnenwahrscheinlichkeit. Diese Parameter müssen vom Anwender festgelegt werden.

Um die zeitabhängige Strahlungsintensität auf den Oberflächen eines Gebäudes bzw. eines Teils einer gebäudetechnischen Anlage berechnen zu können, werden die Direktstrahlung und die Diffusstrahlung auf die horizontale Fläche benötigt. Die Globalstrahlung ergibt sich aus der Summe der Direktstrahlung und der Diffusstrahlung.

$$
I_{g,hor} = I_{b,hor} + I_{d,hor}
$$
\n<sup>(12)</sup>

 $I_{\textit{a hor}}$  $I_{b,hor}$ 

W/m² Globalstrahlung auf eine horizontale Fläche W/m² Direktstrahlung auf eine horizontale Fläche

 $I_{d,hor}$ 

W/m² Diffusstrahlung auf eine horizontale Fläche

### **2.1.2.4 Solare Einstrahlung auf beliebig orientierte und geneigte Flächen**

Eine Gebäudesimulation berücksichtigt die dynamischen Vorgänge innerhalb eines Raumes bzw. innerhalb eines Gebäudes. Um diese Dynamik abbilden zu können, wird in der Simulation der zeitliche Verlauf der solaren Einstrahlung und der Außentemperatur benötigt. Die meisten Klimadatensätze (z.B. die in dieser Arbeit verwendetet HSKD) geben stündliche Werte für Außentemperatur und Solarstrahlung vor. Die Solarstrahlung ist dabei in Direktstrahlung und Diffusstrahlung auf eine horizontale Fläche aufgeteilt. Wird für die Lösung einer bestimmten Aufgabe (z.B. Wärmegewinne aus Solarstrahlung durch Fenster) die Strahlungsintensität auf eine beliebig orientierte und geneigte Fläche benötigt, kann diese bei Kenntnis des Sonnenstands aus den Strahlungsangaben für eine horizontale Fläche berechnet werden. Die Berechnung der Strahlungsintensität auf beliebig orientierte und geneigte Flächen stellt somit eine wesentliche Aufgabe im Zuge einer Gebäudesimulation dar.

In diesem Kapitel werden verschiedene Modelle zur Ermittlung der Strahlungsintensität auf beliebig orientierte und geneigte Flächen vorgestellt und verglichen. Nach der Umrechnung der Strahlungsdaten stehen die Direkt- und die Diffusstrahlung auf beliebig orientierte und geneigte Flächen zur Verfügung. Zur Direkt- und Diffusstrahlung vom Himmel wird zusätzlich der vom Boden reflektierte Anteil der Strahlung hinzugezählt.

$$
I_{g,f} = I_{b,f} + I_{d,f} + I_{Umg,f}
$$
\n(13)

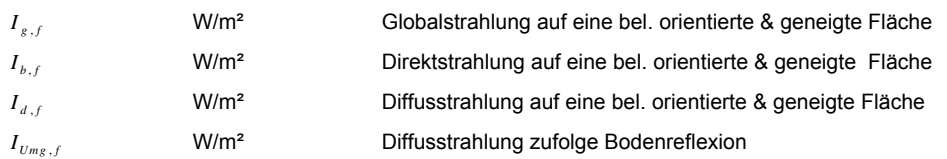

In diesem Kapitel werden folgende Modelle zur Berechnung der Einstrahlung auf beliebig orientierte und geneigte Flächen untersucht:

- isotropes Modell (vlg. [DUF13], [EIC12], [RIE94], [CHW09])
- Modell nach Hay, Davis, Reindl und Klucher (vgl. [DUF13])
- Modell nach Perez [PER90]
- Modell nach VDI 6007 Blatt 3 [VDI12b]

## **2.1.2.4.1 Berechnung der Direktstrahlung**

Die Umrechnung der Direktstrahlung aus den Strahlungsdaten auf eine horizontale Fläche auf eine beliebig orientierte und geneigte Fläche erfolgt anhand geometrischer Beziehungen:

$$
I_{b,f} = I_{b,hor} \cdot \left[ \cos \gamma_f + \sin \gamma_f \cdot \cos \left[ \frac{abs(\alpha_f - \alpha_s)}{I} \right] / \tan \gamma_s \right]
$$
\n(14)\n
$$
\gamma_f
$$
\n
$$
\alpha_f
$$
\nNeigung der betrachteten Fläche\n
$$
\alpha_f
$$

Durch die Division durch tan(x<sub>s</sub>) führt die Berechnung bei sehr kleinen Sonnenhöhen zu einer unrealistisch hohen Strahlungsintensität auf die beliebig orientierte und geneigte Oberfläche. Diese Problemstellung kann mit einer Begrenzung der Sonnenhöhe auf einen Mindestwert oder durch Begrenzung der Strahlungsintensität gelöst werden.

In [VDI12b] wird für die Berechnung der Direktstrahlung empfohlen zuerst den Einstrahlwinkel zu berechnen und die Strahlung auf eine Fläche normal zur Sonneneinstrahlung auf einen realistischen Wert zu begrenzen. Der Einstrahlwinkel der Sonne auf eine beliebig orientierte und geneigte Fläche kann über den Sonnenstand berechnet werden. Beträgt der Cosinus des Einstrahlwinkels dabei 1, fällt die Strahlung senkrecht auf die betrachtete Fläche.

$$
\cos \xi = \sin \gamma_s \cdot \cos \gamma_F + \cos \gamma_s \cdot \sin \gamma_F \cdot \cos(abs(\alpha_F - \alpha_s))
$$
\n
$$
\xi
$$
\nEinstrahlwinkel

Die Strahlungsintensität auf eine normal zur Sonne gerichtete Fläche lässt sich wieder aus den geometrischen Verhältnissen berechnen:

$$
I_{b,norm} = \frac{I_{b,hor}}{\sin \gamma_s} \tag{16}
$$

 $I_{b,norm}$ 

W/m² Strahlung auf eine normal zur Sonne gerichtete Fläche

Der Grenzwert der Strahlung auf eine normal zur Sonne gerichtete Fläche kann nach folgender Gleichung berechnet werden: [VDI12b]

$$
I_{b,norm,\max} = S \cdot \left[ \exp \left( \frac{-T_{Line}}{0.9 + 9.4 \cdot \sin \gamma_s} \cdot \exp \left( \frac{-H_{geo}}{H_{ref}} \right) \right) \right]
$$
(17)

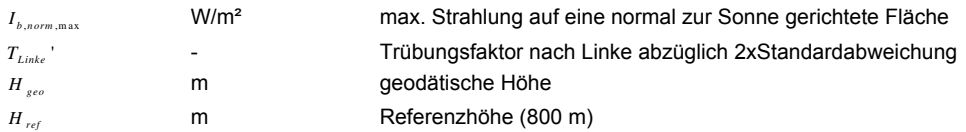

Die anzusetzenden Trübungsfaktoren nach Linke werden aus dem Monatsmittelwert abzüglich der doppelten Standardabweichung berechnet und sind in Tabelle 1 angegeben. Es ist zu beachten, dass diese Werte grundsätzlich für Deutschland gelten.

**Tabelle 1: Anzusetzender Faktor für die Trübung nach Linke (für BRD) zur Berechnung des Grenzwerts der Direktstrahlung auf eine normal zur Sonne gerichtete Fläche [VDI12b]** 

| Linke               | Jar | Feb | Mar | Apr | Mai | Jun | Jul | Aua | Sept | Okt | Nov | Dez |
|---------------------|-----|-----|-----|-----|-----|-----|-----|-----|------|-----|-----|-----|
| Monatsmittelwert-2x |     |     |     |     |     |     |     |     |      |     |     |     |
| Standardabweichung  |     |     |     | - Q |     |     |     |     |      |     |     |     |

Die direkte Strahlungsintensität auf eine beliebig orientierte und geneigte Fläche lässt sich lt. [VDI12b] nach folgender Gleichung berechnen:

$$
I_{b,f} = \cos \xi \cdot \min \left\{ I_{b,norm}, I_{b,norm,\max} \right\} \tag{18}
$$

Da die Direktstrahlung auf eine beliebig orientierte und geneigte Fläche rein geometrisch aus der Direktstrahlung auf die horizontale Fläche berechnet wird, können kaum Unterschiede zwischen den

Ergebnissen der in diesem Kapitel verglichenen Berechnungsmodelle festgestellt werden. Lediglich die unterschiedliche Begrenzung der Direktstrahlung bei sehr kleinen Sonnenhöhen führt bei dem VDI-Modell zu geringfügig von den anderen Modellen abweichenden Jahressummen der Direktstrahlung. Die Differenz ist jedoch mit ca. 0,3 kWh äußerst gering. Die untersuchten Modelle sind aufgrund der geringen Unterschiede alle gleichermaßen für die Anwendung im Rahmen von Gebäude- und Anlagensimulationen anwendbar. Im weiteren Verlauf dieser Arbeit wird die Begrenzung der Direktstrahlung nach [VDI12b] berechnet.

Im folgenden Kapitel werden die verschiedenen Modelle zur Berechnung der Diffusstrahlung untersucht.

## **2.1.2.4.2 Berechnung der Diffusstrahlung vom Himmel**

Im Gegensatz zur Berechnung der Direktstrahlung sind in der Literatur stark voneinander abweichende Modelle zur Ermittlung der Diffusstrahlung auf beliebig orientierte und geneigte Flächen zu finden. Der Umfang der verschiedenen Modelle ist dabei sehr unterschiedlich.

In diesem Kapitel werden verschiedene Modelle zur Berechnung des Diffusstrahlungsanteils auf beliebig orientierte und geneigte Oberflächen untersucht. Unter dem Begriff Diffusstrahlung wird dabei der vom Himmel ausgehende Anteil der Diffusstrahlung bezeichnet. In der Literatur wird der Anteil der Strahlungsintensität auf einer Fläche der vom Boden reflektiert wird ebenfalls mit dem Begriff Diffusstrahlung bezeichnet. Die Ausführungen in diesem Unterkapitel beziehen sich jedoch nur auf den vom Himmel stammenden Anteil der gesamten Diffusstrahlung.

Laut [DUF13] setzt sich die diffuse Strahlung vom Himmel generell aus drei Komponenten zusammen:

- isotroper Anteil
- zirkumsolarer Anteil und
- Anteil zufolge der Horizontaufhellung

Die gesamte diffuse Strahlungsintensität auf eine beliebig orientierte und geneigte Oberfläche ergibt sich aus der Summe der einzelnen Anteile:

$$
I_{d,f} = I_{d,f,iso} + I_{d,f,zs} + I_{d,f,hz}
$$
\n(19)

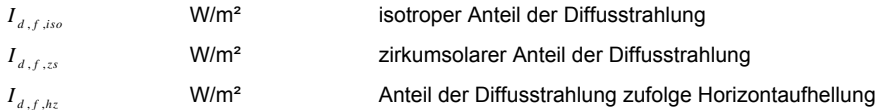

Der isotrope Anteil beschreibt die gleichmäßig über den Himmelshalbkörper verteilte Diffusstrahlung. Der zirkumsolare Anteil der Diffusstrahlung beschreibt die erhöhte Diffusstrahlungsintensität in Richtung der Direktstrahlung. Diese wird durch das Vorwärtsstreuen (Rayleigh-Streuung) der Strahlung beim Durchgang durch die Atmosphäre verursacht. Der dritte Term in der Gleichung beschreibt die Aufhellung des Himmels im Bereich des Horizonts aufgrund der Streuung der Strahlung an der großen Luftmasse der horizontnahen Atmosphäre (Mie-Streuung). [EIC12]

Die beschriebenen Strahlungsanteile sind in Abbildung 8 übersichtlich dargestellt.

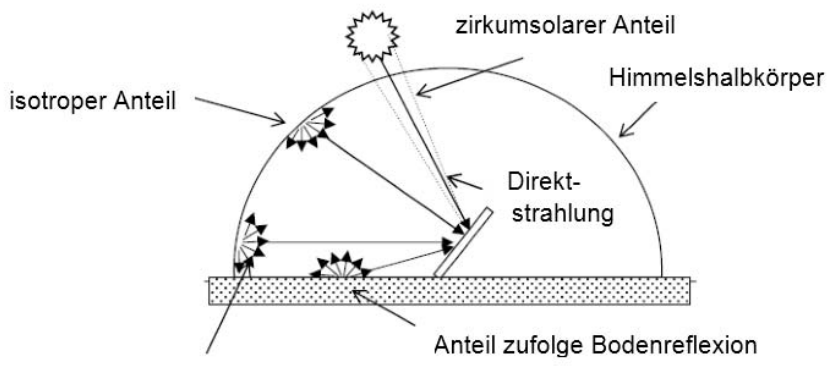

Anteil zufolge Horizontaufhellung

**Abbildung 8: Darstellung des isotropen, des zirkumsolaren und des horizontaufhellenden Diffusstrahlungsanteils (engl. Quelle: [CHW09])** 

## isotropes Modell zur Berechnung der Strahlung auf beliebig orientierte und geneigte Oberflächen

Das isotrope Modell zur Berechnung der Strahlung auf beliebig orientierte und geneigte Oberflächen wurde 1963 von Liu und Jordan vorgestellt. Es geht davon aus, dass die gesamte Diffusstrahlung isotrop über den Himmelshalbkörper verteilt ist. Die Diffusstrahlung auf eine beliebig orientierte und geneigte Oberfläche ergibt sich aus dem Produkt aus der Diffusstrahlung auf die horizontale Fläche und dem Sichtfaktor zum Himmel: [DUF13]

$$
I_{d,f} = I_{d,f,iso} = I_{d,hor} \cdot \left[ \frac{1 + \cos \gamma_f}{2} \right]
$$
 (20)

Das isotrope Modell führt zu einem sehr geringen Rechenaufwand. [CHW09] gibt an, dass das isotrope Modell zur Ermittlung der Diffusstrahlung auf eine beliebig orientierte und geneigte Fläche bei der Auslegung von kleineren aktiven Komponenten verwendet werden kann. Da das Modell die Strahlungsintensität meist unterschätzt liegt z.B. die Dimensionierung einer Solarthermie- oder PV-Anlage auf der sicheren Seite. Für Gebäudesimulationen werden jedoch anisotrope Berechnungsmodelle empfohlen.

## Hay & Davis Modell

zur Berechnung der Strahlung auf beliebig orientierte und geneigte Oberflächen

Das im Jahr 1980 von Hay & Davis vorgestellte Modell zur Berechnung der Diffusstrahlungsintensität auf beliebig orientierte und geneigte Oberflächen berücksichtigt den zirkumsolaren Anteil der Diffusstrahlung im Bereich der Sonne über einen sog. Anisotropie-Index. Dieser Anisotropie-Index beschreibt den Anteil der Diffusstrahlung der durch Vorwärtsstreuung der Strahlung beim Durchgang durch die Atmosphäre entsteht und wird über das Verhältnis der Direktstrahlung auf der Erdoberfläche zur extraterrestrischen Strahlung berechnet: [DUF13]

$$
A_i = \frac{I_{b, norm}}{S} = \frac{I_{b, hor}}{S \cdot \sin \gamma_s}
$$
 (21)

Wenn die Direktstrahlung hoch ist, ergibt sich daraus ein ebenfalls hoher Anisotropie-Index. Im umgekehrten Fall geringer Direktstrahlung wird der Anisotropie-Index klein. Das Modell von Hay & Davies geht davon aus, dass der übrige Anteil der Diffusstrahlung isotrop über den Himmelshalbkörper verteilt ist. Die Diffusstrahlung berechnet sich nach folgender Gleichung: [DUF13]

$$
I_{d,f} = I_{d,f,iso} + I_{d,f,zs} = I_{d,hor} \cdot \left[ (1 - A_i) \cdot \frac{1 + \cos \gamma_f}{2} + A_i \cdot \frac{I_{b,f}}{I_{b,hor}} \right]
$$
(22)

Das Modell nach Hay & Davis berücksichtigt somit den isotropen und den zirkumsolaren Anteil der Diffusstrahlung und geht dabei davon aus, dass der zirkumsolare Anteil genau in der gleichen Richtung wie die direkte Einstrahlung auf die Erdoberfläche auftrifft.

## Hay & Davis & Klucher & Reindl Modell (HDKR-Modell)

*Ai*

## zur Berechnung der Strahlung auf beliebig orientierte und geneigte Oberflächen

Anisotropie-Index

Reindl erweitert 1990 das Modell von Hay & Davis mit einem Term zur Berücksichtigung der Horizontaufhellung. Die Berücksichtigung der Horizontaufhellung erfolgt dabei nach einer von Temps und Coulson vorgestellten und etwas später von Klucher modifizierten Methode. In der Literatur wird dieses Modell gelegentlich nach den Autoren als das HDKR-Modell bezeichnet. [DUF13] Der Anisotropie-Index wird bei dem HDKR-Modell gemäß der ursprünglichen Formulierung von Hay & Davies übernommen. Ein zusätzlicher Term berücksichtigt die Aufhellung im Bereich des Horizonts. Die Diffusstrahlung wird nach folgender Gleichung berechnet: [DUF13]

$$
I_{d,f} = I_{d,f,iso} + I_{d,f,zs} + I_{d,f,hz} = I_{d,hor} \cdot \left[ (1 - A_i) \cdot \frac{1 + \cos \gamma_f}{2} + A_i \cdot \frac{I_{b,f}}{I_{b,hor}} + (1 - A_i) \cdot \frac{1 + \cos \gamma_f}{2} \cdot f \cdot \sin^3 \frac{\gamma_f}{2} \right]
$$
(23)

$$
f = \sqrt{\frac{I_{b,hor}}{I_{g,hor}}}
$$
 (24)

Berechnungen der Strahlungsintensität mit dem HDKR-Modell führen aufgrund der zusätzlichen Berücksichtigung des zirkumsolaren Diffusanteils und der Horizontaufhellung meist zu höheren Strahlungsintensitäten als das isotrope Modell. In der Literatur wird (z.B. in [CHW09]) die Verwendung des HDKR-Modells jener des isotropen Modells vorgezogen. Obwohl das HDKR-Modell die Aufhellung im Bereich der Sonne und des Horizonts berücksichtigt, ist das Modell relativ übersichtlich aufgebaut und leicht in Berechnungsprogrammen umzusetzen. Das HDKR-Modell basiert im Gegensatz zu anderen Modellen nicht auf einer empirischen Untersuchung, die für einen bestimmten Ort durchgeführt wird und aus der Koeffizienten zur Berechnung der Diffusstrahlung abgeleitet werden. [DUF13] Aus den Untersuchungen von [LOU07] geht hervor, dass die mit dem HDKR-Modell berechnete Strahlungsintensität etwas unter den Ergebnissen durchgeführter Messungen liegt. Die geringsten

Abweichungen von den Messungen werden laut dieser Literaturquelle mit einem Modell von Perez aus dem Jahr 1990 (vgl. [PER90]) erreicht. Dies stimmt mit den Ergebnissen einer Untersuchung von [NOO08] überein.

### Perez-Modell

## zur Berechnung der Strahlung auf beliebig orientierte und geneigte Oberflächen

Das Perez-Modell ist eines der am häufigsten angewandten Modelle zur Ermittlung der diffusen Strahlungsintensität auf beliebig orientierte und geneigte Flächen. In vielen Literaturstellen wird es als das genaueste Berechnungsmodell erwähnt. In [DUF13] wird das HDKR-Modell zwar für Standorte nahe dem Äquator empfohlen. Im Allgemeinen wird jedoch das Perez-Modell trotz seines verhältnismäßig komplexen Aufbaus in [DUF13] vorgezogen. In [NOO08] werden die Berechnungen verschiedener Modelle mit Messungen verglichen. Das Perez-Modell zeigt dabei die beste Übereinstimmung. Auch die Untersuchungen in [LOU07] ergeben eine gute Übereinstimmung des Perez-Modells mit Messergebnissen.

Wie das HDKR-Modell berücksichtigt das Perez-Modell alle drei Diffusstrahlungsanteile. Im Gegensatz zu dem HDKR-Modell basiert das Perez-Modell allerdings auf einer empirischen Auswertung von Messungen und einer Ableitung von Koeffizienten aus den Messergebnissen. Die Messungen wurden hauptsächlich in den USA aber auch in der Schweiz und in Frankreich durchgeführt. [PER90] gibt folgende Gleichung für die Berechnung des Diffusstrahlungsanteils auf beliebig orientierte und geneigte Oberflächen an:

$$
I_{d,f} = I_{d,f,iso} + I_{d,f,zs} + I_{d,f,hz} = I_{d,hor} \cdot \left[ \frac{1}{2} \cdot \left( 1 + \cos \gamma_f \right) \cdot \left( 1 - F_1 \right) + \frac{a}{b} \cdot F_1 + F_2 \cdot \sin \gamma_f \right]
$$
(25)

 $a = \max(0; \cos \xi)$ <br>  $b = \max(0, 087; \cos \theta)$  $\cos \theta_z = \sin \gamma_s$  **bzw.**  $\theta_z = 90^\circ - \gamma_s$  $\theta$ <sub>z</sub> *F*1 ° Zenitwinkel  $F<sub>2</sub>$ **Horizonthelligkeitsindex** Sonnenumgebungshelligkeitsindex

Die Helligkeits-Koeffizienten F<sub>1</sub> und F<sub>2</sub> werden von unter verschiedenen Himmelszuständen empirisch erfassten Daten abgeleitet. Die Berechnung erfolgt gemäß [LOU07] nach folgenden Gleichungen:

$$
F_1 = f_{11}(\varepsilon) + f_{12}(\varepsilon) \cdot \Delta + f_{13}(\varepsilon) \cdot \theta_z \cdot \frac{\pi}{180}
$$
\n(26)

bzw.

mit

$$
F_2 = f_{21}(\varepsilon) + f_{22}(\varepsilon) \cdot \Delta + f_{23}(\varepsilon) \cdot \theta_z \cdot \frac{\pi}{180}
$$
\n(27)

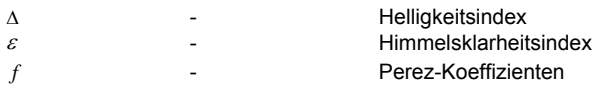

Der Himmelsklarheitsindex  $\epsilon$  wird dabei nach einer der folgenden Gleichungen berechnet:

$$
\varepsilon = \frac{I_{d,hor} + I_{b,n}}{I_{d,hor}} + 1,041 \cdot \theta_z^3
$$
 für  $\theta_z$  in rad (28)

bzw.

$$
\varepsilon = \frac{I_{d,hor} + I_{b,n}}{I_{d,hor}} + 5,535 \cdot 10^{-6} \cdot \theta_z^3
$$
 *for*  $\theta_z$  in  $\degree$  (29)

Der Helligkeitsindex berechnet sich nach folgender Gleichung:

$$
\Delta = AM \cdot \frac{I_{d,hor}}{S} \quad \text{mit} \qquad AM = 1/\sin \gamma_s
$$
\n
$$
AM \qquad \qquad \text{relative Luffmass}
$$
\n(30)

 Die empirisch ermittelten Koeffizienten für die Berechnung der anisotropen Diffusstrahlung sind folgender Tabelle zu entnehmen:

| Konstanten zur Bestimmung des Horizonthelligkeitsindex F1 und des Sonnenumgebungshelligkeitsindex F2 in Abhängigkeit<br>des Himmelsklarheitsindex ε |             |            |            |                |          |           |           |          |  |  |
|----------------------------------------------------------------------------------------------------|-------------|------------|------------|----------------|----------|-----------|-----------|----------|--|--|
| ε-Klasse                                                                                                    |             | 2          | 3          | 4              | 5        | 6         |           | 8        |  |  |
| ε                                                                                                    | $1 - 1.065$ | 1,065-1,23 | $1,23-1,5$ | $1, 5 - 1, 95$ | 1,95-2,8 | $2,8-4,5$ | $4,5-6,2$ | >6.2     |  |  |
| F <sub>11</sub>                                                                                                    | $-0.008$    | 0.13       | 0.33       | 0.568          | 0.873    | 1.132     | 1.06      | 0.678    |  |  |
| F <sub>12</sub>                                                                                                    | 0.588       | 0.683      | 0.487      | 0.187          | $-0.392$ | $-1.237$  | $-1.6$    | $-0.327$ |  |  |
| F <sub>13</sub>                                                                                                    | $-0.062$    | $-0.151$   | $-0.221$   | $-0.295$       | $-0.362$ | $-0.412$  | $-0.359$  | $-0.25$  |  |  |
| F <sub>21</sub>                                                                                                    | $-0.06$     | $-0.019$   | 0.055      | 0.109          | 0.226    | 0.288     | 0.264     | 0.156    |  |  |
| F <sub>22</sub>                                                                                                    | 0.072       | 0.066      | $-0.064$   | $-0.152$       | $-0.462$ | $-0.823$  | $-1.127$  | $-1.377$ |  |  |
| F <sub>23</sub>                                                                                                    | $-0.022$    | $-0.029$   | $-0.026$   | $-0.014$       | 0.001    | 0.056     | 0.131     | 0.251    |  |  |

**Tabelle 2: Perez‐Koeffizienten für die Berechnung der anisotropen Diffusstrahlung**

Die Ermittlung der Diffusstrahlung auf beliebig orientierte und geneigte Oberflächen mit dem Perez-Modell ist etwas aufwendiger, als die Berechnung mit dem HDKR-Modell.

Im folgenden Kapitel wird das in der VDI Richtlinie 6007 [VDI12b] beschriebene Berechnungsmodell erläutert.

## VDI 6007 Modell

zur Berechnung der Strahlung auf beliebig orientierte und geneigte Oberflächen

Die Strahlungsberechnung nach VDI 6007 – Blatt 3 ist grundsätzlich für die Erzeugung synthetischer Klimadaten vorgesehen. Sie ermöglicht jedoch auch die Umrechnung der horizontalen Strahlungswerte eines gegebenen Klimadatensatzes. Die Strahlungsintensität auf beliebig orientierte und geneigte Oberflächen setzt sich aus einem Anteil für klaren Himmel und einem Anteil für bedeckten Himmel zusammen. Die Verteilung zwischen den beiden Anteilen wird durch die Sonnenwahrscheinlichkeit bestimmt.

$$
I_{d,f} = I_{d,f,klar} \cdot SSW + I_{d,f,bed} \cdot (1 - SSW)
$$
\n(31)

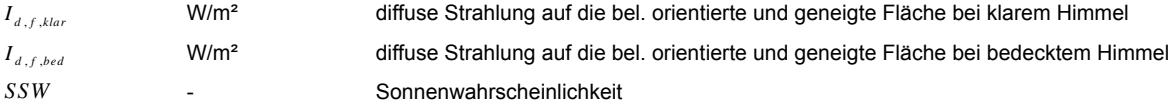

 Die Strahlung auf eine beliebig orientierte und geneigte Fläche bei völlig klarem Himmel wird nach folgender Gleichung ermittelt:

$$
I_{d,f,klar} = I_{d,hor} \cdot R_{d,klar} \tag{32}
$$

 $R_{d,klar}$ - Umrechnungsfaktor für klaren Himmel

Die Strahlungsintensität auf eine beliebig orientierte und geneigte Fläche bei völlig bedecktem Himmel wird nach folgender Gleichung ermittelt:

$$
I_{d,f,bed} = I_{d,hor} \cdot R_{d,bed} \tag{33}
$$

 $R_{d,bed}$ - Umrechnungsfaktor für bedeckten Himmel

Die Bestimmung der Sonnenwahrscheinlichkeit ist in [VDI12b] nicht gesondert beschrieben. Bei der Berechnung der Sonnenwahrscheinlichkeit wird daher wie folgt vorgegangen:

Die Sonnenwahrscheinlichkeit wird aus dem Verhältnis der vorliegenden horizontalen Globalstrahlung abzüglich der Globalstrahlung bei völlig bedecktem Himmel zu der Globalstrahlung bei völlig klarem Himmel abzüglich der Globalstrahlung bei völlig bedecktem Himmel berechnet. Zwischen der Globalstrahlungsintensität bei völlig bedecktem Himmel und der Globalstrahlungsintensität bei völlig klarem Himmel, wird damit in Abhängigkeit der tatsächlich vorliegenden Globalstrahlungsintensität linear interpoliert.

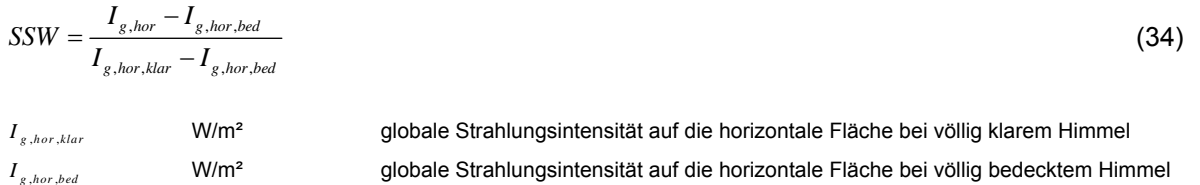

Die Globalstrahlung bei völlig klarem Himmel setzt sich aus der Diffus- und der Direktstrahlung bei klarem Himmel zusammen:

| $I_{g,hor,klar} = I_{b,hor,klar} + I_{d,hor,klar}$ \n<br>$I_{b,hor,klar}$ \n<br>$V/m2$ \n | diffuse Strahlungsintensität auf die horizontale Fläche bei völlig klarem Himmel<br>direkte Strahlungsintensität auf die horizontale Fläche bei völlig klarem Himmel |
|-------------------------------------------------------------------------------------------|----------------------------------------------------------------------------------------------------|
|-------------------------------------------------------------------------------------------|----------------------------------------------------------------------------------------------------|

Die Globalstrahlung bei völlig bedecktem Himmel setzt sich aus der Diffus- und der Direktstrahlung bei bedecktem Himmel zusammen:

| $I_{g,hor,bed} = I_{b,hor,bed}$ | (36) |                                                                                      |
|---------------------------------|------|--------------------------------------------------------------------------------------|
| $I_{b,hor,bed}$                 | W/m² | diffuse Strahlungsintensität auf die horizontale Fläche bei völlig bedecktem Himmel  |
| $I_{a,hor,bed}$                 | W/m² | directte Strahlungsintensität auf die horizontale Fläche bei völlig bedecktem Himmel |

Die Strahlungsintensitäten bei völlig bedecktem bzw. völlig klarem Himmel lassen sich ebenfalls nach [VDI12b] ermitteln. Bei völlig bedecktem Himmel liegt keine Direktstrahlung vor. Für die Ermittlung der Direktstrahlung auf die horizontale Fläche bei völlig klarem Himmel gibt [VDI12b] folgende Gleichung an:

$$
I_{b,hor,klar} = S \cdot \left[ exp \left( \frac{-T_{Line}}{0.9 + 9.4 \cdot sin \gamma_s} \cdot exp \left( \frac{-H_{geo}}{H_{ref}} \right) \right) \right] \cdot sin(\gamma_s)
$$
(37)

Der benötigte Trübungsfaktor nach Linke ist in Tabelle 1 angeführt.

#### **Tabelle 3: Anzusetzender Trübungsfaktor nach Linke (für BRD) zur Berechnung der Direktstrahlung auf eine horizontale Fläche bei klarem Himmel**

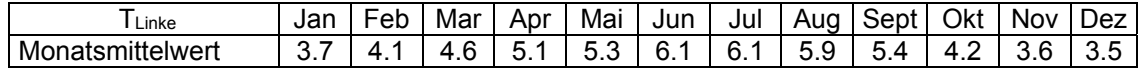

Die Diffusstrahlung bei völlig klarem Himmel auf die horizontale Fläche kann nach [VDI12b] nach folgender Gleichung bestimmt werden:

$$
I_{d,hor,klar} = 0,5 \cdot S \cdot \sin(\gamma_s) \cdot \left[ q_{am} - \exp\left( \frac{-T_{\text{Link}}}{0.9 + 9.4 \cdot \sin \gamma_s} \cdot \exp\left( \frac{-H_{\text{geo}}}{H_{\text{ref}}} \right) \right) \right]
$$
(38)

mit

$$
q_{\text{am}} = q_{\text{am,atm}} \cdot (0,506 - 0,010788 \cdot T_{\text{Linke}})
$$
\n(39)

$$
q_{\text{am,atm}} = 1,2940 + 2,4417 \cdot 10^{-2} \cdot \gamma_s^1 - 3,9730 \cdot 10^{-4} \cdot \gamma_s^2 + 3,8034 \cdot 10^{-6} \cdot \gamma_s^3 - 2,2145 \cdot 10^{-8} \cdot \gamma_s^4 + 5,8332 \cdot 10^{-11} \cdot \gamma_s^5
$$
\n
$$
(40)
$$

Nach der Berechnung der Diffusstrahlung und der Direktstrahlung auf die horizontale Fläche bei völlig klarem Himmel, kann die Diffusstrahlung auf die horizontale Fläche bei völlig bedecktem Himmel nach folgender Gleichung berechnet werden:

$$
I_{d,hor,bed} = \left[ I_{b,hor,klar} + I_{d,hor,klar} \right] \cdot \left( 1 - 0,72 \right) \tag{41}
$$

Die Umrechnung der Diffusstrahlung von der horizontalen auf die beliebig orientierte und geneigte Fläche erfolgt in [VDI12b] über Umrechnungsfaktoren, welche die Abhängigkeit der Diffusstrahlungsintensität von der Ausrichtung der Wand bzw. dem Stand der Sonne berücksichtigen. Um die Diffusstrahlungsintensität auf die beliebig orientierte und geneigte Fläche berechnen zu können, sind die Umrechnungsfaktoren  $R_{d,bed}$  und  $R_{d,klar}$  wie nachfolgend angeführt zu berechnen.

Der Umrechnungsfaktor für bedeckten Himmel wird nach folgender Gleichung ermittelt:

$$
R_{d,bed} = 0,182 \cdot \left[ 1,178 \cdot (1 + \cos \gamma_f) + \left( \pi - \frac{\gamma_f \cdot \pi}{180^\circ} \right) \cdot \cos \gamma_f + \sin \gamma_f \right]
$$
(42)

Der Umrechnungsfaktor für klaren Himmel setzt sich aus mehreren Teil-Umrechnungsfaktoren zusammen:

$$
R_{d,klar} = R_{d,bed} + (R_{180} + R_{WBL} + R_{WBL} + R_{\xi})/100
$$
\n(43)

*R*<sub>180</sub>, *R<sub>WBN</sub>*, *R<sub>WBNL</sub>*, *R<sub>E</sub>* - Teil-Umrechnungsfaktoren

Im Folgenden wird die Berechnung der einzelnen Teil-Umrechnungsfaktoren über Näherungsfunktionen nach [VDI12b] beschrieben:

$$
R_{180} = -21 \cdot (1 - 4 \cdot \gamma_{s,R} / 90^{\circ})
$$
\n(44)

 $\gamma_{s,R} = \gamma_s$  wenn  $\gamma_s < 21.5^\circ$  sonst  $\gamma_{s,R} = 21.5^\circ$ 

$$
R_{WBL} = \left[ -64.5 \cdot \sqrt{\sin(abs(\gamma_s))} + R_{WBL,0} \right] \cdot (1 - \gamma_f / 180^\circ) + R_{WBL,1}
$$
\n(45)

$$
R_{\text{WBL},0} = 6 \cdot \left[ 1 - \left( \left( \gamma_s - 15^\circ \right) / 15^\circ \right)^2 \right] \text{ wenn } \gamma_s < 30^\circ \text{ sonst} \qquad R_{\text{WBL},0} = 0 \tag{46}
$$
\n
$$
\text{und mit}
$$

$$
R_{WBL,1} = -6.5 \cdot \left[ 1 - \left( \left( \gamma_f - 40^{\circ} \right) / 45^{\circ} \right)^2 \right] \text{ wenn } R_{WBL,1} \le 0 \text{ sonst } R_{WBL,1} = 0 \tag{47}
$$

$$
R_{\text{WBNL}} = 26/2 \cdot \left[1 - \cos(2 \cdot \gamma_f)\right]
$$
\n(48)

$$
R_{\xi} = [126, 5 - 60 \cdot \sin(\gamma_s)] \cdot [( \cos(\xi) + 0, 7) / 1, 7 ]^2
$$
\n(49)

Beträgt der Neigungswinkel der betrachteten Wand 0° (horizontaler Bauteil) ist der Umrechnungsfaktor *Rd klar* , gleich dem Umrechnungsfaktor *Rd bed* , . Außerdem ist der Umrechnungsfaktor *Rd klar* , gleich Null zu setzen, wenn die Berechnung nach den oben angeführten Gleichungen einen Wert kleiner Null ergibt. Mit den ermittelten Umrechnungsfaktoren lässt sich die Diffusstrahlung auf die beliebig orientierte und geneigte Fläche berechnen.

Die Berechnung der Diffusstrahlung auf eine beliebig orientierte und geneigte Oberfläche nach [VDI12b] ist wesentlich aufwendiger, als das isotrope Modell bzw. das HDKR-Modell. Da die Strahlungsberechnungen jedoch in der Gebäudesimulation nicht in jedem Zeitschritt, sondern nur zu Beginn der Simulation durchgeführt werden, hat dies nur sehr geringe Auswirkungen auf die gesamte Simulationsdauer.

#### Vergleich der Modelle

## zur Berechnung der Diffusstrahlung vom Himmel auf beliebig orientierte und geneigte Oberflächen

Im Folgenden sind Vergleiche zwischen den Berechnungsergebnissen mit den verschiedenen Modellen dargestellt. Abbildung 9 zeigt den Verlauf der Diffusstrahlung vom Himmel für eine Oberfläche mit südlicher Ausrichtung und 60° Neigung zur Horizontalen. Zusätzlich sind in der Grafik die Tagessumme und die Jahressumme der Diffusstrahlung dargestellt. Die Abbildung zeigt den Verlauf der Strahlungsintensität am 6. Jänner der HSKD nach [BOI12] mit Standort Wien. Der 6. Jänner des Klimadatensatzes ist ein Tag mit hohem Direktstrahlungsanteil. Die Diffusstrahlung ist dementsprechend verhältnismäßig stark anisotrop über den Himmelshalbkörper verteilt. Das isotrope Modell zur Berechnung der Diffusstrahlung unterschätzt aus diesem Grund die tatsächliche Strahlungsintensität enorm.

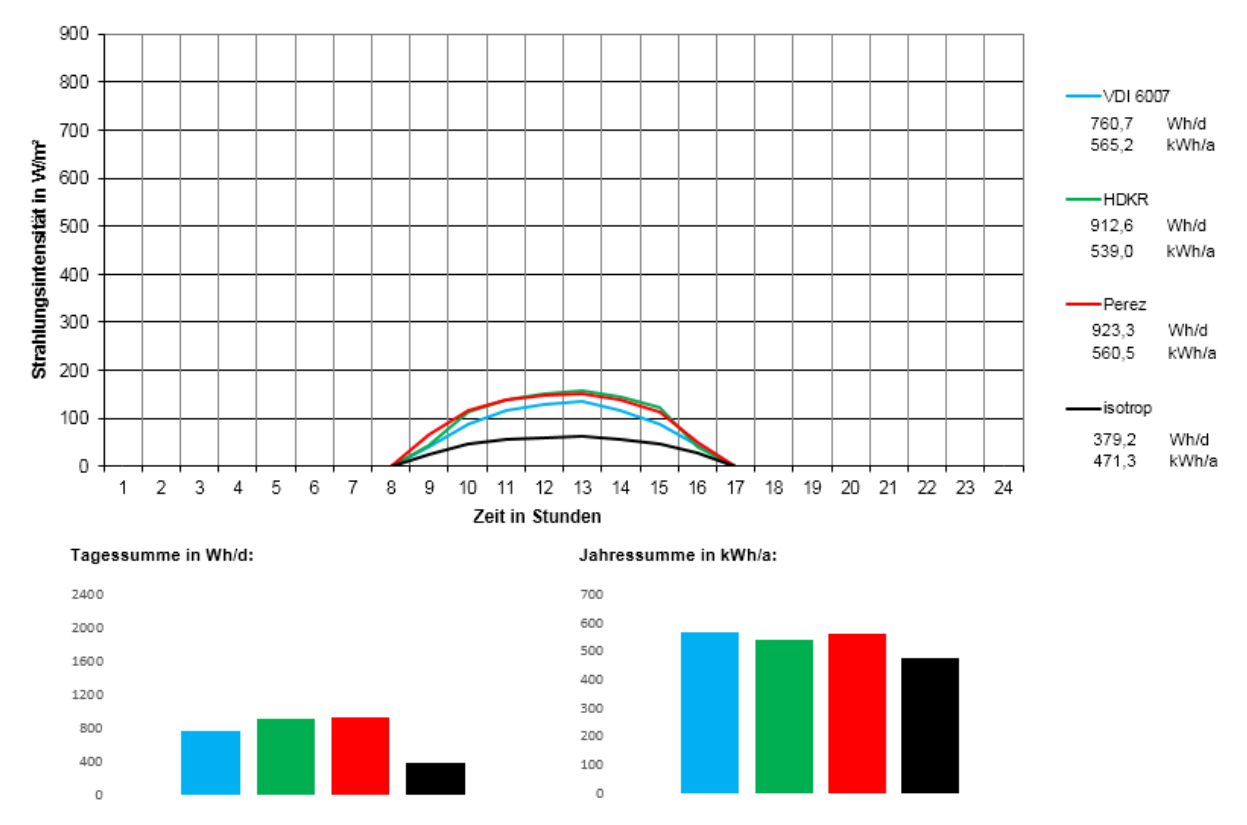

**Abbildung 9: Vergleich zw. den Berechnungsmodellen über Tagesverlauf, Tagessumme & Jahressumme der Diffusstrahlung auf eine südl. orientierte und 60° geneigte Fläche, unter Berücksichtigung halbsynthetischen Klimadaten für den Standort Wien nach [BOI12] am 6. Jänner** 

Die Tagessumme der Diffusstrahlung des HDKR- und des Perez-Modell beträgt mit ca. 900 Wh/d etwa 20% der Tagessumme der Globalstrahlung. Das HDKR- und das Perez-Modell unterscheiden sich mit einer maximalen Abweichung von ca. 2% nur geringfügig voneinander. Das isotrope Diffusstrahlungsmodell führt allerdings zu stark abweichenden Ergebnissen. Die Tagessumme der Diffusstrahlung beträgt bei diesem Modell ca. 40% der mit dem Perez-Modell ermittelten Strahlungssumme. Bei dem VDI-Modell beträgt die Tagessumme der Diffusstrahlung ca. 60% des Perez-Modells.

Bei der Betrachtung der Jahressumme der Diffusstrahlung zeigt sich ebenfalls eine deutliche Abweichung des isotropen Modells von den Ergebnissen der Berechnung nach Perez, HDKR und VDI. Die Jahressumme der nach dem isotropen Modellansatz berechneten Diffusstrahlung liegt um ca. 16% tiefer als die mit dem Perez-Modell ermittelte Jahressumme der Diffusstrahlung. Das HDKR-, das VDIund das Perez-Modell unterscheiden sich bei Betrachtung der Jahressumme der Diffusstrahlung um maximal ca. 4%.

Im Folgenden wird die Berechnung des diffusen Strahlungsanteils zufolge der Reflexion der Strahlung am umgebenden Boden erläutert.

## **2.1.2.4.3 Berechnung der Diffusstrahlung zufolge Bodenreflexion**

Die Strahlungsintensität zufolge Bodenreflexion errechnet sich bei allen untersuchten Strahlungsmodellen (isotropes Modell, HDKR-Modell, Perez-Model, VDI-Modell) nach folgender Gleichung:

$$
I_{U_{mg,f}} = (I_{b,hor} + I_{d,hor}) \cdot 0, 5 \cdot \rho_{U_{mg}} \cdot (1 - \cos \gamma_f)
$$
\n
$$
\tag{50}
$$

*Umg* - Bodenreflexionsgrad

Der Bodenreflexionsgrad ist abhängig von der Beschaffenheit des umgebenden Bodens. Eine schneebedeckte Oberfläche weist beispielsweise einen höheren Reflexionsgrad auf, als eine Betonoberfläche. Bei bekannter Bodenbeschaffenheit können die Werte gemäß [DIE57] (siehe Kapitel 5) angesetzt werden.

Stehen keine genaueren Angaben zur Verfügung, kann der Bodenreflexionsgrad mit 0,2 angenommen werden [VDI12b].

Da die verschiedenen Berechnungsmodelle auf dem gleichen Berechnungsansatz basieren, führen das isotrope und das HDKR-Modell sowie das Perez und das VDI-Modell zu demselben Ergebnis. Unter Berücksichtigung eines Bodenreflexionsgrads von 0,2 und einer südlich ausgerichteten Fläche mit einer Neigung von 60° zur Horizontalen beträgt die Jahressumme der Diffusstrahlung zufolge Bodenreflexion ca. 5% der Jahressumme der Globalstrahlung. Je größer der Winkel zwischen der Horizontalen und der betrachteten Fläche ist, desto größer wird der Anteil der Bodenreflexion an der Globalstrahlung.

## **2.1.2.4.4 Berechnung der Globalstrahlung**

Die auf eine beliebig orientierte und geneigte Fläche auftreffende Globalstrahlung berechnet sich aus der Summe der Direktstrahlung, der Diffusstrahlung vom Himmel und der Diffusstrahlung zufolge Bodenreflexion. In Abbildung 10 ist ein Vergleich der Globalstrahlung zwischen den untersuchten Modellen für den 6. Jänner des HSKD nach [BOI12] dargestellt. Das HDKR- und das Perez-Modell zeigen sehr gut übereinstimmende Ergebnisse. Die maximale Abweichung der Tagessumme der Globalstrahlung zwischen diesen Berechnungsmodellen beträgt ca. 0,1%. Das isotrope-Modell unterschätzt die Tagessumme der Globalstrahlung um ca. 12% im Vergleich zu dem Berechnungsmodell von Perez. Wird die Jahressumme der Globalstrahlung betrachtet, zeigt sich eine sehr genaue Übereinstimmung der mit dem HDKR-, dem VDI- und dem Perez-Modell ermittelten Globalstrahlung.

Die Ergebnisse der drei Modelle weichen im Jahresvergleich um maximal 2% voneinander ab. Der isotrope Modellansatz liegt zwischen ca. 6% und 7% unter den Ergebnissen der übrigen untersuchten Modelle.

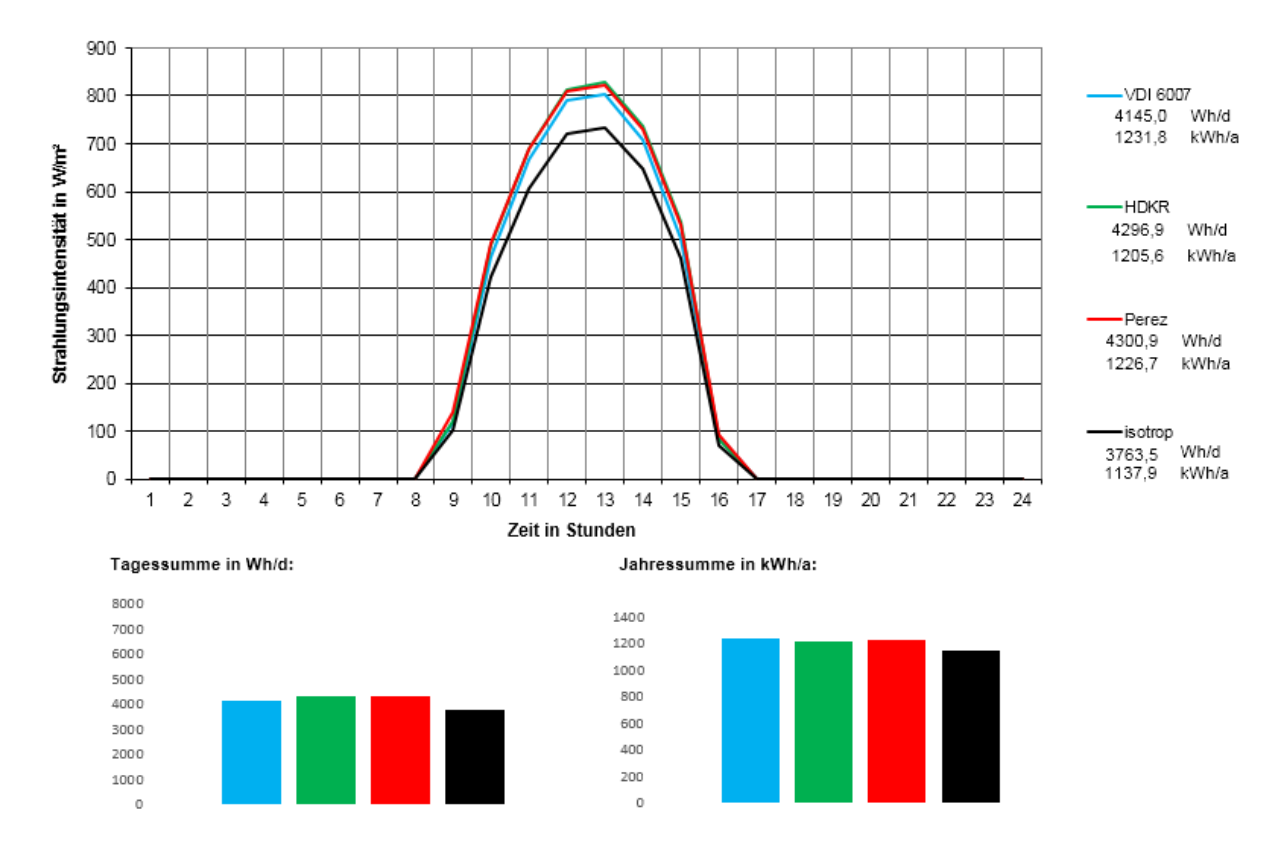

**Abbildung 10: Vergleich zw. den Berechnungsmodellen über Tagesverlauf, Tagessumme & Jahressumme der Globalstrahlung auf eine südl. orientierte und 60° geneigte Fläche, unter Berücksichtigung halbsynthetischen Klimadaten für den Standort Wien nach [BOI12] am 6. Jänner** 

### **2.1.2.5 Modelle zur Berechnung der solaren Einstrahlung – Erkenntnisse**

In diesem Kapitel werden verschiedene Modellansätze zur Berechnung der Strahlungsintensität auf beliebig orientierte und geneigte Oberflächen untersucht. Es werden verschiedene Berechnungsmodelle aus der Literatur analysiert. Der durchgeführte Vergleich umfasst den isotropen Modellansatz, das Modell nach Hay, Davis, Klucher und Reindl sowie das Perez-Modell und das VDI-Modell.

Die durchgeführte Literaturrecherche zeigt, dass hinsichtlich der Berechnung der direkten Sonneneinstrahlung sowie hinsichtlich der Diffusstrahlung zufolge Bodenreflexion alle untersuchten Modelle auf denselben Berechnungsansatz zurückgreifen. Aus diesem Grund unterscheiden sich in diesen Bereichen auch die Berechnungsergebnisse nicht. Deutliche Unterschiede können sich allerdings bei der Berechnung der Diffusstrahlung vom Himmel ergeben. In der Literatur wird das Perez-Modell häufig als das genaueste Modell zur Ermittlung der diffusen Strahlungsintensität auf beliebig orientierte und geneigte Oberflächen genannt. Dies wurde z.B. in [NOO08] und [LOU07] anhand von Messungen gezeigt. Da das Perez-Modell jedoch wesentlich aufwendiger umzusetzen ist, soll der angestellte Vergleich der Modelle zeigen, ob andere Modelle eine ähnlich hohe Genauigkeit aufweisen und somit für Anlagen- und Gebäudesimulationen anwendbar sind. Durch die Vernachlässigung des zirkumsolaren Strahlungsanteils und der Horizontaufhellung führt eine Berechnung mit dem isotropen Modellansatz zu einer Unterschätzung der Strahlungsintensität auf die betrachtete Fläche. Dies trifft allerdings nicht auf nördlich orientierte Oberflächen zu. Hier überschätzt der isotrope Modellansatz die berechnete Diffusstrahlung. Während das HDKR-, das VDI- und das Perez-Modell zumindest bei Betrachtung längerer Zeiträume (Jahres- oder Monatsbilanz) zu sehr gut übereinstimmende Ergebnisse führen, weicht der isotrope Modellansatz bei Betrachtung der Jahressumme stark von den übrigen Modellansätzen ab. Der isotrope Berechnungsansatz ist somit ausschließlich für Berechnungen mit sehr geringer Genauigkeitsanforderung anwendbar. Für Anwendungen mit höherer Anforderung an die Genauigkeit der Berechnungsergebnisse empfiehlt die Literatur den Umstieg auf Modelle mit höherem Genauigkeitsgrad. [CHW09]

Der Vergleich der untersuchten Berechnungsmodelle zeigt, dass sich das HDKR-, das VDI- und das Perez-Modell nur geringfügig voneinander unterscheiden. In den weiteren Berechnungen im Verlauf dieser Arbeit wird auf den Modellansatz nach [PER90] zurückgegriffen.

## **2.1.3 Solarthermische Systeme**

Solarthermische Anlagen werden in Österreich seit ca. 40 Jahren zur Warmwasserbereitung und zunehmend auch zur Heizungsunterstützung eingesetzt. Obwohl sich der Einsatz von Solarthermie für industrielle Anwendungen sowie in der Gastronomie besonders anbietet, wurden 2013 laut einer Studie in [BIE14] über 85% der neu installierten Kollektorfläche im Bereich des Wohnbaus eingesetzt. Der bei weitem größte Teil der installierten Anlagen findet bis heute in Einfamilienhäusern Einsatz. Grund dafür ist die tendenziell große zur Verfügung stehende Fläche auf den Dächern dieser Gebäude sowie die Problematik der gegenseitigen Verschattung im städtischen Bereich. Die Einsatzbereiche von solarthermischen Kollektoren sind in Abbildung 11 dargestellt. In diesem Kapitel werden die Vor- und Nachteile verschiedener solarthermischer Systeme zur Warmwasserbereitung und Heizungsunterstützung erläutert. Die dabei untersuchten Systeme sind die Grundlage für das in dieser Arbeit entwickelte Gebäudekonzept.

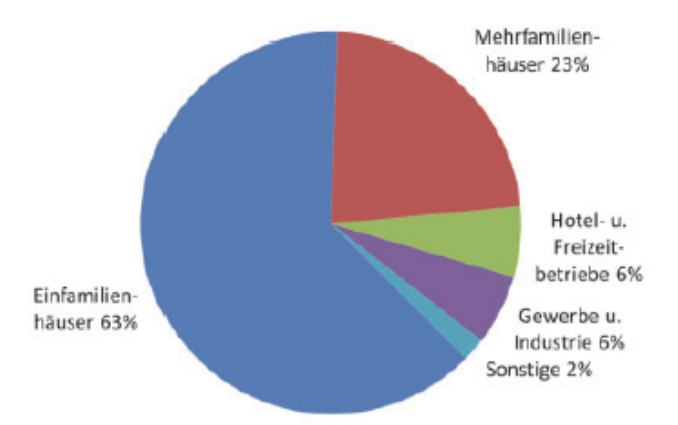

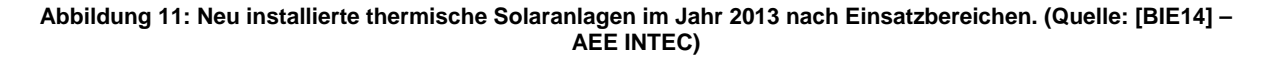

## **2.1.3.1 Solarkollektoren**

Solarkollektoren stellen einen wesentlichen Bestandteil jeder solarthermischen Anlage dar. Neben den in dieser Arbeit untersuchten Flachkollektoren sind am Markt Vakuumröhrenkollektoren, unverglaste Kollektoren und Luftkollektoren erhältlich. Während unverglaste Kollektoren hauptsächlich zur Schwimmbadbeheizung eingesetzt werden, kommen zur Warmwasserbereitung und Heizungsunterstützung hauptsächlich Flach- und Vakuumröhrenkollektoren zum Einsatz. In Europa betrug der Marktanteil der Flachkollektoren laut einer Studie in [BIE14] im Jahr 2011 ca. 80%. Detaillierte Beschreibungen des Aufbaus der verschiedenen Kollektorarten sind z.B. in [DUF13], [EIC12] oder [STR96] nachzulesen.

In Abbildung 12 sind Kollektorkennlinien handelsüblicher Kollektoren sowie jene des für die Untersuchungen in dieser Arbeit herangezogenen Kollektors dargestellt. Der optische Wirkungsgrad eines Kollektors wird durch den Schnittpunkt der Kennlinie mit der Ordinate dargestellt. Da in diesem Bereich kein Wärmeaustausch mit der Umgebung stattfindet, erreicht der Wirkungsgrad des Kollektors hier sein Maximum. Der Schnittpunkt der Kollektorkennlinie mit der Abszisse beschreibt jenen Zustand in dem die Wärmegewinne zufolge solarer Einstrahlung gleich den Wärmeverlusten sind. Der Wirkungsgrad beträgt daher Null. Die Temperatur bei der sich dieser Zustand einstellt, wird als Stillstandstemperatur bezeichnet. Bei Flachkollektoren liegt die Stillstandstemperatur im Bereich von 160-200 °C. [EIC12]

Mit unverglasten Kollektoren (Schwimmbadabsorber) sind bei geringen Temperaturdifferenz zwischen der Umgebungsluft und der mittleren Wärmeträgertemperatur die höchsten Wirkungsgrade zu erreichen. Aufgrund der hohen Verluste unverglaster Kollektoren fällt der Wirkungsgrad allerding bei zunehmender Temperaturdifferenz rapide ab. Gänzlich anders verläuft die Wirkungsgradkennlinie der Vakuumröhrenkollektoren. Zwar sind bei diesen Kollektoren im Niedertemperaturbereich geringere Wirkungsgrade zu erzielen, durch die stark reduzierten Wärmeverluste an die Umgebung werden allerding auch bei sehr hohen Temperaturen noch beträchtliche Wirkungsgrade erreicht. Der Flachkollektor stellt in dieser Hinsicht einen Kompromiss dar. Für Niedertemperaturanwendungen, wie etwa der solaren Beheizung effizienter Gebäude, werden vermehrt Flachkollektoren eingesetzt. Diese sind preislich wesentlich günstiger als Vakuumröhrenkollektoren und eigenen sich aufgrund ihrer Wirkungsgradkennlinie gut für Heizungsanwendungen. Bei Solaranlagen zur reinen Trinkwassererwärmung werden hingegen trotz des höheren Preises oft Vakuumröhrenkollektoren eingesetzt.

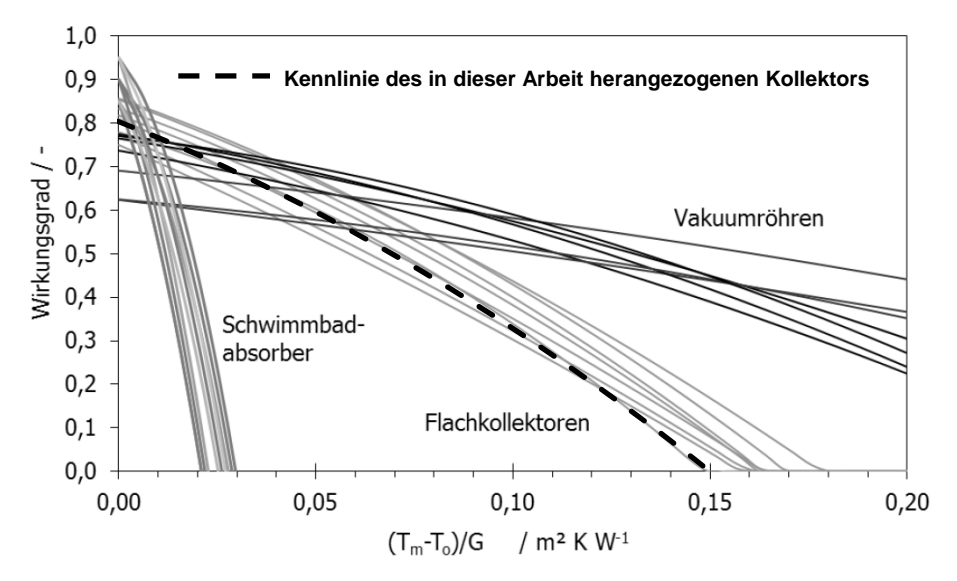

**Abbildung 12: Kollektorkennlinien handelsüblicher Kollektoren (Quelle: [EIC12])**  T<sub>0</sub>=Umgebungslufttemperatur in °C Tm=mittlere Wärmeträgertemperatur in °C G=Globalstrahlung in W/m²

Die Kennlinie eines Kollektors ist das Ergebnis der Kollektorprüfung nach ÖNORM EN 12975-2 [ONO06b]. Die Prüfung des Kollektors erfolgt dabei unter stationären Bedingungen bei senkrecht auf den Kollektor auftreffender Strahlung. Die Leistung in Kollektorebene muss dabei höher als 700 W/m² sein. Meist wird die stationäre Kollektorprüfung bei einer Strahlungsintensität von 800 W/m<sup>2</sup> durchgeführt. Die Kollektorkennlinie wird durch folgende Gleichung definiert:

$$
\eta = \eta_0 - a_1 \frac{\theta_m - \theta_e}{I_g} - a_2 \cdot \frac{(\theta_m - \theta_e)^2}{I_g}
$$
\n(51)  
\n
$$
\eta
$$
\n- **Kollektorwirkungsgrad**  
\n*n*  
\n*Wm2K*\nWam<sup>2</sup>  
\n- **Wnm2K**\nWamedurchgangskoeffizient  
\n
$$
\theta_m
$$
\n- **Wm2K<sup>2</sup>**\n  
\n- **Wnm2K**\n  
\nWm<sup>2</sup>  
\n- **Wnm2K**\n  
\n- **Wnm2K**\n  
\n- **Wnm2K**\n  
\n- **Wnm2K**\n  
\n- **Wnm2K**\n  
\n- **Wnm2K**\n  
\n- **Wnm2K**\n  
\n- **Wnm2K**\n  
\n- **Wnm2K**\n  
\n- **Wnm2K**\n  
\n- **Wnm2K**\n  
\n- **Wnm2K**\n  
\n- **Wnm2K**\n  
\n- **Wnm2K**\n  
\n- **Wnm2K**\n  
\n- **Wnm2K**\n  
\n- **Wnm2K**\n  
\n- **Wnm2K**\n  
\n- **Wnm2K**\n  
\n- **Wnm2K**\n  
\n- **Wnm2K**\n  
\n- **Wnm2K**\n  
\n- **Wnm2K**\n  
\n- **Wnm2K**\n  
\n- **Wnm2K**\n  
\n- **Wnm2K**\n  
\n- **Wnm2K**\n  
\n- **Wnm2K**\n  
\n- **Wnm2K**\n  
\n- **Wnm2K**\n  
\n- **Wnm2K**\n  
\n- **Wnm2K**\n  
\n- **Wnm2K**\n  
\n- **Wnm2K**\n  
\n- **Wnm2K**\n  
\n- **Wnm2K**\n  
\n- **Wnm2K**\n  
\n- **Wnm2**

Neben der stationären Kollektorprüfung wird in ÖNORM EN 12975-2 [ONO06b] ein Verfahren zur Prüfung von Kollektoren unter quasi-dynamischen Bedingungen beschrieben. Dieses Verfahren ermöglicht die Ermittlung der Kollektorparameter unter instationären Bedingungen. Durch Anwendung eines Regressionsverfahrens kann aus Mess- und Simulationsergebnissen auf die entsprechenden Kollektorparameter rückgeschlossen werden. Um die Abhängigkeit des Wirkungsgrads vom Einstrahlwinkel berücksichtigen zu können, wird ein Einfallswinkelkorrekturfaktor eingeführt. Aus der quasi-dynamischen Kollektorprüfung wird die effektive Speicherkapazität des Kollektors als zusätzlicher Parameter ermittelt. Das Modell zur Beschreibung des dynamischen Verhaltens eines Kollektors wird durch folgende Gleichung beschrieben:

$$
\dot{Q}/A_{\text{Koll}} = F'(\tau \alpha)_{\text{en}} \cdot \left(I_{\text{b,Koll}} \cdot K_{\text{b}}(\theta) + I_{\text{d,Koll}} \cdot K_{\text{d}}\right) - c_1 \cdot \left(\mathcal{G}_{\text{m}} - \mathcal{G}_{\text{e}}\right) - c_2 \cdot \left(\mathcal{G}_{\text{m}} - \mathcal{G}_{\text{e}}\right)^2 - C_{\text{Koll}}/A_{\text{Koll}} \cdot \frac{d\mathcal{G}_{\text{m}}}{dt}
$$
(52)

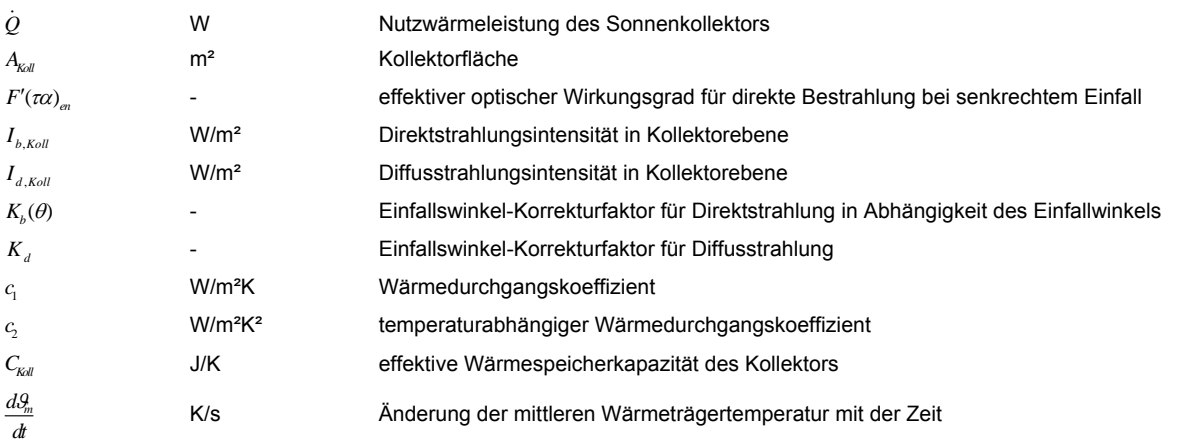

Das in der Norm beschriebene Kollektorsimulationsmodell wird auch für die weiteren Untersuchungen in dieser Arbeit verwendet.

Um die Kennwerte der stationären und der quasi-dynamischen Kollektorprüfung vergleichen zu können, muss der Kollektorwirkungsgrad  $\eta_0$  nach [ONO06b] bei einer Temperaturdifferenz zwischen mittlerer Wärmeträgertemperatur und der Außenluft von 0 K bei einem Einfallswinkel der Direktstrahlung von 15° und einer Aufteilung zwischen Direkt- und Diffusstrahlung von 85% zu 15% berechnet werden. Der stationäre Kollektorwirkungsgrad  $\eta_0$  lässt sich aus den Ergebnissen einer quasi-dynamischen Kollektorprüfung nach folgender Gleichung berechnen:

$$
\eta_0 = \frac{\dot{Q}/A_{\text{Koll}}}{I_{\text{g,Koll}}} = F'(\tau \alpha)_{\text{en}} \cdot (0.85 \cdot K_b (15^\circ) + 0.15 \cdot K_d)
$$
\n(53)

Im umgekehrten Fall kann der effektive optische Wirkungsgrad für direkte Bestrahlung bei senkrechtem Einfall  $F'(\tau \alpha)$ <sub>an</sub> anhand der obigen Gleichung aus dem Kollektorwirkungsgrad  $\eta_0$  berechnet werden. Die mit dem quasi-dynamischen Modell berechneten Wärmedurchgangskoeffizienten  $c_1$  und  $c_2$ stimmen mit jenen des stationären Prüfverfahrens überein und müssen keiner Umrechnung unterzogen werden.

Solaranlagen zur Heizungsunterstützung neigen aufgrund ihrer großzügigen Dimensionierung zur Abdeckung eines möglichst hohen Anteils des Raumheizbedarfs im Winter, zur Stagnation in den Sommermonaten. Mit Stagnation wird jener Zustand bezeichnet, in dem als Folge mangelnder Wärmeabnahme das im Kollektor befindliche Fluid zu verdampfen beginnt. Die Temperatur bei der das Fluid im Kollektor zu verdampfen beginnt, ist von den Druckverhältnissen im Solarkreis abhängig. Unter einem üblichen Systemdruck von 3-6x10<sup>5</sup> Pa siedet die Solarflüssigkeit bevor die Stillstandstemperatur des Kollektors erreicht wird. Der dabei entstehende heiße Dampf drängt das übrige Fluid aus dem Kollektor in den Solarkreis. Im Solarkreis muss aus diesem Grund ein ausreichend großes Ausdehnungsvolumen zur Verfügung gestellt werden. In der Praxis wird dies zumeist über ein Membranausdehnungsgefäß realisiert. Da der entstehende Dampf laut [EIC12] das Fluid teilweise bis in den Technikraum zurückdrängt, sollte das Volumen des Membranausdehnungsgefäßes ausreichend groß dimensioniert werden. Reicht das Volumen des Ausdehnungsgefäßes nicht aus, steigt der Druck in dem System über den vorgesehenen Maximaldruck an und wird durch Öffnen eines Sicherheitsventils abgebaut. Obwohl die Stagnationsproblematik durch steile Anstellwinkel der Kollektoren reduziert werden kann, ist die Stagnation speziell bei großzügig dimensionierten Solaranlagen zur Heizungsunterstützung in den Sommermonaten Teil des üblichen Anlagenbetriebs.

Neben der Stagnationsproblematik als Folge zu hoher Temperaturen im Kollektor, muss der Solarkreis in den Wintermonaten vor dem Einfrieren geschützt werden. Dies wird üblicherweise durch Einsatz eines Wasser-Glykol-Gemisches im Solarkreis erreicht. Die Gefriertemperatur des Gemisches ist je nach klimatischen Anforderungen zu wählen. Mit Mischungsverhältnissen von 40% Glykol zu 60% Wasser kann eine Gefriertemperatur von -20 °C sichergestellt werden. Es ist zu beachten, dass die Viskosität mit zunehmendem Glykolanteil steigt und die Wärmespeicherkapazität sinkt. [EIC12]

## **2.1.3.2 Wärmespeicherung**

Um einen möglichst hohen Anteil der solaren Einstrahlung als Wärme nutzen zu können, sind Möglichkeiten zur Speicherung von Wärme vorzusehen. Größtenteils werden in Solarthermieanlagen sensible Wärmespeicher eingesetzt. Ein Energieeintrag oder ein Energieentzug führt zu einer Änderung der Temperatur des Speichermediums. Als Wärmespeichermedium wird in den meisten Fällen Wasser eingesetzt. Aufgrund seiner hohen Wärmespeicherkapazität, dem verhältnismäßig geringen

29

anlagentechnischen Aufwand zur Speicherung von Wärme und seinen geringen Kosten, eignet sich Wasser sehr gut für den Einsatz in Solarthermieanlagen. Je nach Anforderung an das Gesamtsystem werden sowohl hinsichtlich ihres Speichervolumens, als auch hinsichtlich der Ausführung des Speicherbehälters und den zugehörigen Einbauten, unterschiedliche Wasserspeicher verbaut. In kleineren Solaranlagen zur Warmwasserbereitstellung werden häufig innenseitig emaillierte Stahlspeicher oder Edelstahlspeicher eingesetzt. In diesen wird das Trinkwasser direkt gespeichert. Das Warmwasser kann somit ohne weitere Exergieverluste zufolge eines zusätzlichen Wärmetauschers verbraucht werden. Bei größeren Speichern wird das Trinkwasser vom eigentlichen Speichermedium hydraulisch getrennt. Dies kann entweder über einen internen bzw. einen externen Wärmetauscher oder eine Tank-in-Tank-Lösung realisiert werden. Bei der letzteren befindet sich in dem Energiespeicher ein zusätzlicher Warmwassertank. Neben den zuvor beschriebenen druckbehafteten Speichern, die auf einem Druckniveau von ca. 2-6x10<sup>5</sup> Pa (vgl. [EIC12]) betrieben werden, können auch drucklose Wärmespeicher eingesetzt werden. Diese sind zwar günstiger, allerdings müssen sowohl Be- als auch Entladung über einen zum Speicher hin geschlossenen hydraulischen Kreis erfolgen. Speziell bei kleineren Speichern haben sich Druckspeicher am Markt durchgesetzt. [STR96]

Da sich weder das Wasser-Glykol-Gemisch des Solarkreises, noch das Trinkwasser mit dem Inhalt des Energiespeichers vermischen dürfen, sind Wärmetauscher zur Trennung einzusetzen. Diese können als externe Gleich- oder Gegenstromwärmetauscher oder als innenliegende Glattrohr- oder Rippenrohrwärmetauscher ausgeführt werden. [STR96]

Während Glattrohrwärmetauscher zu geringeren Investitionskosten führen, bieten externe Plattenwärmetauscher Vorteile im Betrieb der Anlage. So können etwa bei Verwendung eines externen Wärmetauschers Schichtladelanzen zur verbesserten Schichtung in einem Speicher verwendet werden. Bei diesen wird das durch die Solarkollektoren erwärmte und somit leichte Fluid (geringe Dichte) unten in den Speicher eingeleitet, wo es entlang eines Steigrohres (Ladelanze) langsam nach oben steigt. Das Steigrohr hat in unterschiedlichen Höhen Öffnungen, durch die das Fluid bei entsprechender Temperatur und Dichte über Klappen aus dem Steigrohr austreten kann. Auf diese Art und Weise wird eine verbesserte Schichtung in dem Wärmespeicher erreicht.

Ausführliche Beschreibungen häufig verwendeter Komponenten und hydraulischer Schaltungen sind in [STR96], [EIC12] und [DUF13] nachzulesen. In [HEI04] wird speziell auf hydraulische Schaltungen für Mehrfamilienhäuser eingegangen.

Als Alternative zu herkömmlichen sensiblen Wärmespeichern, wurden in den vergangenen Jahren vermehrt Untersuchungen zum Einsatz von Latentspeichermaterialien durchgeführt. Bei diesen Speichermedien wird die Phasenumwandlungsenthalpie genutzt um Energie verlustarm über längere Zeiträume speichern zu können. Energieeintrag oder Energieentzug führen hier nicht zwingend zu einer Temperaturänderung. Für solarthermische Anwendungen sind speziell jene Materialien als Latentwärmespeichermedien interessant, deren Änderung des Aggregatzustands bei einem für die Verbraucher nutzbaren Temperaturniveau erfolgt. Neben den Latentspeichermedien kommen für solarthermische Anwendungen noch thermochemische Wärmespeicher in Frage. Die Wärmezufuhr führt hier zu einer Änderung der chemischen Zusammensetzung des Speichermediums und nicht zu einer Änderung der Temperatur. Aus diesem Grund erfolgt die Speicherung der Energie bei thermochemischen Speichern beinahe verlustfrei, wodurch sie speziell für saisonale

30

Wärmespeicherung interessant sind. Trotz der genannten Vorteile von Latentspeichermaterialien und thermochemischen Speichern, haben sich diese aufgrund der hohen Investitionskosten bis heute nicht durchsetzen können. (Vgl. z.B. [DUF13], [EIC12])

## **2.1.4 Bewertung der Effizienz von solarthermischen Anlagen**

Es gibt verschiedenste Möglichkeiten die Effizienz von Gebäuden mit Solarthermieanlagen zu beurteilen. Der Fokus kann dabei auf der möglichen Energieeinsparung bzw. der Kostenreduktion im Betrieb eines Gebäudes oder auch auf dem Potenzial zur Entlastung der Umwelt liegen. Nachfolgend sind verschiedene Kenngrößen zur Bewertung der Energieeffizienz von Gebäuden mit Solaranlagen angeführt, welche im weiteren Verlauf dieser Arbeit Verwendung finden. Neben den hier angeführten Kenngrößen gibt es noch eine Vielzahl weiterer Möglichkeiten zur Beurteilung der Effizienz von Gebäuden mit Solaranlagen. Weitere Kenngrößen zur Bewertung von Gebäudekonzepten mit Solarthermieanlagen sind z.B. in [HEI04] oder [STR96] nachzulesen. Der Bezugszeitraum ist grundsätzlich beliebig wählbar, am aussagekräftigsten ist allerdings die Betrachtung eines Jahres. Werden Kennzahlen in dieser Arbeit auf eine Fläche bezogen, wird durchgängig die Bruttogeschoßfläche als Bezugsgröße herangezogen.

Für die Kennzahlen zur Bewertung der Effizienz von solarthermischen Anlagen ist die Definition der Systemgrenzen bei der Ermittlung der entsprechenden Wärmemengen von Bedeutung. Beispielsweise kann die von der Solaranlage abgegebene Wärmemenge am Ein- bzw. Austritt aus dem Kollektor (Systemgrenze=Kollektor) oder am Ein- bzw. Austritt aus dem Speicher (Systemgrenze=Speicher) ermittelt werden. Je nach Wahl der Systemgrenze werden die Verluste im Solarkreis somit bei der Ermittlung der entsprechenden Kennzahl berücksichtigt oder nicht. Bei der Berechnung des solaren Deckungsgrads führt die Wahl des Speichers als Systemgrenze beispielsweise stets zu tieferen Deckungsgraden als bei Berücksichtigung des Kollektors als Systemgrenze. Dies ist dadurch begründet, dass die von der Solaranlage an das System abgegebene Wärmemenge bei der Wahl des Speichers als Systemgrenze stets geringer ist als bei der Wahl des Kollektors und die zusätzlich erforderliche Wärmemenge dadurch eine stärkere Gewichtung bekommt. In dieser Arbeit wird für alle Kennzahlen der Kollektor als Systemgrenze herangezogen. Der Grund für die Wahl der Systemgrenze in dieser Arbeit liegt darin, dass die Verluste im Solarkreis bei den untersuchten Gebäuden zum Großteil innerhalb des konditionierten Volumens entstehen und diese somit einen Beitrag zur Wärmeversorgung des Gebäudes leisten.

Für solarthermische Anwendungen hat sich der solare Deckungsgrad als die gebräuchlichste Größe zur Bewertung bewährt. [HEI04]

## solarer Deckungsgrad:

Der solare Deckungsgrad beschreibt den Anteil der Sonnenenergie am gesamten Heizenergiebedarf eines Gebäudes. In der Literatur sind unterschiedliche Definitionen für den solaren Deckungsgrad zu finden. Nachfolgend ist eine häufig verwendete Definition für den solaren Deckungsgrad angeführt:

$$
sd = \frac{Q_{sol}}{Q_{aux} + Q_{sol}} \tag{54}
$$
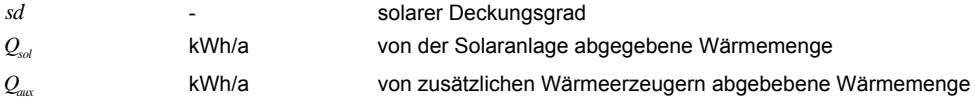

## spezifischer Ertrag:

Der spezifische Ertrag einer Solaranlage gibt Auskunft über die von der Solaranlage an das System abgegebene Wärmemenge je Quadratmeter Kollektorfläche. Die alleinige Kenntnis des spezifischen Ertrags einer Solaranlage lässt keine Beurteilung des gesamten Systems zu. Eine sinnvolle Interpretation ist erst unter Berücksichtigung der gesamten Anlagenkonfiguration möglich. [HEI04] Der spezifische Ertrag einer Solaranlage kann nach der folgender Gleichungen berechnet werden:

$$
SE = \frac{Q_{sol}}{A_{Koll}}
$$
 (55)

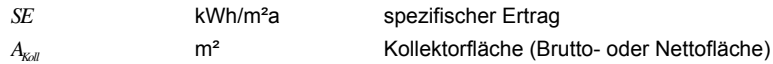

## Systemnutzungsgrad:

Der Systemnutzungsgrad gibt an welcher Anteil der auf die Kollektorfläche einfallenden Solarstrahlung thermisch nutzbar wird. Hohe solare Deckungsgrade ergeben automatisch geringe Systemnutzungsgrade und umgekehrt. Sowohl die Dimensionierung der Anlage, als auch der Wirkungsgrad sowie die Verluste des eingesetzten Kollektors und des Rohrleitungssystems bestimmen den Systemnutzungsgrad. [HEI04]

Wie der spezifische Ertrag, erlaubt auch der Systemnutzungsgrad alleine keine ausreichende Beurteilung eines Gesamtsystems. Der spezifische Ertrag einer Solaranlage kann nach den folgender Gleichungen berechnet werden:

$$
SN = \frac{Q_{sol}}{I_{g,Koll}}
$$
 (56)

**SN** - spezifischer Ertrag *<sup>g</sup>*,*Koll I* kWh/a auf die Kollektoroberfläche (Brutto- oder Nettofläche) auftreffende Globalstrahlung

## Systemwirkungsgrad:

Der Systemwirkungsgrad ergibt sich aus dem Verhältnis von Warmwasserwärmebedarf und Heizwärmebedarf zu dem Energieeintrag in das System durch die Solaranlage und zusätzliche Wärmeerzeuger. Der spezifische Ertrag einer Solaranlage kann nach folgender Gleichungen berechnet werden:

$$
SW = \frac{(HWB + WWW) \cdot A_{BGF}}{Q_{sol} + Q_{aux}}
$$
\n
$$
SW - Systemwirkungsgrad
$$
\n
$$
HWB \qquad \text{kWh/m}^2a \qquad \text{Heizwärmebedarf}
$$
\n
$$
WWBB \qquad \text{kWh/m}^2a \qquad \text{Marmwasserwärmebedarf}
$$
\n
$$
A_{BGF} \qquad \text{m}^2 \qquad \text{Bruttogeschoffläche}
$$
\n
$$
(57)
$$

### spez. Nachheizbedarf:

Der Nachheizbedarf gibt die Wärmemenge an, die von zusätzlichen Wärmeerzeugern zur Verfügung gestellt werden muss. Der Wirkungsgrad eines Wärmeerzeugers wird dabei laut [HEI04] nicht mitberücksichtigt. In dieser Arbeit wird der spez. Nachheizbedarf häufig als Kenngröße zur Bewertung der Energieeffizienz von Gebäuden herangezogen. Dabei wird die von den zusätzlichen Wärmeerzeugern abgegebene Wärmemenge auf die Bruttogeschoßfläche bezogen.

$$
spec.NH = \frac{Q_{aux}}{A_{BGF}}\tag{58}
$$

*spez NH* . kWh/m²a spezifischer Nachheizbedarf

## relative Energieeinsparung:

Die relative Energieeinsparung eines Gebäudes im Vergleich zu einem anderen Gebäude bzw. von Gebäuden mit Solarthermieanlagen im Vergleich zu konventionellen Gebäuden, kann im Rahmen von Simulationen entsprechend der nachfolgenden Gleichung berechnet werden. Als Bewertungsgröße kann z.B. der Nachheizbedarf, der Heizenergiebedarf oder der Primärenergiebedarf herangezogen werden.

$$
f_{\text{sav}} = 1 - \frac{Bewertungsgrö\beta e}{Bewertungsgrö\beta e_{\text{ref}}}
$$
\n(59)

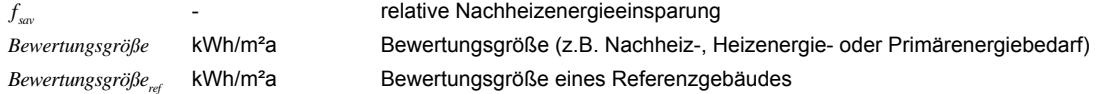

Das Referenzgebäude kann dabei entweder durch ein vergleichbares Gebäude ohne Solarthermieanlage oder eine alternative Ausführungsvariante der solarthermischen Wärmeversorgung dargestellt werden. Die Ermittlung der relativen Heizenergieeinsparung ermöglicht einen weitgehend objektiven Vergleich zwischen zwei Gebäudekonzepten, erfordert allerdings einen höheren Berechnungsaufwand, da der Heizenergiebedarf des Referenzgebäudes ebenfalls festgestellt werden muss.

## **2.1.5 Planung von Solarthermieanlagen zur Heizungsunterstützung**

Die Planung von Solarthermieanlagen erstreckt sich von der Dimensionierung der hydraulischen Komponenten und deren Abstimmung untereinander, über die Erstellung von Ertragsprognosen und die Ermittlung der Effizienz des gesamten Gebäudes. Diese Arbeit konzentriert sich auf die energetische Planung eines Gebäudekonzepts mit solarthermischer Aktivierung von Betonbauteilen. Auf die hydraulische Dimensionierung und Abstimmung der Anlage wird nur am Rande eingegangen. Es ist jedoch unbedingt zu beachten, dass dieser Bereich der Anlagenplanung Voraussetzung für den effektiven Betrieb einer Anlage ist. Die Untersuchungen in dieser Arbeit setzen eine optimale Dimensionierung und Abstimmung der hydraulischen Komponenten voraus.

### **2.1.5.1 Dimensionierung anhand von Diagrammen und Korrelationsverfahren**

Im Zuge einer ersten Vordimensionierung von Solarthermieanlagen kann einerseits auf Benchmarks und Erfahrungswerte zurückgegriffen werden, andererseits können Diagramme zur groben Dimensionierung von Solarthermieanlagen eingesetzt werden. Diese Diagramme basieren meist auf einer großen Anzahl von durchgeführten Simulationen. Aus den Ergebnisdaten der Simulationen wird in weiterer Folge ein Diagramm oder eine Datentabelle abgeleitet.

Obwohl Diagramme zur Auslegung von Solaranlagen hauptsächlich für Anlagen zur reinen Warmwasserbereitung herangezogen werden, sind in der Literatur auch Auslegungsdiagramme für Solarthermieanlagen zur Warmwasserbereitung und Heizungsunterstützung zu finden. Heimrath hat in seiner Arbeit [HEI04] verschiedene Auslegungsmethoden für solar beheizte Mehrfamilienhäuser untersucht. Es werden die sogenannte Auslastungsmethode, die FSC-Methode und die SD-Methode zur Dimensionierung von thermischen Solaranlagen analysiert.

Grundlage der Auslastungsmethode ist ein Diagramm aus welchem in Abhängigkeit der Auslastung einer Solaranlage der solare Deckungsgrad und der spezifische Kollektorertrag abgelesen werden können. Die Auslastung wird dabei durch das Verhältnis des gesamten jährlichen Energiebedarfs für Warmwasser und Raumheizung zur Kollektorfläche beschrieben. Das Dimensionierungsdiagramm basiert auf den Ergebnissen einer Simulationsstudie. Laut [HEI04] eignet sich die Auslastungsmethode zur schnellen Abschätzung des solaren Deckungsgrads in der frühen Planungsphase eines Gebäudes. Das Diagramm zur Dimensionierung von Mehrfamilienhäusern auf Basis eines Referenzsystems aus [HEI04] ist in Abbildung 13 dargestellt. Bei der Auslastungsmethode werden weder das Pufferspeichervolumen, noch die Speichermasse des Gebäudes berücksichtigt.

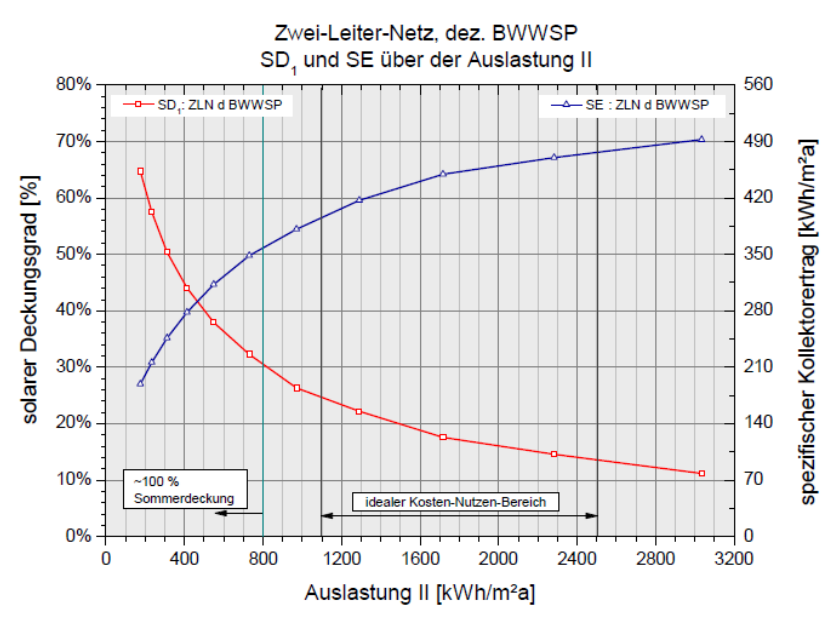

**Abbildung 13: Diagramm zur Ermittlung des thermischen Deckungsgrads in Abhängigkeit der Auslastung einer Solaranlage (Quelle: [HEI04])** 

Die ebenfalls von Heimrath in [HEI04] untersuchte FSC-Methode basiert auf einem Vergleich der maximal möglichen Energieeinsparung durch Verwendung einer Solaranlage mit der tatsächlich eingesparten Energiemenge. Das Verfahren erlaubt die Berücksichtigung verschiedener Klimaregionen im Rahmen der Dimensionierung. Die Verwendung des Diagramms unterliegt allerdings verschiedenen Einschränkungen. So muss beispielsweise die Warmwassermenge des Gebäudes in einem definierten Bereich liegen. In dem Verfahren wird das untersuchte Gebäude mit einem Referenzgebäude verglichen. Dieser Vergleich ist laut [HEI04] relativ aufwendig. Die Änderung eines Eingangsparameters erfordert somit die neuerliche Simulation des untersuchten Gebäudes und des Referenzgebäudes. Das in [HEI04] dargestellte Diagramm zur Auslegung von Mehrfamilienhäusern ist Abbildung 14 zu entnehmen. Bei der FSC-Methode wird zwar das Pufferspeichervolumen mitberücksichtigt, die thermische Speichermasse des Gebäudes spielt im Zuge der Dimensionierung allerdings keine Rolle.

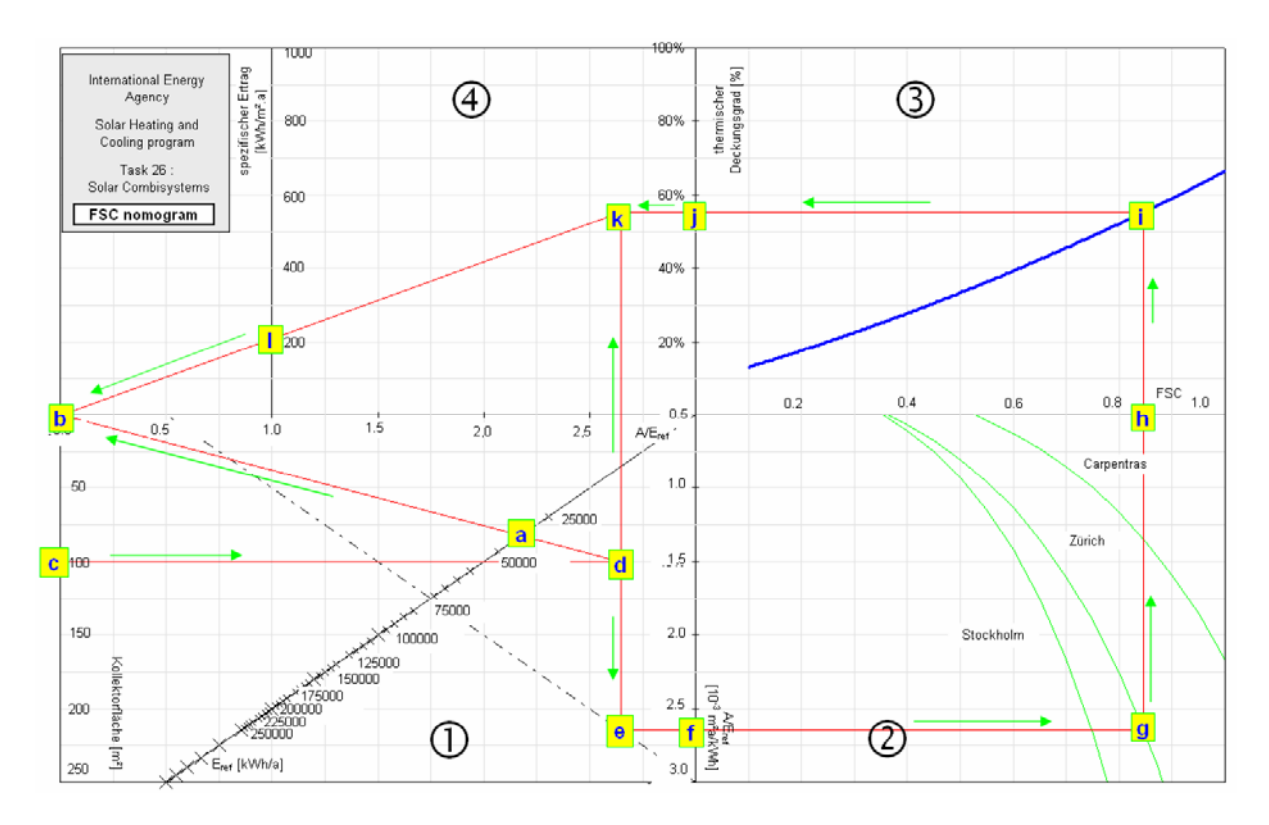

**Abbildung 14: Nomogramm zur Ermittlung des thermischen Deckungsgrads und des solaren Ertrags (Quelle: [HEI04])** 

Die dritte in [HEI04] untersuchte Auslegungsmethode ist die sogenannte SD-Methode. Die SD-Methode wurde von Streicher in [STR96] für Einfamilienhäuser entwickelt. Dabei werden simulationsbasierte Untersuchungen über den solaren Deckungsgrad eines Einfamilienhauses durchgeführt. Es wird gezeigt, wie sich der solare Deckungsgrad für das untersuchte Gebäude in Abhängigkeit der Kollektorgröße und des Speichervolumens verändert. In Abbildung 15 ist dieser Zusammenhang dargestellt, wobei bei der Berechnung des solaren Deckungsgrads in [STR96] sämtliche Speicherverluste der Solaranlage zugerechnet werden. Ähnliche Auslegungsdiagramme sind in den Untersuchungen von Mehrfamilienhäusern in [HEI04] zu finden (siehe Abbildung 16).

Bei der SD-Methode wird der solare Deckungsgrad über das Speichervolumen und die Kollektorfläche ermittelt. Da sowohl das Energiespeichervolumen, als auch die Kollektorfläche auf die Heizlast des Gebäudes bezogen sind, wird auch die Qualität der thermischen Gebäudehülle im Zuge der Auslegung berücksichtigt. Es gehen somit die wichtigsten Parameter zur Charakterisierung von solaren Kombianlagen in das Auslegungsdiagramm ein. Die Berücksichtigung der aktiven Nutzung der Speichermasse von Gebäuden ist allerdings auch bei dieser Dimensionierungsmethode nicht gegeben.

Laut [HEI04] werden jedenfalls mit allen drei Auslegungsmethoden gute Ergebnisse erreicht. Die Untersuchungen zeigen maximale Abweichungen von 3% zwischen einer Auslegung mit der Auslastungsmethode bzw. der SD-Methode und einer detaillierten Simulation.

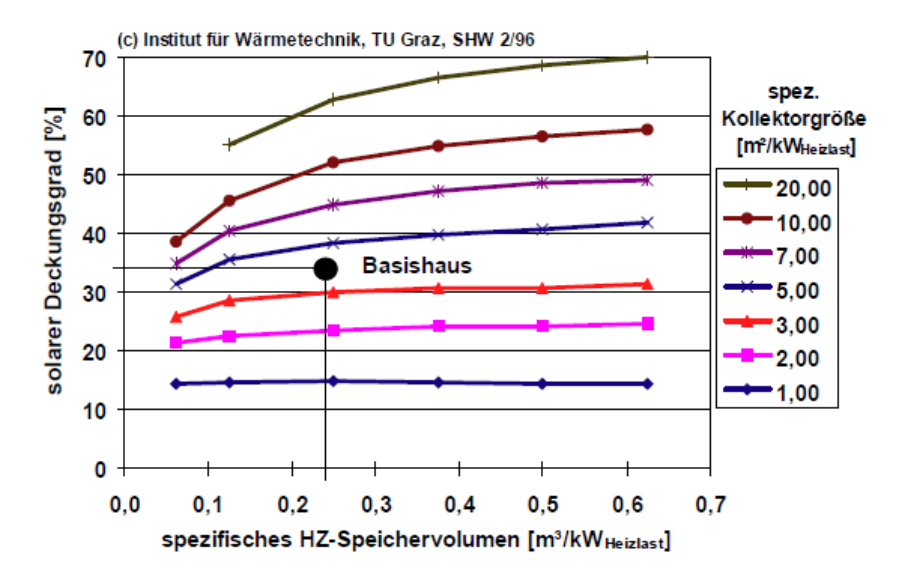

**Abbildung 15: Zusammenhang zwischen dem solaren Deckungsgrad, der spezifischen Kollektorgröße und dem spezifischen Speichervolumen für ein Einfamilienhaus (Quelle: [STR96])** 

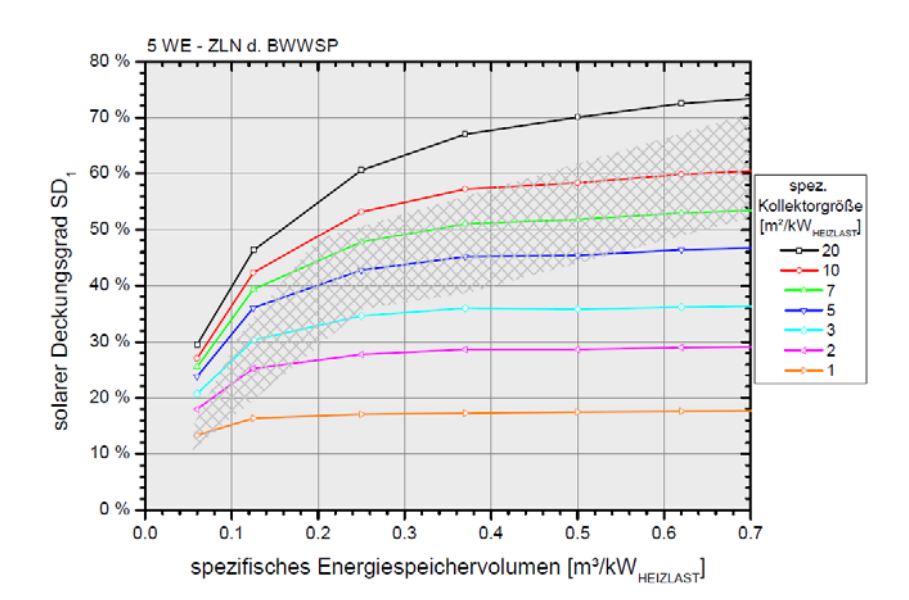

**Abbildung 16: Zusammenhang zwischen dem solaren Deckungsgrad, der spezifischen Kollektorgröße und dem spezifischen Speichervolumen für ein Einfamilienhaus (Quelle: [HEI04])** 

Ein weiteres Verfahren zur Dimensionierung von Solaranlagen ist das sogenannte "f-chart"-Verfahren. Mit dem "f-chart"-Verfahren lässt sich jener Anteil der monatlichen benötigten Heizwärme berechnen, der über die Solaranlage bereitgestellt wird. Dazu werden aus einer großen Anzahl von Simulationen Korrelationen zwischen dimensionslosen Kennzahlen und dem Deckungsgrad abgeleitet. Über die dimensionslosen Kennzahlen kann auf den Deckungsgrad verschiedener Anlagen rückgeschlossen werden. Das "f-chart"-Verfahren stammt aus dem Jahr 1976 und wird in [DUF13] detailliert beschrieben.

Auch das Berechnungsverfahren der ÖNORM EN 15316-4-3 [ONO07] geht auf das beschriebene "fchart"-Verfahren zurück.

Methodenbedingt ist das "f-chart"-Verfahren nicht für jede beliebige Anlagenkonfiguration anwendbar. Für den Fall, dass die zu berechnende Anlage mit den in den Simulationen herangezogenen Anlagen übereinstimmt, liefert das "f-chart"-Verfahren Ergebnisse, die sehr gut mit jenen der Simulationen übereinstimmen. Problematisch wird die Anwendung eines solchen Verfahrens wenn Systeme berechnet werden sollen, die in den zugrundeliegenden Simulationen nicht berücksichtigt wurden. Laut [DUF13] liefert das "f-chart"-Verfahren konservative Ergebnisse. Dies ist unter anderem dadurch begründet, dass in den zugrundeliegenden Simulationen vollkommen durchmischte Speicher angenommen wurden.

Für die detaillierte Planung von Solarthermieanlagen zur Raumheizungsunterstützung wird häufig auf Simulationsprogramme zurückgegriffen.

## **2.1.5.2 Dynamische Simulation von Solarthermieanlagen zur Heizungsunterstützung**

Um eine detaillierte Prognose des zu erwartenden Verhaltens einer Solarthermieanlage zu erhalten, ist es in vielen Fällen sinnvoll im Rahmen der Anlagenplanung auf Simulationsprogramme zurückzugreifen. Am Markt werden verschiedene Softwarelösungen (z.B.: T\*Sol, POLYSUN, SHWwin, IDAICE TRNSYS,) zur Simulation von Solaranlagen angeboten. Die unterschiedlichen Simulationsprogramme unterscheiden sich in zwei Kategorien. Einerseits existieren Programme zur reinen Simulation von Solaranlagen. Diese definieren das zu beheizende Gebäude ausschließlich über wenige Kennzahlen, wodurch eine ausreichende Berücksichtigung des Wärmespeichervermögens eines Gebäudes für die Untersuchungen in dieser Arbeit nicht gegeben ist. Während der Erwerb dieser Programme mit relativ geringen Kosten verbunden ist, sind jene Simulationsprogramme, die sowohl das Gebäude, als auch die technische Gebäudeausrüstung berücksichtigen und eine thermisch gekoppelte dynamische Simulation zulassen, meist kostspielig. Speziell für die Berechnung der Energieeffizienz des in dieser Arbeit entwickelten Gebäudekonzepts ist die Berücksichtigung der thermischen Speichermasse bzw. die Möglichkeit der aktiven thermischen Beladung der Bauteile jedoch eine Voraussetzung.

## **2.2 Thermoaktive Bauteilsysteme**

Sowohl Energiespeicher auf Wasserbasis, als auch Latentwärmespeicher oder thermochemische Speicher, werden zur aktiven Speicherung von Wärme genutzt. Neben der aktiven Speicherung von Wärme wird seit jeher auf passive Möglichkeiten zur Solarenergiespeicherung im Gebäudebereich zurückgegriffen. Laut einer Definition in [STR96] zählen all jene Systeme zu den passiven Wärmespeichern bei denen zumindest die Entladung ungeregelt erfolgt. [HUM10] stellt fest, dass es bei der Bauteilaktivierung zu einem aktiven Speichern und einem passiven bzw. ungeregelten Entladen kommt. Demzufolge würde die thermische Aktivierung von Bauteilen zu den passiven Speichersystemen zählen. In dieser Arbeit werden aktive Systeme durch die bewusste und geregelte Beladung von Bauteilen mit Solarenergie definiert. Obwohl die Entladung ungeregelt erfolgt, zählt die Bauteilaktivierung somit definitionsgemäß zu den aktiven Speichersystemen.

Die Gewährleistung der gewünschten Raumzustände kann dadurch laut [GLU99] nicht generell sichergestellt werden, sondern ist nur mit statistischen Mitteln abschätzbar. Trotz der ungeregelten

Wärmeabgabe der aktivierten Bauteile und der damit in Verbindung stehenden Unsicherheit in der Einhaltung der geforderten Temperaturen, rückt die Möglichkeit der Nutzung der Speichermasse massiver Bauteile vermehrt in den Fokus.

Thermoaktive Bauteilsysteme zählen aufgrund ihrer hohen Speichermasse zu den trägen Wärmeabgabesystemen. Wird jene Wärmemenge betrachtet die an ein Wärmeabgabesystem abgegeben wird, stellt sich aufgrund der großen Trägheit des Wärmeabgabesystems stets ein höherer Wärmeverbrauch als bei sehr rasch reagierenden Abgabesystemen ein. Der große Vorteil der thermischen Bauteilaktivierung liegt allerdings in der Nutzbarmachung von Umweltenergien.

## **2.2.1 Regelung von thermoaktiven Bauteilsystemen**

Aufgrund der immer höher werdenden Anforderungen an die Behaglichkeit und den Energieverbrauch von Gebäuden, kommt der Regelungstechnik in modernen Gebäuden immer größere Bedeutung zu.

Die thermische Bauteilaktivierung unterscheidet sich hinsichtlich der eingesetzten hydraulischen Komponenten nicht wesentlich von herkömmlichen Heiz- und Kühlsystemen. Auch die Auslegung und Dimensionierung der verwendeten Ventile etc. unterscheidet sich kaum von Systemen wie sie z.B. bei Fußbodenheizungen eingesetzt werden.

Hinsichtlich der erreichbaren Energieeinsparung bzw. Behaglichkeit bei Einsatz der thermischen Bauteilaktivierung spielt jedoch die Wahl der Regelstrategie eine wesentliche Rolle. Da sich thermoaktive Bauteilsysteme durch ein sehr träges Verhalten auszeichnen, ist nicht jede beliebige Regelstrategie einsetzbar. Während bei Beheizung eines Raumes über die Lüftungsanlage bzw. über Konvektoren oder Radiatoren etc. mit kurzen Reaktionszeiten gerechnet werden kann, führt die thermische Bauteilaktivierung systembedingt zu längeren Reaktionszeiten, welche durchaus mehrere Stunden betragen können. Aus diesem Grund ist die Anzahl der anwendbaren Regelstrategien bei Verwendung von thermoaktiven Bauteilsystemen begrenzt. Die Trägheit des Systems stellt jedoch auf der anderen Seite den großen Vorteil der Bauteilaktivierung dar. Da die Abgabe der gespeicherten Energie langsam vor sich geht, lassen sich längere Zeiträume auch ohne aktives Heizen bzw. Kühlen überbrücken.

In der Literatur existieren verschiedene Ansätze hinsichtlich der einsetzbaren Regelstrategien bei Verwendung von TABS. In [HUM10] wird einerseits der Bedarf einer Leistungsprognose für die Beladung der Bauteile, andererseits der sog. Selbstregeleffekt erwähnt.

## **2.2.1.1 Zeitlich verzögerte Wärmeabgabe bzw. Taktung**

Grundsätzlich kann zwischen Systemen mit durchgängigem Betrieb (24 Stunden/Tag) und Systemen mit diskontinuierlichem Betrieb unterschieden werden. Verfügt das Wärmeabgabesystem bzw. das Gebäude selbst über eine geringe thermische Masse, lässt sich die erforderliche Temperatur im Raum nur bei stetig angepasster Leistungszufuhr aufrechterhalten. Speziell beim Einsatz von umweltschonenden Technologien zur Beheizung bzw. Kühlung ist ein durchgängiger Betrieb der Anlage oft nicht sinnvoll. Beispielsweise arbeiten Kühltürme in der Nacht wesentlich effizienter als unter Tags. Umgekehrt steht Sonnenenergie nur unter Tags zur Verfügung. Sollen diese Energiequellen bzw. – senken zur Konditionierung der Räume genutzt werden, werden Speicher benötigt. Diese können einerseits als thermische Pufferspeicher in die Anlagentechnik integriert sein oder aber die Gebäudestruktur selbst stellt das Speichermedium dar. [HUM10]

Im Zuge der Beladung der Bauteile muss abgeschätzt werden, wie sich der Energiebedarf des Gebäudes in den nächsten Stunden oder Tagen verhält. Da diese Prognose nie zu 100% mit der Realität übereinstimmen wird, lassen sich einerseits Solltemperaturen nicht exakt einhalten, anderseits ist aus diesem Grund die an das Wärmeabgabesystem abgegebene Energiemenge beim Einsatz von thermoaktiven Bauteilsystemen in der Regel höher als bei sehr reaktionsschnellen Wärmeabgabesystemen. Der Vorteil liegt allerdings im geringeren Primärenergieverbrauch durch den Einsatz von Umweltenergien.

Obwohl in dieser Arbeit auf Möglichkeiten zur Reduktion des Heizenergiebedarfs durch die Nutzung der Speicherkapazät von Betonbauteilen eingegangen wird, können durch die Aktivierung von Stahlbetondecken insbesondere auch im Kühlfall erhebliche Energieeinsparungen erreicht werden. Ist kein Entfeuchtungsbedarf gegeben und die erforderliche Kühlleistung nicht zu hoch, können aktivierte Stahlbetondecken als alleiniges Kühlsystem effizient eingesetzt werden.

Kann aufgrund des Einsatzes von thermoaktiven Bauteilsystemen beispielsweise auf die Verwendung von Kältemaschinen zur Raumkühlung verzichtet und diese durch freie Kühlung ersetzt werden, kann der Energieverbrauch erheblich reduziert werden. [GLU99]

Ist im Kühlfall auch eine Entfeuchtung der Luft gefordert, ist die Bauteilaktivierung nicht als alleiniges Kühlsystem einsetzbar. Da mit der Bauteilaktivierung keine Entfeuchtung der Luft realisiert werden kann, stellt sie in diesem Fall somit keinen Ersatz für Klimaanlagen mit Entfeuchtungsfunktion dar. Als ergänzendes System kann die Bauteilaktivierung allerdings auch in diesem Fall zur Abdeckung eines Teils der Kühllast durch Nutzung von Umweltenergien eingesetzt werden. Bei der Kühlung von Räumen über Stahlbetondecken ist darauf zu achten, dass der Taupunkt an den Oberflächen nicht unterschritten wird. Laut [HUM10] ist bei der Kühlung der Bauteile zu beachten, dass eine Vorlauftemperatur von unter 17 °C bzw. eine Bauteiloberflächentemperatur von unter 18 °C wegen der drohenden Taupunktunterschreitung zu vermeiden ist.

## **2.2.1.2 Selbstregeleffekt**

Aufgrund der großen Wärmeübertragungsfläche eines thermoaktiven Bauteilsystems lässt sich die Vorlauftemperatur bzw. in weiterer Folge auch die Bauteiltemperatur relativ nahe an der Temperatur im Raum wählen. Bei ausreichend geringen Wärmeverlusten bzw. Wärmegewinnen führen wenige Kelvin Temperaturunterschied bereits zu ausreichend hohen Heiz- bzw. Kühlleistungen. Mit kleiner werdender Differenz zwischen Bauteil- und Luft- bzw. Strahlungstemperatur im Raum sinkt die Heiz- bzw. Kühlleistung. Sobald die Temperatur im Raum gleich der Oberflächentemperatur ist, findet kein weiterer Wärmeaustausch zwischen dem Raum und dem Bauteil mehr statt. Dieser Effekt wird als Selbstregeleffekt bezeichnet. Der Selbstregeleffekt von thermoaktiven Bauteilsystemen ist allerdings nur nutzbar, wenn die benötigten Oberflächentemperaturen zum Erreichen der erforderlichen Heiz- bzw. Kühlleistung nahe an der Raumsolltemperatur liegen. Um den Selbstregeleffekt im Heizfall nutzen zu können, müssen die Transmissions- und Lüftungswärmeverluste daher gering sein.

Es wird darauf hingewiesen, dass sich ein Selbstregeleffekt auch bei Gebäuden ohne Bauteilaktivierung einstellt. Die direkte Beeinflussbarkeit der Bauteiltemperatur und der Temperatur im Raum stellt den Unterschied zwischen aktiven und passiven Systemen dar. [TOE09]

Ein gewisser Schwankungsbereich der Temperatur im Raum ist bei der Verwendung von thermoaktiven Bauteilsystemen zuzulassen. Es ist nicht möglich thermoaktive Bauteilsysteme so zu regeln, dass ein Temperatursollwert zu jeder Zeit gehalten werden kann. Werden geringe Abweichungen vom Temperatursollwert gefordert, ist von der Verwendung von thermoaktiven Bauteilsystemen als alleiniges Heiz- bzw. Kühlsystem Abstand zu nehmen. [TOE09]

## **2.2.1.3 Regelstrategien**

Die Wärmeabgabe über thermoaktive Bauteilsysteme führt zu Einschränkungen bei der Wahl der Regelstrategien.

Eine Möglichkeit zur Regelung von thermoaktiven Bauteilsystemen ist die Vorlauftemperaturregelung. Diese zählt zu den Basisregelstrategien der Gebäudetechnik. Dabei wird die Vorlauftemperatur z.B. in Abhängigkeit der Außentemperatur über eine Heiz- bzw. Kühlkurve gewählt. Diese Regelstrategie berücksichtigt zeitlich schwankende Wärmegewinne oder Wärmeverluste innerhalb einer Zone nicht. Auf Störgrößen (z.B. innere Lasten, solare Einstrahlung) kann mit einer außentemperaturgeführten Vorlauftemperaturregelung im Wesentlichen nicht reagiert werden. Eine stark diskontinuierliche Versorgung mit Wärme durch die Nutzung von Umweltenergien ist ebenfalls nicht ohne weiteres möglich.

Eine weitere mögliche Regelstrategie für thermoaktive Bauteilsysteme ergibt sich durch die Regelung der Kerntemperatur. Die Temperatur im Raum wird dabei in der Regel immer von der gewünschten Solltemperatur abweichen. Umso genauer der Zusammenhang zwischen Kerntemperatur und Raumtemperatur bekannt ist, umso besser kann die Raumtemperatur an den Sollwert herangeführt werden. Da über die Kerntemperatur auf die Temperatur im Raum rückgeschlossen werden kann, lässt sich mit dieser Regelstrategie ein Taktbetrieb bzw. eine diskontinuierliche Wärmeversorgung durch Nutzung von Umweltenergien realisieren. Die Rücklauftemperaturregelung stellt eine abgeänderte Variante der Regelung der Kerntemperatur dar. Die Rücklauftemperatur enthält implizit Informationen über den Beladungszustand des Bauteils.

Eine raumtemperaturgeführte Regelung ermöglicht die Beladung der Bauteile in Abhängigkeit der Temperatur im Raum. Bei Verwendung von thermoaktiven Bauteilsystemen ist zu beachten, dass auch bei der raumtemperaturgeführten Regelung der Einfluss von etwaigen Störgrößen nur mit zeitlicher Verzögerung ausgeregelt werden kann. Auch eine kurzfristige Änderung des Temperatursollwerts ist nicht realisierbar. [TOE09]

In dem in dieser Arbeit untersuchten Gebäudekonzept kommt eine raumtemperaturgeführte Regelung zur Anwendung. Diese bietet sich an, da die Beladung der Bauteile mit Solarenergie nicht kontinuierlich abläuft, sondern sehr großen Schwankungen unterliegt. Der Regelalgorithmus muss die Temperatur im Raum kennen, um entscheiden zu können, ob die Bauteile mit Solarenergie beladen werden sollen oder nicht.

Eine Möglichkeit zur Verbesserung des thermischen Komforts bzw. zur Reduzierung des Energiebedarfs kann durch die Realisierung einer prädiktiven Regelung erreicht werden. Hier wird anhand einer Wetterprognose sowie einer Prognose der inneren Lasten mit einem Modell jene Leistung ermittelt, die dem Gebäude bzw. dem Raum zugeführt werden muss, um ein optimales Ergebnis hinsichtlich des Energieverbrauchs und der Behaglichkeit zu erreichen. In den Untersuchungen in dieser Arbeit wird auf die Möglichkeit der prädiktiven Regelung verzichtet.

### **2.2.2 Planung von thermoaktiven Bauteilsystemen**

Im Gegensatz zu schnell reagierenden Wärmeabgabesystemen ohne wesentliche Speichereffekte, ist bei der Planung von thermoaktiven Bauteilsystemen die Dynamik des Gesamtsystems zu berücksichtigen. Werden die Speichereffekte der Bauteilaktivierung im Zuge der Planung vernachlässigt, führt dies zu einem erhöhten Energiebedarf und zu mangelnder Behaglichkeit im Vergleich zu anderen Systemen. In der Literatur sind verschiedene Planungsverfahren für thermoaktive Bauteilsysteme beschrieben.

Tödtli et al. stellen in [TOE09] ein Planungsverfahren für thermoaktive Bauteilsysteme mit der Bezeichnung "unknown-but-bounded" vor. Um die Gebäudemasse als Energiespeicher nutzen zu können, ist eine Temperaturänderung dieser Masse zu tolerieren. Dies bedeutet in weiterer Folge, dass die Temperaturen in Räumen thermisch aktivierter Gebäude nicht konstant gehalten werden können. Aus diesem Grund ist das Ziel des Verfahrens nicht die Temperatur in den Räumen eines Gebäudes konstant auf einem bestimmten Sollwert halten zu können, sondern die Einhaltung der Temperatur innerhalb eines Temperaturbandes (Komfortbereich) zu gewährleisten. Der Planer legt zu Beginn eine obere und eine untere Grenze der zu erwartenden Wärmegewinne bzw. Wärmeverluste fest. Diese Vorgehensweise soll der Tatsache Rechnung tragen, dass die Höhe der Wärmegewinne nicht exakt geplant werden kann bzw. in ihrem zeitlichen Verlauf stark variabel ist. Auf Basis der definierten Wärmegewinnsituation wird ein geeignetes System zur Einhaltung des Komfortbereichs entwickelt. Das Planungsverfahren basiert dabei auf dem Grundsatz die Regelungstechnik in einer sehr frühen Planungsphase mit zu berücksichtigen.

Mit dem "unknown-but-bounded" Planungsverfahren wird ein integrales Konzept zur Entwicklung von thermoaktiven Bauteilsystemen inklusive hydraulischer Schaltungen und geeigneter Regelalgorithmen für die Raumkonditionierung bereitgestellt. Das Planungsverfahren zielt hauptsächlich auf den Einsatz von thermoaktiven Bauteilsystemen zur Kühlung von Bürogebäuden ab. Der Fokus liegt dabei auf der Einhaltung von thermischen Behaglichkeitsanforderungen. Auf Möglichkeiten zur aktiven Speicherung von Umweltenergie (z.B. Sonnenenergie) wird in [TOE09] nicht eingegangen.

Das Berechnungsmodell, welches im Zuge des Planungsverfahrens nach [TOE09] zur Anwendung kommt, beruht auf einem Modell für thermisch aktivierte Bauteile nach Koschenz und Lehmann [KOS00]. Dabei wird das dreidimensionale instationäre Wärmeleitungsverhalten von thermoaktiven Bauteilsystemen anhand eines eindimensionalen Modells approximiert. Durch diese Vereinfachung entspricht die berechnete Temperaturverteilung im Bauteil nicht der Realität. Die daraus resultierenden Abweichungen von dem realen physikalischen Bauteilverhalten werden über ein Widerstandsmodell kompensiert. Damit die Ergebnisse der Berechnungen die dreidimensionale instationäre Wärmeleitung möglichst exakt abbilden, berücksichtigt das Modell die in der Realität ungleichmäßige Temperaturverteilung in der Rohrebene, die Wärmeübertragung vom Fluid an das rohrumgebende Bauteil und die nichtlineare Temperaturänderung des Fluids bei der Bewegung durch die Rohrschlaufe.

41

Das in [KOS00] beschriebene Verfahren wird auch in dem in dieser Arbeit entwickelten Simulationsmodell verwendet. Eine detaillierte Beschreibung des Berechnungsmodells ist in Kapitel 4 zu finden.

In ÖNORM EN 15377-1 [ONO08b] und ÖNORM EN 15377-3 [ONO08c] wird ein Planungsverfahren für eingebettete Flächenheiz- und Kühlsysteme zur Verfügung gestellt. Teil 1 der Normenreihe beschäftigt sich mit der Bestimmung der Auslegungsheiz- bzw. Kühlleistung. Für thermisch aktivierte Betonplatten wird das Widerstandsverfahren nach dem oben beschriebenen Modell von Koschenz und Lehmann [KOS00] empfohlen. Optional können die Heiz- und die Kühlleistung mit einem Rechenprogramm basierend auf der Finite-Elemente- oder Finite-Volumen-Methode ermittelt werden.

Die maximale Heizleistung von thermisch aktivierten Decken wird über den Wärmeübergangskoeffizienten und die Temperaturdifferenz zwischen der Bauteiloberfläche und der operativen Temperatur im Raum berechnet. [ONO08b] gibt für Deckenheizungen den kombinierten Wärmeübergangskoeffizienten für Konvektion und Strahlung mit 6 W/m²K an. Die zulässige Oberflächentemperatur kann aus der maximal zulässigen Strahlungsasymmetrie ermittelt werden. Diese beträgt für Deckenheizungen und weniger als 5% unzufriedene Nutzer 5 K. Bei Betrachtung eines beispielhaften Raums mit 2,4 m Länge, 4,8 m Breite und 2,7 m Höhe und einer operativen Temperatur von 20 °C beträgt die maximale zulässige Deckentemperatur 32 °C, wodurch sich eine maximale Heizleistung von 72 W/m² ergibt. In Teil 3 der Normenreihe werden verschiedene Verfahren zur Berechnung von eingebetteten Heiz- und Kühlsystemen beschrieben. Es wird in vier unterschiedlich detaillierte Verfahren unterschieden, wobei der Grad der Detaillierung von einer Auslegung auf Basis der Normkühllast, bis zur Anwendung von Gebäudesimulationen zur Beurteilung des dynamischen Verhaltens reicht.

Die ÖNORM EN 15377-1 [ONO08b] und die ÖNORM EN 15377-3 [ONO08c] gehen auf das Zusammenspiel zwischen den Zuständen in einem Raum und den aktivierten Bauteilen ein. Die Betrachtung des gesamten Systems inklusive der gebäudetechnischen Anlage, welche zur Beurteilung der Energieeffizienz des in dieser Arbeit untersuchten Gebäudekonzepts nötig ist, wird in der Normenreihe nicht behandelt.

### **2.2.3 Solarthermische Aktivierung von Betonbauteilen**

Über die Nutzung von Betonbauteilen zur aktiven Speicherung von Sonnenenergie ist in der Literatur nur eine geringe Anzahl wissenschaftlicher Arbeiten dokumentiert. Zwar erfreut sich die Thematik in der jüngeren Vergangenheit immer stärkerer Beliebtheit, die Anzahl an wissenschaftlichen Beiträgen ist allerding sehr gering. Nachfolgend werden bereits durchgeführte Studien und umgesetzte Projekte beschrieben.

In [STE14], [GLE13] und [BUE13] wird ein Gebäudekonzept mit solarthermischer Aktivierung von Betonbauteilen untersucht. Das entwickelte Gebäudekonzept verfügt über eine Bauteilaktivierung, welche ohne hydraulische Trennung mit der Solaranlage verbunden ist. Aufgrund des nicht vorhandenen Wärmetauschers wird der gesamte Heizkreis der Bauteilaktivierung mit dem Glykol-Wasser-Gemisch aus dem Solarkreis durchflossen. Da Glykol eine höhere Viskosität im Vergleich zu Wasser aufweist, führt dies zu erhöhten Druckverlusten. Neben der höheren Viskosität verfügt Glykol über eine geringere spezifische Wärmespeicherkapazität im Vergleich zu Wasser. Der Vorteil der gewählten Ausführung liegt allerdings in den nicht vorhandenen Exergieverlusten, welche durch die Nutzung eines Wärmetauschers entstehen. Aus diesem Grund kann bereits ein sehr niedriges Temperaturniveau am Kollektor zur Beheizung der Räume genutzt werden. In dem Konzept werden die Bodenplatte unter der Trittschalldämmung und dem Estrich und die Zwischendecke solarthermisch aktiviert. Neben der Bauteilaktivierung als Wärmespeicher- und Wärmeabgabesystem werden zusätzlich Radiatoren als ergänzendes Wärmeabgabesystem vorgesehen. Der verbleibende Nachheizbedarf wird über eine Erdwärmepumpe gedeckt, welche in den Pufferspeicher einbindet. Zwischen dem Solarkreis und dem Pufferladekreis ist ein externer Wärmetauscher vorgesehen. Das vereinfachte hydraulische Schema des Gebäudekonzepts ist in Abbildung 17 dargestellt.

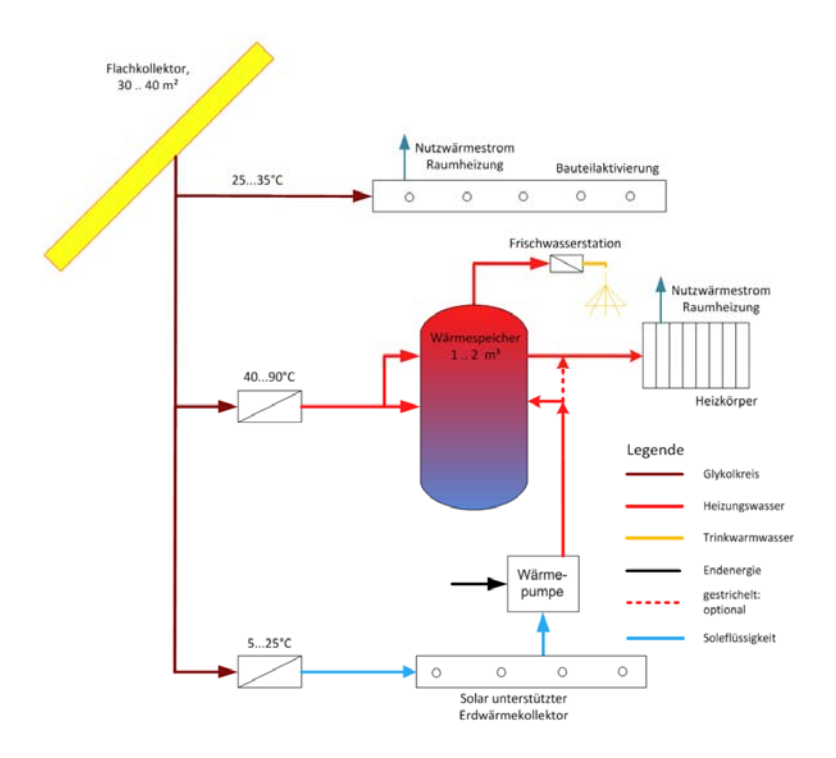

**Abbildung 17: Vereinfachtes Schema des untersuchten Gebäudekonzepts (Quelle: [BUE13])** 

In [STE14] wird die Behaglichkeit in dem oben beschriebenen Gebäudekonzept anhand von Simulationen mit der Gebäude- und Anlagensimulationssoftware TRNSYS untersucht. In der Untersuchung wird hauptsächlich auf die Problematik der sommerlichen Überwärmung von gut gedämmten Gebäuden eingegangen. Das Gebäudekonzept mit Bauteilaktivierung wird mit einem Sonnenhaus verglichen, das denselben solaren Deckungsgrad erreicht. Sonnenhäuser verfügen über einen großvolumigen und innenliegenden Pufferspeicher, der auch im Sommer Wärme an das Gebäude abgibt. Anhand der Simulationen kann gezeigt werden, dass es in dem untersuchten Gebäude mit solarthermischer Bauteilaktivierung zu einer geringeren Anzahl an Überhitzungsstunden kommt.

In [GLE13] wird das oben beschriebene Gebäudekonzept hinsichtlich der erreichbaren Energieeffizienz anhand von Simulationen mit TRNSYS untersucht. Der Vergleich mit einem Sonnenhauskonzept zeigt, dass sich vergleichbare solare Deckungsgrade ergeben, obwohl ein wesentlich kleinerer Pufferspeicher verwendet wird.

In [BUE13] wird unter anderem die Abgabeleistung einer Zwischendecke bestehend aus einer aktivierten Stahlbetonplatte, einer 2 cm starken Trittschalldämmung und einem Estrich mit Fliesenbelag anhand von Berechnungen (Finite-Elemente-Methode) analysiert. Unter den gewählten Randbedingungen (spezifischer Massenstrom=15kg/h, Vorlauftemperatur=28 °C, Rohrabstand=30 cm, Temperatur im Raum=20 °C) werden ca. 22 W/m² an den unteren Raum und ca. 8 W/m² an den oberen Raum abgegeben. Die Verteilung der Wärmeabgabe ist dabei stark von der Dicke der Trittschalldämmung abhängig. Durch Variation der Dämmstärke kann die Verteilung der Abgabeleistung angepasst werden.

In [STE14], [GLE13] und [BUE13] wird das Potenzial der solarthermischen Bauteilaktivierung aufgezeigt. In den Untersuchungen wird ein wesentliches Einsparpotenzial hinsichtlich der Kosten im Vergleich zu einem Sonnenhaus mit großvolumigem Pufferspeicher erwähnt. Durch die Tatsache, dass in dem Gebäudekonzept allerdings zwei Wärmeabgabesysteme vorgesehen sind, werden die Kosten über jenen eines konventionellen Gebäudes liegen.

Obwohl kein Planungsleitfaden oder eine entsprechende Berechnungsmethode zur Verfügung stehen, wurde das Potenzial der solarthermischen Bauteilaktivierung in den vergangen Jahren erkannt und in mehreren realen Projekten umgesetzt. In Österreich wurden bereits Gebäude mit hohem solaren Deckungsgrad durch die Nutzung der thermischen Speichermasse von Beton geplant und gebaut. Kuster stellt beispielsweise in [KUS14] eine Produktionshalle vor, die zu 100% solar beheizt werden soll. Laut [KUS14] wurden bereits über 20 vergleichbare Projekte umgesetzt.

Die große Speichermasse thermoaktiver Bauteilsysteme bietet sich zur Speicherung von Solarenergie an. Ein Berechnungstool und ein Planungsleitfaden für Gebäude mit solarthermischer Aktivierung von Betonbauteilen stehen bislang allerdings nicht zur Verfügung. In dieser Arbeit werden die Randbedingungen und ein Berechnungsverfahren für die Planung solcher Gebäude entwickelt.

## **2.3 Methoden zur Berechnung des Energiebedarfs**

Die Energieeffizienz von Gebäuden bzw. von Gebäudekonzepten lässt sich anhand von Messungen oder Berechnungen ermitteln. Die Durchführung von Messungen zur Bewertung der Energieeffizienz hat dabei den Vorteil, dass Berechnungsungenauigkeiten und insbesondere Fehler bei der Definition der Randbedingungen im Zuge von Berechnungen ausgeschlossen werden können. Die für die Erfassung von physikalischen Zuständen eingesetzten Messgeräte und Messanlagen unterliegen dabei allerdings einer mehr oder weniger bekannten Ungenauigkeit. Außerdem entstehen neben dem Bau des zu bewertenden Gebäudes zusätzliche Kosten für Messequipment und den Betrieb der Anlage.

Aus den genannten Gründen steigt das Interesse an Berechnungsmethoden zur Untersuchung von Gebäude- und Anlagenkonzepten zunehmend. Speziell im Stadion der Konzeptionierung lassen sich durch die Anwendung von realitätsnahen Berechnungen die Entwicklungskosten stark reduzieren. Auch der enorme Zeitaufwand für die Durchführung von Messungen spricht für den Einsatz von Berechnungen bzw. Simulationen bei der Entwicklung von Gebäudekonzepten.

Für rechnerische Energiebedarfsermittlung von Anlagen und Gebäuden stehen im Wesentlichen zwei Berechnungsmethoden zur Verfügung. Es kann in stationäre Bilanz- und dynamische Simulationsverfahren unterschieden werden. Der grundlegende Unterschied zwischen den beiden Berechnungsmethoden lässt sich anschaulich anhand eines Beispiels in Verbindung mit dem ersten Hauptsatz der Thermodynamik erklären. Dieser besagt, dass die Zunahme der inneren Energie eines ruhenden und geschlossenen Systems der Summe der von außen zugeführten Wärme bzw. Arbeit entspricht. Der erste Hauptsatz der Thermodynamik ist auch als Energieerhaltungssatz bekannt und kann allgemein wie folgt angeschrieben werden:[BAE10]

$$
\frac{dU}{dt} = \frac{dQ}{dt} + \frac{dW}{dt} = \dot{Q} + P
$$
\n(60)  
\n
$$
\frac{dU}{dt}
$$
\n
$$
\frac{dQ}{dt}
$$
\n
$$
\frac{dQ}{dt}
$$
\n
$$
\frac{dQ}{dt}
$$
\n
$$
\frac{dQ}{dt}
$$
\n
$$
\frac{dV}{dt}
$$
\n
$$
\frac{dQ}{dt}
$$
\n
$$
\frac{dV}{dt}
$$
\n
$$
\frac{dV}{dt}
$$
\n
$$
\frac{dV}{dt}
$$
\n
$$
\frac{dV}{dt}
$$
\n
$$
\frac{dV}{dt}
$$
\n
$$
\frac{dV}{dt}
$$
\n
$$
\frac{dV}{dt}
$$
\n
$$
\frac{dV}{dt}
$$
\n
$$
\frac{dV}{dt}
$$
\n
$$
\frac{dV}{dt}
$$
\n
$$
\frac{dV}{dt}
$$
\n
$$
\frac{dV}{dt}
$$
\n
$$
\frac{dV}{dt}
$$
\n
$$
\frac{dV}{dt}
$$
\n
$$
\frac{dV}{dt}
$$
\n
$$
\frac{dV}{dt}
$$
\n
$$
\frac{dV}{dt}
$$
\n
$$
\frac{dV}{dt}
$$
\n
$$
\frac{dV}{dt}
$$
\n
$$
\frac{dV}{dt}
$$
\n
$$
\frac{dV}{dt}
$$
\n
$$
\frac{dV}{dt}
$$
\n
$$
\frac{dV}{dt}
$$
\n
$$
\frac{dV}{dt}
$$
\n
$$
\frac{dV}{dt}
$$
\n
$$
\frac{dV}{dt}
$$
\n
$$
\frac{dV}{dt}
$$
\n
$$
\frac{dV}{dt}
$$
\n
$$
\frac{dV}{dt}
$$
\n
$$
\frac{dV}{dt}
$$
\n
$$
\frac{dV}{dt}
$$
\n
$$
\frac{dV}{dt}
$$
\n
$$
\frac{dV}{dt}
$$
\n
$$
\frac{dV}{dt}
$$
\n
$$
\frac{dV}{dt}
$$
\n
$$
\frac{dV}{dt}
$$
\n
$$
\frac{dV}{dt}
$$
\n
$$
\frac{dV}{
$$

Der erste Hauptsatz der Thermodynamik bzw. der Energieerhaltungssatz sind die Grundlage für die in Kapitel 4 beschriebene Entwicklung der Simulationsmodelle.

Beispielhaft wird nachfolgend ein kugelförmiger und zu seiner Umgebung gedämmter Wärmespeicher betrachtet. Es wird dabei von einer homogenen Temperaturverteilung innerhalb des Speichers und konstanten Stoffkennwerten ausgegangen.

Die dem System zugeführte elektrische oder mechanische Leistung spielt für dieses Beispiel, wie auch im weiteren Verlauf der Untersuchungen in dieser Arbeit, keine Rolle und kann daher gleich Null gesetzt werden kann. Dies führt zu folgender Gleichung:

| $dU$                                                                                                    | $dU = M \cdot c \cdot dS_i$ | und                                               | $\dot{Q} = \dot{Q}_{Wärmezyfulvr} - \dot{Q}_{Wärmezyfulvr}$ | (61) |
|----------------------------------------------------------------------------------------------------|-----------------------------|---------------------------------------------------|-------------------------------------------------------------|------|
| $M \cdot c \cdot \frac{dS_i}{dt} = \dot{Q}_{Wärmezyfulvr} - \dot{Q}_{Wärmezyfulvr} - \dot{Q}_{Wärmezyfulvr}$ \n <th>(62)</th> \n | (62)                        |                                                   |                                                             |      |
| $M$                                                                                                    | kg                          | Masse des Speichers                               |                                                             |      |
| $c$                                                                                                    | J/kgK                       | specifische Speichers                             |                                                             |      |
| $\frac{dS_i}{dt}$                                                                                                    | K/s                         | Zunahme der Temperatur des Speichers mit der Zeit |                                                             |      |
| $\dot{Q}_{Wärmezyfulvr}$                                                                                                    | W                           | zugeführter Wärmestrom                            |                                                             |      |
| $\dot{Q}_{Wärmezyfulvr}$                                                                                                    | W                           | abgeführter Wärmestrom                            |                                                             |      |

Die über die Grenzen eines Systems zu- bzw. abgebführte Wärmemenge führt somit zu einer Änderung der Temperatur des Systems. In dem betrachteten Beispiel lässt ein Ungleichgewicht zwischen Wärmezufuhr und Wärmeabfuhr die Temperatur in dem Speicher ansteigen bzw. absinken.

Während dynamische Simulationsverfahren diese Temperaturänderung durch Lösung der Differenzialgleichung berechnen, gehen stationäre Bilanzverfahren davon aus, dass sich die Temperatur eines Systems mit der Zeit nicht ändert und die Änderung der inneren Energie in Abhängigkeit der Zeit somit Null ist. In dem betrachteten Fall vereinfacht sich der Energieerhaltungssatz somit zu folgender Gleichung:

$$
0 = \dot{Q}_{Wärmzuführ} - \dot{Q}_{Wärmedsführ} \qquad \text{oder} \qquad \dot{Q}_{Wärmezuführ} = \dot{Q}_{Wärmedsführ} \tag{63}
$$

Unter Berücksichtigung einer definierten Innentemperatur lässt sich mit einem stationären Bilanzverfahren der Wärmestrom berechnen, welcher benötigt wird um die Wärmeabfuhr (z.B. Wärmeverluste) des Systems auszugleichen.

Die Heizlastberechnung nach ÖNORM H 7500 bzw. ÖNORM EN 12831 sowie das Monatsbilanzverfahren zur Ermittlung des Heizwärmebedarfs nach ÖNORM B 8110-6 stellen bekannte und von Planern häufig verwendete stationäre Bilanzverfahren dar.

Für den Anwender eines Berechnungsverfahrens führt der Einsatz von stationären Verfahren einerseits zu einer kürzeren Berechnungsdauer (unter üblichen Rahmenbedingungen weniger als 1 Sekunde), andererseits können mitunter wichtige thermodynamische Vorgänge innerhalb eines Gebäudes oder einer technischen Anlage mit stationären Verfahren nicht abgebildet werden. Der Eingabeaufwand für dynamische Simulationen ist geringfügig höher als bei stationären Berechnungen. [ANT13]

In dieser Arbeit wird ein Konzept zur solaren Beheizung von Gebäuden untersucht. Das untersuchte Konzept beruht auf dem Ansatz durch die Nutzung der Speichermasse der Gebäudestruktur, trotz geringem Pufferspeichervolumen, hohe solare Deckungsgrade zu erzielen. Die Auswirkungen des dynamischen Verhaltens von Gebäuden und Anlagen können mit stationären Verfahren nicht untersucht werden, wodurch sie für den Einsatz in dieser Arbeit nicht oder nur bedingt geeignet sind. Speziell die Dynamik zwischen der Solaranlage als Wärmelieferant und den Betondecken als Speichermedium schließt stationäre Berechnungsverfahren von der Planung solcher Gebäude aus.

Aus den genannten Gründen wird im Rahmen dieser Arbeit ein Simulationsmodell entwickelt mit dem sich das instationäre Verhalten des Gesamtsystems berechnen lässt. Die Entwicklung des für die Untersuchungen eingesetzten Simulationsprogramms wird in Kapitel 4 ausführlich beschrieben.

Im Gegensatz zu den bereits vorgestellten stationären Berechnungsmethoden, kann mit Raum- und Gebäudesimulationsprogrammen der dynamische Temperaturverlauf innerhalb von Gebäuden bzw. Teilen der technischen Gebäudeausstattung über den Berechnungszeitraum ermittelt werden. Die mathematische Modellierung instationärer Vorgänge erfolgt wie oben beschrieben über die Formulierung von Differenzialgleichungen. Die Lösung der Differentialgleichungen zur Ermittlung der Temperaturen erfolgt dabei numerisch.

Aufgrund des erhöhten Berechnungsaufwands im Vergleich zu stationär bilanzierenden Verfahren beträgt der Zeitaufwand für dynamische Anlagen- und Gebäudesimulationen von wenigen Sekunden bis zu mehreren Tagen. [ANT13]

# **3 Definition der neuen Entwicklung**

Mehrere real ausgeführte Projekte mit solarthermischer Aktivierung von Betonbauteilen lassen auf mögliche Vorteile dieses Gebäudekonzepts im Vergleich zu konventionellen Gebäuden schließen. Die durchgeführte Literaturrecherche, mit dem Ziel den Stand des Wissens im Bereich der energetischen Planung von Gebäuden mit solarthermischer Aktivierung von Betonbauteilen zu erheben, zeigt, dass die Planung solcher Gebäude größtenteils auf Erfahrungswerten basiert. Den Planern stehen keine geeigneten Methoden zur Verfügung, um die Auswirkungen der Speichermasse der Betonbauteile in ihren Berechnungen berücksichtigen zu können. Es existieren zwar Anlagen- und Gebäudesimulationsprogramme welche die Anforderungen an das Rechenverfahren erfüllen, der Einsatz dieser Programme ist allerding kosten- und zeitintensiv. Auch die Definition der Berechnungsrandbedingungen stellt eine Barriere für den Einsatz von Simulationsverfahren dar. Simulationsverfahren kommen aus den genannten Gründen im Rahmen der Planung von kleinvolumigen Bauten in der Regel nicht zum Einsatz. Es ist daher bislang nicht möglich eine ausreichende Optimierung des Gebäudes in der Planungsphase durchzuführen. Über die Auswirkungen verschiedener Kombinationen aus Kollektorgröße und Gebäudespeichermasse sowie insbesondere verschiedener Regelstrategien zur Beladung der Bauteile, liegen keine wissenschaftlich fundierten Untersuchungen vor. Aus diesem Grund sind auch die Einsatzgrenzen der solarthermischen Bauteilaktivierung und die Sensitivität des Systems auf die unterschiedlichen Randbedingungen weitgehend unbekannt.

In dieser Dissertation wird eine neue und wissenschaftlich fundierte Methode zur Planung von Gebäuden mit solarthermischer Aktivierung von Betonbauteilen bereitgestellt. Es wird ein ausreichend genaues Simulationsmodell entwickelt, um die Speichermasse des Gebäudes und deren solarthermische Aktivierung abbilden zu können. Hierfür ist es erforderlich das Gebäude und die technische Anlage thermisch gekoppelt zu simulieren. Es werden geeignete Randbedingungen für das Berechnungsmodell bereitgestellt und deren Sensitivität auf das Berechnungsergebnis analysiert. Aufbauend auf den Erkenntnissen wird ein neues Gebäudekonzept mit solarthermischer Aktivierung von Betonbauteilen entwickelt. Dieses verzichtet neben den Stahlbetondecken auf zusätzliche Wärmeabgabesysteme sowie auf großzügig dimensionierte, wasserbasierte Speicher und nutzt anstatt dessen die Speichermasse des Gebäudes, um dennoch hohe solare Deckungsgrade erreichen zu können. Es wird untersucht, ob sich die Energieeffizienz eines Gebäudes durch die solarthermische Aktivierung von Betonbauteilen im Vergleich zu konventionellen Systemen verbessern lässt und unter welchen Randbedingungen dies möglich ist. Aufbauend auf dem entwickelten Gebäudekonzept werden aus einer simulationsbasierten Variantenstudie Diagramme zur Vordimensionierung von Gebäuden mit solarthermischer Aktivierung von Betonbauteilen abgeleitet und zur weiteren Verwendung bereitgestellt.

# **4 Entwicklung eines Simulationsmodells**

In dieser Arbeit wird ein Gebäudekonzept untersucht, welches die Speicherkapazität von Betonbauteilen nutzt, um Zeiten geringer Solarerträge zu überbrücken. Für die Planung solcher Gebäude ist ein Berechnungsverfahren erforderlich, welches in der Lage ist die Aufheiz- und Auskühlvorgänge der Bauteile bzw. des Gebäudes abbilden zu können. Wie in Kapitel 2 gezeigt, ist dies mit stationären Bilanzmethoden nicht möglich. Um das dynamische Verhalten des Gebäudes ausreichend genau berücksichtigen zu können, wird daher ein dynamisches Simulationsverfahren benötigt. Des Weiteren muss das Berechnungsmodell das Verhalten der gebäudetechnischen Anlage realitätsnah abbilden können. Die zeitabhängige Wärmeabgabe des Kollektorkreises sowie die Beladeund Entladevorgänge des Pufferspeichers müssen mit ausreichender Genauigkeit simuliert werden. Um das dynamische Verhalten des Gesamtsystems nachbilden zu können, ist eine vollständige Kopplung der Modelle zur Abbildung des Gebäudes und der gebäudetechnischen Anlage in der Simulation nötig. In diesem Kapitel wird die Entwicklung eines Simulationsmodells beschrieben, welches die oben angeführten Anforderungen erfüllt. Das Ziel bei der Entwicklung des Simulationsmodells ist nicht das Erreichen der höchstmöglichen Berechnungsgenauigkeit, sondern die Bereitstellung eines für die gewünschte Anwendung ausreichend genauen und übersichtlich aufgebauten Planungstools.

Basis des Anlagen- und Gebäudesimulationsprogramms stellt das für den Nachweis der Vermeidung sommerlicher Überwärmung im Rahmen der ÖNORM B 8110-3 [ONO12a] entwickelte Raummodell dar. Die Weiterentwicklung des Simulationsmodells erfolgte im Rahmen des vom Bundesministerium für Verkehr, Innovation und Technik geförderten und von der Vereinigung Österreichischer Zementindustrie unterstützten Projekts "Thermische Bauteilaktivierung – Entwicklung eines Rechenkerns" [FRI13] am Forschungsbereich für Bauphysik und Schallschutz der Technischen Universität Wien. Wesentliche Teile dieses Kapitels stammen aus dem Bericht zu diesem Forschungsprojekt.

## **4.1 Lösung von Differentialgleichungen**

Im Zuge der physikalisch-mathematischen Modellierung des Gebäudes bzw. der Komponenten der gebäudetechnischen Anlage werden durch Anwendung des Energieerhaltungssatzes Differenzialgleichungen aufgestellt. Dabei handelt es sich um gewöhnliche Differenzialgleichungen. Das bedeutet, dass die Gleichungen nur Ableitungen einer Variablen enthalten. Im Gegensatz dazu enthalten partielle Differenzialgleichungen Ableitungen verschiedener unbekannter und voneinander unabhängiger Variablen. Die in diesem Kapitel aufgestellten Differenzialgleichungen sind lineare Differenzialgleichungen und beinhalten ausschließlich Ableitungen erster Ordnung. Es handelt sich somit um gewöhnliche Differenzialgleichungen erster Ordnung.

Unter bestimmten Voraussetzungen können gewöhnliche Differenzialgleichungen analytisch gelöst werden. Mit zunehmender Komplexität der Problemstellung wird das Auffinden einer expliziten Lösung allerdings aufwendig bzw. ist dies in den meisten Fällen nicht möglich. In vielen Bereichen der Ingenieurwissenschaften werden daher numerische Lösungsverfahren zur Lösung von Differenzialgleichungen herangezogen. Im Gegensatz zu analytischen Lösungen wird das Ergebnis dabei nicht exakt berechnet, sondern lediglich approximiert. [GRU09]

Zur numerischen Lösung von gewöhnlichen Differenzialgleichungen existiert in der Literatur eine Vielzahl verschiedener Lösungsverfahren. Grundsätzlich wird in explizite und implizite Verfahren unterschieden. Beide Lösungsverfahren unterteilen das gesamte Berechnungsintervall in eine endliche Anzahl von Teilintervallen. Die Differenzialgleichungen in dieser Arbeit beinhalten stets Ableitungen nach der Zeit. Im Zuge der numerischen Lösung der Differenzialgleichungen wird das Berechnungsgebiet daher in *t* Zeitschritte unterteilt.

Explizite Verfahren kennzeichnen sich dadurch, dass zur Lösung der Differenzialgleichung die Ableitung der Variable durch Vorwärtsdifferenzieren angenähert wird. Zur Approximation der Lösung zum Zeitpunkt  $t$  wird ausschließlich Information des Zeitpunkts  $t-1$  benötigt.

Die Lösung der Differenzialgleichung  $y' = f(x, y)$  zum Zeitpunkt *t* wird bei Anwendung des expliziten Euler-Verfahrens durch folgende Gleichung angenähert: [MUN09]

$$
y_{t} = y_{t-1} + h \cdot f(x_{t-1}, y_{t-1}) \quad \text{mit} \qquad h = x_{t} - x_{t-1} \tag{64}
$$

Die in Abbildung 18 dargestellte geometrische Interpretation des expliziten Euler-Verfahrens ergibt sich durch die Approximation der Funktion  $y(x)$  als Gerade durch den Punkt  $(x_{t-1}, y_{t-1})$  und der Steigung

 $f(x_{t-1}, y_{t-1})$ . [MUN09]

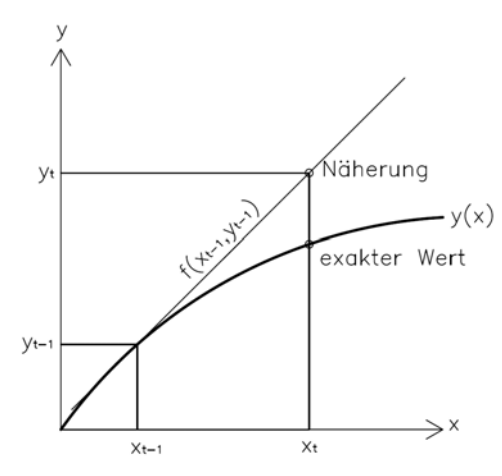

**Abbildung 18: geometrische Interpretation des expliziten Euler-Verfahrens zur Lösung von Differenzialgleichungen** 

Nachfolgend wird nochmals die Gleichung aus Kapitel 2 zur Beschreibung der Energieerhaltung eines Speichers betrachtet und um die Berechnung der Wärmeabfuhr erweitert:

$$
m \cdot c \cdot \frac{d\theta_i}{dt} = \dot{Q}_{W\ddot{a}r\dot{m}e\dot{x}\dot{y}\dot{u}h\dot{r}} - \dot{Q}_{W\ddot{a}r\dot{m}e\dot{x}\dot{y}\dot{u}h\dot{r}} = \dot{Q}_{W\ddot{a}r\dot{m}e\dot{x}\dot{y}\dot{u}h\dot{r}} - U \cdot A \cdot (\theta_i - \theta_e)
$$
\n
$$
U \qquad W/m^2K \qquad W\ddot{a}r\dot{m} = \text{div}(\theta_i - \theta_i) \qquad \text{W/m}^2K \qquad \text{Wm}^2 \qquad \text{Oberfläche des Speichers}
$$
\n
$$
Q \qquad {}^{\circ}\text{C} \qquad \text{Umgebungstemperatur}
$$
\n(65)

Nach der zeitlichen Diskretisierung für die Lösung mit dem expliziten Eulerverfahren, ergibt sich folgende Gleichung zur Berechnung der Temperatur des Speichers zum Zeitpunkt *t* :

$$
m \cdot c \cdot \frac{(\mathcal{G}_{i,t} - \mathcal{G}_{i,t-1})}{\Delta t} = \dot{Q}_{Wärmexufuhr} - U \cdot A \cdot (\mathcal{G}_{i,t-1} - \mathcal{G}_{e})
$$
\n(66)

bzw.

$$
\mathcal{G}_{i,t} = \left[ \dot{Q}_{\text{Wärmezufultr}} - U \cdot A \cdot \left( \mathcal{G}_{i,t-1} - \mathcal{G}_{e} \right) \right] \cdot \frac{\Delta t}{m \cdot c} + \mathcal{G}_{i,t-1}
$$
\n(67)

Im Gegensatz zu expliziten Verfahren erfordert die Lösung einer Differenzialgleichung zum Zeitpunkt *t* mit einem impliziten Verfahren Information des Zeitpunkts *t* . Die bereits zuvor betrachtete Differenzialgleichung  $y' = f(x, y)$  wird bei Anwendung eines impliziten Verfahrens durch folgende Gleichung approximiert: [MUN09]

$$
y_t = y_{t-1} + h \cdot f(x_t, y_t) \tag{68}
$$

Die geometrische Interpretation des impliziten Euler-Verfahrens ergibt sich durch die Approximation der Funktion  $y(x)$  als Gerade durch den Punkt  $(x_{i-1}, y_{i-1})$  und der Steigung  $f(x_i, y_i)$  und ist in Abbildung 19 dargestellt.

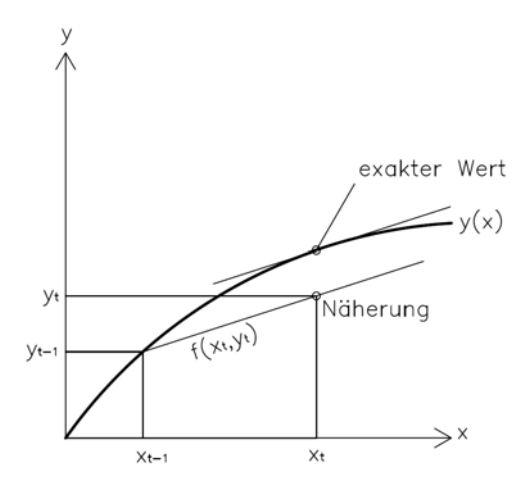

**Abbildung 19: geometrische Interpretation des impliziten Euler-Verfahrens zur Lösung von Differenzialgleichungen** 

Hinsichtlich ihrer Stabilitätseigenschaften sind implizite Verfahren expliziten Verfahren vorzuziehen. Während implizite Lösungsverfahren auch unter Verwendung relativ großer Zeitschritte ein stabiles Verhalten zeigen, erfordern explizite Lösungsverfahren deutlich kürzere Zeitschritte. Laut [GRU09] empfiehlt sich die Anwendung impliziter Lösungsverfahren speziell für steife Differenzialgleichungen, da explizite Verfahren bei der Lösung dieser Gleichungen sehr kleine Zeitschritte benötigen um stabile Ergebnisse zu liefern.

Dennoch sind implizite Lösungsverfahren im Allgemeinen rechnerisch wesentlich aufwendiger, da sie das Lösen nicht linearer Gleichungen erfordern. [MUN09]

Bei dem expliziten und dem impliziten Euler-Verfahren zur Lösung von Differenzialgleichungen handelt es sich um Einschrittverfahren mit einer Auswertung je Intervall. Diese Verfahren werden in der Literatur als Verfahren erster Ordnung bezeichnet. Neben diesen beiden Verfahren existieren Einschrittverfahren höherer Ordnung, die mehrere Auswertungen innerhalb eines Intervalls bzw. Zeitschritts durchführen. Lösungsverfahren mit mehreren Auswertungen je Intervall werden als Runge-Kutta-Verfahren bezeichnet. Hier werden beispielsweise vier Auswertungen pro Zeitschritt durchgeführt. [MUN09]

Eine weitere Möglichkeit zur Erhöhung der Berechnungsgenauigkeit stellen Mehrschrittverfahren dar. Mehrschrittverfahren bedienen sich für die Lösung einer Differenzialgleichung mehrerer zuvor berechneter Näherungen. D.h. es werden Informationen mehrerer vergangener Zeitpunkte für die Lösung der Gleichung zum Zeitpunkt *t* herangezogen. Bekannte Mehrschritt-Lösungsverfahren sind das explizite Adams-Bashfort-Verfahren und das implizite Adams-Moulton-Verfahren. [MUN09]

Im Zuge der Entwicklung des Simulationsprogramms werden verschiedene Verfahren zur Lösung von Differenzialgleichungen anhand des Bauteilmodells untersucht. Neben dem expliziten Euler-Verfahren wird das implizite Euler-Verfahren untersucht. Zusätzlich wird die Lösung der Differenzialgleichungen mit verschiedenen Matlab-Solvern, welche auf unterschiedliche Lösungsverfahren (Runge-Kutta, Adams-Bashforth-Moulton, Trapez-Verfahren) zurückgreifen, durchgeführt. Die bei Zeitschrittweiten von 15 s bis 300 s durchgeführten Untersuchungen zeigen, dass die Berechnungsgeschwindigkeit des expliziten Euler-Verfahrens bei sehr kleinen Zeitschrittweiten höher liegt als jene der beiden anderen Verfahren. Während allerdings bei dem expliziten Lösungsverfahren nach Euler bei einer Zeitschrittweite von 130 s die Stabilitätsgrenze erreicht wird, sind bei Verwendung des impliziten Verfahrens, als auch bei Lösung der Differenzialgleichungen mit den verschiedenen ODE-Solvern wesentlich größere Zeitschrittweiten erreichbar. Hinsichtlich der Genauigkeit der Berechnungsergebnisse wird festgestellt, dass bei kleinen Zeitschritten lediglich sehr geringe Differenzen zwischen den Lösungen der betrachteten Verfahren zustandekommen. Für eine detaillierte Beschreibung der durchgeführten Untersuchung wird auf die Ausführungen in Kapitel 4.3 verwiesen.

Hinsichtlich der Simulationsgeschwindigkeit kommen die Vorteile impliziter Verfahren erst durch die Verwendung langer Zeitschritte zum Tragen. Speziell im Bereich der Anlagensimulation werden allerdings ohnehin sehr geringe Zeitschrittweiten benötigt. Die numerische Lösung der Differenzialgleichungen in dem in dieser Arbeit entwickelten Simulationsprogramm erfolgt unter Verwendung des expliziten Euler-Verfahrens.

Der Vorteil liegt in der Anwendung eines sehr einfachen Lösungsverfahrens, welches ohne Einsatz von Solvern zur Lösung von Differenzialgleichungen in einem Programmcode umgesetzt werden kann. Da das explizite Euler-Verfahren keine externen Differenzialgleichungslöser benötigt, kann die Anlagenund Gebäudesimulation auch in einer Softwareumgebung ohne integrierte Solver umgesetzt werden. In dem Tool, welches für die Validierung der Raumsimulation im Rahmen der ÖNORM B 8110-3 [ONO12a] eingesetzt wird, werden die Differenzialgleichungen ebenfalls mit dem expliziten Euler-Verfahren gelöst. Dieses Simulationsprogramm wurde in der Softwareumgebung Microsoft Excel bzw. Visual Basic for Applications umgesetzt. Da Microsoft Excel auf beinahe jedem PC verfügbar ist, kann dieses Simulationstool ohne zusätzliche Softwarekosten genutzt werden. Das in dieser Arbeit entwickelte Simulationsprogramm ist in der Softwareumgebung Matlab umgesetzt, Da das Programm ebenfalls auf das explizite Lösungsverfahren nach Euler zurückgreift, wäre das Tool mit geringem Aufwand in Microsoft Excel bzw. Visual Basic for Applications übertragbar und in weiterer Folge auch nutzbar.

Um stabile Berechnungsergebnisse zu erreichen, darf die Zeitschrittweite bei der Anwendung des entwickelten Simulationsprogrammes nicht beliebig erhöht werden. Für die Untersuchungen in dieser Arbeit wird grundsätzlich mit einem Zeitschritt von 30 s gerechnet. Bei vorhandener Einstrahlung auf den Kollektor wird der Zeitschritt auf 10 s reduziert.

51

Um mit dem expliziten Euler-Verfahren eine Erhöhung der Berechnungsgeschwindigkeit zu erreichen, kann die Zeitschrittweite variiert werden. Dies erfordert allerdings eine Schrittweitensteuerung, welche den entstehenden Fehler abschätzt und in Abhängigkeit davon die Schrittweite verlängert oder verkürzt. [GRU09]

Auf die Möglichkeit einer Schrittweitensteuerung wird bei der Entwicklung des Simulationsprogramms in dieser Arbeit allerdings verzichtet.

## **4.2 Aufbau des Anlagen- und Gebäudesimulationsmodells**

Bei dem in dieser Arbeit entwickelten Programm handelt es sich um ein thermisch gekoppeltes Anlagenund Gebäudesimulationsmodell. Das Gebäude wird in dem Modell als eine thermische Zone abgebildet. Aus diesem Grund ist das Simulationsmodell ausschließlich für Gebäude mit guter thermischer Kopplung zwischen den einzelnen Räumen verwendbar. Die Kopplung kann dabei über Wärmeleitung durch die Trennwände bzw. Decken erfolgen. Eine wesentlich stärkere Kopplung wird allerdings durch Luftaustausch zwischen Räumen erreicht. Das hier entwickelte Programm ist für Gebäude mit einer offenen Innenraumgestaltung und einem damit einhergehenden großen Luftvolumenstrom zwischen den Zonen geeignet. Ist dies bei einer zukünftigen Anwendung des Programms nicht der Fall, ist es um die Möglichkeit einer Multi-Zonen-Simulation zu erweitern. Das in [GLA14] beschriebene Simulationsmodell beruht auf demselben Raumknotenmodell wie das in dieser Arbeit entwickelte Modell. Während in dieser Arbeit die Kopplung zwischen Anlage und Gebäude untersucht wird, konzentriert sich [GLA14] auf Möglichkeiten zur Reduzierung der Anzahl von thermischen Zonen in einer reinen Multi-Zonen-Gebäudesimulation. Die Untersuchungen zeigen, dass die Anzahl der Zonen bei einer Energiebedarfsermittlung auch ohne Berücksichtigung des Luftaustauschs zwischen Zonen sehr stark reduziert werden kann, ohne dabei erhebliche Genauigkeitsverluste in Kauf nehmen zu müssen.

In Abbildung 20 sind die einzelnen Modellkomponenten des entwickelten Simulationsprogramms dargestellt. Zur Abbildung der technischen Anlage des untersuchten Gebäudekonzepts werden Modelle für Solarkollektoren, Rohrleitungen, Wärmetauscher, thermische Pufferspeicher, Wärmeerzeuger, Pumpen und andere hydraulische Anlagenkomponenten benötigt. Die Modellbildung im Bereich der Bautechnik beinhaltet ein Raumknotenmodell, ein Lüftungsmodell, ein Fenstermodell und ein Bauteilmodell. Die Bauteilaktivierung stellt die physische Verknüpfung der Modelle der gebäudetechnischen Anlage und der Bautechnik dar. Die Modellierung des Zusammenhangs zwischen Vorlauf- und Rücklauftemperatur an der Grenze der Bauteile und der dadurch an die Bauteile abgegebenen Wärme wird mit einem eigenen Modell abgebildet. Neben diesem Modell erfolgt eine Verbindung zwischen der Gebäude- und der Bautechnik durch die Modelle zur Regelung des Gesamtsystems.

In der Abbildung ist außerdem der Informationsfluss zwischen den einzelnen Modellen dargestellt. Die oben erwähnten Modelle stehen während einer Simulation in ständigem Informationsaustausch. Es existieren aber auch Modelle, die mit anderen Modellen ausschließlich über einen einseitigen Informationsfluss verbunden sind. Dazu zählen die Modelle zur Bereitstellung der Randbedingungen für die Simulation, wie etwa das Außenklima oder die Gebäudenutzung. Gemeinsam mit dem allgemeinen Setup der Simulation (Definition der Zeitschrittweite, Simulationsdauer, etc.) werden diese Modelle im

52

Preprocessing der Simulation durchlaufen. Da hier keine Lösung von Differenzialgleichungen erforderlich ist, müssen diese Bereiche des Programmcodes nicht innerhalb der Zeitschleife durchlaufen werden. Dadurch ergibt sich ein Performancegewinn für die Gesamtsimulation.

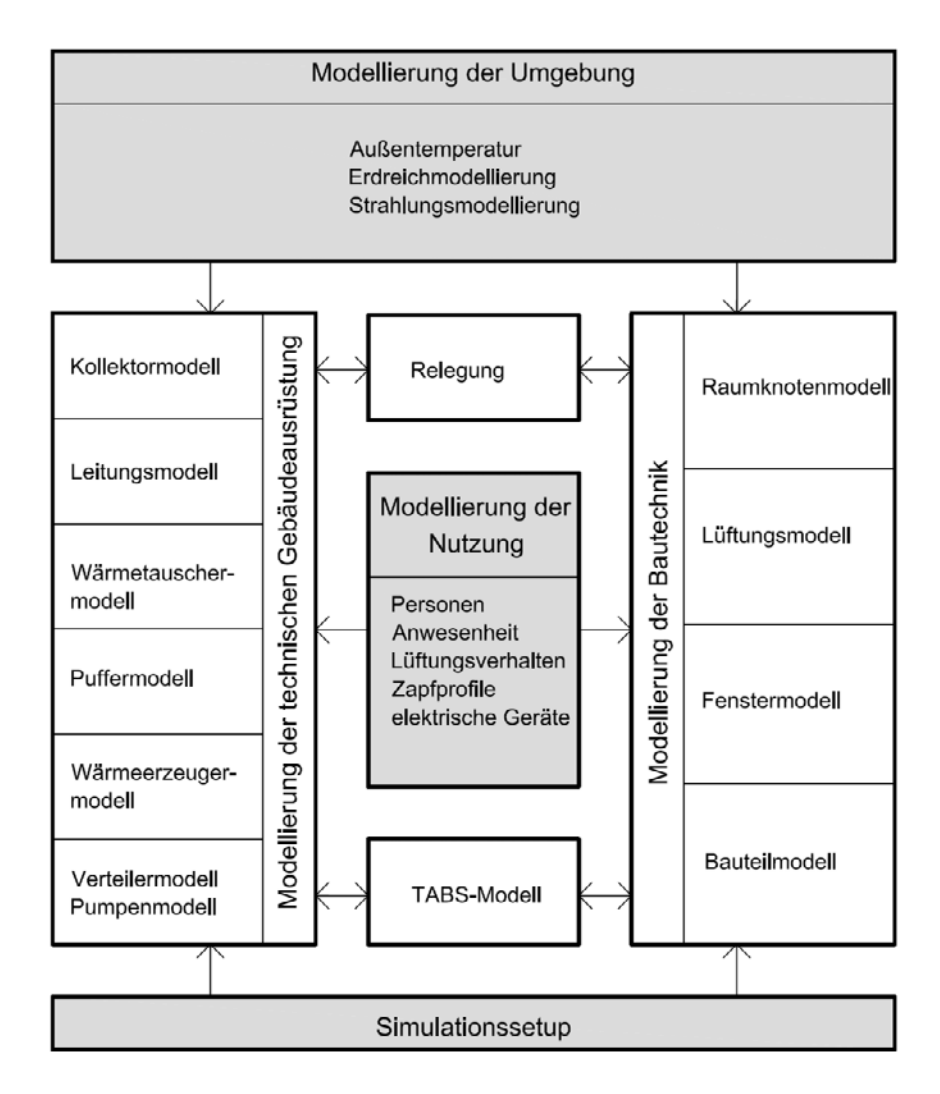

**Abbildung 20: Modelle und Informationsfluss in dem entwickelten Simulationsprogramm** 

In den nachfolgenden Kapiteln wird auf die mathematisch-physikalische Modellierung der einzelnen Komponenten des Simulationsprogramms eingegangen.

# **4.3 Modellierung der Bautechnik**

Bei einer Konditionierung von Räumen über die Aktivierung von Betonbauteilen stellen diese das Bindeglied zwischen der technischen Gebäudeausrüstung und der Bautechnik dar. Die aktivierten Bauteile fungieren als Wärmetauscher zwischen dem Fluid im Heiz- bzw. Kühlkreis der technischen Gebäudeausrüstung und der Raumluft. Die Kopplung der technischen Anlage mit den Modellen der Bautechnik ist Voraussetzung um das dynamische Zusammenspiel der beiden Modellbereiche abbilden zu können. Für die Bestimmung der operativen Temperatur im Raum ist die Kenntnis der Wärmeabgabe der Bauteile an den Raumknoten erforderlich. Die an den Raumknoten abgegebene Wärme bzw. die dem Raumknoten entzogene Wärme ist vom Wärmeübergang zwischen den verschiedenen Bauteilen und dem Raum abhängig. Im folgenden Kapitel wird der Wärmeübergang zwischen Bauteiloberflächen und deren Umgebung erläutert.

## **4.3.1 Wärmeübergang an den Oberflächen von Bauteilen**

Der Wärmeübergang zwischen einem Bauteil und der Umgebung setzt sich aus einem konvektiven Anteil und einem Anteil zufolge Strahlung zusammen.

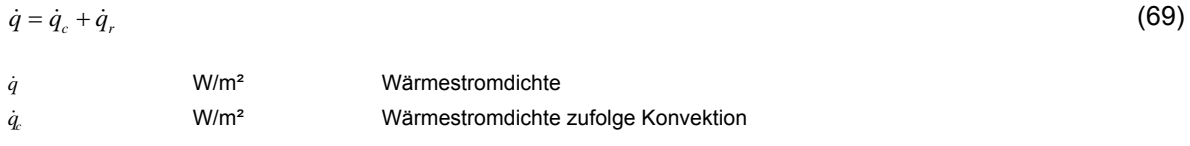

 $\dot{q}_r$ W/m² Wärmestromdichte zufolge Strahlung

Die Wärmestromdichte zufolge Konvektion an der Grenzschicht zwischen einem wärmeleitenden Körper und der umgebenden Luft wird allgemein nach folgender Gleichung berechnet: [BAE10]

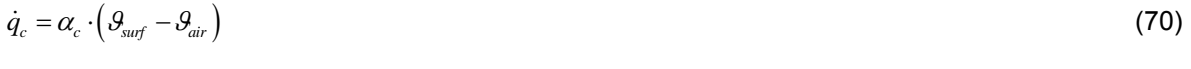

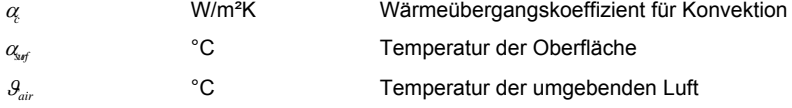

Die Wärmestromdichte zufolge Strahlung wird allgemein nach folgender Gleichung berechnet:

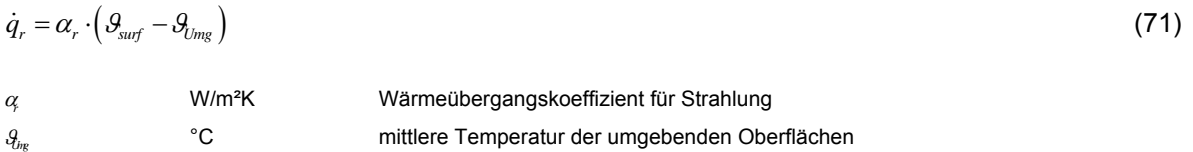

In der Literatur ist eine Vielzahl verschiedener Möglichkeiten für die Bestimmung der Wärmeübergangskoeffizienten beschrieben. Im Folgenden werden verschiedene Möglichkeiten zur Bestimmung der Wärmeübergangskoeffizienten an der Innen- und der Außenseite eines Bauteils angeführt.

## **4.3.1.1 Radiativer Wärmeübergang an der Oberfläche von Bauteilen**

Für zwei parallele Flächen unendlicher Größe kann der Wärmeübergangskoeffizient für Strahlung nach [RIC10] über folgende Gleichung ermittelt werden:

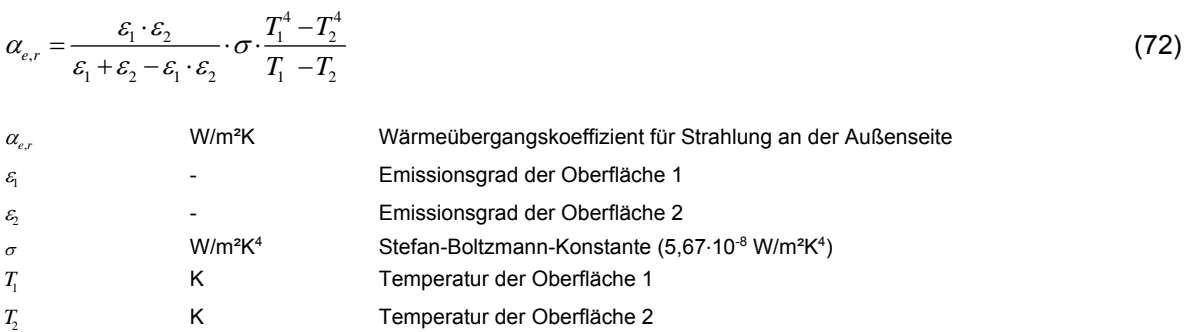

Für den Großteil aller bauphysikalischen Problemstellungen ist der Emissionsgrad der am Strahlungsaustausch beteiligten Oberflächen höher als 0,8. [ONO08d]

Weiters ist die Temperaturdifferenz zwischen den beiden Oberflächen im Vergleich zu ihrer absoluten Temperatur relativ klein. Unter diesen Voraussetzungen kann der Wärmeübergangskoeffizient für Strahlung näherungsweise mit 5 W/m²K angesetzt werden. Der Wärmeübergangskoeffizient für Strahlung ist unabhängig von der Windgeschwindigkeit und der Richtung des Wärmestroms und kann daher näherungsweise an der Innen- wie an der Außenseite eines Bauteils gleich angesetzt werden. [RIC10]

In [ONO08b] sind Wärmeübergangskoeffizienten für aktivierte Bauteile gegeben. Der für den Strahlungsanteil geltende Wärmeübergangskoeffizient wird für aktivierte Bauteile im üblichen Oberflächentemperaturbereich zwischen 15 °C und 30 °C mit 5,5 W/m²K angegeben.

## **4.3.1.2 Konvektiver Wärmeübergang an der äußeren Oberfläche von Bauteilen**

Der Wärmeübergang zufolge Konvektion ist stark von den Luftbewegungen im Bereich der Bauteiloberfläche abhängig. In [HAG01] ist der Wärmeübergangskoeffizient für erzwungene Konvektion in Abhängigkeit der Luftgeschwindigkeit gegeben:

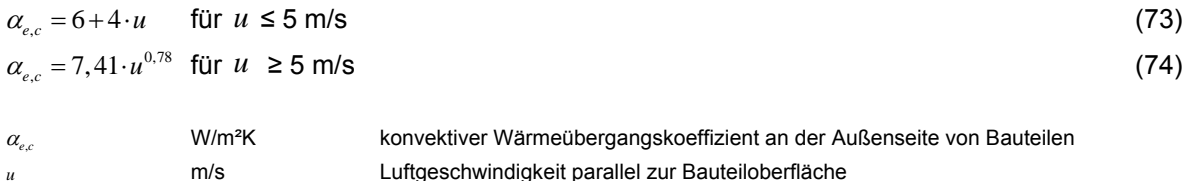

In [ONO08d] ist der konvektive Wärmeübergangskoeffizient an der Außenseite eines Bauteils in Abhängigkeit der Windgeschwindigkeit angegeben.

$$
\alpha_{e,c} = 4 + 4 \cdot \nu \tag{75}
$$

m/s Windgeschwindigkeit

Da die exakte Luftgeschwindigkeit parallel zu einer Bauteiloberfläche bei Gebäudesimulation üblicherweise nicht bekannt ist, kann der Wärmeübergangskoeffizient für eine durchschnittliche Windgeschwindigkeit ermittelt werden. Bei einer durchschnittlichen Windgeschwindigkeit von 4 m/s ergibt sich ein konvektiver Wärmeübergangskoeffizient an der Außenseite von Bauteilen von 20 W/m<sup>2</sup>K. [ONO08d]

## **4.3.1.3 Konvektiver Wärmeübergang an der inneren Oberfläche von Bauteilen**

Der konvektive Wärmeübergangskoeffizient an der Innenseite eines Bauteils ist wie an der Außenseite von den Luftbewegungen im Bereich der Oberflächen abhängig. In der Literatur wird in unterschiedliche Wärmeübergangskoeffizienten in Abhängigkeit der Temperaturschichtung bzw. der Lage des Bauteils und der aktuellen Richtung des Wärmestroms unterschieden. [HAG01] gibt den konvektiven Wärmeübergangskoeffizienten an der Innenseite eines Bauteils nach folgenden Gleichungen an:

$$
\alpha_{i,c} = 2 \cdot (\theta_{i,air} - \theta_{i, surf})^{0.25}
$$
 für natürliche Konvektion  
bzw. (76)

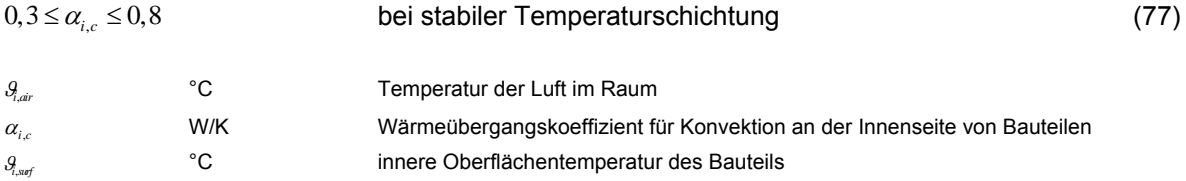

Bei Vorliegen einer stabilen Temperaturschichtung wie dies z.B. bei einem konvektiven Wärmetransport von Raumluft zu Bodenplatte oder von Decke zu Raumluft gegeben ist, kann laut [ONO08d] ein Wärmeübergangskoeffizient von 0,7 W/m²K angesetzt werden. Bei instabiler Temperaturschichtung ist bei einem Wärmeübergang an horizontalen Bauteilen ein konvektiver Übergangskoeffizient von 5 W/m²K heranzuziehen. Der konvektive Wärmeübergangskoeffizient an der Innenseite von vertikalen Bauteilen kann mit 2,5 W/m²K angesetzt werden. [ONO08d]

Für aktivierte Bauteile sind in [ONO08b] folgende Wärmeübergangskoeffizienten angeführt:

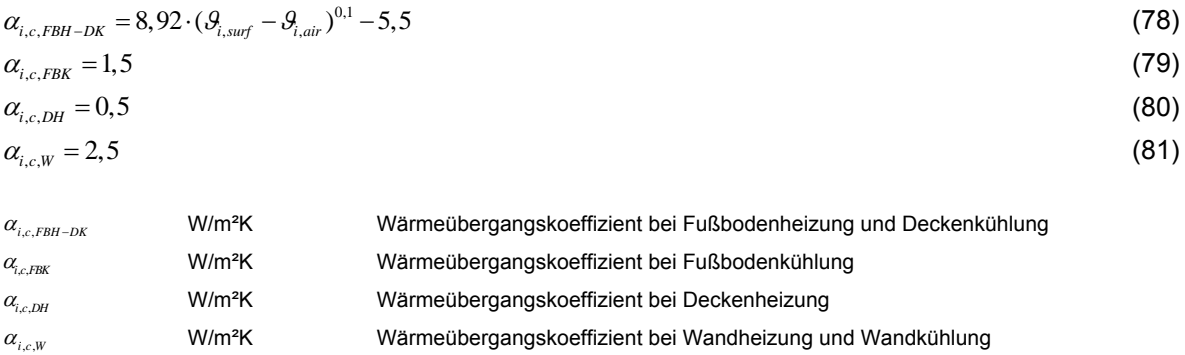

Für den Wärmeübergang an innenliegenden Bauteilen sind an beiden Oberflächen die Übergangskoeffizienten für Innenoberflächen  $\alpha_{i,c}$  und  $\alpha_{i,c}$  anzusetzen.

In den folgenden Kapiteln wird eine Möglichkeit zur Modellierung von Bauteilen als Schnittstelle zwischen den Modellen der technischen Gebäudeausrüstung und den Modellen der Bautechnik erläutert. Die Modellierung von TABS (Thermally Activated Building Systems) erfordert ein Bauteilmodell, welches die Temperatur in den verschiedenen Schichten eines Bauteils eindimensional berechnet. Das nachfolgend vorgestellte Bauteilmodell eignet sich sowohl für die Berechnung von nichtaktivierten Bauteilen als auch für die Berechnung von TABS.

## **4.3.2 Opake Bauteile**

Um die Änderung der Luft- und der Strahlungstemperatur in einem Raum berechnen zu können, müssen die Oberflächentemperaturen der einzelnen Bauteile bekannt sein. Mit dem nachfolgend beschriebenen Bauteilmodell kann der zeitabhängige Temperaturverlauf innerhalb eines Bauteils berechnet werden. Das Modell ist sowohl für aktivierte Bauteile, als auch für nicht aktivierte Bauteile verwendbar.

## **4.3.2.1 Randbedingungen für Modelle zur Beschreibung opaker Bauteile**

Um das thermische Verhalten eines opaken Bauteils abbilden zu können, ist die Definition von Temperaturrandbedingungen an den Grenzschichten des Bauteils nötig. An der Innenseite des Bauteils bilden die Luft- und die Strahlungstemperatur aus dem Raumknotenmodell die Temperaturrandbedingung für die Berechnung des Bauteilverhaltens. Für die Verwendung im Bauteilmodell kann eine effektive Innentemperatur über das mit den Übergangskoeffizienten für Strahlung und Konvektion gewichtete Mittel der Strahlungs- und der Lufttemperatur herangezogen werden.

An der Außenseite wird für die Berechnung des Wärmestroms durch ein Bauteil ebenfalls eine effektive Temperatur verwendet. Diese effektive Temperatur berücksichtigt neben der vorliegenden Außenlufttemperatur auch die kurzwellige Einstrahlung auf die Bauteiloberfläche und den langwelligen Strahlungsaustausch des Bauteils mit der Umgebung. [HAG01]

$$
\mathcal{G}_{e,eff} = \mathcal{G}_{e,air} + \frac{1}{\alpha_{e,c} + \alpha_{e,r}} \cdot (I_g \cdot \alpha_{sol} + \alpha_r \cdot (\mathcal{G}_{e,Umg} - \mathcal{G}_{e,air}))
$$
\n(82)\n
$$
\mathcal{G}_{e,df} \qquad \text{°C} \qquad \text{effective Außentemperature}
$$
\n
$$
\mathcal{G}_{e,Umg} \qquad \text{°C} \qquad \text{Temperature} \qquad \text{Temperature} \qquad \text{``C} \qquad \text{Temperature} \qquad \text{``C} \qquad \text{Temperature} \qquad \text{``C} \qquad \text{``C}
$$

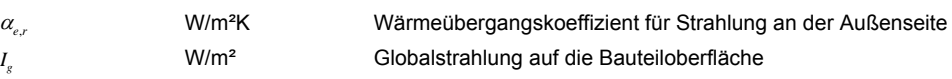

*sol* - Absorptionskoeffizient für kurzwellige Solarstrahlung

Die anzusetzende Umgebungstemperatur wird dabei einerseits durch die Temperatur der umgebenden Oberflächen und andererseits durch die Temperatur des Himmels beeinflusst. Wird angenommen, dass sich die umgebenden Oberflächen auf Außentemperaturniveau befinden, ergibt sich die Umgebungstemperatur unter Berücksichtigung des Sichtfaktors zwischen Bauteiloberfläche und Himmel nach folgender Gleichung:

$$
\mathcal{G}_{e, \text{Umg}} = SF \cdot \mathcal{G}_{e, \text{sky}} + (1 - SF) \cdot \mathcal{G}_{e, \text{air}}
$$
\n(83)

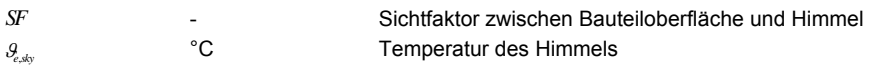

Über die effektive Temperatur erfolgt die Verbindung der Umgebung bzw. der Umgebungsmodelle an die Modelle der Bautechnik.

Für die kurzweilige Einstrahlung ist für die Außenseite der opaken Außenbauteile ein der äußeren Oberfläche entsprechender Absorptionsgrad für kurzweilige Strahlung anzusetzen. Ist der Absorptionsgrad nicht bekannt, kann der Wert 0,5 verwendet werden. [ONO12a]

## **4.3.2.2 Modell für aktivierte und nicht-aktivierte Bauteile**

Der zeitabhängige Wärmetransport durch ein Bauteil, sowie die Speichervorgänge können durch verschiedene Modelle abgebildet werden. Eine Möglichkeit zur Berechnung des thermischen Verhaltens von Bauteilen stellt das nachfolgend beschriebene Widerstand-Kapazitäten-Modell dar. Es handelt sich dabei um ein explizites Berechnungsverfahren zur Abbildung der zeitabhängigen Wärmeleitung innerhalb eines Bauteils. Das beschriebene Bauteilmodell ist sowohl für aktivierte, als auch für nicht aktivierte Bauteile anwendbar. Im Folgenden wird das Widerstand-Kapazitäten-Modell zur Berechnung der instationären Wärmeleitung durch feste Körper hergeleitet. In Abbildung 21 sind die auftretenden Wärmeströme und die Kapazitäten für die Herleitung des Modells dargestellt.

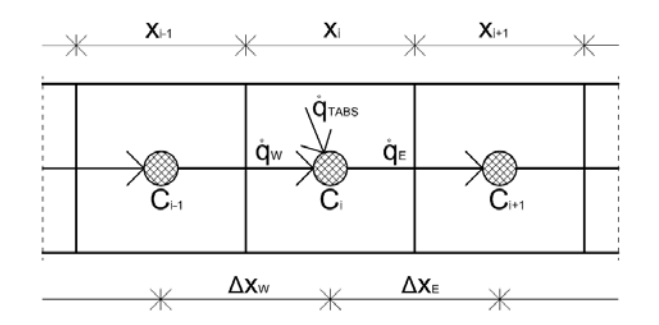

**Abbildung 21: Bezeichnung der physikalischen Größen für die Herleitung des Bauteilmodells** 

Wird die eindimensionale Energiebilanz für das in Abbildung 21 dargestellte Element *i* eines Bauteils aufgestellt, zeigt sich, dass die Änderung der inneren Energie *U* mit der Zeit von der Bilanz der Wärmestromdichten abhängt. Die über die Bauteilaktivierung zugeführte Leistung wird über einen Quellterm berücksichtigt.

| $dU_i$                 | $J/s$ | Änderung der inneren Energie des Elements i mit der Zeit |
|------------------------|-------|----------------------------------------------------------|
| $\frac{dU_i}{dt}$      | $J/s$ | Änderung der inneren Energie des Elements i mit der Zeit |
| $\dot{q}_w$            | W/m²  | Wärmestromdichte zwischen den Elementen i-1 und i        |
| $\dot{q}_k$            | W/m²  | Wärmestromdichte zwischen den Elementen i und i+1        |
| $\dot{q}_{w\text{ss}}$ | W/m²  | Wärmestromdichte durch Aktivierung des Bauteils          |

Bei reiner Wärmeleitung zwischen den benachbarten Elementen werden die Wärmeströme zufolge der Temperaturdifferenz zwischen den Elementen über das Fourier´sche Gesetz der Wärmeleitung beschrieben. Bei konstanten Materialkennwerten ergibt sich folgende Differenzialgleichung:

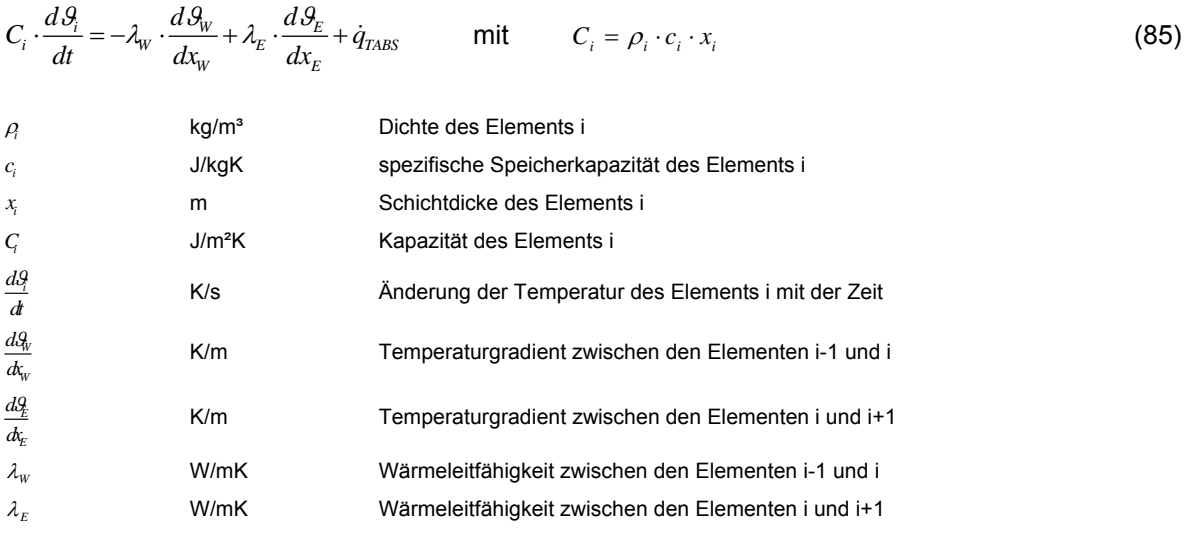

Die oben beschriebene Differentialgleichung kann mithilfe eines Lösungsverfahrens für gewöhnliche Differentialgleichungen gelöst werden. In Matlab können gewöhnliche Differentialgleichungen mit sog. ODE-Solvern (Ordinary Differential Equation) gelöst werden.

Alternativ dazu bietet das explizite Euler-Verfahren zur Lösung von Differenzialgleichungen eine übersichtliche Möglichkeit zur numerischen Berechnung von gewöhnlichen Differentialgleichungen.

Hierbei wird der Wert einer Funktion im betrachteten Zeitschritt über die Steigung der Funktion im vergangenen Zeitschritt approximiert. Das Eulerverfahren erlaubt eine übersichtliche Umsetzung in einer Software ohne die Verwendung von Differenzialgleichungssolvern. Ausreichend exakte Ergebnisse sind allerdings nur bei kleinen Zeitschrittweiten zu realisieren. Das in dieser Arbeit beschriebene Simulationsmodell löst Differenzialgleichungen grundsätzlich mit dem expliziten Verfahren nach Euler.

Um die oben angeführte Differenzialgleichung zur Beschreibung der Wärmeleitung in Bauteilen mit dem Eulerverfahren zur Lösung von Differenzialgleichungen berechnen zu können, muss das Berechnungsgebiet zeitlich und örtlich diskretisiert werden:

$$
C_i \cdot \frac{\Delta \theta_i}{\Delta t} = -\lambda_w \cdot \frac{\Delta \theta_w}{\Delta x_w} + \lambda_E \cdot \frac{\Delta \theta_E}{\Delta x_E} + \dot{q}_{\text{TARS}} \tag{86}
$$

Durch Einführung der Widerstände  $R_w$  und  $R_F$  ergibt sich folgende Gleichung:

$$
C_i \cdot \frac{\Delta S_i}{\Delta t} = -\frac{\Delta S_w}{R_w} + \frac{\Delta S_E}{R_E} + \dot{q}_{TABS}
$$
 mit  $R_w = \frac{\Delta x_w}{\lambda_w} R_w = \frac{\Delta x_w}{\lambda_w}$  bzw.  $R_E = \frac{\Delta x_E}{\lambda_E} R_E = \frac{\Delta x_E}{\lambda_E}$  (87)  
bzw.  

$$
C_i \cdot \frac{S_{i,t} - S_{i,t-1}}{\Delta t} = -\frac{S_{i,t-1} - S_{i-1,t-1}}{R_w} - \frac{S_{i+1,t-1} - S_{i,t-1}}{R_E} + \dot{q}_{TABS}
$$
 (88)  

$$
S_{i,t}
$$
 °C Temperature des Elements i zum Zeitpunkt t-1  

$$
R_w
$$
 m<sup>2</sup>K/W W Widerstand zwischen den Elementen i-1 und i  

$$
R_E
$$
 m<sup>2</sup>K/W W Widerstand zwischen den Elementen i-1 und i  

$$
\Delta x_w
$$
 m AbstractW Widerstand zwischen den Mittelpunkten der Elemente i-1 und i  

$$
S_{i,w}
$$
 m AbstractW Bostand zwischen den Mittelpunkten der Elemente i-1 und i  

$$
S_{i,w}
$$
 m AbstractW Bostand zwischen den Mittelpunkten der Elemente i-1 und i  

$$
S_{i,w}
$$
 m AbstractW Bostand zwischen den Mittelpunkten der Elemente i-1 und i  

$$
S_{i,w}
$$
 m

Das Auflösen der Gleichung nach der gesuchten Temperatur  $s_{i,j}$  des Elements *i* führt zu folgender Darstellung:

$$
\mathcal{G}_{i,t} = \left[ \frac{\mathcal{G}_{i,t-1} - \mathcal{G}_{i,t}}{R_W} - \frac{\mathcal{G}_{i,t} - \mathcal{G}_{i-1,t}}{R_E} + \dot{q}_{TARS} \right] \cdot \frac{\Delta t}{C_i} + \mathcal{G}_{i,t-1}
$$
\n(89)

Es ist zu beachten, dass sich die Widerstände  $R_W$  und  $R_E$  aus den halben Widerständen des Elements  $i$  und des Elements  $i-1$  bzw. des Elements  $i+1$  zusammensetzen. Die beiden anzusetzenden Widerstände können nach folgenden Gleichungen berechnet werden:

$$
R_{w} = 0, 5 \cdot R_{i-1} + 0, 5 \cdot R_{i} \qquad \text{bzw.} \qquad R_{w} = \frac{x_{i-1}}{2 \cdot \lambda_{i-1}} + \frac{x_{i}}{2 \cdot \lambda_{i}}
$$
(90)

und

$$
R_{w} = 0, 5 \cdot R_{i} + 0, 5 \cdot R_{i+1} \qquad \text{bzw.} \qquad R_{w} = \frac{x_{i}}{2 \cdot \lambda_{i}} + \frac{x_{i+1}}{2 \cdot \lambda_{i+1}}
$$
(91)

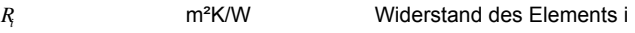

*i* W/mK Wärmeleitfähigkeit des Elements i

Für die Elemente bzw. Schichten 2 bis  $n-1$  können die entsprechenden Kapazitäten und Widerstände im Rahmen der Diskretisierung des Berechnungsgebiets (wie oben beschrieben) berechnet werden. Die Ermittlung der Widerstände für die Randelemente erfolgt davon abweichend. Während Abbildung 21 ein beliebiges Element innerhalb eines Bauteils darstellt, zeigt Abbildung 22 die Randelemente eines Bauteils.

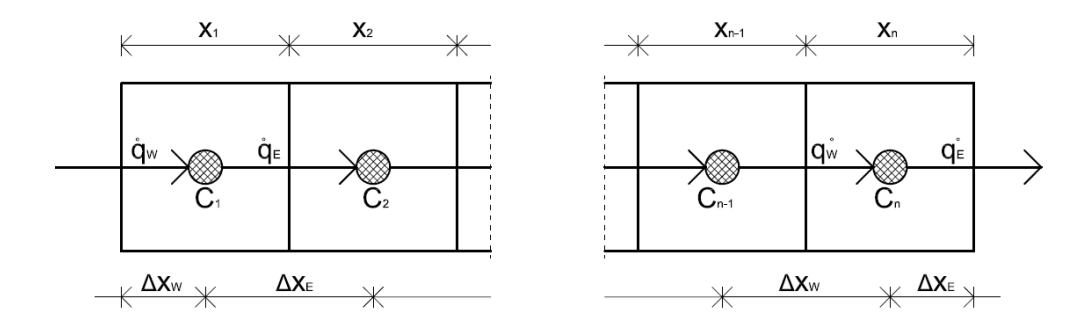

**Abbildung 22: Bezeichnung der physikalischen Größen für die Herleitung des Bauteilmodells in den Randbereichen** 

Es ist zu beachten, dass sich die Widerstände im Randbereich aus einem Anteil zufolge des Wärmeübergangs und einem Anteil zufolge Wärmeleitung durch die Hälfte des ersten Elements zusammensetzen. Die Widerstände im Randbereich können daher wie folgt berechnet werden:

$$
R_{w} = R_{se} + 0.5 \cdot R_{1} \qquad \qquad \text{bzw.} \qquad R_{w} = \frac{1}{\alpha_{e}} + \frac{x_{1}}{2 \cdot \lambda_{1}} \qquad (92)
$$

und

$$
R_E = 0, 5 \cdot R_n + R_{si} \qquad \qquad \text{bzw.} \qquad R_E = \frac{x_n}{2 \cdot \lambda_n} + \frac{1}{\alpha_i} \tag{93}
$$

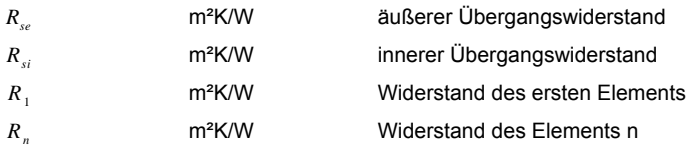

Das Verhältnis aus der Temperaturdifferenz zwischen dem ersten Element des Bauteils und der Oberfläche und der Temperaturdifferenz zwischen Oberfläche und der Außentemperatur entspricht dem Verhältnis des Widerstands zufolge Wärmeleitung durch die Hälfte des ersten Elements und dem Übergangswiderstand an der Oberfläche.

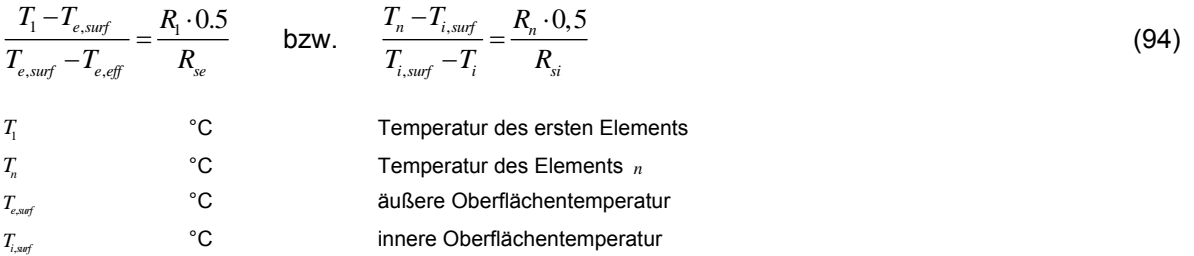

Durch Umformen der Gleichung lässt sich die Oberflächentemperatur an der Innen- und der Außenseite des Bauteils berechnen.

$$
T_{e,surf} = \frac{T_1 \cdot R_{se} - T_{e,eff} \cdot R_1 \cdot 0.5}{R_1 \cdot 0.5 + R_{se}} \qquad \qquad \text{bzw.} \qquad T_{i,surf} = \frac{T_n \cdot R_{si} - T_i \cdot R_n \cdot 0.5}{R_n \cdot 0.5 + R_{si}} \tag{95}
$$

Über die Oberflächentemperatur lassen sich in weiterer Folge der konvektive Wärmeaustausch zwischen den Bauteilen und der Raumluft sowie die Strahlungstemperatur berechnen:

$$
\phi_{Bt,c} = \alpha_{i,c} \cdot A_{Bt} \cdot \left( \mathcal{G}_{i,suf} - \mathcal{G}_{i,air} \right)
$$
\n
$$
\phi_{Bt,c}
$$
\n
$$
\phi_{Bt,c}
$$
\n
$$
\phi_{Bt,c}
$$
\n
$$
\phi_{Bt}
$$
\n
$$
\phi_{Bt}
$$
\n
$$
\phi_{Bt}
$$
\n
$$
\phi_{Bt}
$$
\n
$$
\phi_{Bt}
$$
\n
$$
\phi_{Bt}
$$
\n
$$
\phi_{Bt}
$$
\n
$$
\phi_{Bt}
$$
\n
$$
\phi_{Bt}
$$
\n
$$
\phi_{Bt}
$$
\n
$$
\phi_{Bt}
$$
\n
$$
\phi_{Bt}
$$
\n
$$
\phi_{Bt}
$$
\n
$$
\phi_{Bt}
$$
\n
$$
\phi_{Bt}
$$
\n
$$
\phi_{Bt}
$$
\n
$$
\phi_{Bt}
$$
\n
$$
\phi_{Bt}
$$
\n
$$
\phi_{Bt}
$$
\n
$$
\phi_{Bt}
$$
\n
$$
\phi_{Bt}
$$
\n
$$
\phi_{Bt}
$$
\n
$$
\phi_{Bt}
$$
\n
$$
\phi_{Bt}
$$
\n
$$
\phi_{Bt}
$$
\n
$$
\phi_{Bt}
$$
\n
$$
\phi_{Bt}
$$
\n
$$
\phi_{Bt}
$$
\n
$$
\phi_{Bt}
$$
\n
$$
\phi_{Bt}
$$
\n
$$
\phi_{Bt}
$$
\n
$$
\phi_{Bt}
$$
\n
$$
\phi_{Bt}
$$
\n
$$
\phi_{Bt}
$$
\n
$$
\phi_{Bt}
$$
\n
$$
\phi_{Bt}
$$
\n
$$
\phi_{Bt}
$$
\n
$$
\phi_{Bt}
$$
\n
$$
\phi_{Bt}
$$
\n
$$
\phi_{Bt}
$$
\n
$$
\phi_{Bt}
$$
\n
$$
\phi_{Bt}
$$
\n
$$
\phi_{Bt}
$$
\n
$$
\phi_{Bt}
$$
\n
$$
\phi_{Bt}
$$
\n
$$
\phi_{Bt}
$$
\n
$$
\phi_{Bt}
$$
\n<math display="</math>

### **4.3.2.3 Vergleich verschiedener Berechnungsmethoden mit Messergebnissen**

In Abbildung 24 und Abbildung 25 sind Vergleiche zwischen dem expliziten Widerstand-Kapazitäten-Modell, gelöst mit einem Solver für gewöhnliche Differenzialgleichungen in Matlab (ODE23) sowie alternativer Lösung mit dem expliziten Euler-Verfahren und Messergebnissen dargestellt. In der Abbildung sind zusätzlich die Ergebnisse eines ebenfalls in Matalb umgesetzten impliziten Bauteilmodells dargestellt. Neben den Berechnungsergebnissen ist in den beiden Diagrammen zusätzlich der gemessene Temperaturverlauf in der nördlich orientierten Wand des Simulationsraums in Salzburg (eine Beschreibung des Raumes ist im Anhang zu finden) dargestellt. Für die Simulation stellt die gemessene operative Temperatur die Temperaturrandbedingung an der Innenseite des Bauteils dar. An der Außenseite des Bauteilmodells wird die gemessene Außenlufttemperatur als Randbedingung angesetzt. Langwellige Abstrahlung und kurzwellige solare Einstrahlung werden in der Berechnung nicht berücksichtigt.

Bei der untersuchten Außenwand handelt es sich um ein Wärmedämmverbundsystem, bestehend aus einer außenliegenden 20 cm starken EPS-Schicht und einer 18 cm starken Betonwand mit innenliegender Spachtelung. Die Implementation der Messfühler in die Betonschicht ist in Abbildung 23 dargestellt. Die ausgewerteten Messpunkte befinden sich in der Mitte der EPS-Schicht und in der Mitte der Beton-Schicht. In der Simulation wird der Bauteilaufbau mit fünf EPS-Teilschichten (Dichte= 30 kg/m<sup>3</sup>, spez. Speicherkapazität=1450 J/kgK, Wärmeleitfähigkeit=0,04 W/mK) und elf Stahlbeton-Teilschichten (Dichte=2300 kg/m<sup>3</sup>, spez. Speicherkapazität=1000 J/kgK, Wärmeleitfähigkeit=2,3 W/mK) abgebildet. Die innenliegende Spachtelung, der Klebemörtel und der außenliegende Dünnschichtputz werden in der Simulation vernachlässigt.

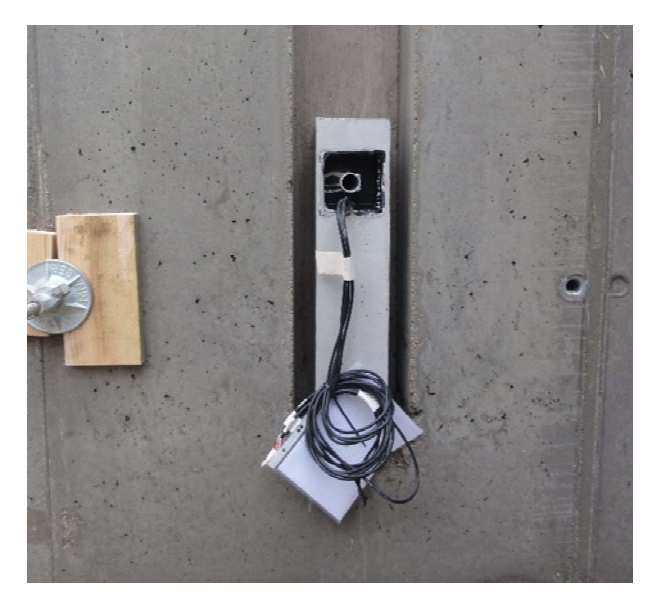

**Abbildung 23: Einbindung der Messfühler in die Betonschicht der nördlichen Außenwand des Simulationsraums (Simulationsraum Salzburg, Quelle: Bauakademie Salzburg)** 

Die in Abbildung 24 und Abbildung 25 dargestellten Temperaturverläufe in dem betrachteten Bauteil werden bei einer gewählten Zeitschrittweite von 60 s ermittelt. Es zeigt sich, dass bei dieser kleinen Zeitschrittweite die Unterschiede zwischen den einzelnen Lösungsverfahren sehr gering sind. Das explizite Bauteilmodell mit Lösung der Differentialgleichungen nach dem Euler-Verfahren zeigt beinahe idente Ergebnisse wie das implizite Verfahren und die Lösung der Differenzialgleichung mit den Matlab-Solvern. Unter den berücksichtigten Randbedingungen kann ab einer Zeitschrittweite von ca. 120 s mit dem Euler-Verfahren keine stabile Lösung der Differenzialgleichung gefunden werden. Im Gegensatz dazu erlaubt das explizite Verfahren bei Lösung der Differenzialgleichungen mit verschiedenen Solvern auch größere Zeitschrittweiten. Mit dem impliziten Bauteilmodell kann der Zeitschritt noch wesentlich weiter erhöht werden. Da Gebäude- und Anlagensimulationen über den gesamten Simulationszeitraum sehr konstant kleine Zeitschritte gewählt werden, können grundsätzlich alle vorgestellten Lösungsverfahren eingesetzt werden. Hinsichtlich der Berechnungsgeschwindigkeit erweist sich das Euler-Verfahren jedoch bei sehr kleinen Zeitschrittweiten aufgrund des geringen Rechenaufwands als vorteilhaft. Es wird nicht weiter darauf eingegangen, ob sich ein veränderlicher Zeitschritt für die Lösung der Differentialgleichungen positiv auf die Rechenzeit auswirkt. In dem erarbeiteten Simulationsmodell wird aufgrund der einfachen Umsetzbarkeit und der geringen Rechenzeit bei kleinen Zeitschritten das Lösungsverfahren nach Euler angewandt.

Neben dem Vergleich zwischen den einzelnen Lösungsverfahren ist in den beiden Diagrammen (Abbildung 24 und Abbildung 25) ein Vergleich der Berechnungsergebnisse mit den Messungen an der nördlichen Wand des Simulationsraums dargestellt. Der Messpunkt in der Dämmebene zeigt trotz des großen Temperaturgradienten in dieser Schicht des Bauteils eine sehr gute Übereinstimmung mit der Simulation. Während die verschiedenen Bauteilmodelle bzw. die verschiedenen Lösungsverfahren der Differenzialgleichungen beinahe idente Ergebnisse liefern, stimmen die Berechnungsmodelle und die Messungen im Bereich der innenliegenden Betonschicht hingegen nur bedingt überein. Zwar zeigt der berechnete Temperaturverlauf ein sehr ähnliches dynamisches Verhalten wie die Messung, der absolute Wert der Temperatur in dem Betonbauteil liegt bei den Simulationsergebnissen jedoch

teilweise um ca. 1,3 K höher als die Messergebnisse. Grund für die Abweichungen können die unbekannten Materialparameter darstellen. Laut [ONO13] liegt der Minimalwert der Wärmeleitfähigkeit von Normalbeton ohne Bewehrung bei 1,35 W/mK und der Maximalwert der Wärmeleitfähigkeit von Normalbeton mit 2% Bewährung bei 2,50 W/mK. Es handelt sich bei dem Simulationsraum zwar definitiv um eine Stahlbetonkonstruktion, allerdings ist im Bereich der Messfühler keine Bewehrung vorhanden. Weiters sind die Materialkennwerte des in Abbildung 23 dargestellten Fühlerblocks nicht bekannt. Sowohl die Einbindung der Messfühler in das Bauteil und die damit verbundene Wahl der Materialparameter, als auch die Genauigkeit der Messanlage oder die Wahl der Randbedingungen in der Simulation können die Ursache für die Abweichung zwischen Messung und Simulation sein.

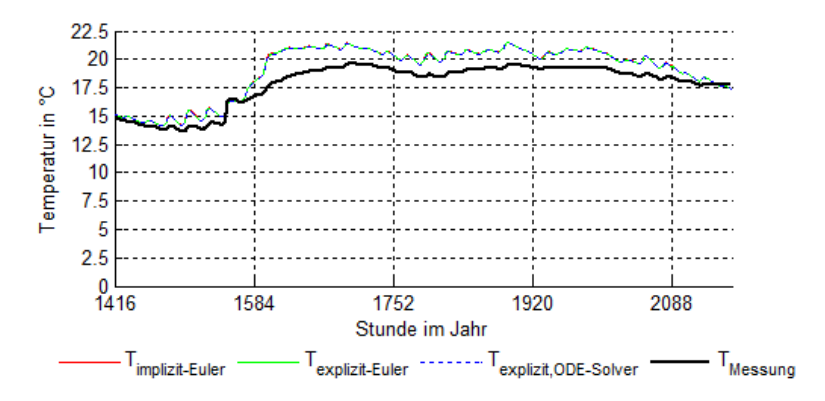

**Abbildung 24: Vergleich verschiedener Lösungsverfahren für das Bauteilmodell mit an einer nördlichen Außenwand durchgeführten Messungen bei Auswertung der Temperatur in der Mitte der Betonschicht (Zeitraum: 1. März bis 31. März 2013)** 

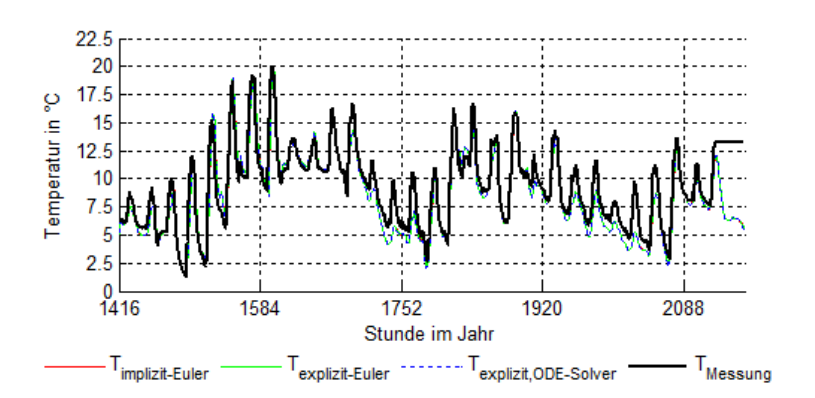

**Abbildung 25: Vergleich verschiedener Lösungsverfahren für die Differenzialgleichungen des Bauteilmodells mit an einer nördlichen Außenwand durchgeführten Messungen bei Auswertung der Temperatur in der Mitte der außenliegenden EPS-Schicht (Simulationsraum Salzburg, Zeitraum: 1. März bis 31. März 2013)** 

### **4.3.3 Thermoaktive Bauteilsysteme**

Die thermisch aktivierten Bauteile stellen das Bindeglied zwischen der technischen Gebäudeausrüstung und der Bautechnik dar. Die Wärmeabgabe bzw. der Wärmeentzug des Fluids in den Rohrleitungen führt zu einer Erwärmung bzw. einer Kühlung der Bauteile. Das zirkulierende Fluid beeinflusst die Temperatur in der Bauteilschicht, in der sich die Rohrleitungen befinden.

In dem Widerstand-Kapazitäten-Bauteilmodell wird diese Beeinflussung der Schichttemperatur in der Rohrebene über einen Quellterm dargestellt. Ist die an diese Bauteilschicht abgegebene Leistung bekannt, entspricht der Quellterm der bekannten Wärmeleistung. Unter Annahme einer definierten Leistungsabgabe an die Bauteile kann ein Raum oder ein Gebäude von der technischen Anlage entkoppelt simuliert werden. Das Problem bei dieser Vorgehensweise liegt in der Festlegung der Abgabe- bzw. Entzugsleitung. Die Rohre in dem Betonbauteil fungieren als Wärmetauscher. In Abhängigkeit der Vorlauftemperatur, der Temperatur des Stahlbetons, dem Verlegeabstand und der Rohreigenschaften variiert der Wärmeaustausch zwischen Fluid und Stahlbeton ständig. Eine konstante Wärmeabgabe liegt unter üblichen Betriebsbedingungen selten vor.

In einem thermisch gekoppelten System muss die Fluidtemperatur am Austritt aus dem Bauteil bekannt sein, um das thermische Verhalten der Modelle der technischen Gebäudeausrüstung berechnen zu können. In [KOS00] ist eine Möglichkeit zur Berechnung der Abgabeleistung des Fluids an die entsprechende Bauteilschicht gegeben. Die Modellierung erfolgt über einen thermischen Widerstand, welcher an die Temperatur in der aktivierten Schicht des Bauteils gekoppelt ist. In den weiteren Ausführungen wird diese Temperatur als Kerntemperatur bezeichnet. Abbildung 26 zeigt einen Bauteilquerschnitt mit Bezeichnung der einzelnen Eingangsgrößen in das beschriebene TABS-Modell.

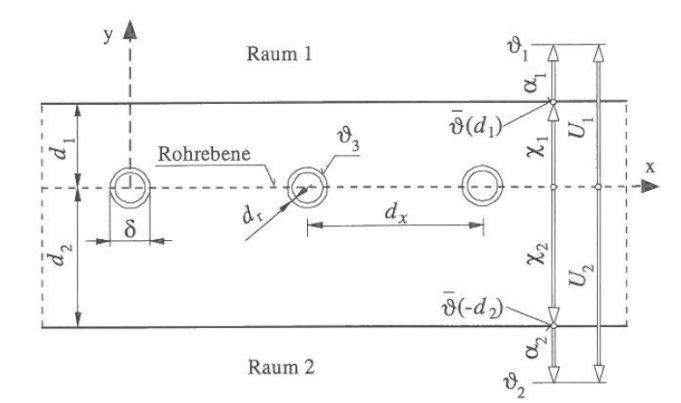

**Abbildung 26: Bauteilquerschnitt mit Bezeichnung der Eingangsgrößen in das TABS-Modell, Quelle: [KOS00]** 

Das dreidimensionale instationäre Wärmeleitungsverhalten von thermoaktiven Bauteilsystemen wird anhand eines eindimensionalen Modells approximiert. Durch diese Vereinfachung entspricht die berechnete Temperaturverteilung im Bauteil nicht der Realität. Die daraus resultierenden Abweichungen von dem realen physikalischen Bauteilverhalten werden über ein Widerstandsmodell kompensiert. Damit die Ergebnisse der Berechnungen die dreidimensionale instationäre Wärmeleitung möglichst exakt abbilden, berücksichtigt das Modell die in der Realität ungleichmäßige Temperaturverteilung in der Rohrebene, die Wärmeübertragung vom Fluid an das rohrumgebende Bauteil und die nichtlineare Temperaturänderung des Fluids bei der Bewegung durch die Rohrschlaufe. Die Beeinflussung der Kerntemperatur durch die Vorlauftemperatur wird über eine Serienschaltung von thermischen Widerständen angenähert.

In den folgenden Kapiteln wird die Berechnung der einzelnen Widerstände des TABS-Modells nach [KOS00] zusammengefasst und erläutert.

## **4.3.3.1 Berücksichtigung der ungleichmäßigen Temperaturverteilung in der Rohrebene**

In der Modellbildung wird idealisierend davon ausgegangen, dass die Temperatur in der Rohrebene (d.h. entlang der x-Achse in Abbildung 26) an jeder beliebigen Stelle gleich hoch ist. Die Berücksichtigung der Mittelung der Temperatur entlang der x-Achse wird im Zuge der Modellierung der thermoaktiven Bauteilsysteme über den thermischen Widerstand *R<sub>x</sub>* beschrieben. Unter der Voraussetzung, dass die geometrischen Bedingungen  $d_1 / d_x \ge 0.3$  bzw.  $d_2 / d_x \ge 0.3$  *und*  $\delta / d_x \le 0.2$ erfüllt sind, kann die Wärmestromdichte zwischen der modellierten rohrführenden Bauteilschicht und der direkten Umgebung des Rohrs nach folgender Gleichung berechnet werden: [KOS00]

$$
\dot{q} = \frac{1}{R_x} \cdot (\beta_3 - \beta_k) \qquad \text{mit} \qquad R_x = \frac{d_x \cdot \ln\left(\frac{d_x}{\pi \cdot \delta}\right)}{2\pi\lambda_b} \tag{97}
$$

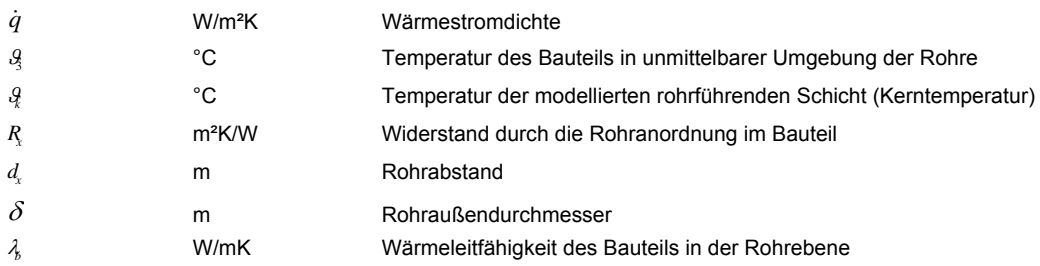

Die Eignung des beschriebenen Berechnungsmodells in Abhängigkeit der Kombination von Rohrabstand und Rohraußendurchmesser bzw. Abstand zwischen Rohrebene und Bauteiloberfläche ist in Abbildung 27 dargestellt.

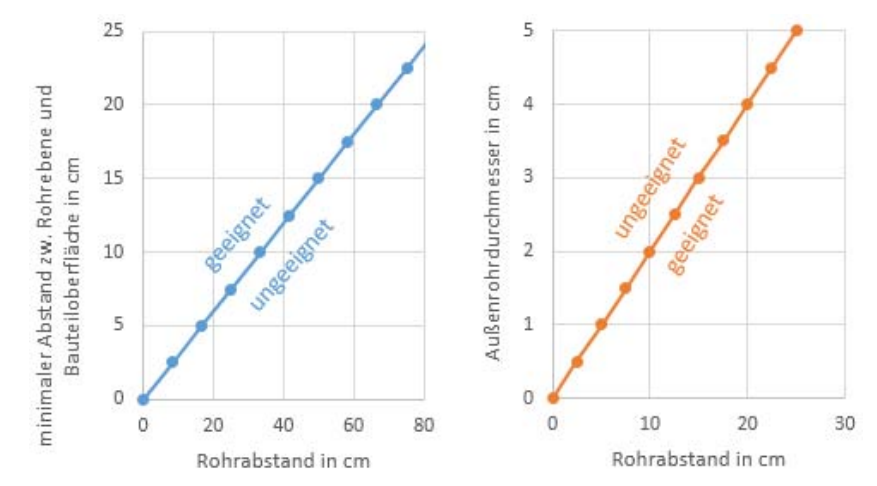

**Abbildung 27: Eignung des Berechnungsmodells hinsichtlich der geometrischen Randbedingungen** 

Können die geometrischen Voraussetzungen für die Gültigkeit dieser Gleichung nicht erfüllt werden, kann der Widerstand *R* über eine Finite-Elemente- oder Finite-Differenzen-Berechnung ermittelt werden.

Über den thermischen Widerstand *R*<sub>x</sub> werden die Wärmetransportprozesse von dem das Rohr direkt umgebenden Material zur mittleren Temperatur in der Rohrebene, d.h. der Kerntemperatur, berücksichtigt. Der Widerstand ist vom Abstand zwischen den Rohrschlaufen, dem Rohraußendurchmesser und der Wärmeleitfähigkeit des Materials in der Rohrebene abhängig.

## **4.3.3.2 Berücksichtigung der Wärmeübertragung vom Fluid an das umgebende Bauteil**

Die Wärmeübertragung vom Fluid in den Rohrschlangen an das die Rohre umgebende Bauteil ist einerseits vom Wärmeübergang an der Grenzschicht zwischen Fluid und Rohrmaterial abhängig, andererseits ist die Wärmeleitung durch die Rohrwand bei der Berechnung zu berücksichtigen. Die resultierende Wärmestromdichte vom Fluid an das rohrumgebende Bauteil lässt sich durch folgende Gleichung berechnen: [KOS00]

$$
\dot{q} = \frac{1}{R_w + R_r} \cdot (\mathcal{G}_w - \mathcal{G}_3)
$$
\n(98)

mit

$$
R_{w} = \frac{d_{x}}{\alpha_{w} \cdot (\delta - 2d_{r}) \cdot \pi} \quad \text{und} \quad R_{r} = \frac{d_{x} \cdot \ln\left(\frac{\delta}{\delta - 2 \cdot d_{r}}\right)}{2\lambda_{r} \pi}
$$
(99)

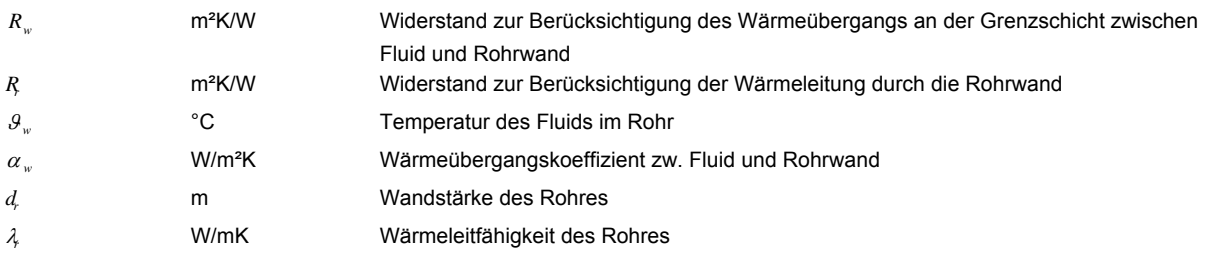

Der Wärmeübergangskoeffizient zwischen dem Fluid und der Rohrwand ist von der Fluidgeschwindigkeit im Rohr abhängig. Bei Berücksichtigung turbulenter Strömung lässt sich der Wärmeübergangskoeffizient  $\alpha_{w}$  für Fluidtemperaturen unter 100 °C und unter Annahme gerader Rohre nach [REC07] berechnen:

$$
\alpha_{w} = 2040 \cdot (1 + 0,015 \cdot \mathcal{G}_{w}) \cdot \left(\frac{w^{0.87}}{d_{h}}\right)
$$
bei Re =  $\frac{w \cdot d_{h}}{v_{f}}$  > 2320 (100)  
\n*w* m/s Geschwindigkeit des Fluids im Rohr  
\n*d<sub>h</sub>* m/s Bødraulischer Durchmesser (bei Kreisquerschnitten: *d<sub>h</sub>* = *d<sub>i</sub>*)  
\n*w<sub>f</sub>* N/s Viskosität des Fluids (Wasser mit 20 °C: *v* = 1,003·10<sup>-6</sup> m<sup>2</sup>/s)  
\n*RE* Reynolds-Zahl

 Im Fall laminarer Strömung im Rohr kann der Wärmeübergangskoeffizient nach [REC07] nach folgender Gleichung berechnet werden:

$$
\alpha_{w} = \frac{Nu \cdot \lambda_{f}}{d_{h}}
$$
 bei Re =  $\frac{w \cdot d_{h}}{v_{f}}$  < 2320 (101)

mit

$$
Nu = \left[49,028 + 4,173 \cdot \text{Re}\cdot \text{Pr}\cdot \frac{d_h}{l}\right]^{0,333} \text{ und mit } \text{Pr} = \frac{v_f}{\lambda_f} \cdot \rho_f \cdot c_f \tag{102}
$$

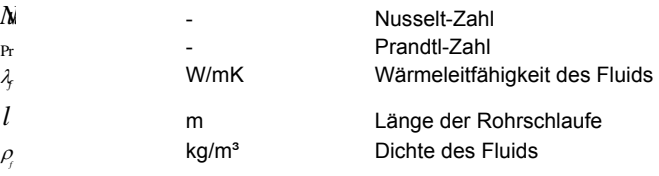

*f c*

#### **4.3.3.3 Berücksichtigung der nichtlinearen Temperaturverteilung entlang der Rohrachse**

Die Temperatur des Fluids ändert sich entlang der Rohrschlaufe nicht linear von Vorlauf- zu Rücklauftemperatur sondern exponentiell. Beim Eintritt des Fluids in die Rohrschlaufe ist die Temperaturdifferenz zwischen Fluid und Raum groß, wodurch die Wärmeabgabe an den Raum ebenfalls groß ist. Die Temperatur des Fluids in der Rohrschleife fällt stärker ab als am Ende der Rohrschlaufe.

Der thermische Widerstand *R<sub>z</sub>* zur Berücksichtigung der Temperaturänderung des Fluids entlang der z-Achse kann nach [KOS00] nach folgender Gleichung berechnet werden:

$$
\dot{q} = \frac{1}{R_z} \cdot (\theta_{v_L} - \theta_w) \tag{103}
$$
\nmit

$$
R_{z} = \frac{1}{\dot{m}_{sp} \cdot c_{f} \cdot \left[1 - \exp\left(-\frac{1}{\left(R_{w} + R_{r} + R_{x} + \frac{1}{U_{1} + U_{2}}\right) \cdot \dot{m}_{sp} \cdot c_{f}}\right)\right]}\n\left[\n\begin{array}{c}\nR_{w} + R_{r} + R_{x} + \frac{1}{U_{1} + U_{2}}\n\end{array}\n\right]
$$
\n(104)

mit

$$
U_i = \frac{1}{\frac{1}{\alpha_i} + \frac{d_i}{\lambda_b}}
$$

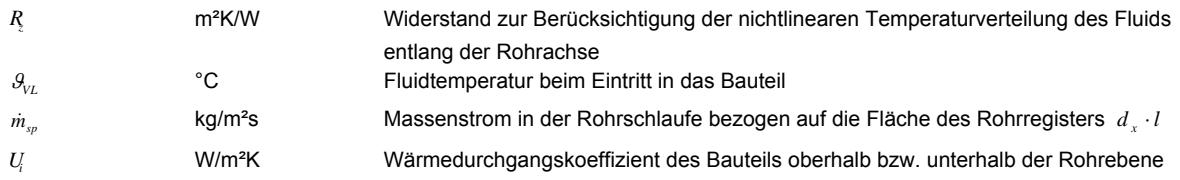

### **4.3.3.4 Gesamter thermischer Widerstand zur Berücksichtigung von TABS**

Die oben beschriebenen Widerstände zur Berücksichtigung der ungleichmäßigen Temperaturverteilung in der Rohrebene, der Wärmeübertragung vom Fluid zum umgebenden Bauteilmaterial und zur Berücksichtigung der Temperaturverteilung entlang der Rohrachse, können in Analogie zur Serienschaltung in der Elektrotechnik zu einem gemeinsamen Gesamtwiderstand für den Wärmeübergang von der Vorlauftemperatur des Fluids zur mittleren Kerntemperatur aufsummiert werden. Der Gesamtwiderstand zwischen der Temperatur des Fluids beim Eintritt in das Flächenregister und der mittleren Kerntemperatur wird nach folgender Gleichung berechnet:

$$
R_{i} = R_{x} + R_{w} + R_{r} + R_{z} = \frac{1}{m_{sp} \cdot c_{f} \cdot \left[1 - \exp\left(-\frac{1}{\left(R_{w} + R_{r} + R_{x} + \frac{1}{U_{1} + U_{2}}\right) \cdot m_{sp} \cdot c_{f}}\right)\right]} - \frac{1}{U_{1} + U_{2}}
$$
(105)

*Rt*

m²K/W resultierender Gesamtwiderstand
#### **4.3.3.5 Berechnung der vom Fluid an den Bauteilkern abgegeben Leistung**

Die über die Rohrschlaufe an den Bauteilkern abgegebene Wärmeleistung entspricht dem im Bauteilmodell anzusetzenden Quellterm. Die an den Kern abgegebene Wärmestromdichte wird nach folgender Gleichung berechnet:

$$
\dot{q}_{\text{TABS}} = \frac{1}{R_{\text{r}}} \cdot (\mathcal{G}_{\text{VL}} - \mathcal{G}_{\text{k}}) \tag{106}
$$

#### **4.3.3.6 Berechnung der Rücklauftemperatur am Austritt aus dem Bauteil**

Da die vom Vorlauf an den Bauteilkern abgegebene Leistung jener Leistung entsprechen muss, die sich an der Bauteilgrenze aus der Temperaturdifferenz zwischen Vorlauf und Rücklauf und dem Massenstrom durch die Rohrschlaufe ergibt, kann die Rücklauftemperatur durch Umformen aus der folgenden Energiebilanz berechnet werden:

$$
\dot{m}_{sp} \cdot c_f \cdot (\mathcal{G}_{VL} - \mathcal{G}_{RL}) = \frac{1}{R_t} \cdot (\mathcal{G}_{VL} - \mathcal{G}_k)
$$
\n(107)

 $\mathcal{G}_{RL}$ °C Fluidtemperatur beim Austritt aus dem Bauteil

Durch Umformen ist bei bekannter Kerntemperatur aus dem Bauteilmodell, bekannter Vorlauftemperatur, bekanntem spezifischem Massenstrom durch die Rohrschlaufe und bekannter Vorlauftemperatur am Eintritt in das Bauteil, die Rücklauftemperatur berechenbar.

Da die Rücklauftemperatur bei Betrachtung des Heizfalls nicht unter die Kerntemperatur absinken kann, lässt sich folgende Bedingung ableiten:

$$
R_{i} \cdot \dot{m}_{sp} \cdot c = \frac{\theta_{VL} - \theta_{k}}{\theta_{VL} - \theta_{RL}} \qquad \text{bzw. bei } \theta_{RL} \ge \theta_{k} \qquad R_{i} \cdot \dot{m}_{sp} \cdot c \ge 1 \qquad (108)
$$

Bei einem geringen spezifischen Massenstrom kann diese Bedingung nicht eingehalten werden. Ist dies der Fall, muss das Bauteil entlang der Rohrachse in Teilstücke unterteilt werden. Da sich der spezifische Massenstrom durch die Teilung des Bauteils in mehrere Abschnitte nicht ändert, wird die Bedingung bei ausreichender Anzahl der Teilstücke eingehalten. Die Anzahl der benötigten Unterteilungen ist von der Höhe des minimalen Massenstroms und der Länge der gesamten Rohrschlaufe abhängig.

#### **4.3.3.7 Vergleich zwischen Simulation und Messung**

Im Folgenden wird das Bauteilverhalten hinsichtlich der sich einstellenden Rücklauftemperatur bei aktivierten Bauteilen untersucht.

Es soll überprüft werden, ob das beschriebene Bauteil- und TABS-Modell eine ausreichende Genauigkeit aufweisen, um in einem Gebäudesimulationsmodell zur Anwendung zu kommen. Als Temperaturrandbedingungen werden für den Vergleich die Außenlufttemperatur und die operative Temperatur aus der Messung im Simulationsraum Salzburg herangezogen. Untersucht wird das Bauteilverhalten der Betondecke. Abdichtungsebenen und Spachtelungen werden im Zuge der Modellbildung vernachlässigt. Das Bauteil wird mit einer zweischichtigen Konstruktion aus 30 cm EPS und 20 cm Stahlbeton abgebildet. In der Simulation wird der Bauteilaufbau mit fünf EPS-Teilschichten (Dichte=30 kg/m³, spez. Speicherkapazität=1450 J/kgK, Wärmeleitfähigkeit=0,04 W/mK) und fünf Stahlbeton-Teilschichten (Dichte=2300 kg/m<sup>3</sup>, spez. Speicherkapazität=1000 J/kgK, Wärmeleitfähigkeit=2,3 W/mK) abgebildet. Der langwellige Strahlungsaustausch bzw. die kurzwellige Einstrahlung an der Außenseite des Bauteils werden bei dem Vergleich nicht berücksichtigt. In der Simulation werden für das Rohrregister ein durchschnittlicher Rohrabstand von 15 cm, ein Rohrinnendurchmesser von 15 mm und eine Rohrwandstärke von 2 mm mit einer Wärmeleitfähigkeit von 0,45 W/mK angesetzt. Die Lage der Rohrleitungen in der Betonschalung ist in Abbildung 28 dargestellt.

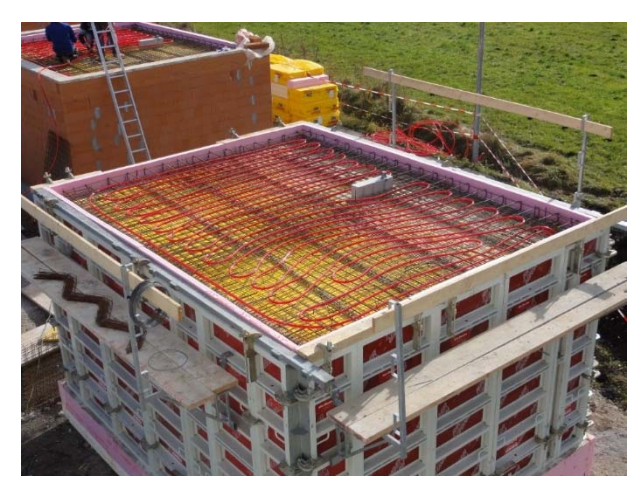

**Abbildung 28: Lage der Rohrleitungen in der Stahlbetondecke (Simulationsraum Salzburg, Quelle: Bauakademie Salzburg)** 

Ein wesentlicher Punkt bei der Berechnung von Anlagensystemen mit TABS liegt in der Berechnung der Rücklauftemperaturen aus dem Bauteil. Diese werden in der Simulation nach dem Modell von Koschenz und Lehmann [KOS00] berechnet. Abbildung 29 zeigt einen Vergleich der gemessenen Vorlauf- und Rücklauftemperaturen mit dem Ergebnis der Simulation. Es ist zu beachten, dass in dem betrachteten Zeitraum eine für thermoaktive Bauteilsysteme sehr hohe Vorlauftemperatur vorliegt. Der Massenstrom durch das Rohrregister ist mit ca. 30 l/h äußerst gering. Daraus ergibt sich ein starker Temperaturabfall entlang der Rohrachse. Die gesamte Registerfläche der Decke von ca. 17 m<sup>2</sup> wird in der Simulation aus diesem Grund in mehrere hintereinandergeschaltete Teilstücke unterteilt. Die Auswertung der Rücklauftemperatur erfolgt an der Grenze des letzten Teilstücks. Der gemessene Abfall der Vorlauftemperatur direkt nach dem Einschalten der Pumpen ergibt sich aus der Verlegung der Verbindungsrohre zwischen dem Technikraum und dem Simulationsraum im Erdreich. Die Messung der Temperaturen erfolgt im Inneren des Raumes. Die berechnete Rücklauftemperatur wird nur berechnet, wenn der Massenstrom größer als 0 kg/s ist. Aus der Abbildung ist ersichtlich, dass die berechnete Rücklauftemperatur aus der Simulation geringfügig über der gemessenen Temperatur liegt. Sowohl der dynamische Verlauf, als auch die absolute Höhe der Rücklauftemperatur bilden die Messergebnisse in guter Näherung ab.

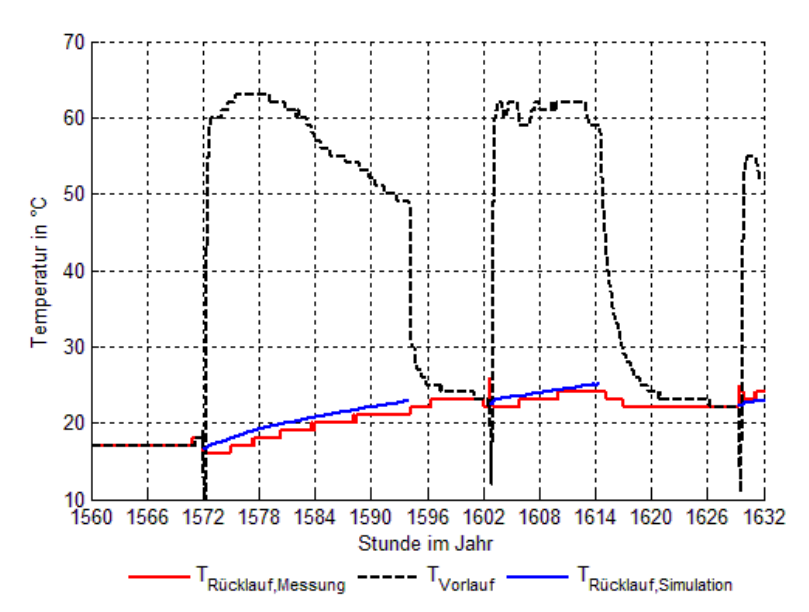

**Abbildung 29: Vergleich der gemessenen und der simulierten Rücklauftemperatur (Simulationsraum Salzburg, dargestellter Zeitraum: 6. März bis 9. März)** 

# **4.3.4 Transparente Bauteile**

Für die Ermittlung der Temperatur im Raum spielen die Wärmegewinne und Wärmeverluste über die Fenster eines Raumes eine wesentliche Rolle. Für die Berechnung der operativen Temperatur muss einerseits der konvektive Wärmeaustausch zwischen den Fensteroberflächen und der Raumluft und andererseits der Strahlungsaustausch der Fenster untereinander bzw. mit anderen Oberflächen berücksichtigt werden. Im Gegensatz zu den opaken Bauteilen muss bei transparenten Flächen zusätzlich der Wärmeeintrag durch solare Einstrahlung berücksichtigt werden. Abbildung 30 zeigt das Schema des beschriebenen Fenstermodells mit Bezeichnung der verwendeten Berechnungsgrößen. Es ist zu beachten, dass die thermische Kapazität der Verglasung, sowie jene des Rahmens nicht berücksichtigt werden. Dies ist zulässig, da Fensterkonstruktionen im Gegensatz zu opaken Bauteilen stets kleine Speicherkapazitäten aufgrund ihrer verhältnismäßig geringen Masse aufweisen. Eine Berücksichtigung der Kapazität von Fensterscheiben würde eine sehr geringe Zeitschrittweite erfordern und somit die Berechnungsgeschwindigkeit reduzieren. In dem Fenstermodell wird der Strahlungsdurchgang durch die Fensterscheiben über einen winkelabhängigen Gesamtenergiedurchlassgrad abgebildet. Die bei Mehrscheibenverglasungen auftretenden Absorptions-, Reflexions- und Transmissionsvorgänge zwischen den einzelnen Scheibenoberflächen werden bei diesem Fenstermodell nicht berücksichtigt. In der Literatur sind Modelle zur Beschreibung dieser Vorgänge gegeben. Bei diesen Modellen ist jedoch eine wesentlich genauere Kenntnis der Fenstereigenschaften erforderlich. Das nachfolgend vorgestellte Fenstermodell benötigt im Wesentlichen die gleichen Eingangsdaten wie das im Zuge der Energieausweiserstellung verwendete Monatsbilanzverfahren.

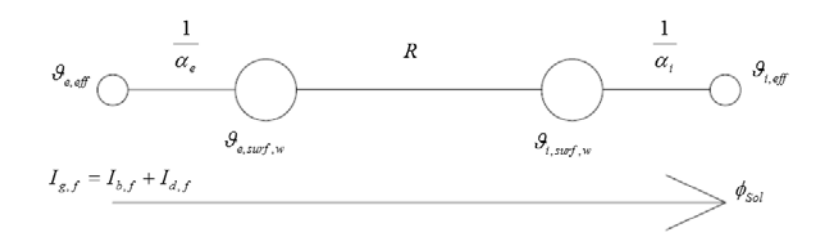

**Abbildung 30: Schema des Fenstermodells** 

Die Wärmestromdichte zufolge Konvektion an der Oberfläche eines Fensters wird analog zu jener bei opaken Bauteilen berechnet.

Das Aufstellen einer Wärmebilanz führt bei Vernachlässigung der thermischen Kapazität des Glases zu folgender Gleichung:

$$
\left(\alpha_{i,r}+\alpha_{i,c}\right)\left(\beta_{i,suf,w}-\beta_{i,eff}\right)=U_w\left(\beta_{e,eff}-\beta_{i,eff}\right)
$$
\n(109)

Daraus ist nach Umformen die Oberflächentemperatur an der Innenseite der Verglasung erhältlich:

$$
\mathcal{G}_{i,surf,w} = \mathcal{G}_{i,eff} + \left(\mathcal{G}_{e,eff} - \mathcal{G}_{i,eff}\right) \cdot U_w \cdot \frac{1}{\alpha_{i,r} + \alpha_{i,c}}
$$
(110)

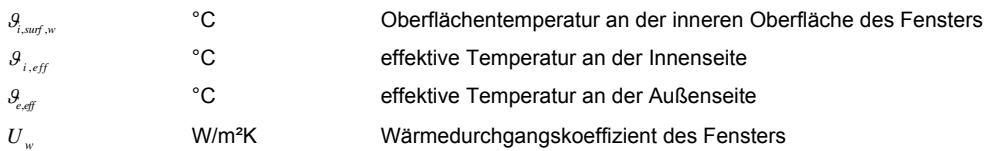

Die effektive Temperatur an der Innenseite einer Verglasung kann anhand folgender Gleichung bestimmt werden:

$$
\left(\alpha_{i,r}+\alpha_{i,c}\right)\cdot\left(\mathcal{G}_{i,suf,w}-\mathcal{G}_{i,eff}\right)=\alpha_{i,r}\cdot\left(\mathcal{G}_{i,suf,w}-\mathcal{G}_{i,rad}\right)+\alpha_{i,c}\cdot\left(\mathcal{G}_{i,suf,w}-\mathcal{G}_{i,air}\right)
$$
\n(111)

Umformen nach  $\mathcal{G}_{i, eff}$  ergibt:

$$
\mathcal{G}_{i,eff} = \frac{\alpha_{i,r} \cdot \mathcal{G}_{i,rad} + \alpha_{i,c} \cdot \mathcal{G}_{i,air}}{\alpha_{i,r} + \alpha_{i,c}}
$$
(112)

Analog zur effektiven Temperatur an der Innenseite der Verglasung lässt sich die anzusetzende Temperatur an der Außenseite der Verglasung bestimmen. Die effektive Temperatur an der Außenoberfläche von Verglasungen kann wie folgt berechnet werden:

$$
\mathcal{G}_{e,eff} = \frac{\alpha_{e,r} \cdot \mathcal{G}_{e,Umg} + \alpha_{e,c} \cdot \mathcal{G}_{e,air}}{\alpha_{e,r} + \alpha_{e,c}}
$$
(113)

Nach der Bestimmung der inneren Oberflächentemperatur kann der konvektive Wärmeaustausch zwischen Fenster und Raumluft berechnet werden.

Für die Berechnung des Wärmeeintrags zufolge Strahlung wird das Modell aus der ÖNORM B 8110-3 [ONO12a] herangezogen. Dieses berücksichtigt die Abminderung des Strahlungstransmissionsgrades bei schräg einfallender Sonnenstrahlung. Es ist zu beachten, dass die Abminderung des Energieeintrags zufolge schräg einfallender Strahlung bei verwendetem Sonnen- oder Blendschutz über die Reduktionsfaktoren nicht zu berücksichtigen ist. Zusätzlich wird in dem Simulationsmodell, wie bei der Energieausweisberechnung nach [OIB11], die Verschattung durch Gebäude bzw. die Umgebung des Gebäudes sowie einer ev. Horizontüberhöhung und die Verschmutzung der Glasflächen berücksichtigt.

Der Wärmeeintrag durch solare Einstrahlung wird dabei über folgende Gleichung beschrieben, wobei der konvektive Anteil der solaren Einstrahlung  $\phi_{Sole}$ , mit 10% und der radiative Anteil  $\phi_{Sole}$ , mit 90% angenommen werden kann:

$$
\phi_{\text{Sol}} = (I_{b,f} + I_{d,f}) \cdot A_g \cdot g(\cdot F_x \cdot F_s) \cdot F_c \qquad \dots \text{mit Sonnenschutz bzw. Blendschutz}
$$
 (114)

bzw.

 $\phi_{\text{Sol}} = (I_{b,f} \cdot r_b(\omega) + I_{d,f} \cdot r_d(\omega)) \cdot A_g \cdot g(F_{sc} \cdot F_s)$  ... ohne Sonnenschutz bzw. Blendschutz (115)  $\phi_{\rm c}$ W Wärmeeintrag durch solare Einstrahlung

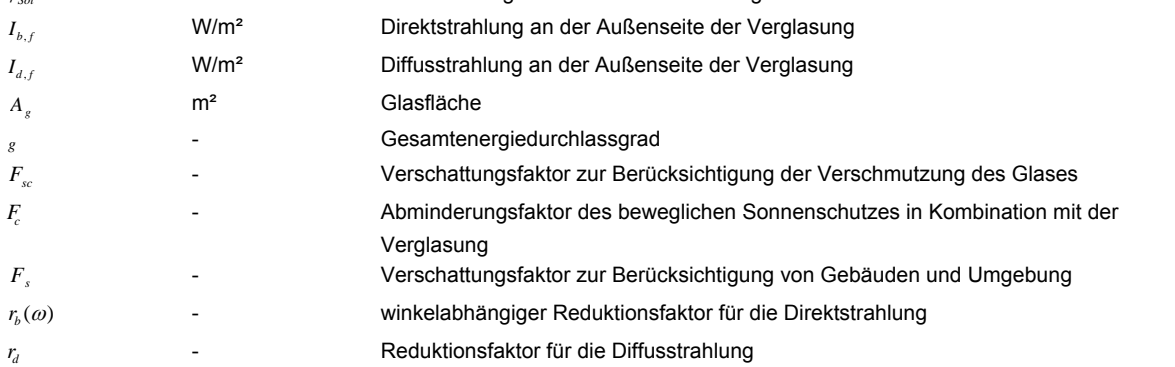

Der Strahlungstransmissionsgrad für direkte Sonnenstrahlung von Verglasungen ist für einen Einfallswinkel der Strahlung normal zur Scheibe definiert. Das Modell berücksichtigt einen Reduktionsfaktor in Abhängigkeit vom Einfallswinkel der solaren Einstrahlung. Die Abhängigkeit des Reduktionsfaktors für den Strahlungstransmissionsgrad  $r_b(\omega)$  lässt sich für die einfallende Direktstrahlung gemäß folgender Formel darstellen: [ONO12a]

$$
r_b(\omega) = \frac{\tau_e(\omega)}{\tau_e(0)} = 1 - (1 - \cos \omega)^{\varepsilon}
$$
\n(116)  
\n
$$
r_b(\omega)
$$
\nReduktionsfaktor für den Strahlungstransmissionsgrad bei Direktstrahlung  
\n
$$
\tau_e(\omega)
$$
\nTransmissionsgrad in Abhängigkeit des Einfallwinkels  
\n
$$
r_e(0)
$$
\nTransmissionsgrad bei senkrechter Einstahlung auf die Verglasung  
\nEinfallwinkel der Solarstrahlung auf die Verglasung  
\nExponent der Verglasung in Abhängigkeit der Glasart nach [ONO12a]

Durch den Exponenten  $\varepsilon$  wird die Reduktion des Strahlungstransmissionsgrades in Abhängigkeit von der Verglasungsart bestimmt. In [ONO12a] ist der Exponent der Verglasung für verschiedene Verglasungsarten angegeben.

Für die diffuse Einstrahlung kann der Abminderungsfaktor für den Strahlungstransmissionsgrad  $r_q(\omega)$ wie folgt ermittelt werden: [ONO12a]

# **4.3.5 Lüftung**

Die Belüftung eines Raumes wirkt sich wesentlich auf die Temperaturen innerhalb eines Raumes aus. Die gesamten Lüftungswärmeverluste bzw. –gewinne setzen sich aus einem hygienisch erforderlichen Luftwechsel, einem Infiltrationsluftwechsel und einem eventuell vorliegendem zusätzlichem Fensterluftwechsel zusammen. Während der zusätzliche Fensterluftwechsel von der Fensterstellung abhängt, ist bei dem hygienischen Luftwechsel und dem Infiltrationsluftwechsel in zwei Fälle zu unterscheiden:

- hygienisch notwendiger Luftwechsel wird über eine mechanische Lüftungsanlage sichergestellt
- hygienisch notwendiger Luftwechsel wird nicht über eine mechanische Lüftungsanlage sichergestellt

Ist der Infiltrationsluftwechsel höher als der hygienische Luftwechsel, kann davon ausgegangen werden, dass der Benutzer die Fenster nicht öffnet und die geforderte Luftqualität trotzdem eingehalten werden kann. Der Wärmeaustausch aufgrund des Luftwechsels zwischen Innen und Außen setzt sich ohne mechanischer Lüftungsanlage aus folgenden Anteilen zusammen:

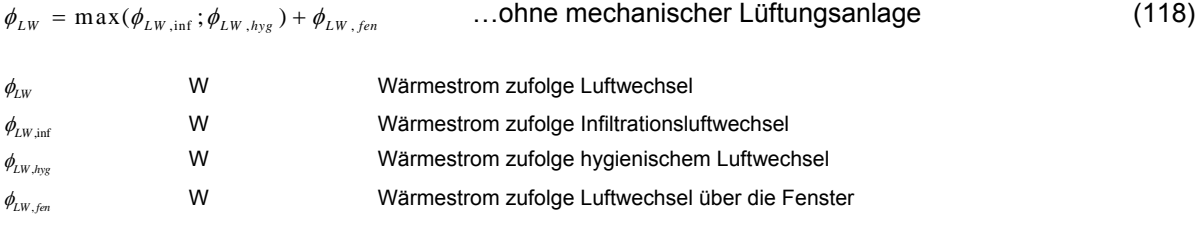

Ist eine mechanische Lüftungsanlage vorgesehen, setzt sich der Wärmestrom aus folgenden Anteilen zusammen:

$$
\phi_{LW} = \phi_{LW,inf} + \phi_{LW,mech} + \phi_{LW,fen}
$$
 ... mit mechanischer Lüftungsanlage (119)

 $\phi$ <sub>LW</sub>  $_{mech}$ W Wärmestrom zufolge Luftwechsel über die mechanische Lüftungsanlage

In der Praxis werden sowohl Lüftungssysteme mit konstantem Volumenstrom, als auch mit variablem Volumenstrom ausgeführt. Beide Systeme lassen sich in der Simulation abbilden. Die Höhe des Volumenstroms über die Lüftungsanlage ist ein Eingangsparameter in das Lüftungsmodell und wird von der Regelungstechnik bestimmt.

# **4.3.5.1 Infiltration**

Die Höhe des anzusetzenden Infiltrationsvolumenstroms wird im Zuge der Definition der Randbedingungen festgelegt. In der Literatur stehen mehrere Möglichkeiten zur Ermittlung des Infiltrationsvolumenstroms zur Verfügung. In den verschiedenen Berechnungsmodellen wird dabei aus der Luftwechselrate, die bei einer Druckdifferenz von 50 Pa zwischen Innen und Außen gemessen wird (n50-Wert), auf den ansetzbaren Infiltrationsvolumenstrom rückgeschlossen (siehe Kapitel 5).

In dem Simulationsmodell wird der Wärmeaustausch durch den Infiltrationsluftwechsel wie folgt berechnet:

$$
\phi_{LW,\inf} = V_{\inf} \cdot \rho_{air} \cdot c_{air} \cdot (\theta_{e,air} - \theta_{i,air}) \tag{120}
$$

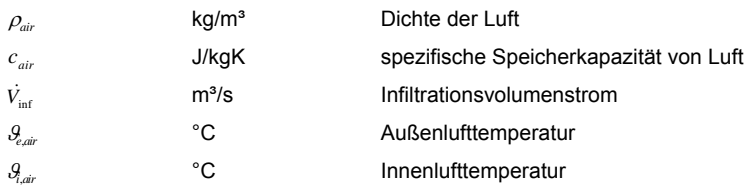

#### **4.3.5.2 Hygienischer Luftwechsel**

Die Höhe des anzusetzenden hygienischen Luftwechsels wird im Zuge der Definition der Randbedingungen für die Simulation festgelegt (siehe Kapitel 5). In dem Simulationsmodell wird der Wärmeaustausch durch den hygienischen Luftwechsel wie folgt berechnet:

$$
\phi_{LW,hyg} = \dot{V}_{hyg} \cdot \rho_{air} \cdot c_{air} \cdot (\theta_{e,air} - \theta_{i,air}) \tag{121}
$$

 $\dot{V}_{\hbar v g}$ m<sup>3</sup>/s hygienischer Luftvolumenstrom

#### **4.3.5.3 Fensterluftwechsel**

Der Wärmetransport als Folge des Luftwechsels über geöffnete oder gekippte Fenster wird nach folgender Gleichung berechnet:

$$
\phi_{LW,fen} = C_{ref} \cdot A \cdot \sqrt{H} \cdot \sqrt{\left|\mathcal{G}_{e,air} - \mathcal{G}_{i,air}\right|} \cdot \frac{\rho_{air} \cdot c_{air}}{3600 \frac{s}{h}} \cdot (\mathcal{G}_{e,air} - \mathcal{G}_{i,air})
$$
\n
$$
C_{ref} \qquad m^{0.5/hK^{0.5}}
$$
\nAutauschkoeffizient (It. [ONO12a]:  $C_{ref} = 100 \, \text{m}^{0.5/hK^{0.5}}$ )\n
$$
m^2 \qquad \text{Fläche der Lüftungsöffnung}\nm \qquad \text{Höhe der Lüftungsöffnung}
$$
\n(122)

#### $4.3.5.4$ **4.3.5.4 Mechanisch induzierter Luftwechsel**

Die Wärmeverluste bzw. die Wärmegewinne des Raumes durch den Luftwechsel über die mechanische Lüftungsanlage können nach folgender Gleichung berechnet werden:

$$
\phi_{LW,mech} = \dot{V}_{mech} \cdot \rho_{air} \cdot c_{air} \cdot (\theta_{zul} - \theta_{i,air})
$$
\n
$$
\dot{V}_{mech}
$$
\n
$$
\phi_{LW,mech} = \dot{V}_{mech} \cdot \rho_{air} \cdot c_{air} \cdot (\theta_{zul} - \theta_{i,air})
$$
\n
$$
\dot{V}_{mech}
$$
\n
$$
\phi_{zul}
$$
\n
$$
\dot{V}_{mech}
$$
\n
$$
\dot{V}_{mech}
$$
\n
$$
\dot{V}_{mech}
$$
\n
$$
\dot{V}_{mech}
$$
\n
$$
\dot{V}_{mech}
$$
\n
$$
\dot{V}_{mech}
$$
\n
$$
\dot{V}_{mech}
$$
\n
$$
\dot{V}_{mech}
$$
\n
$$
\dot{V}_{mech}
$$
\n
$$
\dot{V}_{mech}
$$
\n
$$
\dot{V}_{mech}
$$
\n
$$
\dot{V}_{mech}
$$
\n
$$
\dot{V}_{mech}
$$
\n
$$
\dot{V}_{mech}
$$
\n
$$
\dot{V}_{mech}
$$
\n
$$
\dot{V}_{mech}
$$
\n
$$
\dot{V}_{mech}
$$
\n
$$
\dot{V}_{mech}
$$
\n
$$
\dot{V}_{mech}
$$
\n
$$
\dot{V}_{mech}
$$
\n
$$
\dot{V}_{mech}
$$
\n
$$
\dot{V}_{mech}
$$
\n
$$
\dot{V}_{mech}
$$
\n
$$
\dot{V}_{mech}
$$
\n
$$
\dot{V}_{mech}
$$
\n
$$
\dot{V}_{mech}
$$
\n
$$
\dot{V}_{mech}
$$
\n
$$
\dot{V}_{mech}
$$
\n
$$
\dot{V}_{mech}
$$
\n
$$
\dot{V}_{mech}
$$
\n
$$
\dot{V}_{mech}
$$
\n
$$
\dot{V}_{mech}
$$
\n
$$
\dot{V}_{mech}
$$
\n
$$
\dot{V}_{mech}
$$
\n
$$
\dot{V}_{mech}
$$
\n
$$
\dot{V}_{mech}
$$
\n
$$
\dot{V}_{mech}
$$
\n
$$
\dot{V}_{mech}
$$
\

Wird ein Wärmerückgewinnungssystem eingesetzt, kann die Lufttemperatur nach dem Wärmetauscher in Abhängigkeit der Lage der Ventilatoren mit folgender Gleichungen berechnet werden:

Zuluftventilator raumseitig, Abluftventilator raumseitig:

$$
\mathcal{G}_{\textit{zul}} = \mathcal{G}_{\textit{aul}} + \frac{\dot{q}_{\textit{SFP,zul}}}{\frac{\rho_{\textit{air}} \cdot c_{\textit{air}}}{3600 \gamma_h}} - \left(\mathcal{G}_{\textit{aul}} - \mathcal{G}_{i,\textit{air}} - \frac{\dot{q}_{\textit{SFP,ab}}}{\frac{\rho_{\textit{air}} \cdot c_{\textit{air}}}{3600 \gamma_h}}\right) \cdot \eta_{\textit{WRG}}
$$
(124)

Zuluftventilator raumseitig, Abluftventilator außenseitig:

$$
\mathcal{G}_{\text{zul}} = \mathcal{G}_{\text{aul}} + \frac{\dot{q}_{\text{SFP,xul}}}{\frac{\rho_{\text{air}} \cdot c_{\text{air}}}{3600 \gamma_h}} - \left(\mathcal{G}_{\text{aul}} - \mathcal{G}_{i,\text{air}}\right) \cdot \eta_{\text{WRG}}
$$
\n(125)

Zuluftventilator außenseitig, Abluftventilator raumseitig:

$$
\mathcal{G}_{\text{val}} = \mathcal{G}_{\text{val}} + \frac{\dot{q}_{\text{SFP},\text{zu}}}{\frac{\rho_{\text{air}} \cdot c_{\text{air}}}{3600 \gamma'_h}} - \left( \mathcal{G}_{\text{aut}} + \frac{\dot{q}_{\text{SFP},\text{zu}}}{\frac{\rho_{\text{air}} \cdot c_{\text{air}}}{3600 \gamma'_h}} - \mathcal{G}_{i,\text{air}} - \frac{\dot{q}_{\text{SFP},\text{ab}}}{\frac{\rho_{\text{air}} \cdot c_{\text{air}}}{3600 \gamma'_h}} \right) \cdot \eta_{\text{WRG}}
$$
(126)

Zuluftventilator außenseitig, Abluftventilator außenseitig:

$$
\mathcal{G}_{\text{zul}} = \mathcal{G}_{\text{aul}} + \frac{\dot{q}_{\text{SFP},\text{zul}}}{\frac{\rho_{\text{air}} \cdot c_{\text{air}}}{3600 \frac{s}{h}}} - \left(\mathcal{G}_{\text{aul}} + \frac{\dot{q}_{\text{SFP},\text{zul}}}{\frac{\rho_{\text{air}} \cdot c_{\text{air}}}{3600 \frac{s}{h}}} - \mathcal{G}_{i,\text{air}}\right) \cdot \eta_{\text{WRG}}
$$
(127)

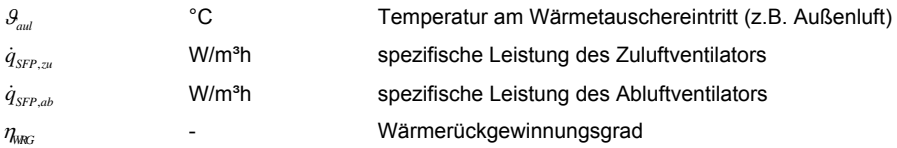

Wird eine Frostsicherung eingesetzt um das Vereisen des Wärmetauschers zu verhindern, ist in den Gleichungen oben anstatt der Außenlufttemperatur die Temperatur nach der Frostsicherung anzusetzen. Ist ein Nachheizregister im Zuluftvolumenstrom vorgesehen, muss die Lulufttemperatur der Temperatur nach dem Nachheizregister entsprechen. Für die Energiebedarfsermittlung ist die benötigte Wärmemenge zur Frostsicherung bzw. für das Nachheizen zu berücksichtigen.

# **4.3.6 Berechnung der Luft-, Strahlung- und operativen Temperatur**

Um die operative Temperatur in einem Raum berechnen zu können müssen die oben beschriebenen Modelle der Bautechnik verknüpft werden. Die Verbindung zwischen den einzelnen Modellen erfolgt über ein Raumknotenmodell.

#### **4.3.6.1 Raumknotenmodell**

In dem entwickelten Simulationsmodell werden die thermischen Zustände in einer Zone über die Luftund die Strahlungstemperatur abgebildet. Inhomogene Temperaturverteilungen innerhalb einer Zone können mit dem beschrieben Modell nicht berücksichtigt werden. Das in Abbildung 31 dargestellte Raumknotenmodell enthält nur zwei Wand- und zwei Fensterbauteile. Grundsätzlich kann das Raumknotenmodell allerdings um eine beliebige Anzahl von Bauteilen erweitert werden. In den folgenden Absätzen wird die Berechnung der Lufttemperatur und der Strahlungstemperatur sowie die Berechnung der operativen Temperatur erläutert.

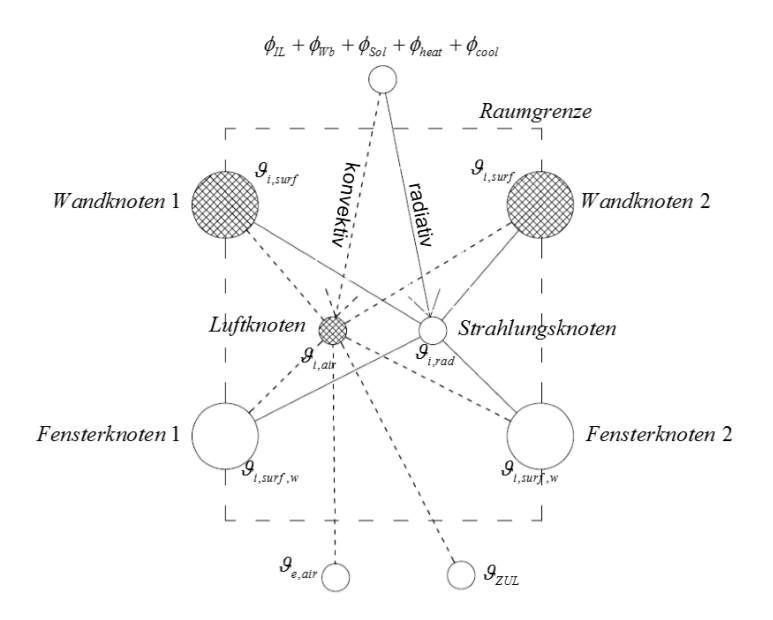

**Abbildung 31: Schema eines Raumknotenmodells für einen Raum mit zwei Wänden und zwei Fenstern** 

Die mittlere Lufttemperatur in einem Raum wird durch Lösung folgender Differenzialgleichung ermittelt:

$$
\frac{dU_i}{dt} = \sum \phi_c \qquad \text{bzw.} \qquad C_E \frac{d\theta_{i,air}}{dt} = \sum \phi_c \tag{128}
$$

$$
\frac{d\mathcal{G}_{i,air}}{dt} = \frac{\sum \phi_{IL,c} + \sum \phi_{Bl,c} + \sum \phi_{Wh,c} + \sum \phi_{Fen,c} + \sum \phi_{Sol,c} + \sum \phi_{LW} + \sum \phi_{heat,c} + \sum \phi_{cool,c}}{C_E}
$$
(129)

Die zeitliche Diskretisierung zur Lösung der Differenzialgleichung mit dem expliziten Euler-Verfahren führt zu folgender Darstellung:

$$
Q_{i,air,i} = \frac{\sum \phi_{IL,c} + \sum \phi_{Br,c} + \sum \phi_{Ko,c} + \sum \phi_{Fen,c} + \sum \phi_{Sol,c} + \sum \phi_{LW} + \sum \phi_{heat,c} - \sum \phi_{cool,c}}{C_E} \cdot \Delta t - \mathcal{G}_{i,air,i-1}
$$
(130)

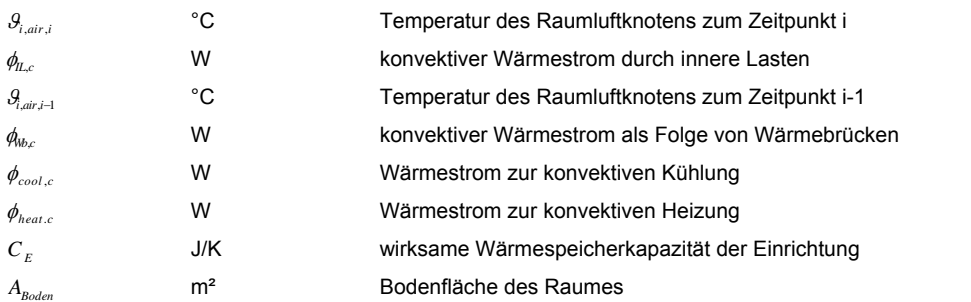

Die mittlere Strahlungstemperatur in einem Raum wird nach folgender Gleichung berechnet:

$$
\mathcal{G}_{i,rad} = \frac{\sum_{Bt=1}^{n} \mathcal{G}_{i,suf} \cdot A_{Bt} + \sum_{Fen=1}^{m} \mathcal{G}_{i,suf,w} \cdot A_{w} + \frac{\sum \phi_{IL,r} + \sum \phi_{Mb,r} + \sum \phi_{Sol,r} + \sum \phi_{heat,r} - \sum \phi_{cool,r}}{\alpha_{r,i}}}{\sum_{Bt=1}^{n} A_{Bt} + \sum_{Fen=1}^{m} A_{Fen}}
$$
(131)

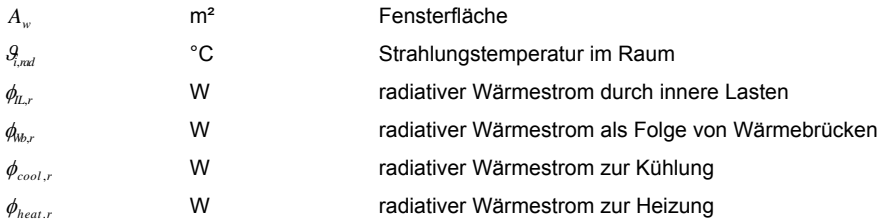

Aus der Strahlungs- und Lufttemperatur kann die operative Temperatur in einem Raum wie folgt angenähert werden [HAG01]:

$$
\mathcal{G}_{op} = \frac{\mathcal{G}_{i,air} + \mathcal{G}_{i,rad}}{2}
$$
\n(132)\n  
\n
$$
\mathcal{G}_{op}
$$
\n
$$
\circ \text{C} \qquad \qquad \text{operative Temperature in Raum}
$$

#### **4.3.6.2 Vergleich zwischen Simulation und Messung bzw. stationärer Berechnung**

Die Validierung des Simulationsmodells erfolgt dreistufig. In einem ersten Schritt werden die Ergebnisse des Modells mit den Ergebnissen einer stationär bilanzierenden Methode verglichen. Es lassen sich daraus zwar keine Erkenntnisse über die Genauigkeit des Modells zur Abbildung dynamischer Vorgänge ableiten, jedoch bietet sich dieses Verfahren an, um die generelle Funktionsfähigkeit eines Simulationsmodells zu testen.

In einem weiteren Schritt werden die Ergebnisse des Simulationsmodells mit den Ergebnissen anderer Simulationsprogramme bzw. normierter Validierungsbeispiele verglichen. Letztlich wird ein Vergleich zwischen Messergebnissen und den Ergebnissen des Simulationsmodells angestellt.

Neben dem Vergleich des Simulationsmodells mit Messdaten oder anderen Simulationsprogrammen kann die stationäre Heiz- oder Kühlleistung mit dem Simulationsmodell ermittelt werden und mit den Ergebnissen einer statischen Berechnung verglichen werden. Dazu werden ein konstanter Außentemperaturzustand und eine ausreichende Simulationsdauer gewählt, um einen quasistationären Zustand in der Simulation zu erreichen. In dem durchgeführten Vergleich wird die solare Einstrahlung vernachlässigt. Der Strahlungsaustausch mit dem Himmel wird allerdings sowohl in der Simulation, als auch bei der statischen Berechnung angesetzt. Für den Vergleich wird die Geometrie des Simulationsraums (eine Beschreibung des Simulationsraums ist im Anhang zu finden) herangezogen. Unter Berücksichtigung einer konstanten Außenlufttemperatur von 0 °C und einer konstanten Raumlufttemperatur von 22 °C ergibt sich für die statische Berechnung eine Heizleistung von 825 W. Wird die ideale Heizlast aus der Simulation in einem quasi-stationären Zustand ausgewertet, ergibt sich eine Heizleistung von 828 W.

Das Raummodell wird in einem zweiten Schritt mit den Valdierungsbeispielen der VDI-Richtlinie 6007- 1 [VDI12a] verglichen. Dabei zeigt sich eine gute Übereinstimmung mit den Ergebnissen der VDI-Richtlinie bzw. mit anderen Simulationsprogrammen. Eine Zusammenstellung der Ergebnisse der Validierungsbeispiele ist im Anhang dieser Arbeit zu finden. Im Rahmen der Entwicklung des Simulationsprogramms wird das Simulationsmodell ausführlich mit dem Excel-Tool für den Nachweis der Vermeidung sommerlicher Überwärmung nach ÖNORM B 8110-3 [ONO12a] validiert. Dieses Raummodell stellt die Basis des in dieser Arbeit entwickelten Anlagen- und Gebäudesimulationsprogramms dar.

In Abbildung 33 und Abbildung 34 sind Vergleiche zwischen den gemessenen und den simulierten Verläufen der operativen Temperatur dargestellt. Untersucht wird der Zeitraum zwischen 1. Jänner und 22. Jänner 2013 bzw. 1. März und 15. März 2013. Als Randbedingungen werden die gemessene Außentemperatur bzw. die gemessene Global- bzw. Diffusstrahlung angesetzt. Weiters wird die in die Bauteile eingespeiste Leistung in der Berechnung angesetzt. Wird in der Simulation kein zusätzlicher thermischer Verlust berücksichtigt, steigt die Lufttemperatur unverhältnismäßig stark an. Unter den gewählten Randbedingungen muss ein zusätzlicher thermischer Verlust von 13 W/K in der Berechnung angesetzt werden, um die Messung mit der Simulation vergleichen zu können. Dies entspricht bei Anwendung von Außenabmessungen etwa 50% des gesamten Transmissionsleitwerts. Da der Vergleich zwischen der Simulation im stationären Zustand und der statischen Berechnung der Leistung sowie der Vergleich der Simulationsergebnisse mit den Validierungsbeispielen der VDI-Richtlinie 6007- 1 [VDI12a] (siehe oben) gute Übereinstimmungen zeigen, kann davon ausgegangen werden, dass bei dem Simulationsraum ein zusätzlicher thermischer Verlust existiert. Neben den metallenen Halterungen einer außenliegenden Verblendung sind im Bereich der Durchführung der Lüftungsrohre durch die Außenhülle erhöhte Wärmeverluste anzunehmen (siehe Abbildung 32). Das dynamische Verhalten der Simulation stimmt jedenfalls sehr gut mit dem realen, gemessenen Verhalten überein.

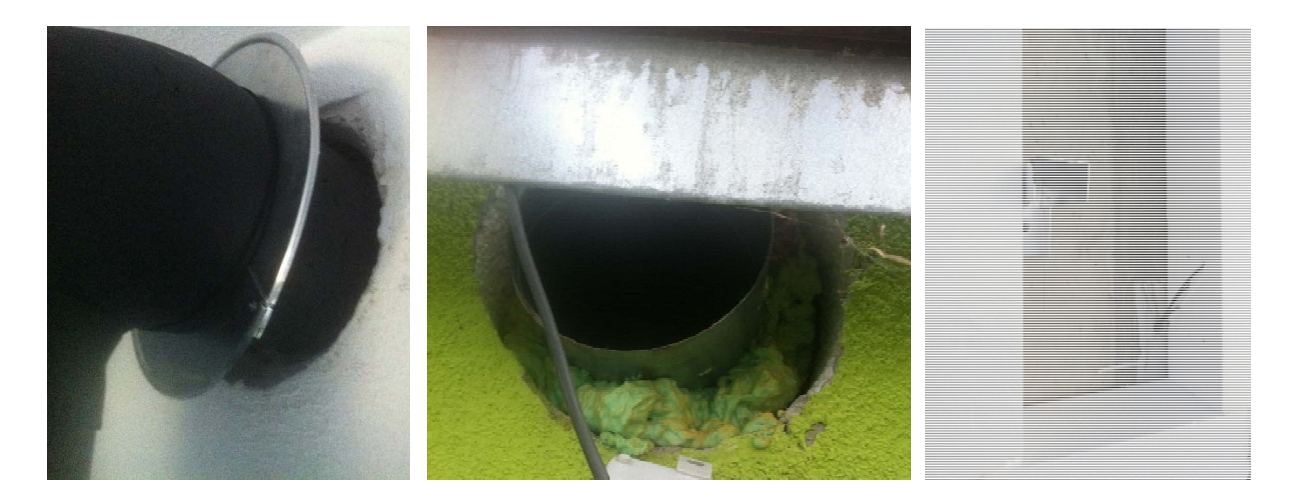

**Abbildung 32: Durchdringung der thermischen Gebäudehülle mit Lüftungskanälen (raumseitige Durchdringung - linkes Bild; außenseitige Durchdringung – mittleres Bild) und den metallenen Halterungen einer Verblendung (rechtes Bild)** 

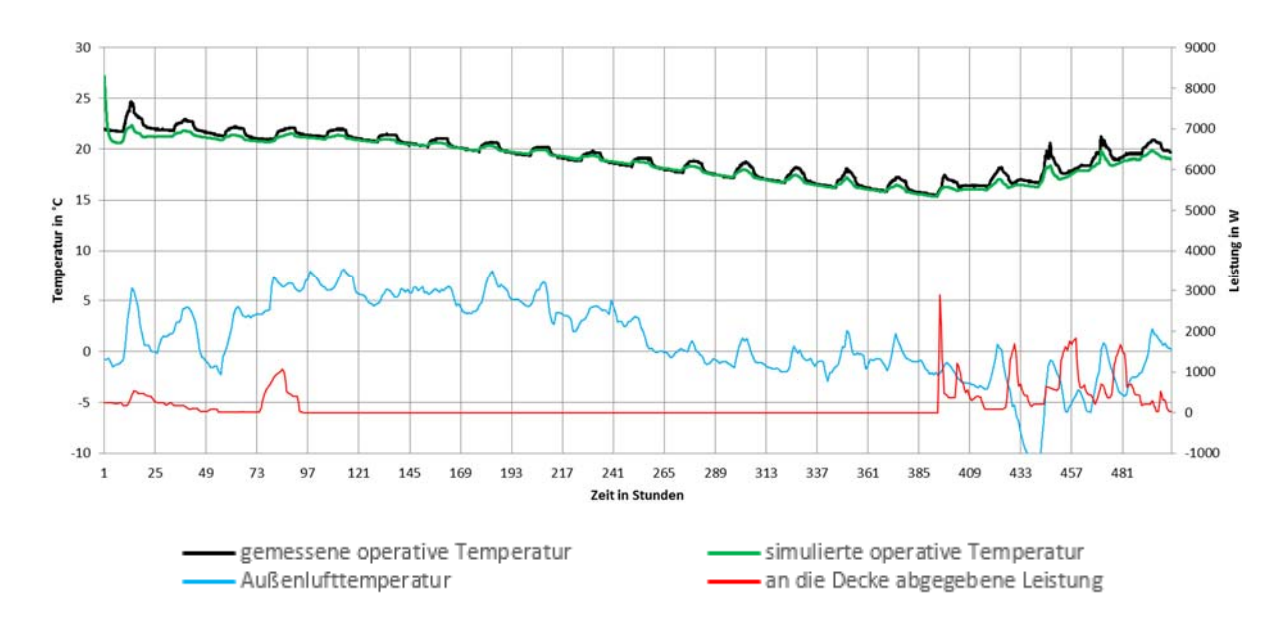

**Abbildung 33: Vergleich der gemessenen mit den simulierten Daten für den Simulationsraum Salzburg bei einem Leitwertzuschlag für Wärmebrücken von 13 W/K (Zeitraum: 1.1.2013 bis 22.1.2013)**

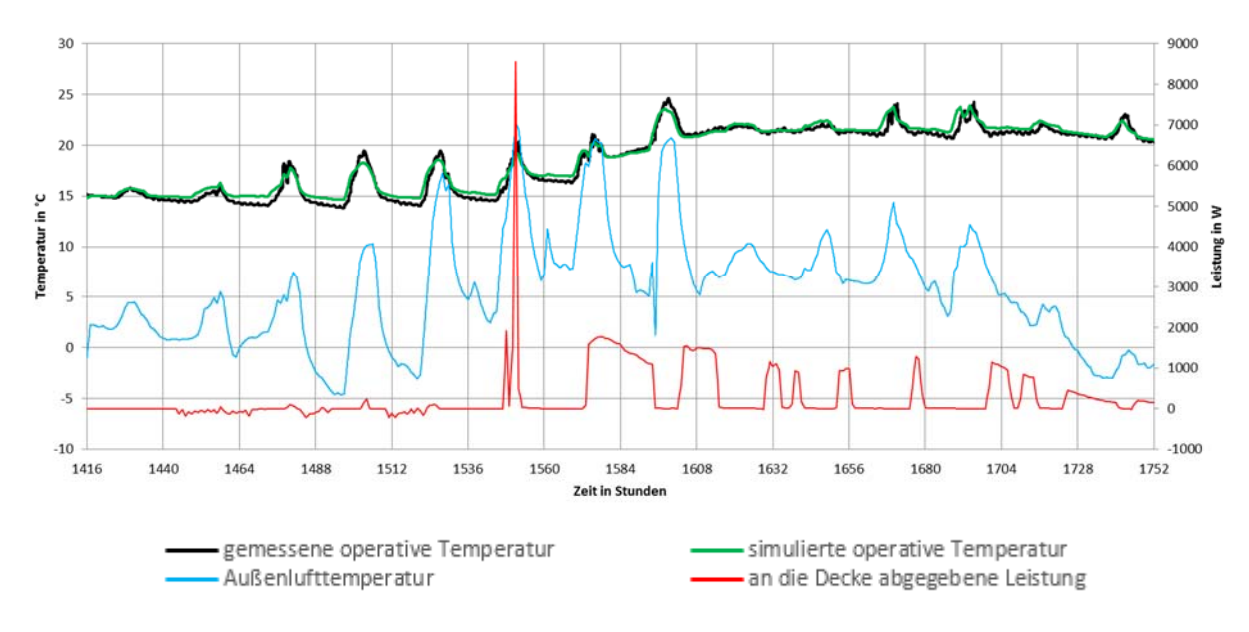

**Abbildung 34: Vergleich der gemessenen mit den simulierten Daten für den Simulationsraum Salzburg bei einem Leitwertzuschlag für Wärmebrücken von 13 W/K (Zeitraum: 1.3.2013 bis 15.3.2013)** 

# **4.4 Modellierung der Gebäudetechnik**

Für die Entwicklung bzw. Planung des in dieser Arbeit untersuchten Gebäudekonzepts ist die Abbildung der Dynamik zwischen dem Gebäude und der technischen Anlage unumgänglich. Neben dem bereits beschriebenen Gebäudemodell spielt die dynamische Simulation der Gebäudetechnik, insbesondere der Solaranlage, dabei eine wesentliche Rolle. In diesem Kapitel wird die Entwicklung des Anlagensimulationsmodells beschrieben. Das in Kapitel 4.3 beschriebene TABS-Modell stellt die Verbindung zwischen der Gebäude- und der Anlagensimulation dar.

# **4.4.1 Solarkollektoren**

Bei passiven Heizsystemen wird die durch die Verglasungen eines Gebäudes einfallende Solarstrahlung zu Heizzwecken genutzt. Die Sonnenenergie kann dabei nur bedingt gespeichert werden und steht daher nur unter Tag bzw. in Zeiten in denen die Strahlungsintensität der Sonne ausreichend hoch ist, zur Verfügung. Thermische Solarkollektoren übertragen die Energie der einfallenden Solarstrahlung auf ein Trägerfluid, welches sich durch den Kollektor bewegt. Die Energiezufuhr führt zu einer Temperaturerhöhung des Fluids. Bei üblichen solarthermischen Anlagen wird dieses erwärmte Fluid dazu genutzt einen Pufferspeicher zu beladen. Die in Form von warmem Wasser gespeicherte Energie kann zur aktiven Beheizung des Gebäudes oder zur Versorgung des Gebäudes mit Warmwasser genutzt werden.

# **4.4.1.1 Modellierung von thermischen Flachkollektoren**

Der Aufbau eines typischen Flachkollektors ist in Abbildung 35 dargestellt. Der Kollektor besteht im Wesentlichen aus einer transparenten Abdeckung, einer seitlichen sowie einer rückseitigen Einfassung mit innenliegender Wärmedämmung und einem Solarabsorber, welcher ein Rohrsystem zum Transport des Trägerfluids beinhaltet. In der Abbildung sind außerdem die auftretenden Wärmeströme im Bereich des Kollektors dargestellt.

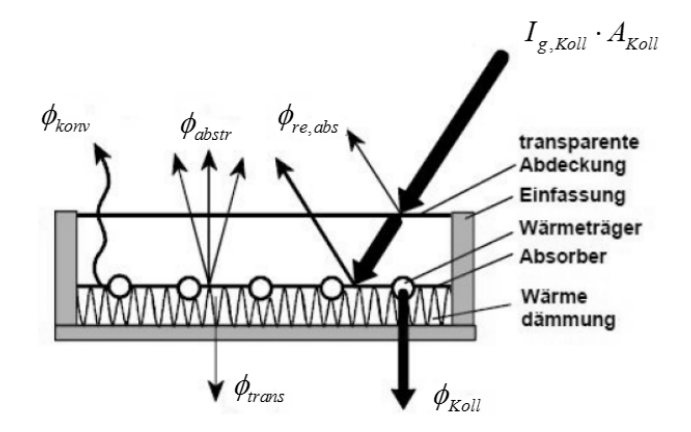

**Abbildung 35: Schema eines Flachkollektors und der auftretenden Energieströme (Quelle: [STR96])** 

Das verwendete Kontenmodell zur Modellierung von Flachkollektoren ist in Abbildung 36 dargestellt:

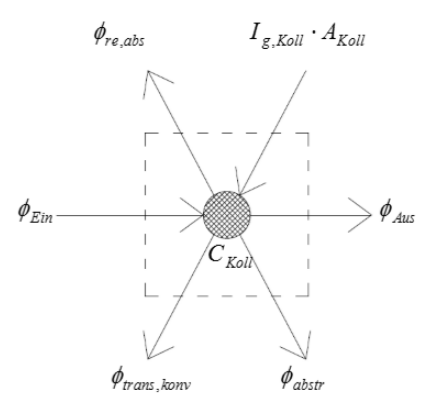

**Abbildung 36: Modellierung des Kollektors**

Die Änderung der inneren Energie mit der Zeit ergibt sich aus der Bilanz der Wärmeströme über die Systemgrenzen:

| $dU_{Koll}$            | $C_{Koll}$     | $d\theta_{Koll}$                                         | $I_{g,Koll}$ | $\theta_{Roll}$ | $\theta_{Roll}$ |
|------------------------|----------------|----------------------------------------------------------|--------------|-----------------|-----------------|
| $\frac{dU_{Koll}}{dt}$ | $J/s$          | Änderung der inneren Energie des Kollektors mit der Zeit |              |                 |                 |
| $C_{Kall}$             | $J/K$          | änderung der inneren Energie des Kollektors mit der Zeit |              |                 |                 |
| $C_{Kall}$             | $J/K$          | effektive Speicherkapazität des Kollektors               |              |                 |                 |
| $d\theta_{Koll}$       | $K/s$          | Änderung der Temperatur des Kollektors mit der Zeit      |              |                 |                 |
| $I_{g,Koll}$           | $W/m^2$        | einfallende Globalstrahlung auf die Kollektoroberfläche  |              |                 |                 |
| $A_{Kall}$             | m <sup>2</sup> | Aperturfläche des Kollektors                             |              |                 |                 |
| $\phi_{Rall}$          | W              | Transmissions- und Konvektionsverluste des Kollektors    |              |                 |                 |
| $\phi_{Rall}$          | W              | Transmissions- und Konvektionsverluste des Kollektors    |              |                 |                 |
| $\phi_{Kall}$          | W              | Strahlungsverluste                                       |              |                 |                 |
| $\phi_{Kall}$          | W              | Strahlungsverluste                                       |              |                 |                 |

Die Nutzenergie des Kollektors wird über den Massenstrom und die Temperaturen des Trägerfluids am Ein- bzw. Austritt berechnet:

$$
\phi_{Koll} = \dot{m}_{Koll} \cdot c_{fl} \cdot \left( \mathcal{G}_{fl, Aus} - \mathcal{G}_{fl, Ein} \right) \quad \text{mit:} \quad \mathcal{G}_{fl, Aus} = \mathcal{G}_{Koll}
$$
\n(134)\n  
\n
$$
\dot{m}_{Koll} \quad \text{kg/s} \quad \text{Massenstrom durch den Kollektor}\n\n
$$
\mathcal{G}_{fl, Aus} \quad \text{°C} \quad \text{Temperature des Fluids am Kollektoraustritt}\n\n
$$
\mathcal{G}_{fl, Ein} \quad \text{°C} \quad \text{Temperature des Fluids am Kollektoreintritt}\n
$$
\n
$$
\mathcal{G}_{Koll}
$$
\n(1354)
$$
$$

In dem Simulationsmodell werden die mittlere Temperatur des Absorbers sowie die Austrittstemperatur aus dem Kollektor durch die Temperatur der thermischen Kapazität des Kollektors angenähert. Die Änderung der Temperatur des Fluids entlang der Rohrschlaufe im Kollektor wird durch die Teilung der gesamten Kollektorfläche in mehrere Kollektoren abgebildet.

In [ONO06b] ist ein Prüfverfahren für Kollektoren und ein Modell für die Simulation von Solarkollektoren gegeben, welches unter anderem in den Untersuchungen von [HEI04] herangezogen wird. Die Wärmeströme zufolge Reflexion und Absorption der Strahlung an der Oberfläche des Kollektors, sowie jene zufolge Wärmeleitung, Konvektion und Abstrahlung können unter Verwendung von

Kollektorprüfdaten berechnet werden. Da sowohl der Transmissionsgrad der Abdeckung, als auch der Absorptionsgrad des Absorbers vom Einfallswinkel der Solarstrahlung auf den Kollektor abhängig sind, erfolgt eine Reduktion der solaren Einstrahlung. Im Zuge der Kollektorprüfung wird ein Einfallswinkel-Korrekturfaktor getrennt für Diffus- und Direktstrahlung, bei einem definierten Einfallswinkel von 50° ermittelt. Während der Korrekturfaktor für Diffusstrahlung in der Simulation als winkelunabhängig anzunehmen ist, muss der Korrekturfaktor für Direktstrahlung in Abhängigkeit des Einfallwinkels der Strahlung berechnet werden. In [HEI04] wird der Einfallswinkel-Korrekturfaktor für Direktstrahlung getrennt für Einfallswinkel von 0-60° und 60-90° nach folgender Gleichung berechnet:

$$
K_b(\theta) = 1 - b_0 \cdot \left(\frac{1}{\cos \theta} - 1\right)
$$
 für  $0^\circ < \theta \le 60^\circ$  (135)  
bzw.

$$
K_b(\theta) = (1 - b_0) \cdot \left(1 - \frac{\theta - 60}{30}\right)
$$
 für 
$$
60^\circ < \theta \le 90^\circ
$$
 (136)

mit

$$
b_0 = (1 - K_{b,50^\circ}) \cdot \left(\frac{1}{\cos(50^\circ)} - 1\right)^{-1}
$$

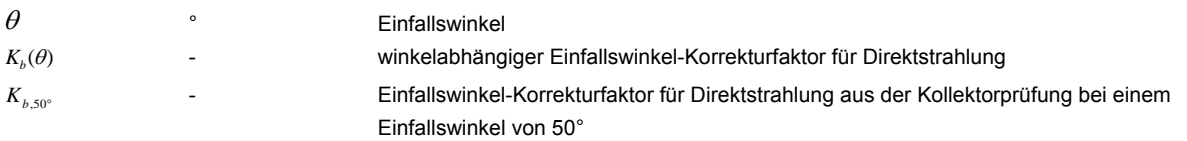

Unter Berücksichtigung des in Prüfzeugnissen gegebenen optischen Wirkungsgrads  $F'(\tau\alpha)_{\text{en}}$  und der Wärmeverlustkoeffizienten c<sub>1</sub> und c<sub>2</sub>, ergibt sich folgende Differenzialgleichung zur Beschreibung der Energieerhaltung eines Flachkollektors: [ONO06b]

$$
\frac{dU_{Koll}}{dt} = C_{Koll} \cdot \frac{dS_{Koll}}{dt} = F'(\tau \alpha)_{en} \cdot (I_{b,Koll} \cdot K_b(\theta) + I_{d,Koll} \cdot K_d) \cdot A_{Koll} - c_1 \cdot (S_{Koll} - S_e) \cdot A_{Koll} -
$$

$$
-c_2 \cdot (S_{Koll} - S_e)^2 \cdot A_{Koll} - \dot{m}_{Koll} \cdot c_f \cdot (S_{Koll} - S_{fl,Ein})
$$
(137)
$$
K_{\theta d}
$$

$$
F'(\tau \alpha)_{en}
$$
 = Einfallswinkel-Korrekturfaktor für Diffusstrahlung  
effektiver optischer Wirkungsgrad für Direktstrahlung bei senkrechten Einfall

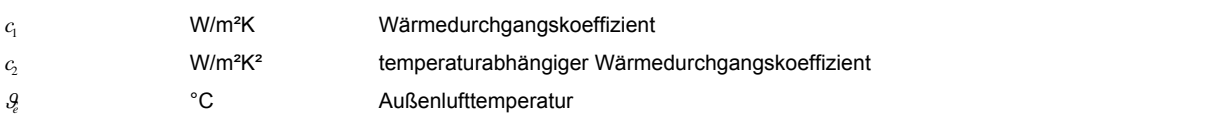

Nach der zeitlichen Diskretisierung kann die Temperatur des Kollektors mit dem expliziten Euler-Verfahren nach folgender Gleichung berechnet werden:

$$
\mathcal{G}_{Koll,i} = \left[ F'(\tau \alpha)_{en} \cdot \left( I_{b,Koll} \cdot K_b(\theta) + I_{d,Koll} \cdot K_d \right) \cdot A_{Koll} - c_1 \cdot \left( \mathcal{G}_{Koll,i-1} - \mathcal{G}_e \right) \cdot A_{Koll} - \right. \\
\left. - c_2 \cdot \left( \mathcal{G}_{Koll,i-1} - \mathcal{G}_e \right)^2 \cdot A_{Koll} - \dot{m}_{Koll} \cdot c_{fl} \cdot \left( \mathcal{G}_{Koll,i-1} - \mathcal{G}_{Ein} \right) \right] \cdot \frac{\Delta t}{C_{Koll}} + \mathcal{G}_{Koll,i-1} \tag{138}
$$

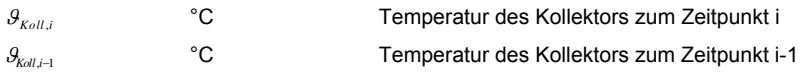

Das Modell ist lt. [ONO06b] in der beschriebenen Form nicht für unabgedeckte Kollektoren (z.B. zur Beheizung von Schwimmbecken) anwendbar. Für die Simulation solcher Kollektortypen sind zusätzlich der Einfluss der Windgeschwindigkeit und die Abhängigkeit der Wärmeverluste von der langwelligen Einstrahlung zu berücksichtigen.

Laut [ONO06b] wird mit dem oben beschriebenen Kollektormodell eine sehr genaue Übereistimmung zwischen Berechnung und Messung erreicht. In der Norm wird angegeben, dass bei Abweichungen zwischen Simulation und Messung meist Probleme bei dem Kollektor oder dem Prüfaufbau vorliegen. Nachfolgend wird die Funktionstüchtigkeit des Modells anhand eines Vergleichs mit Messdaten überprüft.

#### **4.4.1.2 Vergleich zwischen Simulation und Messung**

Abbildung 37 zeigt einen beispielhaften Vergleich des gemessenen und des simulierten Tagesverlaufs der Kollektortemperatur des Flachkollektors am Dach der Bauakademie in Salzburg am 13.2.2013. Es ist zu beachten, dass bei dem Simulationsraum die direkte und die diffuse Strahlungsintensität weder in der Kollektorebene, noch auf die horizontale Ebene gemessen werden. Die vorhandenen Messdaten (vertikale Flächen in Richtung Norden, Osten, Süden, Westen) werden daher für den Vergleich mit dem isotropen Strahlungsmodell auf die Strahlungsintensitäten bezogen auf eine horizontale Fläche umgerechnet. Anschließend kann auf die Strahlungsintensität in Kollektorebene rückgerechnet werden. Obwohl die Strahlungsintensitäten nicht direkt gemessen werden, zeigt der Vergleich eine gute Übereinstimmung zwischen der Simulation und den Messergebnissen. Bei der Betrachtung der Abbildung ist zu beachten, dass die simulierte Temperatur nur bei laufender Solarkreispumpe ausgegeben wird.

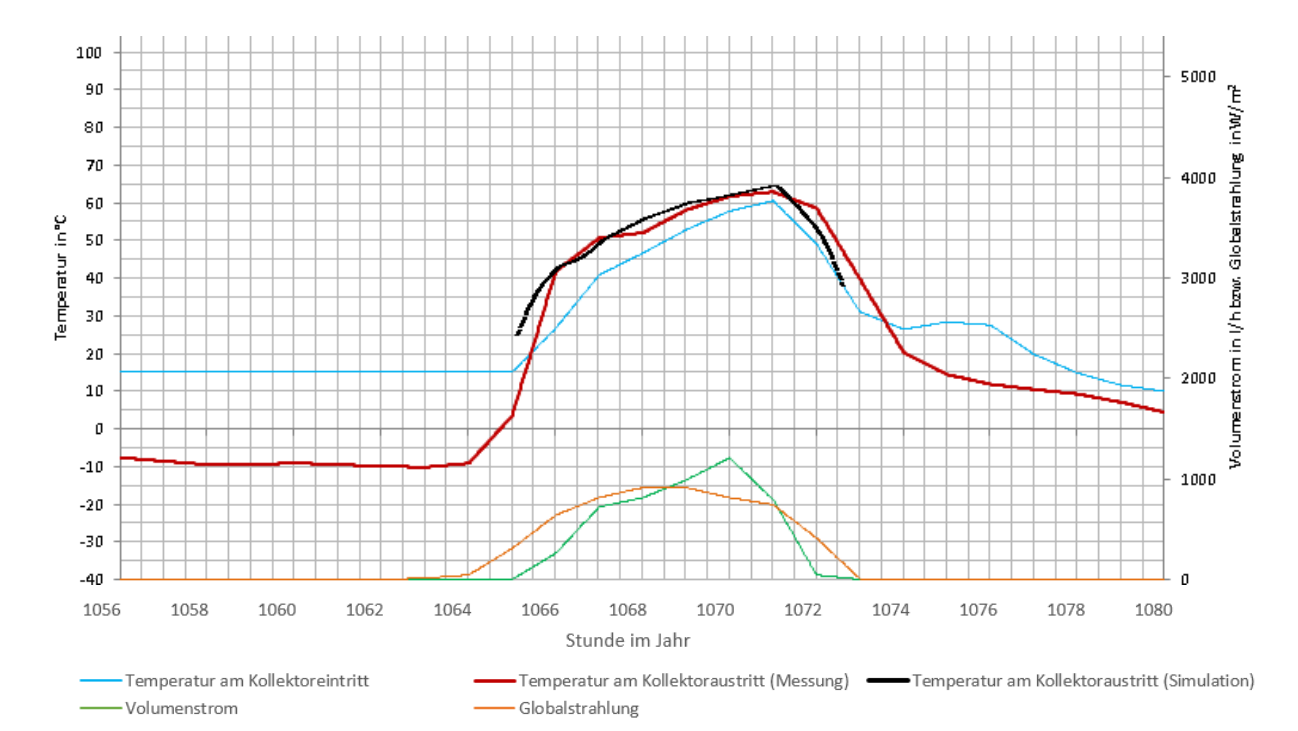

**Abbildung 37: Beispielhafter Vergleich der gemessenen und der simulierten Kollektortemperatur (Simulationsraum Salzburg, 13.2.2013)** 

#### **4.4.2 Rohrleitungen**

Bei gebäudetechnischen Anlagen werden Wärmeträgerfluide genutzt um Energie zwischen den einzelnen Anlagenkomponenten zu transportieren. Während sich flüssige Trägerfluide in Rohrleitungen bewegen, strömen gasförmige Fluide durch Kanäle. Unterscheidet sich die Temperatur des Fluids von der Umgebungstemperatur, gibt das Fluid bei seiner Bewegung durch das Rohr oder den Kanal Wärme an die Umgebung ab oder nimmt Wärme aus der Umgebung auf. Die Wärmeverluste einer Rohrleitung können gerade bei Gebäuden mit geringem Energiebedarf einen erheblichen Anteil an den gesamten Wärmeverlusten ausmachen.

Bei der Modellierung einer gebäudetechnischen Anlage in einer Simulation müssen die Verbindungen zwischen den einzelnen Anlagenmodellen die physikalischen Eigenschaften der Rohrleitungen bzw. Kanalleitungen abbilden. In diesem Kapitel werden Rohrmodelle behandelt, welche für inkompressible, flüssige Fluide anwendbar sind. Neben der Ermittlung der Wärmeverluste von Rohrleitungen werden Möglichkeiten zur Berücksichtigung der Verluste in einer Gebäude- und Anlagensimulation beschrieben.

#### **4.4.2.1 Berechnung des Wärmedurchgangskoeffizienten**

Die Wärmeverluste einer Rohrleitung ergeben sich aus derTemperaturdifferenz zwischen Fluid und der Umgebungstemperatur der Leitung, der Rohroberfläche und dem Wärmedurchgangskoeffizienten. Der Wärmedurchgangskoeffizient des Rohres bezogen auf den Innendurchmesser lässt sich nach [HEI04] über folgende Gleichung ermitteln:

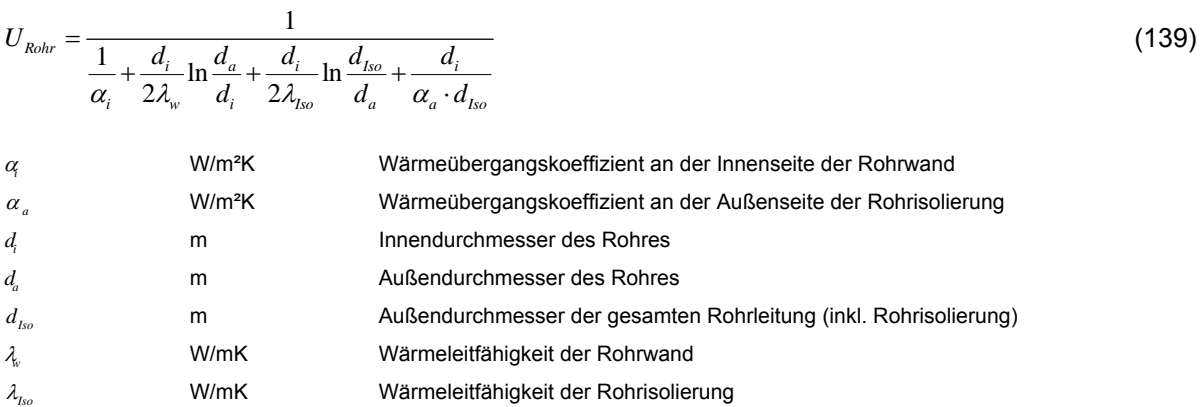

Der Wärmeübergangskoeffizient an der Innenseite der Rohrwand kann laut Untersuchungen von [HEI04] mit ausreichender Genauigkeit unabhängig von der Strömungsgeschwindigkeit mit 4500 W/m²K angenommen werden. Den Wärmeübergangskoeffizienten an der Außenseite von Rohrleitungen setzt [HEI04] in seinen Untersuchungen für alle Rohrlagen (vertikal, horizontal etc.) mit 8 W/m²K an.

#### **4.4.2.2 Plug-Flow-Modell**

Ein häufig verwendetes Modell zur Berücksichtigung der Temperaturänderung und der Fortpflanzungsgeschwindigkeit in einer Simulation stellt das nachfolgend beschriebene Plug-Flow-Modell dar. Dieses Modell berücksichtigt neben den Wärmeverlusten auch die Fortpflanzungsgeschwindigkeit des Fluids im Rohr. Die Fortpflanzungsgeschwindigkeit kann bei langen Rohrleitungen erheblichen Einfluss auf die thermodynamischen Vorgänge innerhalb einer gebäudetechnischen Anlage haben. Das Plug-Flow-Modell zur Berücksichtigung der

Temperaturänderung entlang einer Rohrleitung und der Fortpflanzungsgeschwindigkeit in einem Rohr wird in der Literatur z.B. in [DUF13] oder [HEI04] beschrieben.

Zur Berücksichtigung der Fortpflanzungsgeschwindigkeit wird das innerhalb eines Zeitschritts in die Rohrleitung eintretende Fluidvolumen und dessen Temperatur gespeichert. Über die Fließgeschwindigkeit in den Leitungen kann die Bewegung des Fluids im Rohr berechnet werden. In jedem Zeitschritt kann ein Fluidvolumen dessen Größe vom vorliegenden Massenstrom abhängig ist, über den Rohrquerschnitt in das Rohrsystem eintreten. Unter der Voraussetzung, dass das im Rohr befindliche Fluid inkompressibel ist, drängt das eintretende Fluid dabei einen volumengleichen Fluidanteil aus dem Rohr heraus. Bei veränderlichem Massenstrom oder veränderlichem Zeitschritt kann sich das verdrängte Fluidvolumen auch aus mehreren Temperaturen zusammensetzen. In Abbildung 38 ist das Prinzip des Plug-Flow-Modells grafisch dargestellt.

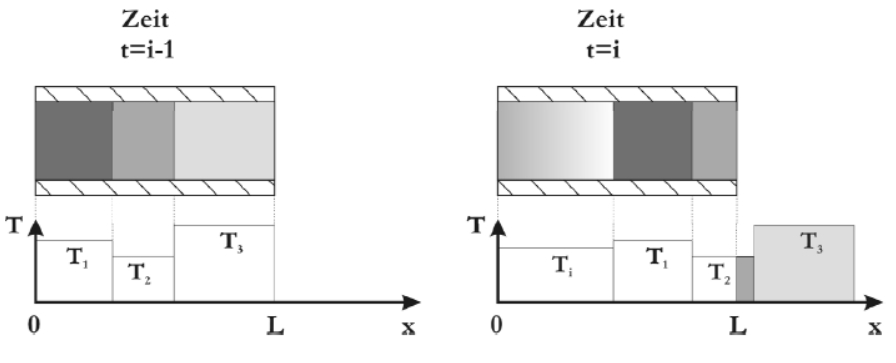

**Abbildung 38: Plug-Flow-Rohrmodell (Quelle: [HEI04])** 

Bei kurzen Rohrleitungen, hohen Massenströmen und großer Zeitschrittweite kann es vorkommen, dass das eintretende Fluidvolumen größer ist, als das Rohrvolumen.

[HEI04] gibt an, dass es bei Verwendung des Plug-Flow-Modells zu Problemen kommen kann, falls die vorliegende Strömungsgeschwindigkeit für die Rohrlänge und den gewählten Zeitschritt zu hoch ist.

Wird das beschriebene Plug-Flow-Modell angewandt, werden die Wärmeverluste für jedes Fluidvolumen unterschiedlicher Temperatur berechnet. Die Änderung der in einem Rohrabschnitt gespeicherten Energie lässt sich dabei nach folgender Gleichung berechnen: [HEI04]

$$
M_{\scriptscriptstyle{n}} \cdot c_{\scriptscriptstyle{n}} \cdot \frac{d\theta_{\scriptscriptstyle{n}}}{dt} = -U_{\scriptscriptstyle{Rohr}} \cdot A_{\scriptscriptstyle{Rohr}} \cdot \left(\theta_{\scriptscriptstyle{n}} - \theta_{\scriptscriptstyle{U_{mg}}}\right)
$$
\n(140)  
\n
$$
M_{\scriptscriptstyle{n}}
$$
\nkg\n
$$
C_{\scriptscriptstyle{W}} \cdot C_{\scriptscriptstyle{W}} \cdot C_{\scriptscriptstyle{W}} \cdot \frac{d\theta_{\scriptscriptstyle{n}}}{dt}
$$
\n
$$
U_{\scriptscriptstyle{Rohrwnd}}
$$
\n
$$
U_{\scriptscriptstyle{Rohrwnd}}
$$
\n
$$
U_{\scriptscriptstyle{Rohr}} \cdot C_{\scriptscriptstyle{W}} \cdot C_{\scriptscriptstyle{W}} \cdot C_{
$$

Mit dem beschriebenen Modell kann die Temperaturänderung entlang einer Rohrleitung abgebildet werden. Sofern sich die Fluidtemperatur von der Umgebungstemperatur unterscheidet, ändert das Fluidvolumen mit jedem Zeitschritt in dem sich es sich in den Rohrleitungen bewegt, seine Temperatur. Bei Eintritt in das nächste Simulationsmodell liegt somit eine veränderte Fluidtemperatur vor.

Die Abbildung des Rohrnetzes eines gesamten Gebäudes mit dem Plug-Flow-Modell führt allerdings einerseits zu einem erheblichen administrativen Aufwand in der Simulation, andererseits ist eine erhöhte Berechnungsdauer zu erwarten, da für die Berechnung der Temperatur jedes Fluidvolumens eine Differenzialgleichung zu lösen ist. Da das beschriebene Plug-Flow-Modell einen erheblichen Rechenaufwand mit sich bringt, werden nachfolgend Möglichkeiten zur vereinfachten Abbildung der Rohrverluste beschrieben.

# **4.4.2.3 Vereinfachtes Modell zur Berücksichtigung der Rohrleitungsverluste**

Der Rechenaufwand einer Simulation wird maßgeblich durch die Anzahl der zu lösenden Differenzialgleichungen beeinflusst. Die Abbildung eines Rohrnetzes mit dem Plug-Flow-Modell führt daher zu einem erheblichen Berechnungsaufwand.

Eine wesentlich vereinfachte Berücksichtigung der Rohrleitungsverluste ergibt sich, wenn einerseits die Fortpflanzungsgeschwindigkeit in den Rohren vernachlässigt wird und andererseits für die Berechnung der Wärmeverluste das Lösen von Differenzialgleichungen nicht erforderlich ist. Werden die Wärmeverluste entlang der gesamten Rohrleitung als konstant angenommen und mit der Temperaturdifferenz zwischen der Eintrittstemperatur in die Rohrleitung und der Umgebungstemperatur berechnet, können die Wärmeverluste der gesamten Rohrleitung vorerst ohne Lösung von Differenzialgleichungen berechnet werden. Der auf diese Art ermittelte Wärmestrom wird entweder in dem darauffolgenden Modell als zusätzlicher Wärmeverlust berücksichtigt oder die Austrittstemperatur aus dem Rohr wird auf Basis der berechneten Wärmeverluste ermittelt.

Da die Temperatur in der Rohrleitung unter realen Bedingungen nicht linear sondern exponentiell abfällt, ergibt sich aus dieser Vorgehensweise stets ein zu hoher Wärmeverlust bzw. im Kühlfall eine zu hohe Wärmeaufnahme. Die beschriebene Modellierung der Wärmeverluste stellt somit bei einer Energiebedarfsermittlung im Zuge der Planung von Gebäuden einen konservativen Ansatz dar. Speziell bei kleinvolumigen Bauten und den geringen Rohrleitungslängen dieser Gebäude fällt die Überschätzung des Energiebedarfs allerdings gering aus. In den Untersuchungen im Rahmen dieser Arbeit wird der beschriebene Ansatz zur vereinfachten Berücksichtigung der Rohrleitungsverluste herangezogen.

Direkt nach dem Einschalten der Pumpe fallen in der Realität zusätzliche Wärmeverluste an, welche mit dem beschriebenen Modell nicht berücksichtigt werden. Diese Speichereffekte können über eine anteilsmäßige Erhöhung der Rohrlänge berücksichtigt werden.

# **4.4.3 Pumpen**

In einem hydraulischen System stellt sich ein Gleichgewicht zwischen Drucksenken und Druckquellen ein. Unter Drucksenken sind dabei die Druckverluste zu verstehen, die sich durch die Bewegung des Fluids in Rohrleitungen und den übrigen Komponenten des hydraulischen Kreises ergeben. Um den Gleichgewichtszustand halten zu können, müssen diese Druckverluste über Pumpen (Druckgewinne) ausgeglichen werden. Andersherum stellt sich je nach Höhe der Druckgewinne ein unterschiedlicher Massenstrom in dem hydraulischen System ein.

Die elektrische Leistungsaufnahme einer Pumpe ist von deren Wirkungsgrad, sowie vom bewegten Volumenstrom und den dabei entstehenden Druckverlusten im Anlagenbetriebspunkt abhängig. Die elektrische Leistungsaufnahme wird nach folgender Gleichung ermittelt: [EIC12]

$$
P_{el} = \frac{\Delta p \cdot \dot{V}}{\eta_{Pump}} \tag{141}
$$

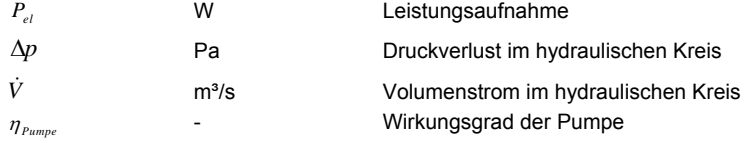

Der Wirkungsgrad der Pumpe ist von der Bauart der eingesetzten Pumpe abhängig und kann den Herstellerunterlagen der Pumpen entnommen werden. In der Simulation werden die Druckverluste der einzelnen Komponenten und der Rohrleitungen eines hydraulischen Kreises berechnet und zu einem Gesamtdruckverlust aufsummiert. Dieser Gesamtdruckverlust wird für die Berechnung der elektrischen Leistungsaufnahme der Pumpe herangezogen. Der Druckverlust des hydraulischen Kreises hängt wesentlich von der Strömungsgeschwindigkeit im Rohr ab. Neben den Rohrreibungsverlusten und den Verlusten der einzelnen Anlagenteile ist der Druckverlust auch stark von der Stellung der Stell- und Regelventile im hydraulischen Kreis abhängig. Die Ermittlung der Druckverluste der einzelnen Komponenten und des Gesamtdruckverlusts ist grundsätzlich für jeden Betriebszustand durchzuführen, um die tatsächliche Leistungsaufnahme der Pumpe bestimmen zu können.

Vereinfachend kann eine konstante Leistungsaufnahme der Pumpen in der Simulation angesetzt werden. Der Hilfsstrombedarf errechnet sich daher aus der konstanten Pumpenleistung und den Betriebsstunden der Pumpe. Bei einer genaueren Untersuchung des Hilfsstrombedarfs sind die Druckverluste und daraus die elektrische Leistungsaufnahme der Pumpe in der Simulation zu bestimmen. Die Wärmeabgabe der Pumpe an das Trägerfluid wird bei dieser Art der Modellierung nicht berücksichtigt. Da die Wärmeabgabe einer hocheffizienten Pumpe an das Fluid allerdings sehr gering ist, beeinflusst diese Annahme das thermische Verhalten des Gesamtsystems nur unwesentlich.

# **4.4.4 Wärmetauscher**

Soll Wärme von einem hydraulischen Kreis an einen anderen hydraulischen Kreis übertragen werden, kommen Wärmeüberträger bzw. Wärmetauscher zum Einsatz. Ein typisches Beispiel aus der Solarthermie für die Verwendung eines Wärmetauschers stellt die Verbindung des Solarkreises mit dem Pufferladekreis dar. Der Wärmetauscher wird benötigt, da in den hydraulischen Kreisen verschiedene Wärmeträgerfluide zirkulieren.

# **4.4.4.1 Modell für Gleich- und Gegenstromwärmetauscher**

In diesem Kapitel wird ein für Gleich- und Gegenstromwärmetauscher anwendbares Wärmeüberträger-Modell beschrieben. Das Modell leitet sich aus den Ausführungen in [VDI94] ab. Die Kapazität des Wärmetauschers selbst wird nicht berücksichtigt.

Abbildung 39 zeigt eine schematische Darstellung des Modells und der darin vorkommenden Ein- und Ausgangsgrößen.

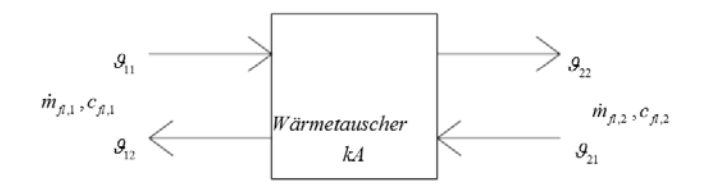

**Abbildung 39: Schematische Darstellung des Wärmetauscher-Modells** 

Die Leistung eines Wärmeüberträgers wird allgemein durch seine Wärmeüberträgerfläche, den Wärmedurchgangskoeffizienten und die mittlere Temperaturdifferenz der anstehenden Fluide definiert:

$$
\phi_{\rm WT} = kA \cdot \Delta \vartheta_{\rm m} \tag{142}
$$

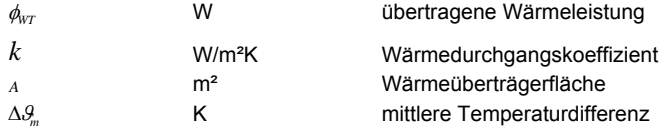

Die mittlere Temperaturdifferenz berechnet sich dabei nach folgender Gleichung: [VDI94]

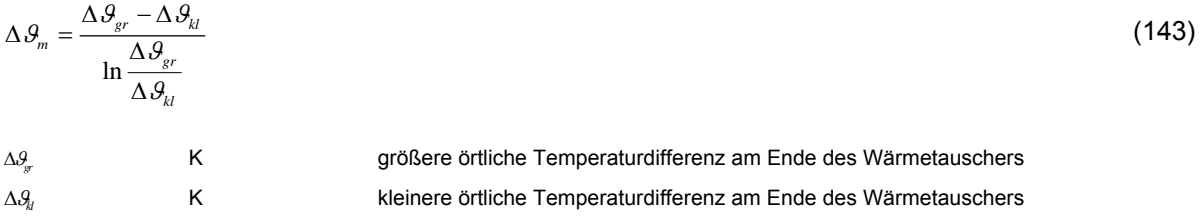

Die örtlichen Temperaturdifferenzen  $\Delta \theta_{gr}$  und  $\Delta \theta_{kl}$  werden nach folgenden Gleichungen bestimmt:

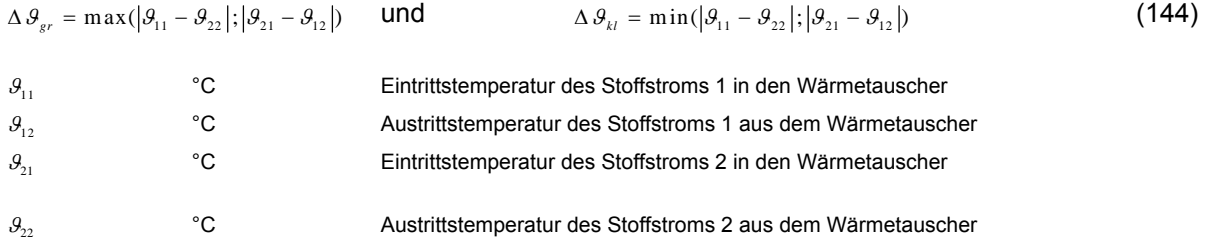

Das beschriebene Modell benötigt die temperaturunabhängigen Übertragungseigenschaften *kA* des Wärmeüberträgers. Diese lassen sich aus der Auslegungsleistung und den Auslegungstemperaturen berechnen:

$$
kA = \frac{\phi_{WT, nem}}{\Delta \theta_{m, nem}}
$$
\n
$$
\phi_{WT, nem}
$$
\n
$$
\Delta \theta_{m, nem}
$$
\n
$$
\Delta \theta_{m, nem}
$$
\n
$$
\Delta \theta_{m, nem}
$$
\n
$$
\Delta \theta_{m, nem}
$$
\n
$$
\Delta \theta_{m, nem}
$$
\n
$$
\Delta \theta_{m, nem}
$$
\n
$$
\Delta \theta_{m, nem}
$$
\n
$$
\Delta \theta_{m, nem}
$$
\n
$$
\Delta \theta_{m, nem}
$$
\n
$$
\Delta \theta_{m, nem}
$$
\n
$$
\Delta \theta_{m, num}
$$
\n
$$
\Delta \theta_{m, num}
$$
\n
$$
\Delta \theta_{m, num}
$$
\n
$$
\Delta \theta_{m, num}
$$
\n
$$
\Delta \theta_{m, num}
$$
\n
$$
\Delta \theta_{m, num}
$$
\n
$$
\Delta \theta_{m, num}
$$
\n
$$
\Delta \theta_{m, num}
$$
\n
$$
\Delta \theta_{m, num}
$$
\n
$$
\Delta \theta_{m, num}
$$
\n
$$
\Delta \theta_{m, num}
$$
\n
$$
\Delta \theta_{m, num}
$$
\n
$$
\Delta \theta_{m, num}
$$
\n
$$
\Delta \theta_{m, num}
$$
\n
$$
\Delta \theta_{m, num}
$$
\n
$$
\Delta \theta_{m, num}
$$
\n
$$
\Delta \theta_{m, num}
$$
\n
$$
\Delta \theta_{m, num}
$$
\n
$$
\Delta \theta_{m, num}
$$
\n
$$
\Delta \theta_{m, num}
$$
\n
$$
\Delta \theta_{m, num}
$$
\n
$$
\Delta \theta_{m, num}
$$
\n
$$
\Delta \theta_{m, num}
$$
\n
$$
\Delta \theta_{m, num}
$$
\n
$$
\Delta \theta_{m, num}
$$
\n
$$
\Delta \theta_{m, num}
$$
\n
$$
\Delta \theta_{m, num}
$$
\n
$$
\Delta \theta_{m, num}
$$
\n
$$
\Delta \theta_{m, num}
$$
\n
$$
\Delta \theta_{m, num}
$$
\n
$$
\Delta \theta_{m, num}
$$
\n
$$
\Delta \theta_{m, num}
$$
\n
$$
\
$$

Ziel ist es die Austrittstemperaturen aus dem Wärmeüberträger bei bekannten Eintrittstemperaturen und bekanntem Primär- und Sekundärmassenstrom zu ermitteln. Die Berechnung der Austrittstemperaturen erfolgt über die dimensionslose Temperaturänderung  $P_i$  sowie über die Eintrittstemperaturen in den Wärmeüberträger: [VDI94]

88

$$
\theta_{12} = \theta_{11} - P_1 \cdot (\theta_{11} - \theta_{21})
$$
 bzw. 
$$
\theta_{22} = \theta_{21} - P_2 \cdot (\theta_{21} - \theta_{11})
$$
 (146)

*Pi*

- dimensionslose Temperaturänderung der Stoffströme 1 & 2

Die dimensionslose Temperaturänderung der beiden Stoffströme ist nach folgenden Gleichungen zur berechnen: [VDI94]

$$
P_1 = \frac{1 - \exp\left[\left(R_1 - 1\right) \cdot NTU_1\right]}{1 - R_1 \cdot \exp\left[\left(R_1 - 1\right) \cdot NTU_1\right]}
$$
 bzw. 
$$
P_2 = \frac{1 - \exp\left[\left(R_2 - 1\right) \cdot NTU_2\right]}{1 - R_2 \cdot \exp\left[\left(R_2 - 1\right) \cdot NTU_2\right]}
$$
 (147)  
NTU<sub>i</sub> W/K Anzahl der Übertragungseinheiten der Stoffströme 1 & 2  
R

Die Anzahl der Übertragungseinheiten der beiden Stoffströme in Abhängigkeit der Massenströme wird für den jeweiligen Zeitschritt nach folgenden Gleichungen berechnet: [VDI94]

$$
NTU_1 = \frac{kA}{\dot{m}_{f1,1} \cdot c_{f1,1}}
$$
 bzw. 
$$
NTU_2 = \frac{kA}{\dot{m}_{f1,2} \cdot c_{f1,2}}
$$
 (148)  
\n
$$
\dot{m}_{f1,i}
$$
 kg/s  
\n
$$
C_{f1,i}
$$
 y/kgK spezifische Speicherkapazitäten der beiden Stoffströme 1 & 2

Das für die Ermittlung der dimensionslosen Temperaturänderung benötigte Wärmekapazitätenstromverhältnis berechnet sich über das Verhältnis der primär- und sekundärseitigen Wärmeströme im jeweiligen Zeitschritt: [VDI94]

$$
R_1 = \frac{\dot{m}_{f,1} \cdot c_{f,1}}{\dot{m}_{f,2} \cdot c_{f,2}} \qquad \qquad \text{bzw.} \qquad R_2 = \frac{\dot{m}_{f,2} \cdot c_{f,2}}{\dot{m}_{f,1} \cdot c_{f,1}} \qquad (149)
$$

#### **4.4.4.2 Vergleich des Modells mit Messergebnissen**

Abbildung 40 zeigt einen beispielhaften Vergleich der gemessenen und simulierten Temperaturen und Massenströme im Bereich jenes Wärmetauschers, der den Solarkreis und den Pufferladekreis des Simulationsraums Salzburg trennt. In der Abbildung werden beispielhaft die Verläufe für den 22.1.2013 dargestellt. Es zeigt sich, dass die Simulation sehr gut mit den Messergebnissen übereinstimmt. Sobald der Massenstrom in der Simulation 0 l/h ergibt werden die Temperaturen in der Ausgabe nicht mehr angezeigt, da sie für die weitere Anlagensimulation nicht relevant sind.

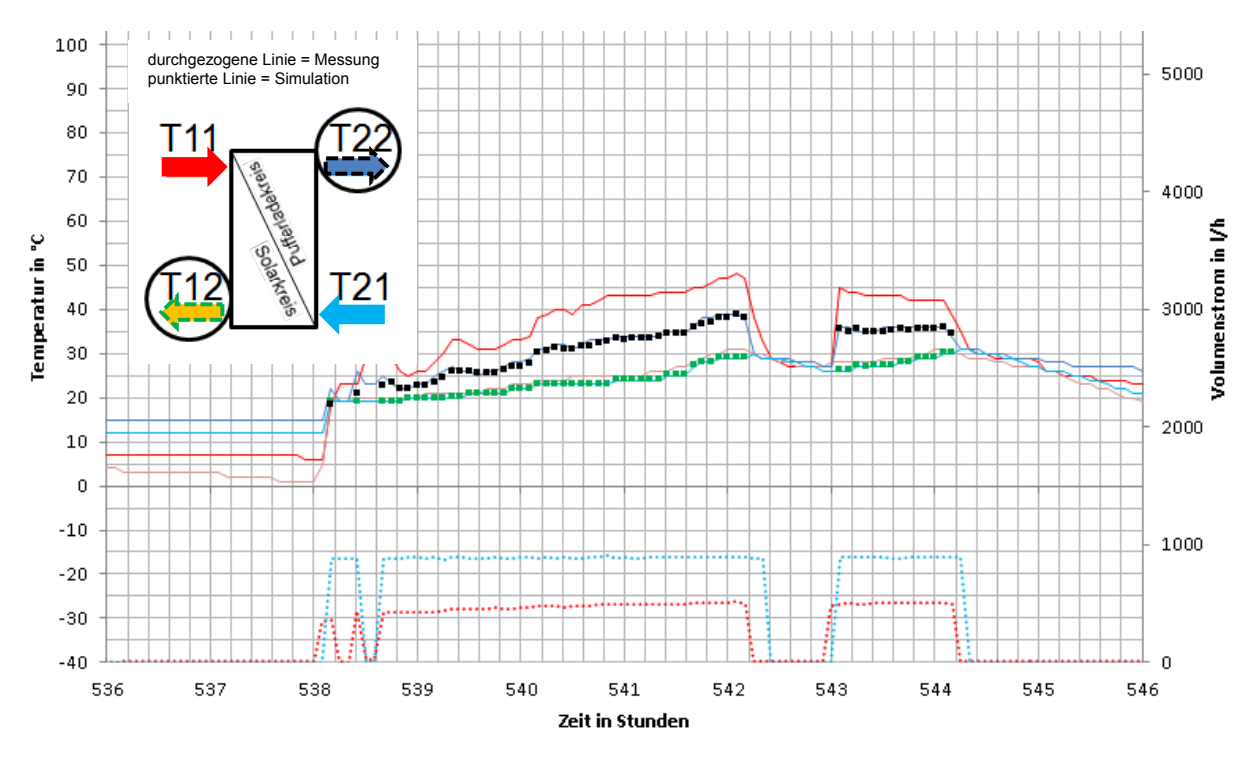

**Abbildung 40: Beispielhafter Vergleich der Verläufe der primär- und sekundärseitigen Temperaturen und Volumenströme am Wärmetauscher zwischen Simulation und Messung (Simulationsraum Salzburg, 22.1.2013)** 

#### **4.4.5 Thermische Pufferspeicher**

Der thermische Pufferspeicher stellt eine verhältnismäßig einfache Möglichkeit zur Speicherung von Energie dar. Im Gegensatz zur Wärmespeicherung ist die Speicherung von elektrischer Energie vergleichsweise sehr aufwendig.

In diesem Kapitel werden Wärmespeichermodelle beschrieben, welche die Wärmekapazität von Wasser nutzen um Energie zu speichern. Diese Art der Wärmespeicherung ist in der Gebäudetechnik weit verbreitet. Es existieren verschiedene Arten von thermischen Pufferspeichern. Das Hauptunterscheidungsmerkmal stellt die Art der Wärmeeinbringung dar. In den Speicherbehälter kann einerseits direkt das Fluid eingebracht werden, das in weiterer Folge die Wärmespeicherfunktion übernimmt oder es erfolgt ein Wärmeaustausch über einen innenliegenden Wärmetauscher. Gleiches gilt für die Wärmeentnahme aus dem Speicher. Diese kann ebenfalls direkt über das im Speicher befindliche Fluid oder über einen innenliegenden Wärmetauscher erfolgen.

Ein weiteres Unterscheidungsmerkmal ist der Grad der Temperaturschichtung, der sich über die Speicherhöhe einstellt. In der Regel sind ausgeprägte Temperaturschichtungen im Sinne der Energieeffizienz des Gebäudekonzeptes vorteilhaft. Die Temperaturschichtung innerhalb eines Speichers erfolgt einerseits durch den thermischen Auftrieb, andererseits wird sie wesentlich durch die Art der Einbringung und der Entnahme des Fluids beeinflusst. Um eine ausgeprägte Temperaturschichtung zu erreichen, werden sog. Schichtladelanzen eingesetzt. Diese ermöglichen die Einbringung des Wärmeträgerfluids in der optimalen Speicherhöhe. Die Beladung des Speichers erfolgt dabei über ein Steigrohr, welches sich im Inneren des Speichers befindet. An dem Steigrohr sind Membranklappen befestigt. Das erwärmte Trägerfluid mit geringer Dichte steigt in dem Rohr langsam auf und verlässt dieses durch die Membranklappen sobald die Dichte gleich jener des Speicherinhalts ist. [EIC12]

90

Im Folgenden wird ein stark vereinfachtes Speichermodell beschrieben. Der gesamte Wärmespeicher wird dabei über eine einzige Wärmekapazität abgebildet.

### **4.4.5.1 Ein-Kapazitäten-Modell**

Mit dem Ein-Kapazitäten-Modell kann die Temperaturschichtung im Wärmespeicher nicht berücksichtigt werden. Es wird eine mittlere Temperatur im Speicher berechnet. Abbildung 41 zeigt die auftretenden Wärmeströme bei Verwendung des Ein-Kapazitäten-Modells zur Abbildung von thermischen Pufferspeichern.

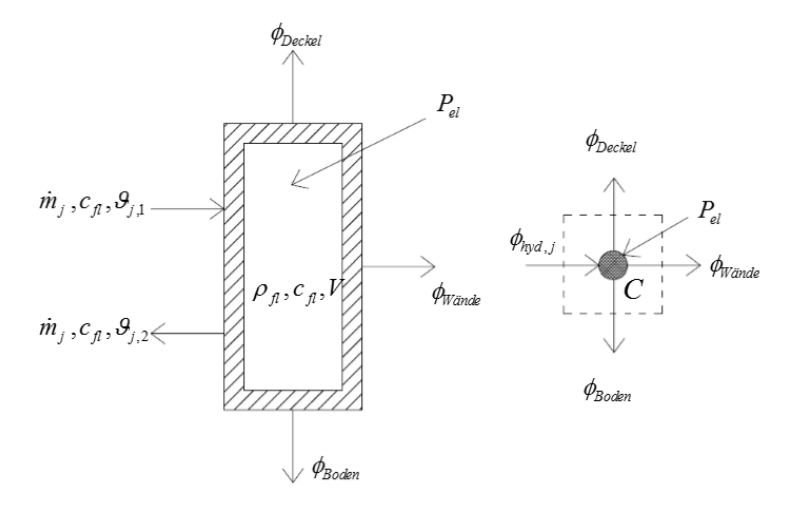

**Abbildung 41: Schematische Darstellung der auftretenden Wärmeströme im Bereich des Pufferspeichers für das Ein-Kapazitäten-Modell** 

Die Änderung der inneren Energie in dem Speicher wird einerseits durch die eingebrachte Energie über die hydraulischen Kreise, andererseits durch die Wärmeverluste über die Behälterwände bzw. die Speicherdämmung beeinflusst. Ist ein elektrischer Heizstab vorgesehen, führt die abgegebene Leistung des Heizstabes ebenfalls zu einer Änderung der inneren Energie in dem System. Die Wärmeleistung des elektrischen Heizstabes entspricht dabei in guter Näherung der elektrischen Leistungsaufnahme des Heizstabes.

Die Änderung der inneren Energie des Speichers wird durch folgende Differenzialgleichung beschrieben:

$$
C \cdot \frac{d\theta}{dt} = \sum_{j=1}^{n} \phi_{hyd,j} - \phi_{Deckel} - \phi_{Boden} - \phi_{Wände} + P_{el}
$$
 mit  $C = V \cdot \rho_{fl} \cdot c_{fl}$  (150)  
\n
$$
\phi_{hyd,j}
$$
 w eingebrachte Leistung über den hydraulischen Kreis j  
\n
$$
\phi_{Deckel}
$$
 W Wärmewerlust über den Deckel des Speichers  
\n
$$
\phi_{Boden}
$$
 W Wärmewerlust über den Boden des Speichers  
\n
$$
\phi_{Wände}
$$
 W Wärmewerlust über die Wände des Speichers  
\n $P_{el}$  W el. Leistung des Heizstabs  
\n $C$  J/K Wärmekapazität des Speichers  
\nVolume des Speichers  
\nVolume des Speichers

 Nach der zeitlichen Diskretisierung kann die Speichertemperatur über folgende Gleichung mit dem expliziten Euler-Verfahren berechnet werden:

$$
S_i = \left(\sum_{j=1}^n \phi_{\text{hyd},j} - \phi_{\text{Deckel}} - \phi_{\text{Boden}} - \phi_{\text{Wünde}} + P_{el}\right) \cdot \frac{\Delta t}{C} + S_{i-1}
$$
\n
$$
S_{i-1} \qquad \text{...} \qquad \text{...} \qquad \text{...}
$$
\n
$$
S_{i-1} \qquad \text{...} \qquad \text{...}
$$
\n
$$
S_{i-1} \qquad \text{...} \qquad \text{...}
$$
\n
$$
S_{i-1} \qquad \text{...} \qquad \text{...}
$$
\n
$$
S_{i-1} \qquad \text{...} \qquad \text{...}
$$
\n
$$
S_{i-1} \qquad \text{...} \qquad \text{...}
$$
\n
$$
S_{i-1} \qquad \text{...}
$$
\n
$$
S_{i-1} \qquad \text{...}
$$
\n
$$
S_{i-1} \qquad \text{...}
$$
\n
$$
S_{i-1} \qquad \text{...}
$$
\n
$$
S_{i-1} \qquad \text{...}
$$
\n
$$
S_{i-1} \qquad \text{...}
$$
\n
$$
S_{i-1} \qquad \text{...}
$$
\n
$$
S_{i-1} \qquad \text{...}
$$
\n
$$
S_{i-1} \qquad \text{...}
$$
\n
$$
S_{i-1} \qquad \text{...}
$$
\n
$$
S_{i-1} \qquad \text{...}
$$
\n
$$
S_{i-1} \qquad \text{...}
$$
\n
$$
S_{i-1} \qquad \text{...}
$$
\n
$$
S_{i-1} \qquad \text{...}
$$
\n
$$
S_{i-1} \qquad \text{...}
$$
\n
$$
S_{i-1} \qquad \text{...}
$$
\n
$$
S_{i-1} \qquad \text{...}
$$
\n
$$
S_{i-1} \qquad \text{...}
$$
\n
$$
S_{i-1} \qquad \text{...}
$$
\n
$$
S_{i-1} \qquad \text{...}
$$
\n
$$
S_{i-1} \qquad \text{...}
$$
\

 $\Delta t$ s Zeitschrittweite

Die über die hydraulischen Kreise in den Speicher eingebrachte Leistung  $\phi_{\text{hyd}}$  wird über die Eintritts und Austrittstemperaturen des Fluids an den Speichergrenzen sowie dem vorliegenden Massenstrom und der spezifischen Speicherkapazität des Fluids berechnet.

$$
\phi_{h\mathbf{y}d,j} = \dot{m}_j \cdot c_{jl} \cdot \left( \mathcal{G}_{j,1} - \mathcal{G}_{j,2} \right) \tag{152}
$$

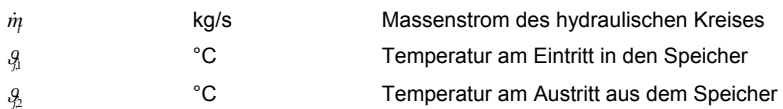

Die Wärmeverluste eines Speichers können getrennt für Wände, Boden und Decke des Speichers ermittelt werden. Üblicherweise werden die Wärmeverluste jedoch über eine gesamte Wärmeverlustrate definiert. Diese beschreibt die Wärmeverluste eines Speichers je Kelvin Temperaturunterschied zwischen dem Fluid im Speicher und der Umgebung.

Das Ein-Kapazitäten-Modell ist sehr übersichtlich aufgebaut und führt zu einer kürzeren Berechnungsdauer als bei Verwendung eines Multi-Kapazitäten-Modells. Hinsichtlich der Berechnungsgenauigkeit wirkt sich jedoch die Vernachlässigung einer eventuell vorhandenen Temperaturschichtung im Speicher nachteilig aus. Die Vernachlässigung der Schichtung wirkt sich bei üblichen Anwendungen negativ auf die Energieeffizienz des Gesamtsystems aus, wodurch die Verwendung des Ein-Kapazitäten-Modells als konservativer Ansatz anzusehen ist. Mit dem Ein-Kapazitäten-Modell werden alle möglichen Speichervarianten z.B. Speicher mit Schichtladelanze aus dem Bereich der Solarthermie, Industriespeicher ohne Schichtbeladung usw., identisch abgebildet.

### **4.4.5.2 Vergleich zwischen Simulation und analytischer Lösung**

Das Auskühlverhalten eines Speichers mit einer Kapazität kann analytisch berechnet werden. In Abbildung 42 ist das Auskühlverhalten eines Speichers mit einer Kapazität von 2 MJ/K und einer Wärmeverlustrate von 7 W/K dargestellt. Ausgehend von einer Temperatur von 60 °C wird das Auskühlverhalten für einen Zeitraum von 400 Stunden bei einer konstanten Umgebungstemperatur von 20 °C analytisch und numerisch berechnet. In [ONO12c] wird dieser Benchmarktest zur Validierung von Speichermodellen beschrieben. Die Simulation wird für Zeitschrittweiten von 60 s und 3600 s durchgeführt. Es zeigt sich, dass die Ergebnisse der numerischen Berechnung bei beiden Zeitschrittweiten sehr gut mit jenen der analytischen Lösung übereinstimmen. Am Ende des Simulationszeitraums beträgt die Differenz zwischen analytischer und numerischer Lösung 0,008 K bei einer Zeitschrittweite von 3600 s und 0,00014 K bei einer Zeitschrittweite von 60 s. In [ONO12c] wird für dieses Beispiel eine max. Abweichung von 0,001 K gefordert. Dieser Wert ist mit dem hier beschriebenen Modell bei einer Zeitschrittweite von 3600 s nicht erreichbar. Bei Anwendung des

92

expliziten Eulerverfahrens zur Lösung von Differenzialgleichungen ist diese Zeitschrittweite zu groß. Bei einer Schrittweite von 60 s können die Anforderungen des Benchmarktests problemlos erreicht werden.

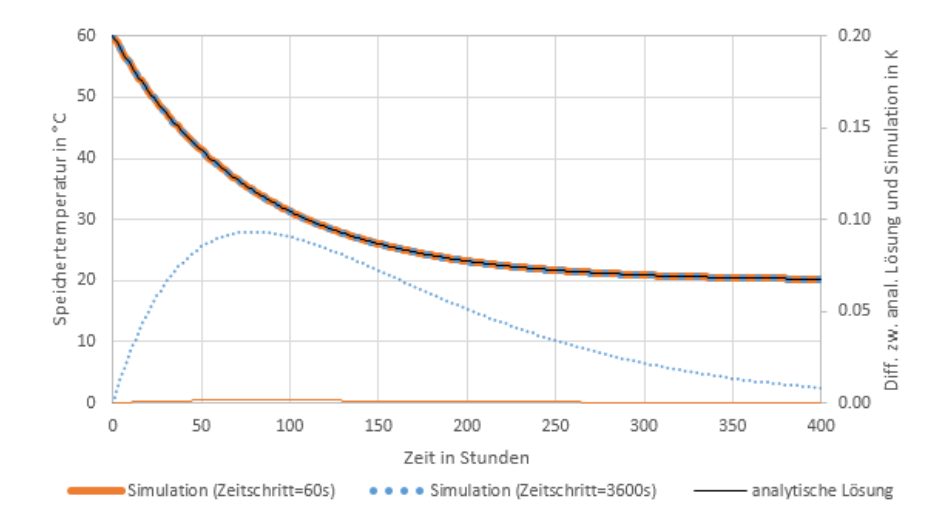

**Abbildung 42: Vergleich des analytisch und numerisch berechneteten Auskühlverhaltens eines Ein-Kapazitäten-Speichers** 

#### **4.4.5.3 Multi-Kapazitäten-Modell**

Mit dem Ein-Kapazitäten Modell kann die Temperaturschichtung in einem Speicher nicht berücksichtigt werden. In der Literatur sind mehrere Modelle zu finden, welche die Abbildung einer Temperaturverteilung entlang der vertikalen Achse eines Pufferspeichers erlauben.

[DUF13] beschreibt den Modellansatz der sog. "Plug-Flow"-Methode. Die grundsätzliche Funktionsweise dieses Ansatzes wird bereits im Zuge der Beschreibung des Rohrmodells erläutert. Ein anderer von [DUF13] beschriebener Modellansatz beruht auf der Verwendung von mehreren Wärmekapazitäten zur Abbildung der Schichtung in einem Speicher. Es wird dabei davon ausgegangen, dass das eintretende Fluid automatisch den Weg in die optimale Schicht (Schicht gleicher Temperatur) findet. Dieser Ansatz entspricht einer ideal arbeitenden Schichtladelanze. Der Wärmeaustausch zwischen zwei angrenzenden Schichten zufolge Wärmeleitung und Konvektion wird in [DUF13] nicht berücksichtigt. In [EIC12] und [ONO12c] ist ein ähnliches Modell beschrieben, welches diese Phänomene jedoch berücksichtigt. Auch [HEI04] verwendet für seine Untersuchungen ein Modell mit mehreren Kapazitäten. Aufbauend auf dem Ein-Kapazitäten-Modell wird nachfolgend ein Multi-Kapazitäten-Modell beschrieben.

Um eine Temperaturschichtung in einem Speicher abbilden zu können, ist die Erweiterung des Ein-Kapazitäten-Modells auf ein Modell mit mehreren Kapazitäten notwendig. Die grundsätzliche Systematik für die Ermittlung der Temperaturen im Speicher ist dabei jener des Ein-Kapazitäten-Modells ähnlich. Abbildung 43 zeigt eine schematische Darstellung eines Speichers und den dabei auftretenden Wärmeströmen.

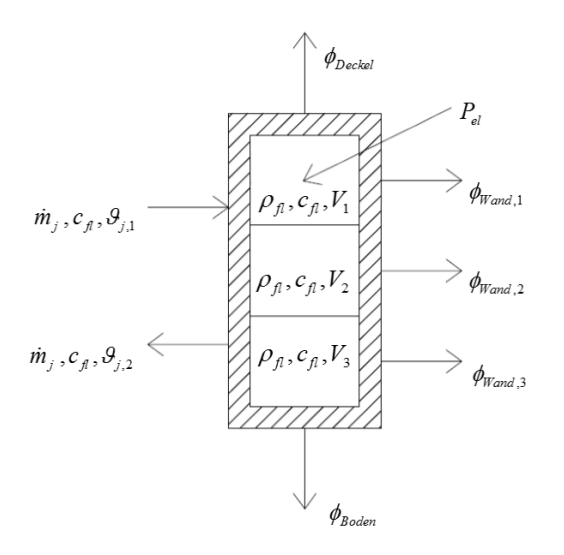

**Abbildung 43: Schematische Darstellung eines Pufferspeichers für das Multi-Kapazitäten-Modell** 

Im Vergleich zu dem Ein-Kapazitäten-Modell muss bei dem Multi-Kapazitäten-Modell neben den Wärmeverlusten über die Behälterwand sowie dem Leistungseintrag über den elektrischen Heizstab und die hydraulischen Kreise, auch der Wärmeaustausch zwischen den einzelnen Schichten berücksichtigt werden.

#### **Hydraulisch induzierter Wärmeaustausch zwischen Schichten:**

Bei vorhandenem Massenstrom über einen der angeschlossenen hydraulischen Kreise (sofern Ein- und Auslass nicht in der gleichen Schicht situiert sind) entsteht ein Wärmeaustausch zwischen angrenzenden Schichten.

Wird ein inkompressibles Fluid vorausgesetzt, muss aus Gründen der Kontinuität jenes Fluidvolumen welches in den Speicher eintritt, diesen zeitgleich wieder verlassen. Betrachtet man nun lediglich eine Schicht des Speichers, muss jener Massenstrom, der in eine modellierte Schicht eindringt, diese Schicht auch wieder verlassen. Die Eintrittstemperatur entspricht dabei der Temperatur der Schicht aus der das eintretende Fluid stammt bzw. der Eintrittstemperatur in den Speicher über den Anschluss an den hydraulischen Kreis. Die Austrittstemperatur aus der Schicht entspricht der Temperatur der Schicht selbst.

#### **Wärmeaustausch zwischen Schichten zufolge Konvektion und Wärmeleitung:**

Neben dem hydraulisch induzierten Wärmestrom zwischen den Schichten, kommt es zusätzlich zu einem Wärmeaustausch zwischen den einzelnen Schichten zufolge Konvektion und Wärmeleitung im Inneren des Speichers. Diese Phänomene treten auch auf, wenn kein Massenstrom über die angeschlossenen hydraulischen Kreise vorliegt.

Befinden sich in einem Speicher Fluidelemente unterschiedlicher Temperatur und somit auch unterschiedlicher Dichte, stellen sich im Schwerefeld der Erde Auftriebskräfte ein. Ist die Auftriebskraft größer als die entgegenwirkende Kraft zufolge der Zähigkeit des Fluids, ergibt sich eine Strömung bis sich ein Kräftegleichgewicht einstellt. Diese als freie Konvektion bekannte Strömung führt zu einem Wärmeaustausch zwischen den einzelnen Schichten eines Speichers.

Durch die Temperaturunterschiede zwischen den einzelnen Schichten eines Speichers, kommt es zusätzlich wie bei Festkörpern auch in Fluiden zu einem Wärmeaustausch zufolge Wärmeleitung. Der Temperaturgradient wird gemäß der Fourierschen Wärmeleitungsgleichung abgebaut.

Neben der Wärmeleitung im Fluid aufgrund des Temperaturgradienten zwischen zwei Fluidschichten tritt außerdem Wärmeleitung über die Speicherwände auf. Diese löst Konvektionsvorgänge im Inneren des Speichers aus. In [JOH02] werden verschiedene Literaturstellen zu diesem Thema analysiert. Die Untersuchungen zeigen, dass die Temperatur durch die Wärmeverluste in den Randbereichen des Speichers lokal abfällt. Aufgrund der Dichteunterschiede sinkt das Fluid im Randbereich ab und steigt in der Mitte des Speichers auf. Die entstehende Konvektionsströmung führt zu einem Abbau der Temperaturschichtung im Speicher.

In mehreren Literaturstellen (z.B. [JOH02], [HEI04], [EIC12]) wird vorgeschlagen die beschriebenen Wärmeaustauschvorgänge zwischen Schichten auf ein eindimensionales Wärmeleitungsproblem zu reduzieren. Mit der effektiven Wärmeleitfähigkeit  $\lambda_{\text{eff}}$  wird der Wärmeaustausch zwischen angrenzenden Schichten charakterisiert. Über die Höhe der effektiven Wärmeleitfähigkeit sind in der Literatur verschiedene Untersuchungen zu finden. Eine Zusammenfassung der Ergebnisse der Literaturrecherche in dieser Arbeit ist in Kapitel 5 nachzulesen.

Der effektive Wärmestrom zwischen einer Schicht und der darüber- bzw. darunterliegenden Schicht wird nach folgender Gleichung berechnet:

$$
\phi_{Leit,\overline{k,k-1}} = -A_{\mathcal{Q}\mathcal{S}} \cdot \frac{\lambda_{\text{eff}}}{d_{\overline{k,k-1}}} \cdot (\mathcal{G}_k - \mathcal{G}_{k-1})
$$
\n(153)

bzw.

$$
\phi_{Leit,\overline{k,k+1}} = -A_{\mathcal{Q}s} \cdot \frac{\lambda_{\text{eff}}}{d_{\overline{k,k+1}}} \cdot (\mathcal{G}_k - \mathcal{G}_{k+1})
$$
\n(154)

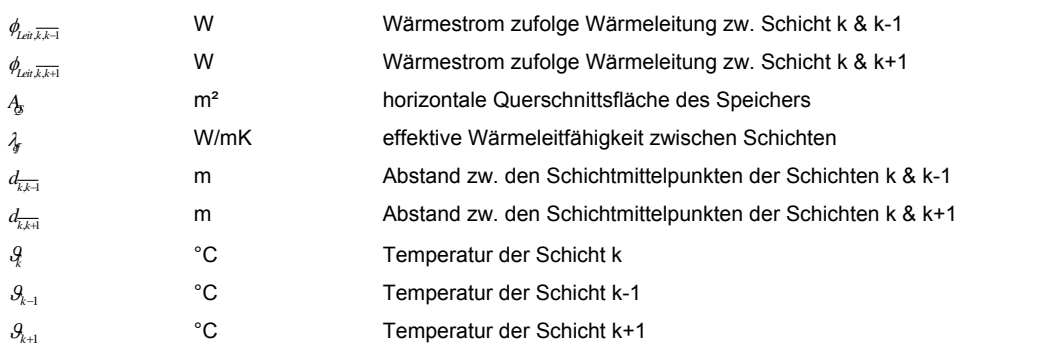

Unter Berücksichtigung des Wärmeaustauschs zwischen angrenzenden Schichten ergibt sich für eine Schicht in der Mitte des Pufferspeichers das in Abbildung 44 dargestellte Modell. Die Änderung der Temperatur in der betrachteten Schicht wird über folgende Differenzialgleichung beschrieben:

$$
C_{k} \frac{dS_{k}}{dt} = \sum_{j=1}^{n} \phi_{hyd,k,j} + \phi_{hyd,\overline{k,k-1}} + \phi_{hyd,\overline{k,k+1}} + \phi_{Leit,\overline{k,k-1}} + \phi_{Leit,\overline{k,k+1}} - \phi_{Verlustek} + P_{el,k}
$$
\n(155)\n
$$
C_{k} \qquad J/K \qquad \text{Wärmekapazität der Schicht k}
$$
\n
$$
\frac{dS_{k}}{dt} \qquad \text{K/s} \qquad \text{Änderung der Temperatur der Schicht k mit der Zeit}
$$

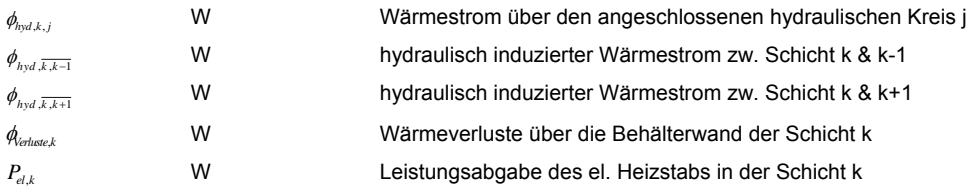

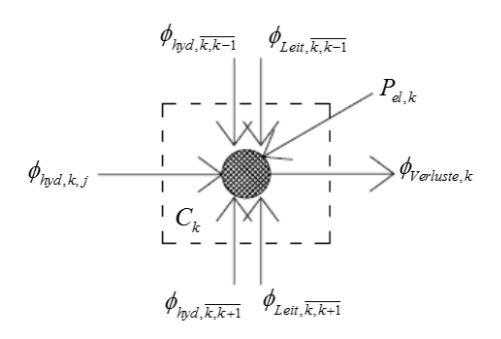

**Abbildung 44: Schematische Darstellung der auftretenden Wärmeströme im Bereich einer mittleren Schicht des Pufferspeichers für das Multi-Kapazitäten-Modell** 

Die Anzahl der Knoten bzw. Kapazitäten wird im Zuge der Modellierung je nach Anforderung festgelegt (siehe Kapitel 5).

Die Beladung des Speichers kann bei Verwendung des Multi-Kapazitäten-Modells individuell berücksichtigt werden. Es besteht die Möglichkeit jede Schicht des Speichers beliebig mit hydraulischen Kreisen zu verbinden. Auf diese Art und Weise kann eine fixe oder mit Ventilen geschaltete Beladung in der Simulation vorgesehen werden. Es besteht außerdem die Möglichkeit eine Schichtladelanze mit idealer Schichtwirkung zu berücksichtigen. Über einen einfachen Algorithmus kann jene Schicht gefunden werden, deren Temperatur am besten mit jener des Zulaufs zum Speicher übereinstimmt. Analog kann die optimale Schicht für die Entnahme aus dem Speicher ermittelt werden.

# **5 Definition der Randbedingungen für die Simulation**

In diesem Kapitel werden benötigte und geeignete Randbedingungen für die dynamische Simulation von Gebäuden mit solarthermischer Aktivierung von Betonbauteilen erarbeitet und die Eingangsparameter in das entwickelte Simulationsprogramm festgehalten. Einerseits sind die Geometrie eines Gebäudes und die Qualität der Gebäudehülle sowie die haustechnische Anlage zu definieren, andererseits ist die Umgebung in der sich ein Gebäude befindet sowie dessen Nutzung im Zuge der Planung festzulegen.

Vorab erfolgt die Definition des Umgebungsklimas für die Anwendung in dem entwickelten Simulationsprogramm. Anschließend werden ein Referenzgebäude und dessen Nutzung für die Analyse der Energieeffizienz des Konzepts definiert. In den darauffolgenden Kapiteln werden die gewählten Randbedingungen und Eingangsgrößen zur Abbildung der gebäudetechnischen Anlage des Referenzgebäudes festgehalten.

# **5.1 Umgebungsklima**

Die klimatischen Randbedingungen stellen eine wesentliche Eingangsgröße in Gebäude- und Anlagensimulationen dar. Speziell die Berücksichtigung der solaren Einstrahlung spielt für die Analyse der Energieeffizienz des untersuchten Gebäudekonzepts eine wesentliche Rolle. Grundsätzlich werden für die Simulation Jahresklimadatensätze mit stündlicher Auflösung benötigt. Die Klimadatensätze müssen die Außenlufttemperatur sowie die Direkt- und Diffusstrahlung auf die horizontale Ebene beinhalten. Auf diesen Daten aufbauend kann die Temperaturrandbedingung zur Berücksichtigung erdberührter Bauteile sowie die Temperatur des Trinkwassers berechnet werden.

# **5.1.1 Temperaturrandbedingungen**

Die Außenlufttemperatur, die Strahlungstemperatur des Himmels und die Temperatur des Erdreichs im Bereich von erdberührten Bauteilen bestimmen sowohl die Transmissions- und Lüftungswärmeverluste von Gebäuden, als auch die Wärmeverluste von Anlagenteilen wie beispielsweise Solarkollektoren. Die Trinkwassertemperatur beeinflusst den Warmwasserwärmebedarf eines Gebäudes und muss daher ebenfalls definiert werden.

# **5.1.1.1 Außenlufttemperatur**

Bei einer Gebäudesimulation stellt der zeitabhängige Verlauf der Außentemperatur eine Eingangsgröße dar. Diese wird üblicherweise über Klimadatensätze zur Verfügung gestellt. Dabei werden verschiedene Datensätze für dynamische Simulationen herangezogen. In dieser Arbeit wird die Verwendung von halbsynthetischen Klimadaten empfohlen. Halbsynthetische Klimadaten zeichnen sich dadurch aus, dass die Monatsmittelwerte der jeweiligen Größen in den Klimadatensätzen mit jenen langjähriger Messungen übereinstimmen. Die verwendeten Klimadaten werden in [BOI12] beschrieben und berücksichtigen die langjährigen klimatischen Bedingungen an dem jeweiligen Gebäudestandort. Die Untersuchungen in dieser Arbeit basieren größtenteils auf den halbsynthetischen Klimadaten des Standorts Wien. Laut [BOI12] sind diese Daten für den östlichen Bereich Österreichs repräsentativ. Grundlage für den Datensatz sind langjährige Messungen der Wetterstation Wien, Hohe Warte. Um den Einfluss der gewählten Klimadaten auf die Energieeffizienz des Gebäudekonzepts analysieren zu können, werden zusätzliche Simulationen mit dem Klimadatensatz für den Standort Klagenfurt durchgeführt. Dieser Datensatz repräsentiert laut [BOI12] Klimaregionen mit extremen winterlichen Klimaverhältnissen. Für die Generierung des Datensatzes dienen die Messdaten der Wetterstation Klangenfurt, Flughafen. Die Monatsmittelwerte der Außentemperaturen der gewählten halbsynthetischen Klimadaten für die Standorte Wien und Klagenfurt sind in Abbildung 45 dargestellt. Die zeitlichen Verläufe der Außentemperaturen sind Abbildung 46 und Abbildung 47 zu entnehmen. Der Vergleich der Monatsmittelwerte der Außentemperatur der Standorte Wien und Klagenfurt zeigt, dass die mittlere Temperatur in den Wintermonaten bei den Klimadaten für den Standort Klagenfurt wesentlich tiefer liegt, als bei den Klimadaten für den Standort Wien.

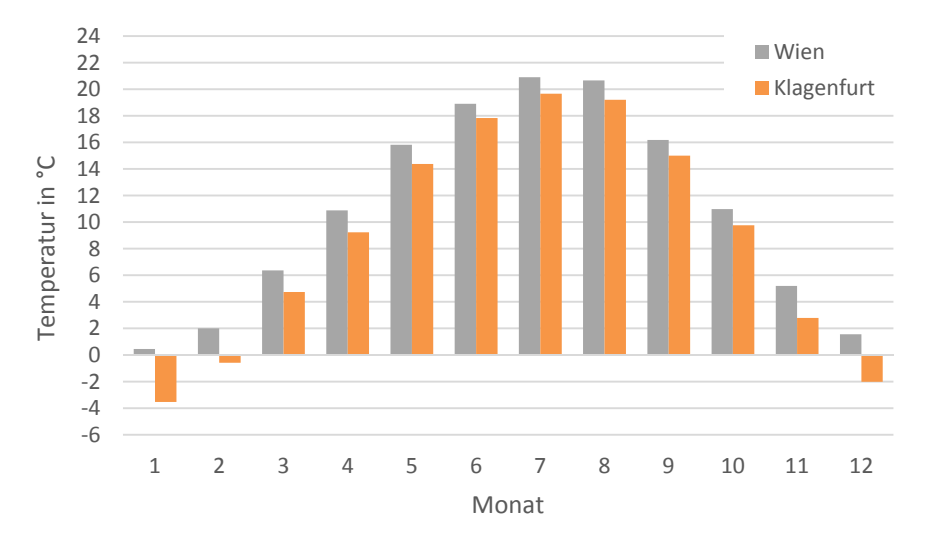

**Abbildung 45: Monatsmittelwerte der Außenlufttemperatur der gewählten halbsynthetischen Klimadaten für die Standorte Wien und Klagenfurt** 

#### **5.1.1.2 Strahlungstemperatur des Himmels**

Um den Wärmeaustausch von Bauteilen mit ihrer Umgebung berechnen zu können, wird die Strahlungstemperatur des Himmels benötigt. Diese wird in [EIC12] mit 10-20 K unter der Umgebungstemperatur angegeben. Laut [HAG01] kann die Strahlungstemperatur in Abhängigkeit der Bewölkung nach folgenden Gleichungen berechnet werden:

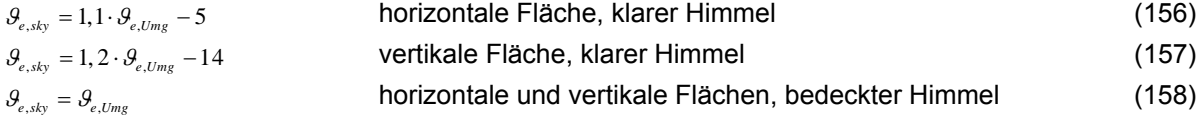

Wird davon ausgegangen, dass die Umgebungstemperatur in guter Näherung der Außenlufttemperatur entspricht, ergibt sich daraus für eine vertikale Fläche bei einer Umgebungstemperatur von 20 °C eine Strahlungstemperatur des Himmels von 10 °C. Die Differenz 49<sub>s de</sub> zwischen Himmels- und Umgebungstemperatur beträgt daher -10 K. Bei einer Umgebungstemperatur von 30 °C ergibt sich *e sky* , zu -8 K. Bei 0 °C Umgebungstemperatur liegt die Temperatur des Himmels für eine vertikale Wand bei -14 °C. In den Untersuchungen in dieser Arbeit wird eine konstante Differenz zwischen Himmels- und Umgebung- bzw. Außenlufttemperatur von -10 K für die Berechnung des Wärmeaustauschs zwischen Bauteilen und ihrer Umgebung angesetzt.

# **5.1.1.3 Wärmeverluste von erdberührten Bauteilen**

Die Modellierung des Erdreichs im Bereich von Bauteilen ist in der ÖNORM EN ISO 13370 [ONO08a] detailliert beschrieben. Das normierte Verfahren ist auch für Simulationen mit kleinen Zeitschrittweiten anwendbar. Hierfür ist die Bauteilkonstruktion um 0,5 m Erdreich und um eine virtuelle Schicht zu erweitern. Das Verfahren führt zu einer zeitabhängigen Temperatur des Erdreichs, welche als Randbedingung in der Simulation angesetzt wird und ermöglicht die Berechnung der Wärmeverluste von erdberührten Bodenplatten, aufgeständerten Bodenplatten sowie konditionierten und unkonditionierten Kellergeschoßen. In dem entwickelten Simulationsprogramm sind die Modelle zur Berechnung der Wärmeverluste über erdberührte Bodenplatten und über unkonditionierte Kellergeschoße abgebildet. Das in dieser Arbeit untersuchte Gebäudekonzept verfügt über eine erdberührte Bodenplatte. Andere Möglichkeiten zur Berücksichtigung des Wärmeaustauschs zwischen konditionierten Bereichen und dem Erdreich, wie z. B. aufgeständerte Bodenplatten, werden in dieser Arbeit nicht untersucht, können jedoch in dem Simulationsprogramm bei Bedarf ergänzt werden. Die für die Berechnung der virtuellen Temperatur des Erdreichs benötigten Eingangsgrößen und die für die Simulationen in dieser Arbeit angesetzten Zahlenwerte sind in Tabelle 4 angeführt.

|                                                                        | Input Erdreichmodellierung |
|------------------------------------------------------------------------|----------------------------|
| Jahresmittel der Innentemperatur                                       | 24 °C                      |
| Amplitude der Innentemperatur                                          | 2 K                        |
| Monat mit der niedrigsten Außentemperatur                              | $1 -$                      |
| Wärmeleitfähigkeit des Erdreichs                                       | 2 W/mK                     |
| Dichte des Erdreichs                                                   | 2000 kg/m <sup>3</sup>     |
| spezifische Wärmekapazität des Erdreichs                               | 1000 J/kgK                 |
| Fläche zwischen kond. und unkond. Bereich bzw. dem Erdreich            | $103.5 \text{ m}^2$        |
| Umfang des Bauteils zw. kond. und unkond. Bereich bzw. dem Erdreich    | 40,9 m                     |
| linearer Wärmedurchgangskoeff. für Verbindung zw. Wand und Bodenplatte | 0 W/mK                     |
| Dicke der Gebäudewände im Bereich der Erdreichoberkante                | $0.4 \, m$                 |
| zusätzlich bei Berechnung eines unkond. Kellers:                       |                            |
| Tiefe der Kellerbo denplatte unter der Erdreicho berfläche             | nV m                       |
| Luftwechselzahl für das unbeheizte KG                                  | nV 1/h                     |
| Höhe der luftberührten Kellerwände                                     | nV m                       |
| U-Wert zwischen Außenluft und luftberührten Kellerwänden               | nV W/m <sup>2</sup> K      |
| U-Wert der Kellerbodenplatte                                           | nV W/m <sup>2</sup> K      |

**Tabelle 4: Eingangsgrößen in die Berechnung der Wärmeverluste erdberührter Bauteile**

# **5.1.1.4 Trinkwassertemperatur**

Für die Simulation von Solarthermieanlagen stellt die Trinkwassertemperatur eine wesentliche Eingangsgröße dar. Die Temperatur des Trinkwassers wird durch die Temperatur des Erdreichs im Bereich der Verlegetiefe der Trinkwasserleitungen im öffentlichen Netz bzw. der Zuleitung zu dem jeweiligen Gebäude bestimmt. Die Temperatur des Trinkwassers kann durch die Temperatur des ungestörten Erdreichs in der Verlegetiefe angenähert werden. Um die anzusetzende Temperatur zu bestimmen, wird die Temperatur des ungestörten Erdreichs anhand einer eindimensionalen Simulation der Wärmeleitung durch das Erdreich bestimmt. Als Randbedingung wird die Temperatur in einer Tiefe von 10 m konstant mit 10 °C angesetzt. An der Erdoberfläche werden die Außenklimazustände des

Klimadatensatzes als Randbedingung herangezogen. Der Wärmeaustausch des Erdreichs mit der Umgebung durch kurzwellige Einstrahlung bzw. langwellige Abstrahlung wird bei der Berechnung mitberücksichtigt. Das Ergebnis der Simulation ist die Temperatur des Erdreichs in Abhängigkeit der Tiefe. Über die Verlegetiefe der Trinkwasserleitungen kann die Trinkwassertemperatur bestimmt werden. In Tabelle 5 sind die Eingangsgrößen in die Berechnung der Trinkwassertemperatur festgehalten. Abbildung 46 und Abbildung 47 zeigen die Temperaturen im Erdreich in Abhängigkeit der Tiefe unter der Erdoberfläche für die beiden verwendeten Klimadatensätze. Die Verlegetiefe wird für die Simulationen in dieser Arbeit zwischen 2,5 m und 3 m festgelegt. Für den Standort Wien ergibt sich eine durchschnittliche Trinkwassertemperatur von 11,1 °C. Für den Standort Klagenfurt beträgt die durchschnittliche Trinkwassertemperatur 9,9 °C.

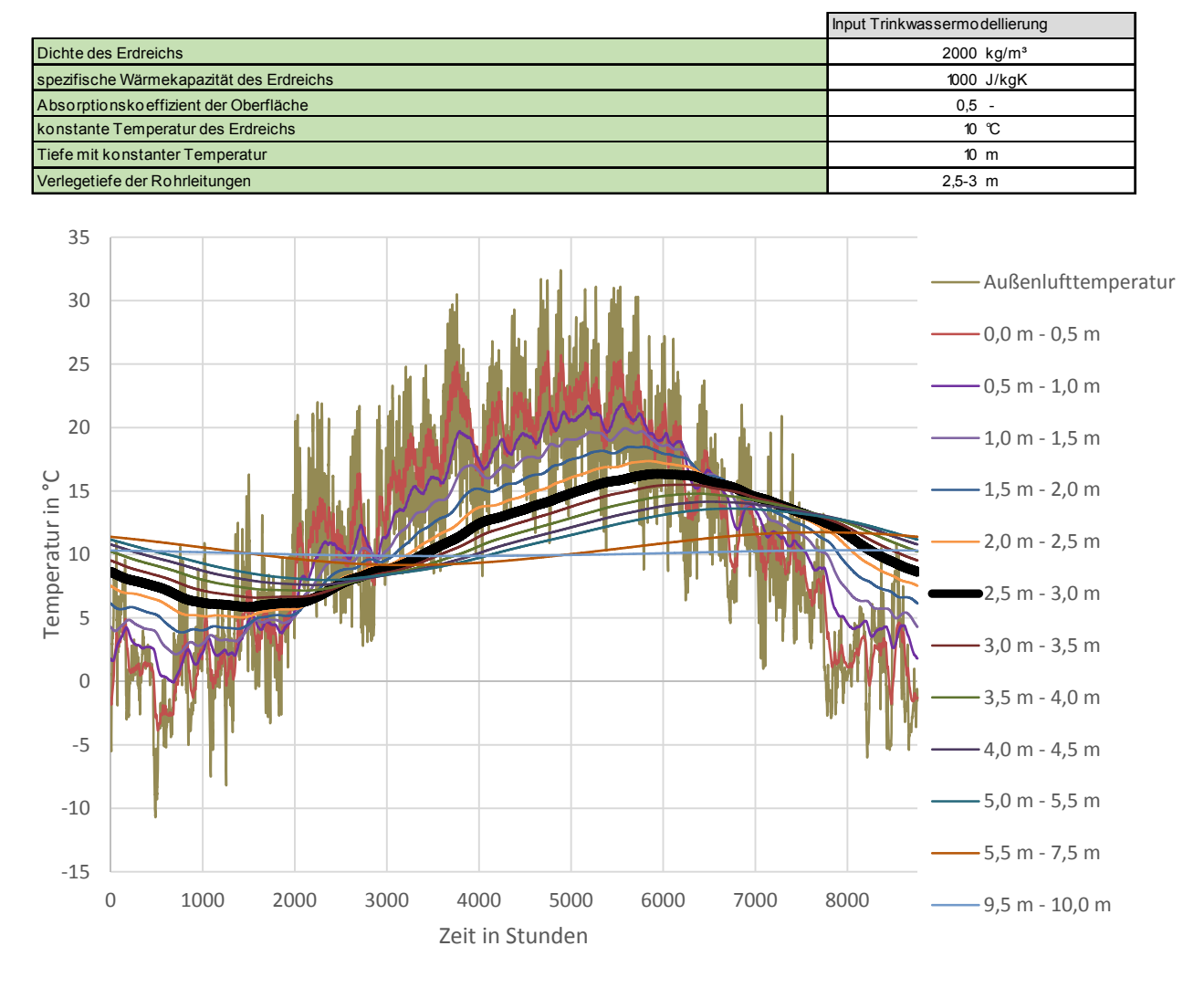

**Tabelle 5: Eingangsgrößen in die Berechnung der Trinkwassertemperatur**

**Abbildung 46: Temperatur des ungestörten Erdreichs in Abhängigkeit der Tiefe unterhalb der Erdoberfläche unter Berücksichtigung der halbsynthetischen Klimadaten für den Standort Wien** 

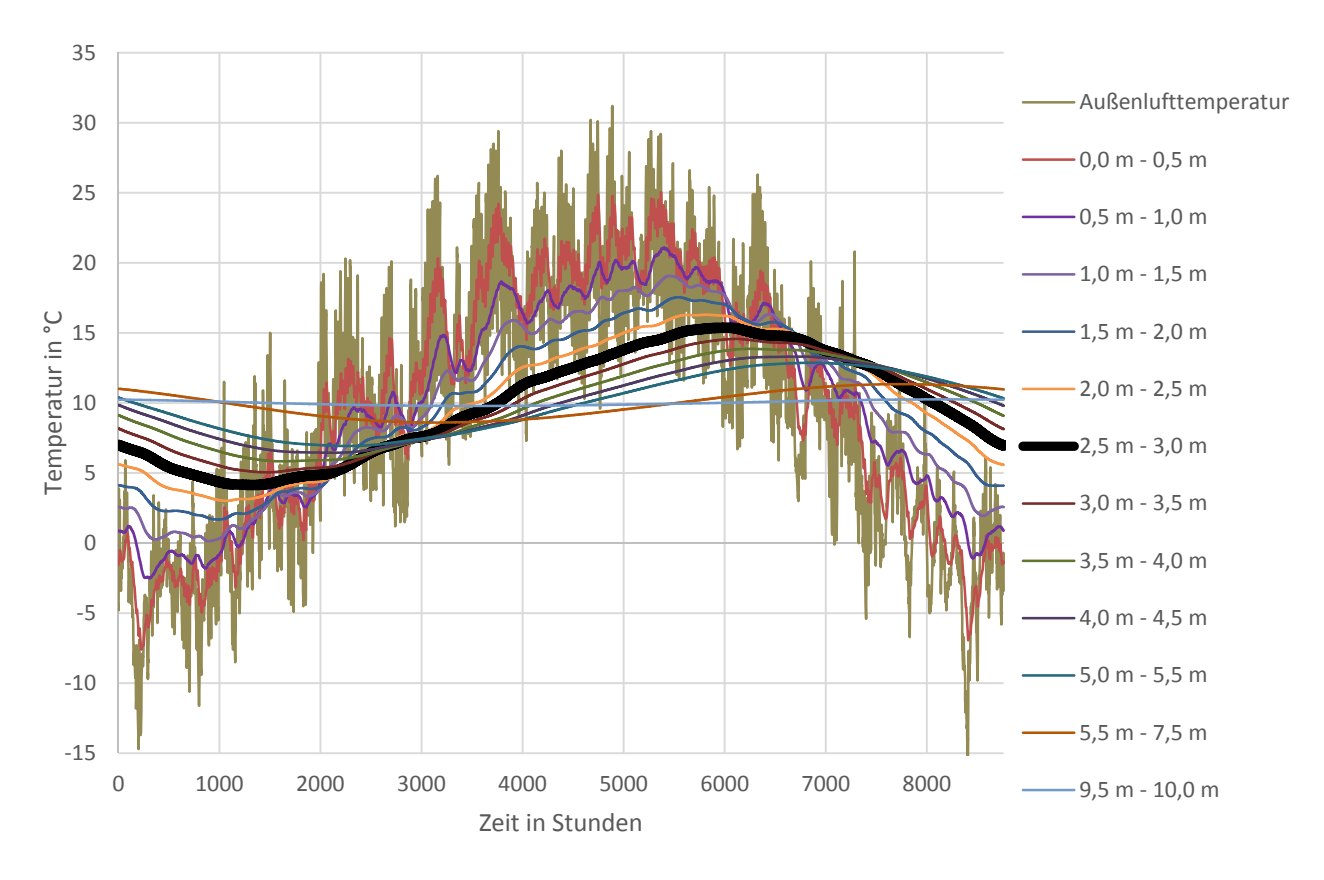

**Abbildung 47: Temperatur des ungestörten Erdreichs in Abhängigkeit der Tiefe unterhalb der Erdoberfläche unter Berücksichtigung der halbsynthetischen Klimadaten für den Standort Klagenfurt** 

### **5.1.2 Strahlungsrandbedingungen**

Die Berücksichtigung der solaren Einstrahlung spielt für das untersuchte Gebäudekonzept eine wesentliche Rolle. Nachfolgend werden die benötigten Randbedingungen in diesem Bereich für die dynamische Simulation erläutert.

#### **5.1.2.1 Direkt- und Diffusstrahlung auf die horizontale Ebene**

Um die Strahlungsintensität auf beliebig orientierte und geneigte Oberflächen berechnen zu können, werden die Direkt- und die Diffusstrahlung auf eine horizontale Ebene als Eingangsgrößen für die Simulation benötigt. Analog zur Außenlufttemperatur wird die Verwendung halbsynthetischer Klimadaten empfohlen. Es ist wesentlich, dass die Strahlungsdaten aus dem gleichen Klimadatensatz stammen wie die Temperaturdaten, da ansonsten die natürlich gegebenen Zusammenhänge zwischen Temperatur und Einstrahlung und somit der Realitätsbezug der Berechnung verloren geht. Die Monatssumme der Globalstrahlung auf eine horizontale Fläche für die beiden Standorte Wien und Klagenfurt ist in Abbildung 48 dargestellt. Der Vergleich der Strahlungsdaten zeigt, dass die Monatssumme der Globalstrahlung am Standort Klagenfurt speziell in den Wintermonaten, trotz (bzw. gerade wegen) der tiefen Außentemperaturen an diesem Standort, wesentlich höher liegt als am Standort Wien.

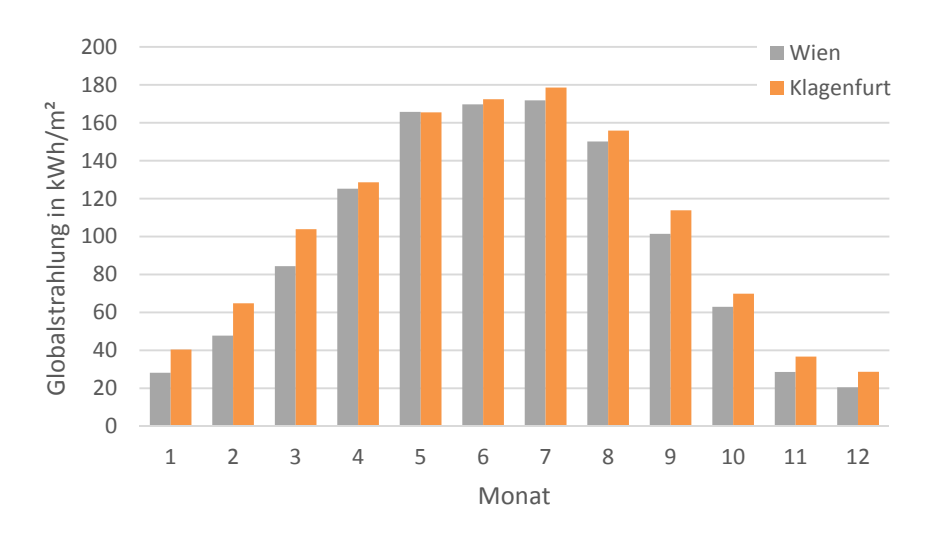

**Abbildung 48: Monatsmittelwerte der Globalstrahlung der gewählten halbsynthetischen Klimadaten für die Standorte Wien und Klagenfurt** 

# **5.1.2.2 Bodenreflexionsgrad**

Der Bodenreflexionsgrad wird zur Berechnung der auf eine geneigte Oberfläche auftreffenden Strahlungsintensität benötigt. Er ist abhängig von der Beschaffenheit des umgebenden Bodens. Eine schneebedeckte Oberfläche weist beispielsweise einen höheren Reflexionsgrad auf, als eine Betonoberfläche. Bei bekannter Bodenbeschaffenheit können die Werte gemäß Tabelle 6 angesetzt werden. Stehen keine genaueren Angaben zur Verfügung, kann der Bodenreflexionsgrad laut [VDI12a] mit 0,2 angenommen werden. In den Untersuchungen in dieser Arbeit wird der Bodenreflexionsgrad stets mit 0,2 angesetzt.

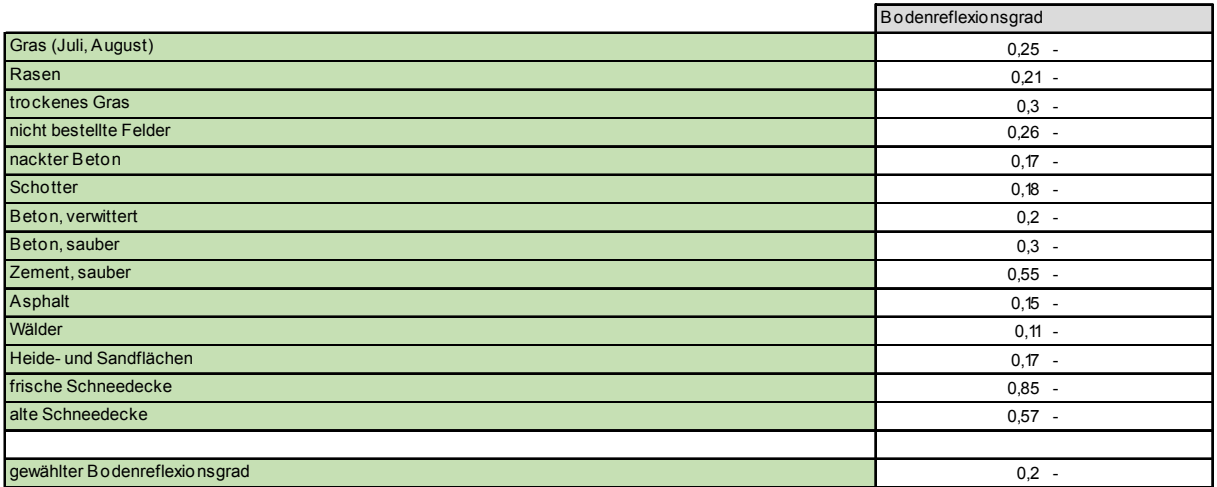

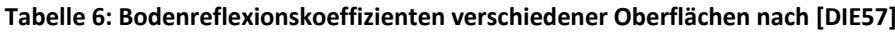

# **5.1.2.3 Längengrad und Breitengrad sowie Seehöhe**

Die Definition des Längen- und Breitengrads des Gebäudestandorts ist für die Berechnung des Sonnenstands wesentlich. Die geografische Lage des Referenzgebäudes wird über die Koordinaten der Messstationen der Klimadaten festgelegt. Die Koordinaten und die Seehöhe der verwendeten Gebäudestandorte sind in Tabelle 7 festgehalten.

**Tabelle 7: Längen‐ und Breitengrad sowie Seehöhe der Gebäudestandorte bzw. Klimadatensätze aus [BOI12]**

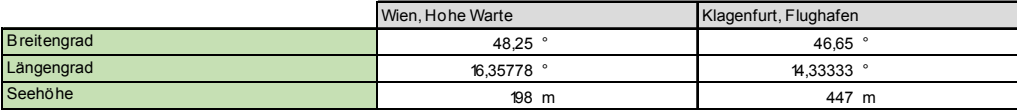

### **5.1.2.4 Verschattung**

Die Verschattung von Bauteilen, insbesondere transparenter Bauteile und Solarkollektoren, kann für die dynamische Simulation von Gebäuden und Anlagen eine wesentliche Rolle spielen. In dieser Arbeit wird davon ausgegangen, dass die Solarkollektoren weder durch Gebäudeteile, noch durch andere Anlagenteile oder durch das umgebende Gelände bzw. die Umgebungsbebauung verschattet werden. Werden Teile des Kollektors eines geplanten Gebäudes verschattet, sind die Erkenntnisse dieser Arbeit somit nicht oder nur stark eingeschränkt anwendbar.

Die Verschattung der Fenster wird in den durchgeführten Simulationen durch einen pauschalen Verschattungsfaktor von 0,85 berücksichtigt. Über diesen Faktor wird die Verschattung der Fensterflächen durch Gebäude oder Gebäudeteile und die gewachsene Umgebung berücksichtigt. Zusätzlich wird die Verschmutzung des Glases der Fenster und der Kollektoren mit einem pauschalen Abminderungsfaktor von 0,98 berücksichtigt. Eine Horizontüberhöhung wird in den Untersuchungen nicht berücksichtigt. Ein beweglicher Sonnenschutz zur Vermeidung der Überwärmung der Räume wird in den durchgeführten Simulationen ebenfalls nicht berücksichtigt.

Für die Planung eines realen Gebäudes ist es notwendig die örtlichen Gegebenheiten zu analysieren und in der Berechnung anzusetzen. Möglichkeiten zur Berechnung der Verschattung eines Gebäudes werden beispielsweise in [GLA14] aufgezeigt. Der korrekten Berücksichtigung der Verschattung von Kollektoren und Fensterflächen sollte im Zuge des Planungsprozesses erhöhte Aufmerksamkeit zu kommen.

# **5.2 Nutzung**

Der Energieverbrauch eines Gebäudes wird durch seine Nutzung stark beeinflusst. Dabei kann einerseits in die Nutzungsart und andererseits in das Nutzerverhalten unterschieden werden. Da sich die Untersuchungen in dieser Arbeit auf Einfamilienhäuser beschränken, ist die Nutzungsart bereits vorgegeben. Trotz gleicher Nutzungsart kann der Energieverbrauch von baugleichen Gebäuden (insbesondere von Einfamilienhäusern) stark differieren. Dies ist auf die Tatsache zurückzuführen, dass sich jede Nutzerin bzw. jeder Nutzer unterschiedlich verhält und dadurch unterschiedlich viel Energie benötigt. Das Nutzerverhalten sollte im Zuge einer realen Planung aus einer detaillierten Befragung der zukünftigen Nutzer abgeleitet werden. Unter Anwendung statistischer Methoden kann die Streuung des Energiebedarfs in Abhängigkeit der Nutzung analysiert werden. In dieser Arbeit werden die Informationen einer Nutzerbefragung durch definierte Nutzerprofile ersetzt. Es wird ein durchschnittliches Nutzerverhalten unterstellt, wobei das reale Verhalten der Nutzer in Teilbereichen stets von dem hier unterstellten Verhalten abweichen wird.
#### **5.2.1 Innere Wärmegewinne durch anwesende Personen**

Sowohl anwesende Personen, als auch elektrische Geräte und Beleuchtungssysteme geben Wärme an ihre Umgebung ab. Diese abgegebene Wärmeleistung beeinflusst die Temperatur im Raum. Die anzusetzende Leistung kann je nach Anwendungsfall unterschiedlich sein und ist in verschiedenen Literaturquellen angegeben. Die abgegebene Leistung von Personen ist von der im Raum vorliegenden Temperatur, der Tätigkeit der Person und der Bekleidung der Person abhängig.

Die anzusetzende Leistung von Personen und Geräten stellt einen Eingangsparameter in die Simulation dar. Der für die Ermittlung der Luft- und Strahlungstemperatur benötigte konvektive Anteil der Wärmeabgabe von Personen und Geräten bzw. der radiative Anteil der Wärmeabgabe kann mit jeweils 50% angenommen werden. [ROS12]

Der Gesamtenergieumsatz einer Person bezogen auf die Körperoberfläche beträgt nach ÖNORM EN ISO 7730 [ONO06a] bzw. EN ISO 8996 [ONO05] bei sitzender Tätigkeit (z.B. Büro oder Wohnung) 70 W/m² Körperoberfläche. In [HEI04] wird die sensible Wärmeabgabe mit 60 W pro Person und die latente Wärmeabgabe mit 40 W pro Person angesetzt. Die Aufteilung zwischen sensibler und latenter Wärmeabgabe ist von der Luftfeuchtigkeit abhängig. Abbildung 49 zeigt die sensible und die latente Wärmeabgabe eines Menschen bezogen auf die Hautoberfläche in Abhängigkeit der relativen Luftfeuchte. Bei einer relativen Luftfeuchtigkeit von 40% beträgt der sensible Anteil ca. 47 W/m<sup>2</sup> und der latente Anteil ca. 23 W/m². Wird von einer Körperoberfläche von 1,7 m² (vgl. erwachsene Durchschnittsperson laut [ONO05]: 1,6 m<sup>2</sup> - 1,8 m<sup>2</sup>) ausgegangen, ergibt sich bei sitzender Tätigkeit ein Gesamtenergieumsatz von ca. 120 W pro Person, wobei die sensible Wärmeabgabe ca. 80 W je Person beträgt. In [ROS12] wird die sensible Wärmeabgabe eines Menschen ebenfalls mit 80 W angegeben. Auch in dieser Arbeit wird die sensible Wärmeabgabe einer Person mit 80 W angesetzt, wobei der konvektive und der radiative Anteil mit jeweils 50% festgelegt werden.

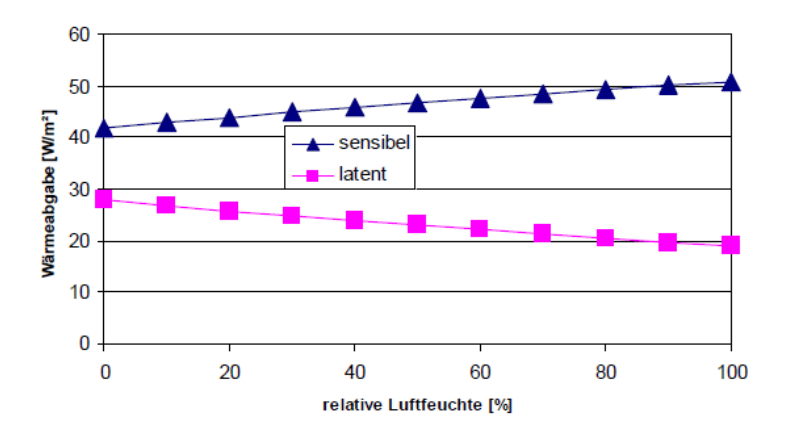

**Abbildung 49: spezifische Wärmeabgabe eines Menschen bezogen auf die Hautoberfläche in Abhängigkeit der relativen Luftfeuchte (Quelle: [SCH08])** 

Annahmen: 1,2 met, 1,4 clo, vLuft = 0,15 m/s, PMV = 0 (d.h. operative Temperaturen zwischen 18,3 und 21,0 °C)

Der Wärmeeintrag durch Personen ist von der Anwesenheit der Personen abhängig. Diese sollte im Planungsprozess aus einer Befragung der zukünftigen Bewohner abgeleitet werden. Für die Untersuchungen in dieser Arbeit wird ein Anwesenheitsprofil festgelegt. Das Anwesenheitsprofil stammt aus [ROS12] und wurde aus einer Befragung in einem Mehrfamilienhaus abgeleitet. Für die Anwendung

bei der Untersuchung von Einfamilienhäusern wird die Anwesenheitswahrscheinlichkeit der Personen in dieser Arbeit um 25% reduziert. Das resultierende Anwesenheitsprofil ist in Abbildung 50 dargestellt.

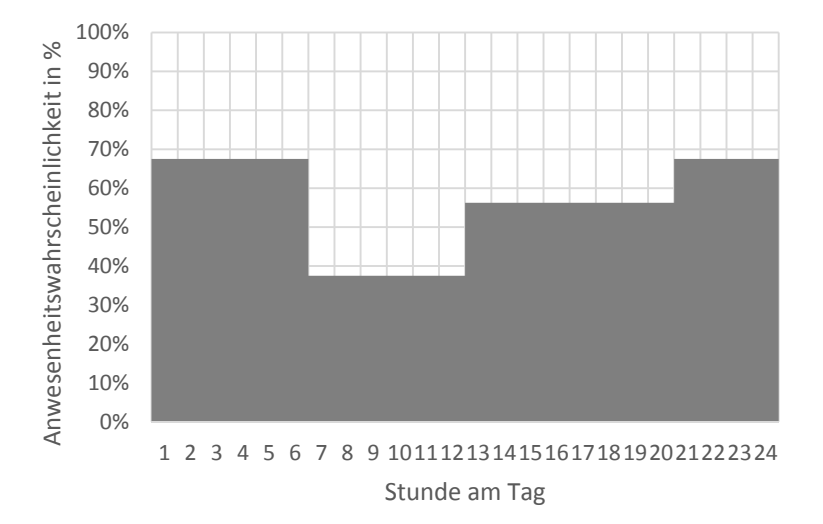

#### **Abbildung 50: Anwesenheitswahrscheinlichkeit von Personen in dem untersuchten Einfamilienhaus**

Um einen geeigneten Datensatz zur Anwendung in dynamischen Simulationsprogrammen erstellen zu können, wird die Anwesenheit jeder Personen anhand der Anwesenheitswahrscheinlichkeit in jeder Stunde des Tages so über das Jahr verteilt, dass sich im Jahresdurchschnitt das festgelegte Anwesenheitsprofil ergibt. Beispielsweise ergibt sich aus der Anwesenheitswahrscheinlichkeit von ca. 67% in der ersten Stunde des Tages, dass die betrachtete Person an 245 Tagen im Jahr zu dieser Stunde des Tages in dem Gebäude anwesend ist. Diese 245 Anwesenheitsstunden werden zufällig über die entsprechenden Tagesstunden des Jahres verteilt. Der gleiche Vorgang wird für die übrigen 23 Stunden des Tages wiederholt. Es ergibt sich somit ein Jahresdatensatz, der einerseits die mit einer bestimmten Wahrscheinlichkeit behaftete Anwesenheit zu jeder Stunde des Jahres repräsentiert und außerdem im Jahresdurchschnitt dem Anwesenheitsprofil exakt entspricht.

Für die Untersuchungen in dieser Arbeit wird davon ausgegangen, dass vier Personen das Gebäude bewohnen. Aus der Berücksichtigung der Anwesenheitswahrscheinlichkeit ergibt sich ein Jahresverlauf der anwesenden Personen in dem Gebäude. Der Verlauf des Tagesdurchschnitts anwesender Personen ist in Abbildung 51 dargestellt. Der Jahresmittelwert der anwesenden Personen beträgt 2,24. Bezogen auf die Bruttogeschoßfläche des untersuchten Gebäudes beträgt die sensible Wärmeabgabe durch anwesende Personen im Durchschnitt ca. 0,85 W/m².

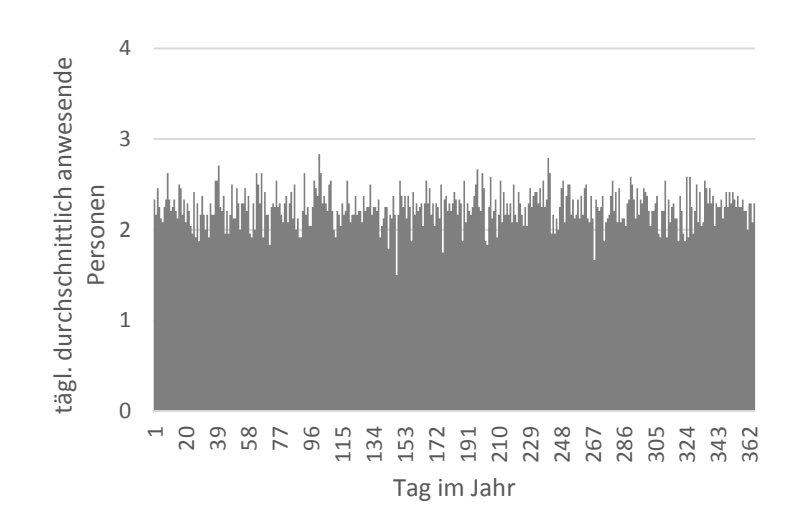

**Abbildung 51: Verlauf des Tagesdurchschnitts anwesender Personen (Jahresmittelwert=2,24 Personen)** 

#### **5.2.2 Innere Wärmegewinne durch elektrische Geräte und Beleuchtungssysteme**

Da ein Großteil der elektrischen Leistungsaufnahme von Haushaltsgeräten in Wärme umgewandelt wird, beeinflusst der Stromverbrauch die Wärmebilanz eines Gebäudes. In [ROS12] wird der spezifische Haushaltsstrombedarf aus der Evaluierung eines Wiener Mehrfamilienhauses abgeleitet. Der Mittelwert des jährlichen Strombedarfs für das Gebäude wird bei Verwendung von Standardhaushaltsgeräten und Standardbeleuchtungssystemen mit 16 kWh/m<sup>2</sup> angegeben. Die Untersuchungen in [ROS12] zeigen, dass der Strombedarf bei Verwendung von effizienten Geräten um 40% gesenkt werden kann. Da in dieser Arbeit die Eignung der solarthermischen Aktivierung von Betonbauteilen zu Heizzwecken untersucht wird und der Wärmeeintrag der elektrischen Geräte die benötigte Heizleistung reduziert, wird in den Simulationen die Verwendung effizienter Haushaltsgeräte vorausgesetzt. Der jährliche Strombedarf wird somit mit 9.6 kWh/m<sup>2</sup> festgelegt. Der durchschnittliche spezifische Strombedarf liegt somit bei ca. 1,1 W/m².

Der Umwandlungsgrad von elektrischer Energie in Wärme liegt bei Haushaltsgeräten und Beleuchtungssystemen in der Regel sehr hoch. Um die Wärmeabgabe der Haushaltsgeräte und des Beleuchtungssystems ausgehend von dem elektrischen Strombedarf berechnen zu können, ist die Berücksichtigung eines thermischen Wirkungsgrads möglich. In dieser Arbeit wird jedoch vereinfachend davon ausgegangen, dass 100% der elektrischen Leistungsaufnahme von Geräten und Beleuchtungssystemen in Wärme umgewandelt werden.

Um einen geeigneten Datensatz zur Anwendung in dynamischen Simulationsprogrammen erstellen zu können, wird nach [ROS12] auf die Lastprofile des Bundesverbands für Energie- und Wasserwirtschaft zurückgegriffen. Für unterschiedliche Nutzungsarten werden zeitliche Verläufe des Strombedarfs in der Winter-, Sommer- und Übergangszeit für Samstage, Sonntage und Werktage bereitgestellt. Für die Untersuchungen in dieser Arbeit wird aus den einzelnen Tagesgängen ein mittlerer Tagesgang generiert. Abbildung 52 zeigt den resultierenden Tagesgang des elektrischen Strombedarfs (Haushaltsstrom- und Beleuchtungsstrombedarf) bezogen auf die Bruttogeschoßfläche, welcher den Simulationen in dieser Arbeit zu Grunde liegt.

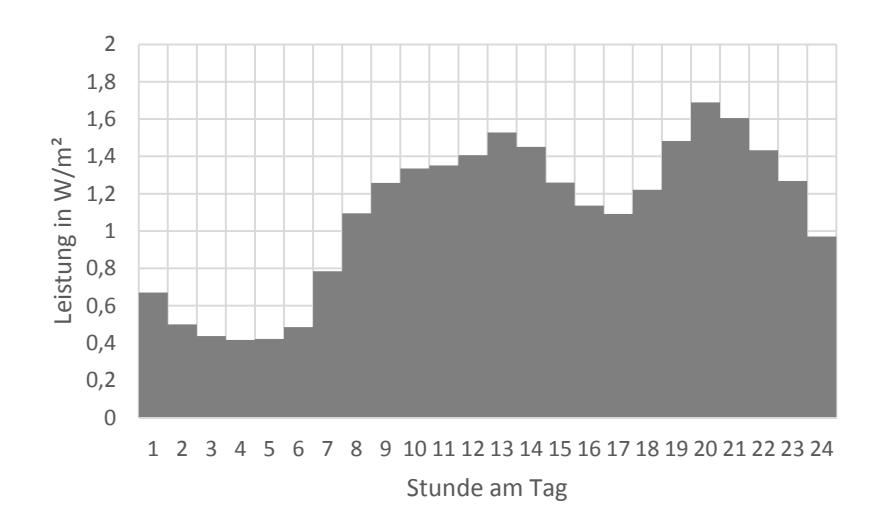

**Abbildung 52: Tagesverlauf des elektrischen Strombedarfs unter Berücksichtigung effizienter Geräte** 

Die spezifische Wärmeabgabe durch anwesende Personen und den Betrieb elektrischer Geräte beträgt im Jahresdurchschnitt ca. 1,9 W/m². In [ONO11a] werden die inneren Wärmegewinne im Heizfall mit 3,75 W/m² bzw. für die Berechnung von Passivhäusern mit 2,1 W/m² festgelegt. Die für die Untersuchungen in dieser Arbeit angesetzten Jahresmittelwerte der inneren Wärmegewinne liegen somit knapp unter der für die normative Berechnung von Passivhäusern empfohlenen Leistungsabgabe.

#### **5.2.3 Warmwasser – Temperatur und Zapfprofil**

Speziell bei sehr gut gedämmten Gebäuden kommt dem Warmwasserwärmebedarf eine große Bedeutung zu. Je nach Qualität der thermischen Gebäudehülle kann der Warmwasserwärmebedarf durchaus auch größer als der Heizwärmebedarf sein. Der Warmwasserwärmebedarf wird durch die Temperatur des kalten Trinkwassers und die geforderte Temperatur des Warmwassers an der Entnahmestelle sowie die Zapfmenge bestimmt. Für die Simulationen in dieser Arbeit wird eine Warmwassertemperatur von 45 °C an der Entnahmestelle gefordert.

Über das Warmwasserzapfprofil wird festgelegt welche Menge Warmwasser von den Benutzern eines Gebäudes benötigt wird. Über das Zapfprofil wird außerdem der zeitliche Verlauf der Warmwasserzapfungen definiert. Die Erstellung von Warmwasserzapfprofilen basiert auf der Festlegung der durchschnittlichen Zapfmenge pro Tag. Heimrath wertet in seinen Untersuchungen in [HEI04] den Warmwasserverbrauch verschiedener Mehrfamilienhäuser aus. Die durchschnittliche Zapfmenge pro Person liegt bei den untersuchten Gebäuden in einem Bereich zwischen 26 l/d und 54 l/d. Im Durchschnitt aller Wohneinheiten beträgt die Zapfmenge je Person 40,7 l/d. [HEI04] legt die durchschnittliche Zapfmenge pro Person für seine Simulationen mit 30 l/d bei 60 °C (entspricht 42,8 l/d bei 45 °C) fest. Eicker gibt in [EIC12] einen durchschnittlichen Warmwasserverbrauch von 30-60 l/d bei 45 °C an. In [ONO11a] ist der Warmwasserwärmebedarf mit 35 Wh/m²d definiert. Für das untersuchte Gebäude entspricht dies einem Warmwasserwärmebedarf von ca. 5,8 kWh/d. Bei einer Zapftemperatur von 45 °C und einer mittleren Trinkwassertemperatur von 10 °C entspricht dies einer durchschnittlichen Zapfmenge von ca. 140 l/d. Bei einer Belegung von vier Personen ergibt sich daraus eine Zapfmenge von ca. 35 l/d je Person. Für die Untersuchungen in dieser Arbeit werden zwei Zapfprofile erstellt. Die

107

durchschnittliche Zapfmenge wird dabei einmal mit 140 l/d (je Person 35 l/d) und einmal mit 200 l/d (je Person 50 l/d) festgelegt. Grundsätzlich basiert die Entwicklung des Gebäudekonzepts auf dem Zapfprofil mit 140 l/d. Um den Einfluss der Zapfmenge bzw. des Warmwasserwärmebedarfs analysieren zu können, werden zusätzliche Simulationen mit dem Zapfprofil mit 200 l/d durchgeführt. Auf Basis der durchschnittlichen Zapfmenge kann ein zeitlicher Verlauf der Warmwasserzapfungen generiert werden. Die Software DHWcalc [DHW03] ist ein Tool zur Generierung von Warmwasserzapfprofilen auf statistischer Basis. Das Programm wurde im Rahmen des "Solar Heating and Cooling Program" der Internationalen Energieagentur entwickelt. Das dem Programm hinterlegte Verfahren basiert auf der Methode der kumulierten Häufigkeiten. Es wird eine Gesamt-Wahrscheinlichkeitsfunktion aus dem Produkt der Tages-, Wochen- und saisonalen Wahrscheinlichkeitsverteilungen gebildet. Zusätzlich können Urlaubsperioden über Treppenfunktionen beschrieben werden. In den Simulationen in dieser Arbeit wird auf die Differenzierung zwischen Wochentagen und Wochenenden und auf die Berücksichtigung von Urlaubsperioden verzichtet. Die saisonale Schwankung des Warmwasserbedarfs wird durch eine Sinusfunktion beschrieben. Die Amplitude der Funktion wird mit 10% festgelegt und der Maximalwert der Sinusfunktion wird am 45 Tag des Jahres erreicht. Die maximale Zapfmenge wird mit 1200 l/h und die minimale Zapfmenge mit 1 l/h begrenzt. Für die Ermittlung der stündlichen Zapfmenge werden die von der Software empfohlenen Standardverteilungen herangezogen. Es zeigt sich, dass die maximale tägliche Zapfmenge der beiden Zapfprofile ca. 500 l/d beträgt. Abbildung 53 zeigt den zeitlichen Verlauf der täglichen Zapfmenge für die beiden generierten Zapfprofile.

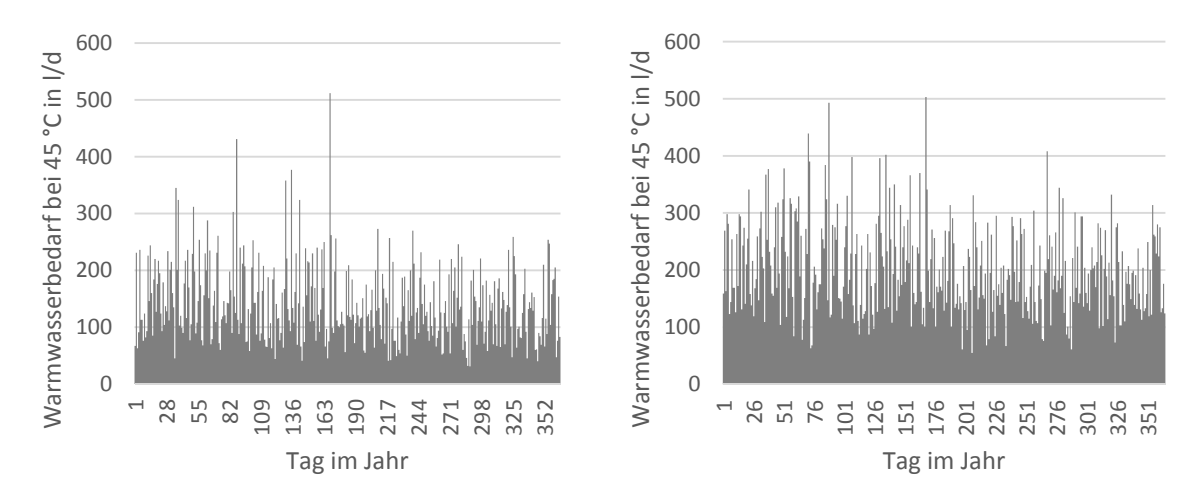

**Abbildung 53: täglicher Warmwasserbedarf bei einer Zapftemperatur von 45 °C sowie einer durchschnittlichen Za.pfmenge von 140 l/d (links) und einer duchschnittlichen Zapfmenge von 200 l/d (rechts)** 

## **5.3 Bautechnik**

Die Entwicklung des Gebäudekonzepts basiert auf einer definierten Referenzgeometrie. Diese wird möglichst allgemein gewählt, um eine breite Aussagekraft der Ergebnisse dieser Arbeit zuzulassen. Das Gebäude verfügt über zwei Geschoße, wobei die Länge 11,15 m, die Breite 9,28 m und die Höhe 6,90 m beträgt. Die Bruttogeschoßfläche beträgt somit ca. 207 m². Abbildung 54 zeigt einen schematischen Grundriss und Schnitt sowie eine dreidimensionale Darstellung des Gebäudes. Die

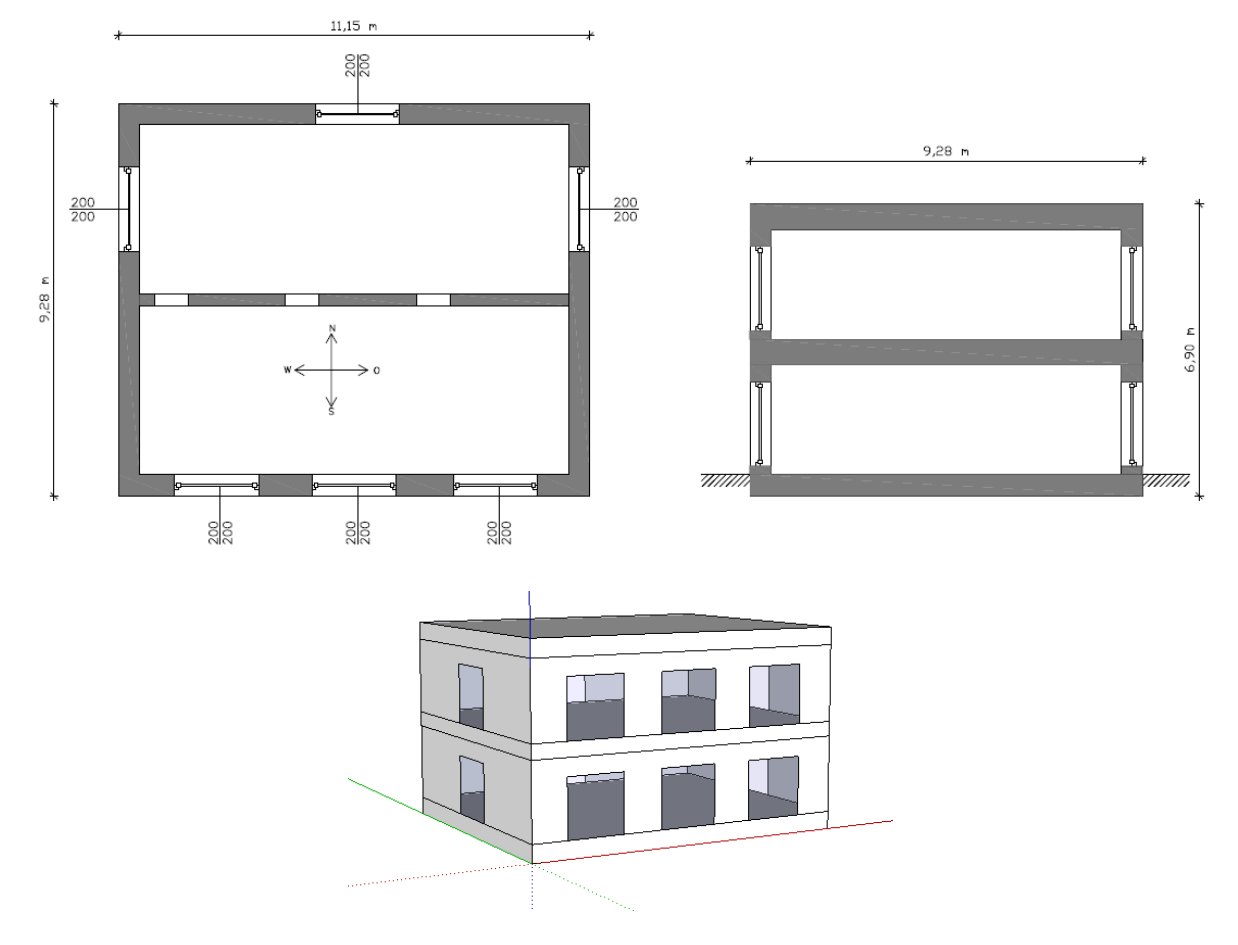

Orientierung des Gebäudes wird im Zuge der Untersuchungen variiert. Bei der Basisvariante ist die Fassadenfläche mit dem größten Fensterflächenanteil nach Süden orientiert.

**Abbildung 54: Planerische Darstellung des Referenzgebäudes – Grundriss des Erdgeschoßes und des Obergeschoßes (links oben), Schnitt (rechts oben), dreidimensionale Darstellung (unten)**  Anmerkung: In der Darstellung sind ausschließlich die für die Simulation wesentlichen Inhalte dargestellt, Längenangaben in cm

Für die Untersuchungen werden vier Gebäudevarianten definiert. Dabei werden einerseits die Transmissionswärmeverluste durch Berücksichtigung zweier verschiedener Dämmstärken an außenluft- und erdberührten Bauteilen, andererseits die Lüftungswärmeverluste durch Berücksichtigung von mechanischen Lüftungsanlagen mit Wärmerückgewinnung und Varianten ohne Lüftungsanlage, variiert. Die resultierenden thermischen Leitwerte der vier definierten Gebäude G1, G2, G3 und G4 sind in Abbildung 55 dargestellt. Die Definition der Bauteilaufbauten, der Lüftungsanlage usw. erfolgt in den nachfolgenden Kapiteln.

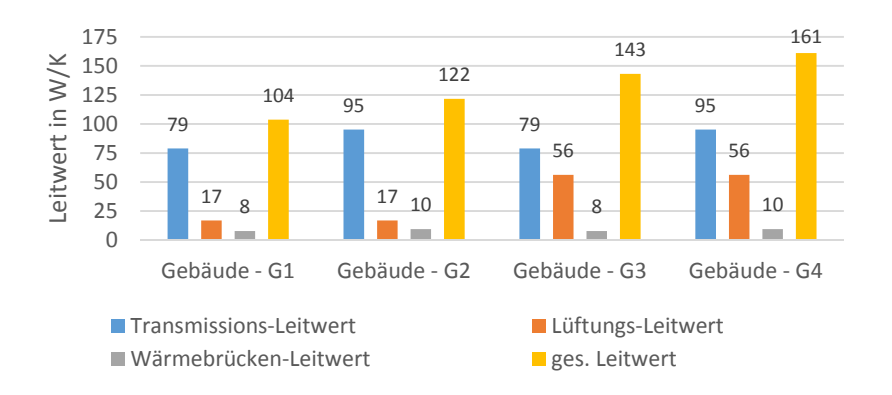

**Abbildung 55: thermische Leitwerte der für die Untersuchungen in dieser Arebit definierten Gebäude G1, G2, G3 und G4** 

#### **5.3.1 Opake Bauteile**

Das Referenzgebäude verfügt über eine Stahlbetonfundamentplatte, Stahlbetondecken und Außenwände bestehend aus einem Wärmedämmverbundsystem aus Hochlochziegeln und einer außenliegenden Dämmebene. Neben den Außenwänden und den horizontalen Bauteilen wird eine tragende Innenwand aus Hochlochziegeln in den Simulationen berücksichtigt. Im Zuge der Untersuchungen werden zwei verschiedene Qualitätsstufen hinsichtlich der thermischen Gebäudehülle untersucht. Die für die Basisvariante definierten Gebäude G2 und G4 verfügen über eine 20 cm starke Dämmschicht an allen Bauteilen. Zusätzlich werden verbesserte Varianten (Gebäude G1 und G3) mit einer Dämmstärke von 30 cm an allen relevanten Bauteilen untersucht. Die verwendeten Bauteilaufbauten sowie die zusätzlich benötigten Eingangsparameter in die Simulation sind in Tabelle 8 dargestellt. Die Materialkennwerte der einzelnen Baustoffe stammen aus der ÖNORM B 8110-7 [ONO13].

#### **Tabelle 8: Eingangsgrößen in die Bauteilmodellierung**

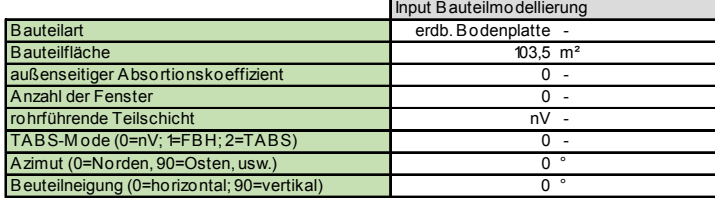

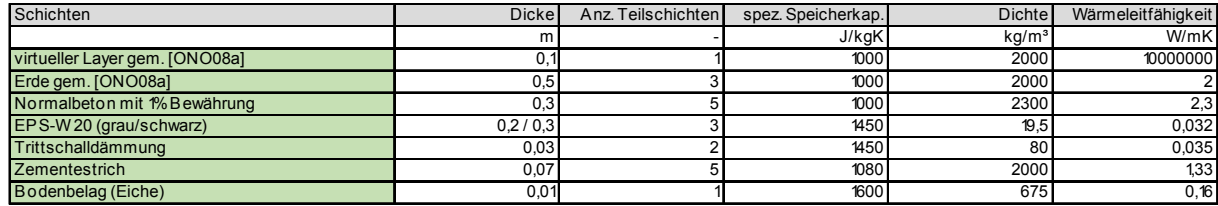

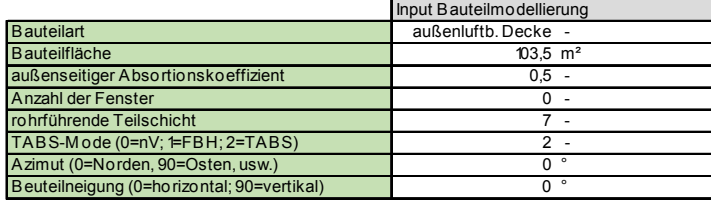

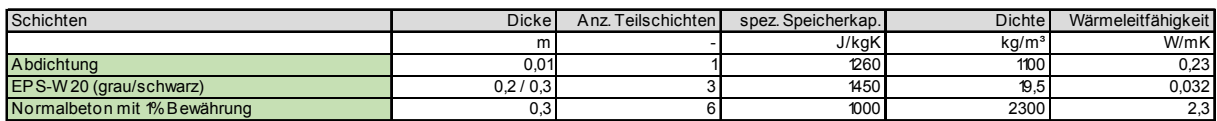

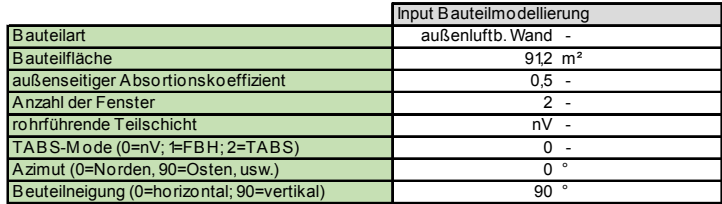

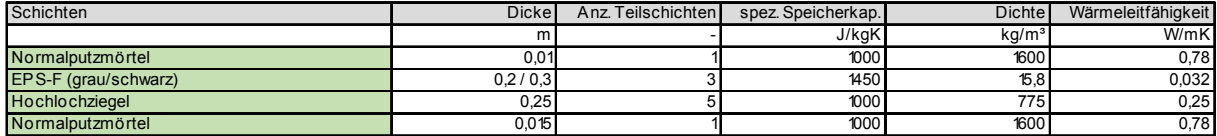

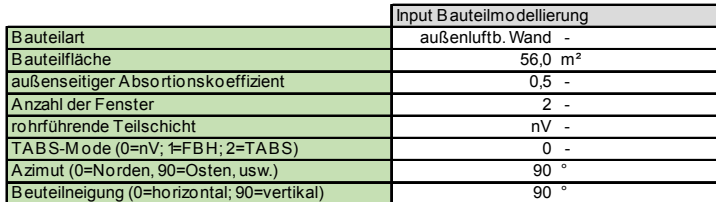

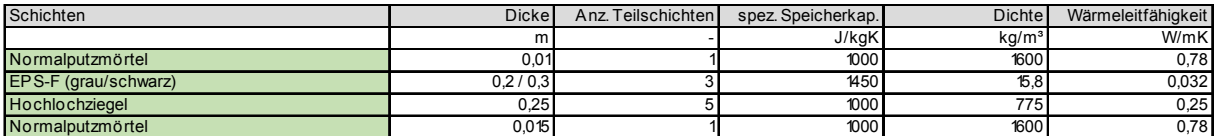

٦ ٦

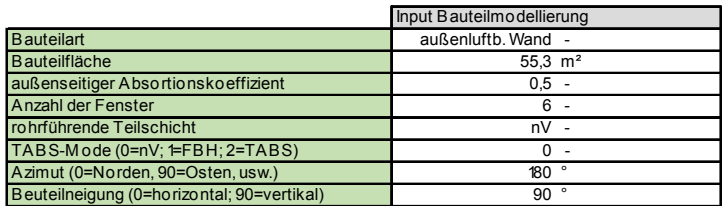

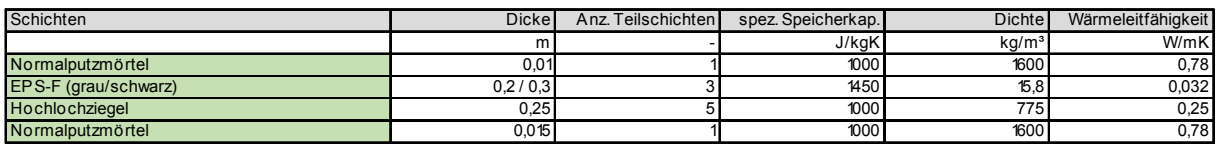

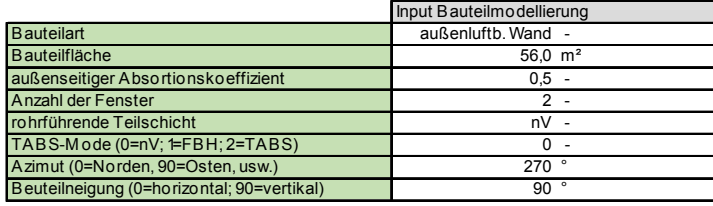

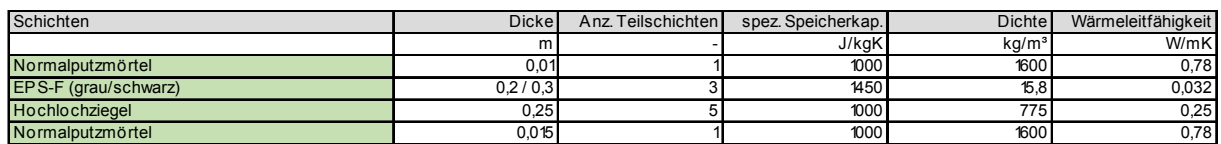

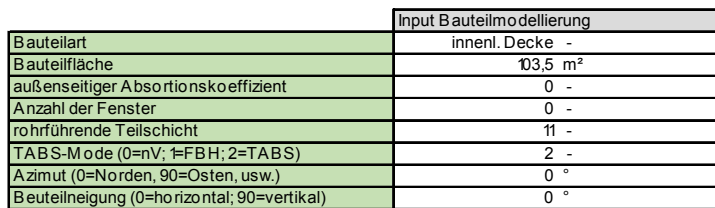

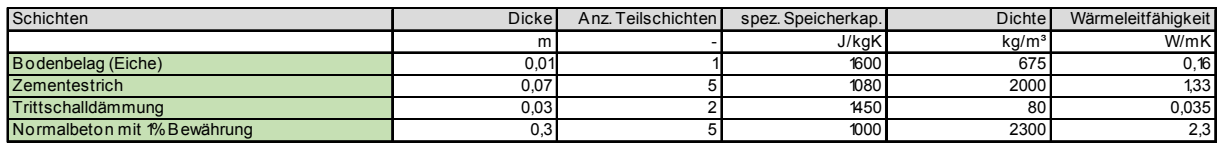

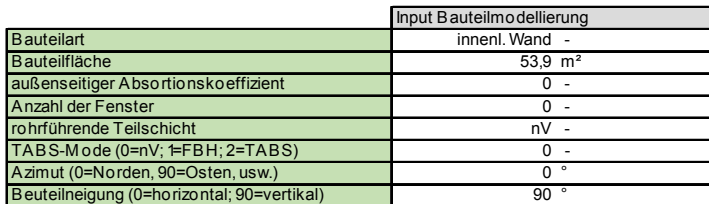

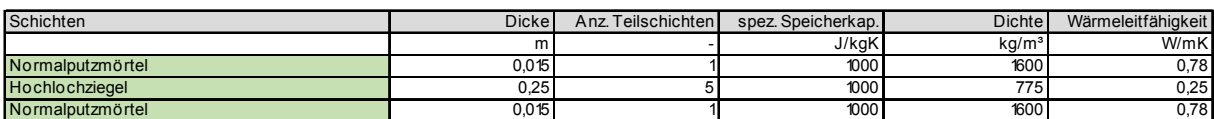

### **5.3.2 Fenster**

Die Fenster des Gebäudes weisen eine einheitliche Größe von 2x2m auf. Insgesamt verfügt das Gebäude über 12 Fenster. Die Anordnung der Fenster ist Abbildung 54 zu entnehmen. Ein beweglicher Sonnenschutz zur Vermeidung der Überwärmung des Gebäudes wird in den Simulationen nicht berücksichtigt. Die angesetzten Kennwerte zur Beschreibung der Fenster in der Simulation sind in Tabelle 9 festgehalten.

#### **Tabelle 9: Eingangsgrößen in die Fenstermodellierung**

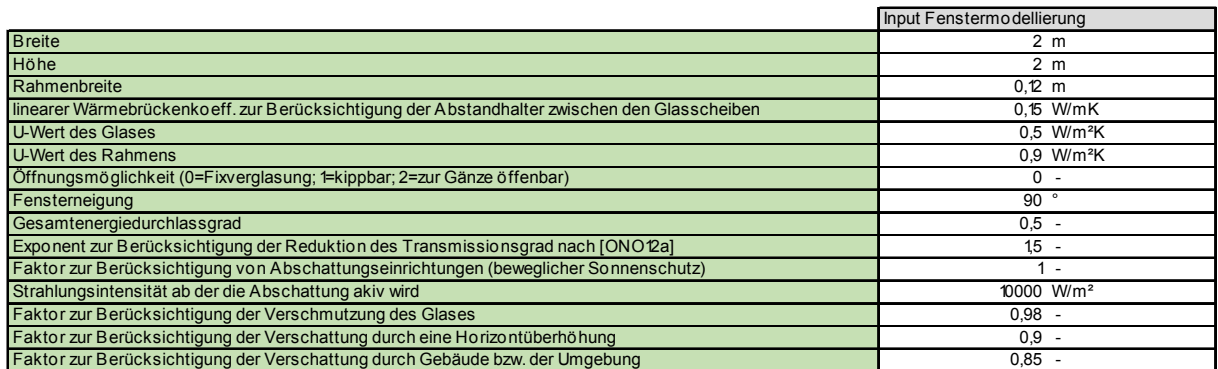

#### **5.3.3 Wärmebrücken**

Wärmebrücken werden in den Untersuchungen in dieser Arbeit mit 10% der Transmissionsleitwerte opaker und transparenter Bauteile berücksichtigt. Der Anteil an konvektiver und radiativer Wärmeabgabe an den Raum zufolge Wärmebrücken wird mit jeweils 50% in der Simulation berücksichtigt.

### **5.3.4 Raumknotenmodell**

Die Eingangsparameter in das Raumknotenmodell zur Berechnung der Luft- bzw. Strahlungstemperatur im Gebäude sind in Tabelle 10 festgehalten. Im Raumknotenmodell werden die ideale Heiz- bzw. Kühlleistung und die entsprechende Solltemperatur sowie die Speicherkapazität der Einrichtung definiert. Außerdem werden die konvektiven bzw. radiativen Anteile der Wärmeabgabe der inneren Lasten, der solaren Einstrahlung, usw. festgelegt.

#### **Tabelle 10: Eingangsgrößen in das Raumknotenmodell**

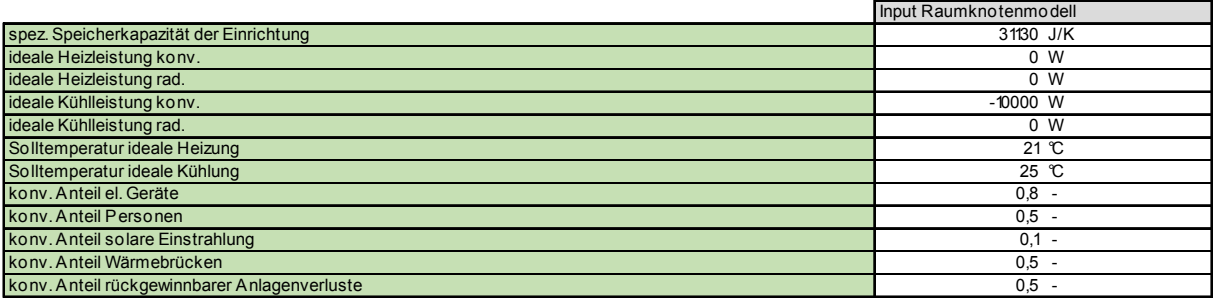

#### **5.3.5 Lüftung**

Der in der Simulation anzusetzende Außenluftvolumenstrom setzt sich aus dem hygienischen Luftwechsel und dem Infiltrationsluftwechsel, sowie eventuell einem zusätzlichen Fensterluftwechsel zur Kühlung der Räume zusammen.

Der hygienisch notwendige Luftwechsel kann einerseits durch natürliche Belüftung und andererseits durch eine mechanische Lüftungsanlage sichergestellt werden. Die Höhe des Lüftungsvolumenstroms kann grundsätzlich mit Anwesenheitsprofilen der Nutzer gekoppelt sein. Dies kann speziell bei natürlicher Belüftung der Räume relevant sein. Ist der Volumenstrom abhängig von der Anwesenheit der Bewohner, kann aus einer Befragung der Bewohner auf ein Anwesenheitsprofil rückgeschlossen werden. Bei Lüftungsanlagen in Wohngebäuden liegt allerdings häufig ein konstanter Volumenstrom über die Lüftungsanlage vor. In ÖNORM B 8110-5 [ONO11a] wird der hygienische Luftwechsel für Wohngebäude mit 0,4 1/h festgelegt, wobei sich dieser Wert auf das energetisch wirksame Luftvolumen bezieht. Das energetisch wirksame Luftvolumen entspricht dem Nettovolumen und berechnet sich aus einer Reduktion der Bruttogeschoßfläche mit dem Faktor 0,8 und einer fixen Raumhöhe von 2,6 m. Für das Referenzgebäude wird der hygienische Luftwechsel gemäß den Ausführungen in [ONO11a] mit 0,4 1/h angesetzt.

Der Infiltrationsvolumenstrom beschreibt den Luftwechsel der aus den Undichtheiten der Gebäudehülle resultiert. Die Dichtheit der Gebäudehülle kann mittels Blower-Door Tests überprüft werden. Dabei wird ein Differenzdruck von 50 Pa zwischen Innen und Außen erzeugt. Der dabei entstehende Luftvolumenstrom wird gemessen und unter Kenntnis des Gebäudevolumens als Luftwechselzahl n<sub>50</sub> angegeben. Um den tatsächlich Infiltrationsluftwechsel  $n<sub>x</sub>$  unter den Betriebsbedingungen in der Berechnung zu erhalten sind in ÖNORM B 8110-6 [ONO10] folgende Bedingungen festgelegt:

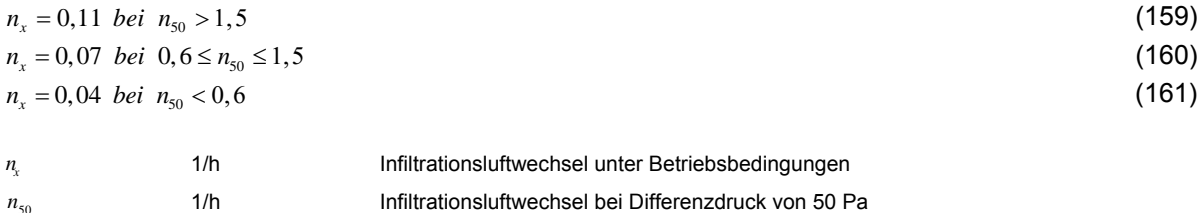

Für die Untersuchungen in dieser Arbeit wird der n<sub>50</sub>-Wert für alle Berechnungsvarianten mit < 0,6 1/h festgelegt. Es ergibt sich daher eine Infiltrationsluftwechselrate  $n_x$  von 0,04 1/h. Der Infiltrationsvolumenstrom ergibt sich durch Multiplikation mit dem Nettovolumen des Gebäudes. Wird eine Lüftungsanlage mit Wärmerückgewinnung vorgesehen, reduziert diese die Lüftungswärmeverluste. In dieser Arbeit werden sowohl Ausführungen mit Lüftungsanlage und Wärmerückgewinnung, als auch ohne mechanische Lüftungsanlage untersucht. Im Fall einer vorhandenen Lüftungsanlage (Gebäude G1 und G2) wird der Wärmebereitstellungsgrad für alle zu berechnenden Varianten mit 0,8 festgelegt.

#### **5.3.6 Thermoaktive Bauteilsysteme**

Die Modellierung der thermoaktiven Bauteilsysteme ist in Kapitel 4 beschrieben. Die Rohre in den thermoaktiven Bauteilsystemen des untersuchten Gebäudekonzepts und jene in der Fußbodenheizung des Vergleichsgebäudes weisen die gleiche Dimension auf. Der Abstand zwischen den Rohren der Bauteilaktivierung beträgt 30 cm und zwischen den Rohren der Fußbodenheizung 10 cm. Das Verhältnis von aktivierter Fläche zu Bruttogeschoßfläche wird mit 0,7 festgelegt. Zu diesem Zwecke werden für jedes aktivierte Bauteil anteilsmäßig zwei opake Bauteile (aktiviert/nicht aktiviert) in der Simulation berücksichtigt. Die maximale Länge der Heizkreise wird mit 80 m festgelegt, wodurch sich je nach Rohrabstand und Bauteilfläche die Anzahl der Heizkreise ergibt. Die Eingangsgrößen in die Modellierung der Bauteile sind in Tabelle 11 festgehalten.

#### **Tabelle 11: Eingangsgrößen in die Modellierung thermoaktiver Bauteilsysteme**

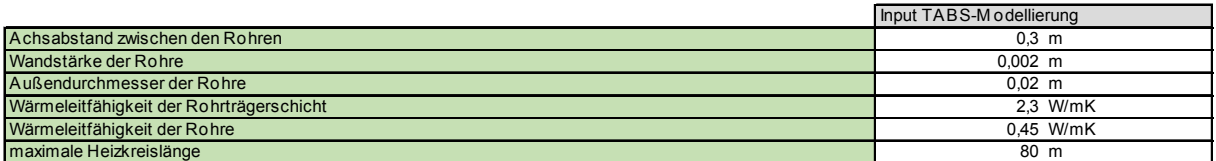

# **5.4 Gebäudetechnik**

In dieser Arbeit wird ein Konzept zur solarthermischen Aktivierung von Bauteilen entwickelt und analysiert. Ausgangspunkt für die Entwicklung des Gebäudekonzepts stellt ein für kleinvolumige Bauten mit solarthermischer Heizungsunterstützung typisches Anlagenkonzept dar. Eine schematische Darstellung des Gebäudes sowie der hydraulischen Anlage ist in Abbildung 56 dargestellt.

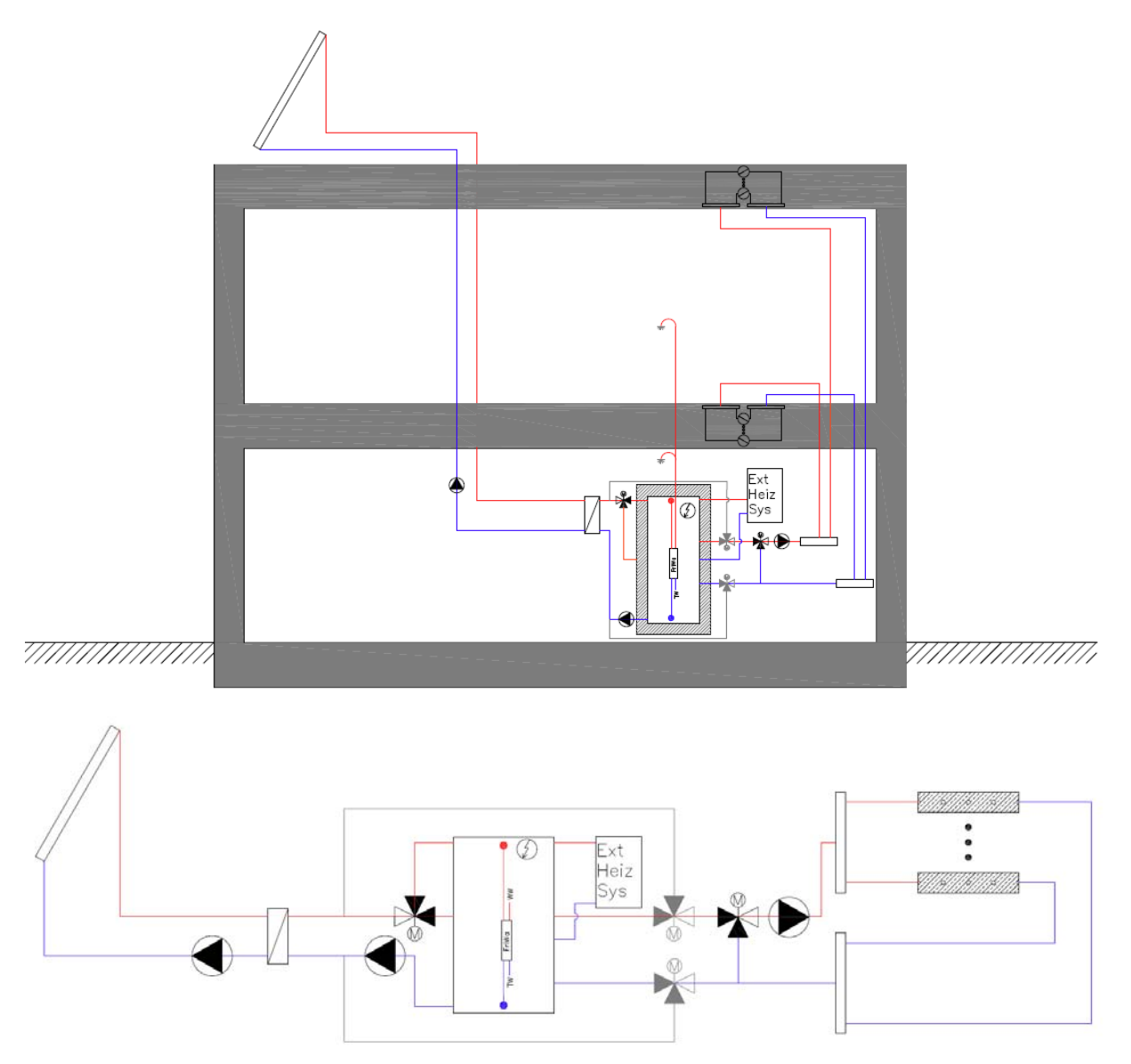

**Abbildung 56: Schematische Darstellung des untersuchten Gebäudekonzepts (Bypasssystem zur Umgehung des Speichers in grauer Farbe dargestellt)** 

Anmerkung: In der Darstellung sind ausschließlich die für die Simulation wesentlichen Inhalte dargestellt.

Die hydraulische Einbindung der Solarkollektoren erfolgt über einen externen Wärmetauscher. Die Warmwasserbereitung erfolgt über eine externe Frischwasserstation. Der Nachheizbedarf wird grundsätzlich über einen externen Wärmeerzeuger bereitgestellt. Um zu verhindern, dass die Temperatur im obersten Bereich des Speichers in einem beliebigen Betriebszustand unter die für die Warmwasserbreitung benötigte Temperatur abfällt, wird zusätzlich ein elektrischer Heizstab in der Simulation vorgesehen. Die Wärmeentnahme aus dem Pufferspeicher erfolgt mit einer Umwälzpumpe, wobei eine maximale Temperatur von 50 °C in den Heizkreisen durch eine Beimischschaltung garantiert wird.Für das untersuchte Gebäudekonzept spielt die Modellierung der gebäudetechnischen Anlage eine wesentliche Rolle. Nachfolgend sind die Eingangsgrößen in die Modellierung der unterschiedlichen Komponenten der Gebäudetechnik angeführt.

#### **5.4.1 Kollektor**

Das untersuchte Gebäudekonzept beruht auf dem Ansatz der solarthermischen Aktivierung von Betonbauteilen. Die Eigenschaften des Solarkollektors beeinflussen das Gesamtverhalten des Systems und stellen daher eine wesentliche Eingangsgröße in die Simulation dar. Die Kollektorkennwerte werden für die Untersuchungen in dieser Arbeit analog zu den Berechnungen von [HEI04] angesetzt. Die Kollektorkennlinie des verwendeten Kollektors ist neben den Kennlinien handelsüblicher Kollektoren in Abbildung 12 dargestellt. Der Vergleich zeigt, dass die verwendeten Kennwerte zu einer Kollektorkennlinie führen, die eine durchschnittliche Kollektorperformance erwarten lassen.

In dieser Arbeit werden Systeme mit verschiedenen Kollektorflächen untersucht. Es wird festgelegt, dass es ab einer Aperturfläche von 6 m<sup>2</sup> zu einer parallelen Schaltung der Kollektormodule kommt. Dies ermöglicht einen Highflow-Betrieb auch bei großen Kollektorflächen. Um den Temperaturanstieg des Fluids entlang der Rohrachse im Kollektor berücksichtigen zu können, wird dieser in einzelne Teilstücke unterteilt. Die einzelnen Teilstücke zu je 2 m² werden in Serie durchströmt. Die Eingangsgrößen in die Kollektormodellierung sind in Tabelle 12 festgehalten. Die Regelung des Massenstroms in den Leitungen der Solaranlage erfolgt mit einem kontinuierlichen Regler, der die Temperatur am Kollektoraustritt möglichst konstant um 3 K höher als die mininmale Puffertemperatur hält.

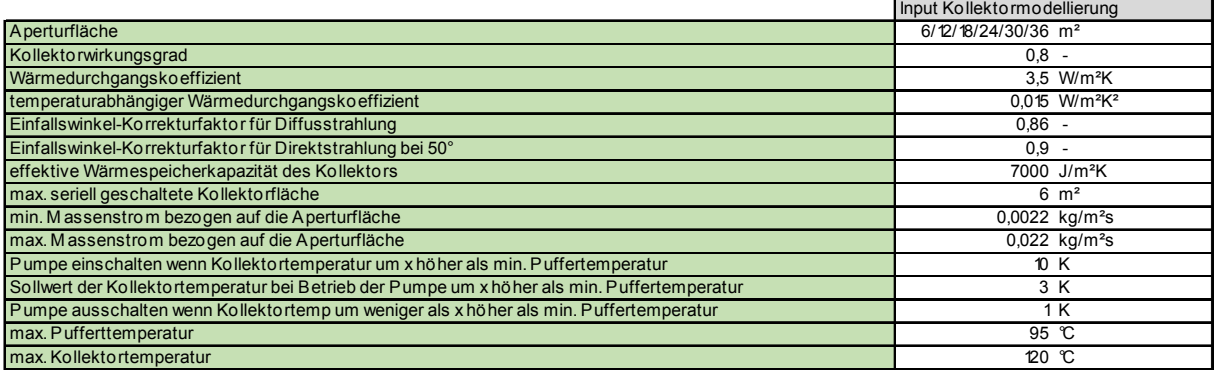

#### **Tabelle 12: Eingangsgrößen in die Kollektormodellierung**

#### **5.4.2 Wärmetauscher**

Das in dieser Arbeit untersuchte Konzept arbeitet mit einem externen Wärmetauscher zur Trennung des Solarkreises vom Pufferladekreis. Die benötigten Eingangsgrößen in die Modellierung des Wärmetauschers sind in Tabelle 13 zu finden. Die Auslegungstemperaturen bleiben bei allen untersuchten Kollektorgrößen unverändert. Die Wärmeüberträgerleistung wird mit 800 W/m<sup>2</sup> Aperturfläche angesetzt.

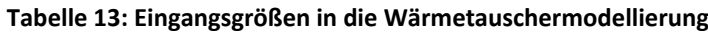

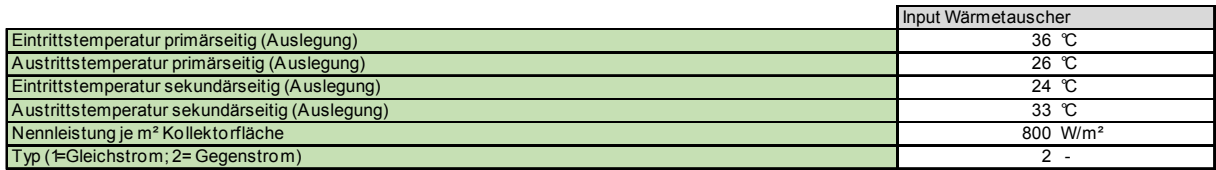

#### **5.4.3 Pufferspeicher**

Obwohl mit dem untersuchten Gebäudekonzept versucht wird einen hohen Deckungsgrad trotz geringem Pufferspeichervolumen zu erreichen, spielt die Modellierung des Puffers eine wesentliche Rolle für die Effizienz des Gesamtsystems. Nachfolgend werden die Randbedingungen und Eingangsgrößen in die Modellierung des Speichers angeführt.

#### **5.4.3.1 Speichergeometrie**

Im Rahmen der Untersuchungen in dieser Arbeit werden Simulationen mit verschiedenen Pufferspeichervolumen durchgeführt. Während im Zuge einer realen Planung auf Herstellerangaben zurückgegriffen werden sollte, wird hier ein mathematischer Zusammenhang zwischen Speichervolumen und den Speicherabmessungen aus [HEI04] verwendet.

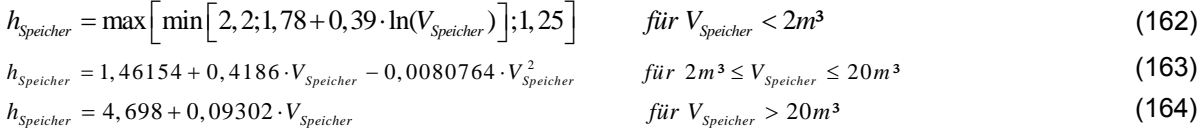

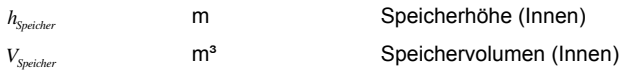

Über das Speichervolumen und die Speicherhöhe kann auf den Durchmesser des Speichers rückgeschlossen werden, wobei eine zylindrische Form unterstellt wird.

#### **5.4.3.2 Bereitschaftsvolumen - Schaltvolumen - Solarvolumen**

Das gesamte Speichervolumen wird in einzelne Schichten unterteilt. Dies ist notwendig, um das oben beschriebene Multi-Kapazitäten-Modell (siehe Kapitel 4) in der Simulationen anwenden zu können. Die Anzahl der Schichten ergibt sich aus dem Gesamtspeichervolumen und dem Volumen einer Teilschicht (Teilschichtvolumen). Das gesamte Puffervolumen wird somit in mehrere Teile gleichen Volumens geteilt. Die Anzahl der Teilungen ergibt sich aus dem Volumen der einzelnen Teilschichten und dem gesamten Speichervolumen. Je nach Speichervolumen erfolgt in dieser Arbeit eine Teilung des Speichers in 10 bis 50 Teilschichten (siehe Tabelle 14).

Das Bereitschaftsvolumen und das Schaltvolumen des Speichers stellen Eingangsgrößen in die Modellierung dar. Über sie wird definiert an welchen Schichten Anschlüsse vorliegen. Der verbleibende Teil des Speichers steht ausschließlich der Solaranlage zur Verfügung. Die solare Beladung des Speichers erfolgt über ein schaltbares Dreiwegeventil. Je nach Stellung des Ventils erfolgt die Beladung in der obersten Schicht des Speichers oder in der obersten Schicht des Solarvolumens. Der Austritt aus dem Speicher erfolgt stets in der untersten Schicht, wodurch kein Totvolumen in dem modellierten Speicher vorhanden ist. Die Anschlüsse zur Wärmeverteilung in die Heizkreise befinden sich im unteren Drittel des Bereitschaftsvolumens bzw. im unteren Drittel des Solarvolumens.

#### **5.4.3.3 Effektive Wärmeleitfähigkeit**

Durch die effektive Wärmeleitfähigkeit lassen sich Schichtungsvorgänge innerhalb von Speichern berücksichtigen. In [JOH02] wird die effektive Wärmeleitfähigkeit für einen Großspeicher messtechnisch zu 0,7 W/mK ermittelt. In [EIC12] wird für gute Speicher ohne innenliegende Wärmetauscher eine ansetzbare effektive Wärmeleitfähigkeit in der Höhe der Wärmeleitfähigkeit von Wasser (ca. 0,64 W/mK) empfohlen. Für gute Speicher mit innenliegenden Wärmetauschern wird eine effektive Wärmeleitfähigkeit von 1-1,5 W/mK angegeben. [DRU98] ermittelt die effektive Wärmeleitung für vier verschiedene Speicher mit nutzbaren Volumen zwischen 550 l und 700 l. Dabei werden effektive Wärmeleitfähigkeiten zwischen 1,0 W/mK und 1,6 W/mK gemessen. [DRU99] gibt die effektive Wärmeleitfähigkeit mit 1,2 W/mK an. In [DRU06] wird die effektive Wärmeleitfähigkeit für drei weitere Speicher (300 l bis 500 l Volumen) zu 1,8 W/mK bis 1,9 W/mK ermittelt. [HEI04] gibt als zusammenfassendes Ergebnis seiner Recherche an, dass die effektive Wärmeleitfähigkeit bei kleineren Speichern mit innenliegenden Einbauten ca. 2-5 mal und bei Speichern mit mehr als 5 m<sup>3</sup> Volumen ca. 1-1,5 mal höher ist als jene von Wasser.

Für die Untersuchungen in dieser Arbeit wird für Speicher unter 1 m<sup>3</sup> Volumen die 5-fache Wärmeleitfähigkeit von Wasser angesetzt. Es ergibt sich somit eine effektive Wärmeleitfähigkeit von ca. 3,2 W/mK. Für Speicher über 5 m<sup>3</sup> Volumen wird die effektive Wärmeleitfähigkeit 1,5 mal höher als jene von Wasser, d.h. mit ca. 1,0 W/mK angenommen. Für Speichervolumina zwischen 1 m<sup>3</sup> und 5 m<sup>3</sup> wird zwischen diesen beiden Werten linear interpoliert.

#### **5.4.3.4 Wärmeverlustrate des Speichers**

Über die Wärmeverlustrate werden die Wärmeverluste eines Speichers in Abhängigkeit der Temperaturdifferenz zwischen dem Speicherinhalt und der Temperatur im Aufstellungsraum beschrieben. Die Wärmeverlustrate kann beispielsweise nach ÖNORM H 5056 [ONO11b], ÖNORM EN 15332 [ONO08e] oder ÖNORM EN 12977-1 [ONO12b] in Abhängigkeit des Speichervolumens berechnet werden. Drück untersucht in [DRU06b] verschiedene Speicher und misst ihre Wärmeverlustrate. Die Ergebnisse der Messungen und der Vergleich mit den Ergebnissen der verschiedenen normativen Ansätze zur Berechnung der Wärmeverlustrate in Abhängigkeit des Speichervolumens sind in Abbildung 57 dargestellt.

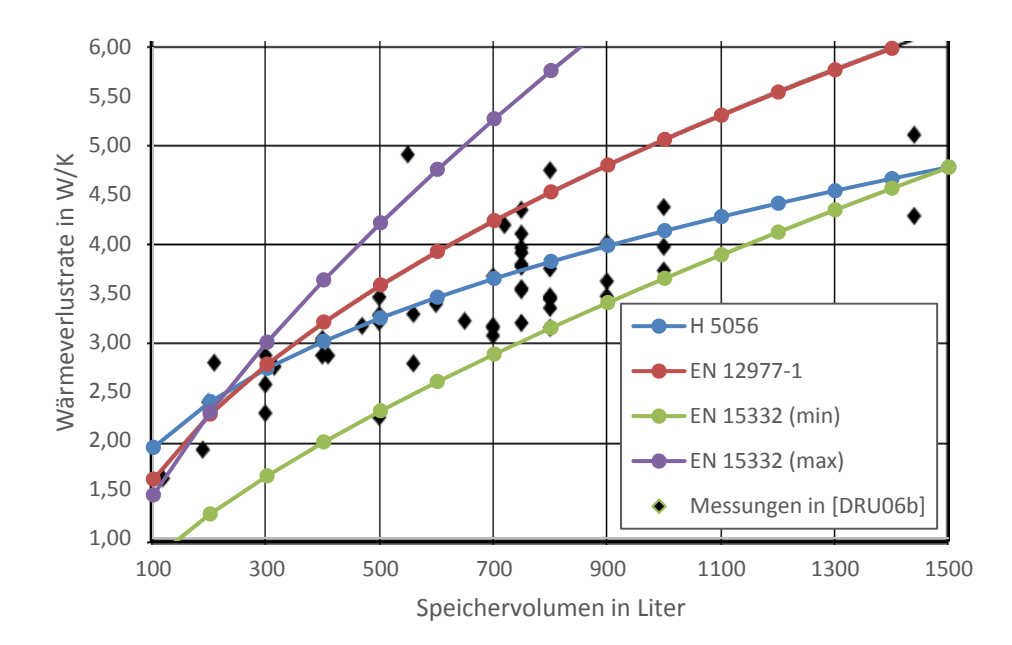

**Abbildung 57: zulässige Wärmeverlustrate von Speichern berechnet nach verschiedenen normativen Ansätzen und verglichen mit den Messungen der Wärmeverlustrate von Drück [DRU06b]** 

In dieser Arbeit wird die Wärmeverlustrate von Speichern nach ÖNORM H 5056 [ONO11b] berechnet. Im Vergleich zu dem Berechnungsansatz der ÖNORM EN 12977-1 [ONO12b] werden hierdurch große Speichersysteme mit geringeren Wärmeverlusten berücksichtigt. Kleine Speicher weisen hingegen verhältnismäßig hohe Verluste auf. Die täglichen Wärmeverluste eines indirekt beheizten Heizungsspeichers unter Prüfbedingungen sind gemäß ÖNORM H 5056 [ONO11b] für Speicher ab 1994 (Baujahr) nach folgender Gleichung zu berechnen:

$$
Q_{\text{Verluste}} = 0.5 + 0.25 \cdot V^{0.4} \tag{165}
$$

#### *QVerluste* kWh/d tägliche Wärmeverluste eines Speichers unter Prüfbedingungen

Unter Verwendung einer Temperaturdifferenz von 45 °C unter Prüfbedingungen kann die Wärmeverlustrate aus den täglichen Wärmeverlusten eines Speichers unter Prüfbedingungen berechnet werden. Die Wärmeverluste, welche nach ÖNORM H 5056 [ONO11b] durch die Anschlüsse an den Speicher entstehen, werden in Form einer Erhöhung der Wärmeverlustrate berücksichtigt. Die Eingangsgrößen in die Berechnung der Wärmeverlustrate sind in Tabelle 14 festgehalten.

#### **Tabelle 14: Eingangsgrößen in die Puffermodellierung**

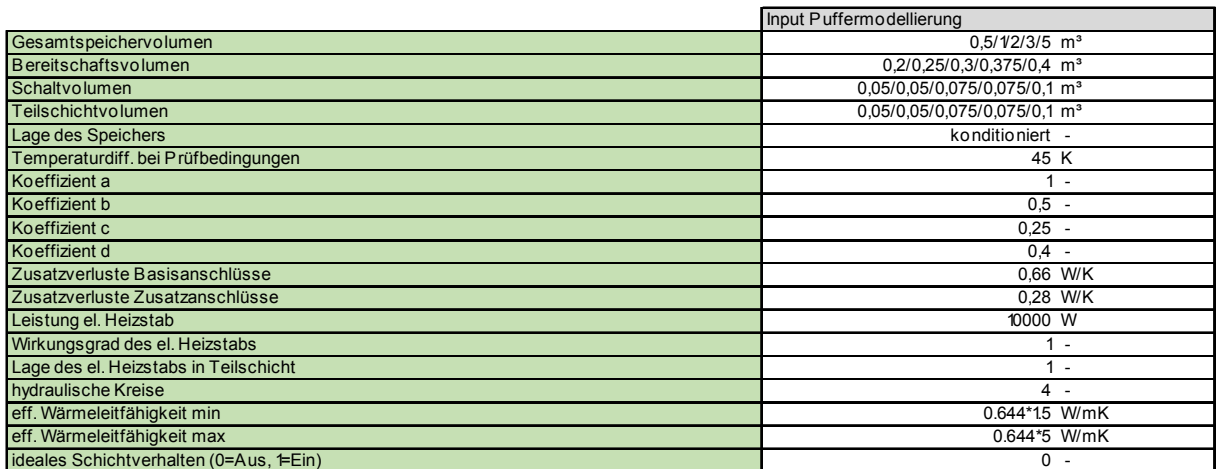

#### **5.4.4 Wärmebereitstellung - externes Wärmebereitstellungssystem**

Die Wärmebereitstellung des untersuchten Gebäudekonzepts erfolgt mit einem Wärmeerzeuger mit konstanter Leistungsabgabe. Die Höhe der Leistungsabgabe richtet sich nach der Heizlast (stationär berechnet) zuzüglich eines Leistungszuschlags für die Warmwasserbereitung. Der Massenstrom durch das externe Heizsystem beträgt konstant 0,4 kg/s. Der Anschluss des Vorlaufs des Wärmeerzeugers befindet sich in der obersten Schicht des Speichers. Der Rücklauf befindet sich in der Schicht des Schaltvolumens. Es wird bewusst darauf verzichtet ein spezielles Heizsystem (z.B. Wärmepumpe, Gaskessel, etc) in den Simulationen zu berücksichtigen, um möglichst allgemeine Ergebnisse zu erreichen. Weitere Energieeinsparungen sind jedenfalls durch die Verwendung eines alternativen Heizsystems zu erreichen.

#### **5.4.5 Wärmeverteilung und Wärmeabgabe**

Die Verteil- und Abgabeverluste haben speziell bei gut gedämmten Gebäudehüllen einen wesentlichen Einfluss auf die Energieeffizienz eines Gebäudes. Nachfolgend werden die Randbedingungen und die Eingangsgrößen in die Modellierung der Verluste der Solaranlage, der Anlagenteile zur Raumheizung und der Analgenteile zur Abdeckung des Warmwasserbedarfs angeführt.

#### **5.4.5.1 Wärmeverteilung - Solaranlage und Raumheizung**

Die Modellierung der Rohrleitungen im Bereich der Solaranlage und der Raumheizung erfolgt wie in Kapitel 4 beschrieben. Die Längen der verschiedenen Rohrleitungen werden nach ÖNORM H 5056 [ONO11b] berechnet. Alle Rohrleitungen und alle Armaturen werden als gedämmt in den Simulationen berücksichtigt. Die genauen Eingangsparameter in die Rohrleitungsmodellierung sind in Tabelle 15 festgehalten. Die Wärmeabgabe der Rohrleitungen an den konditionierten Bereich wird in der Simulation mitberücksichtigt.

#### **Tabelle 15: Eingangsgrößen in die Rohrleitungsmodellierung**

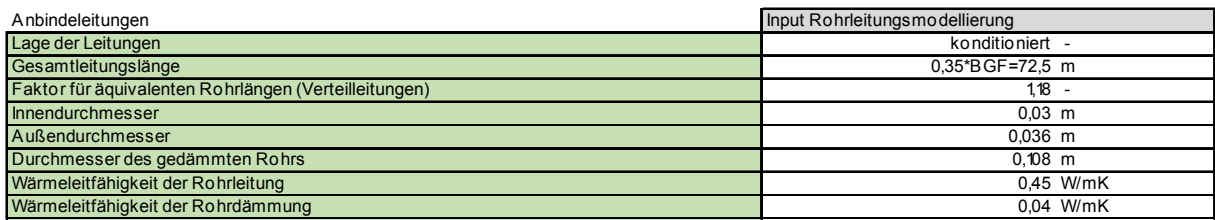

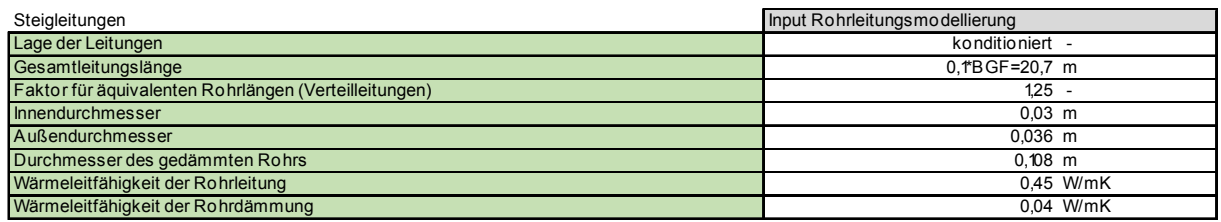

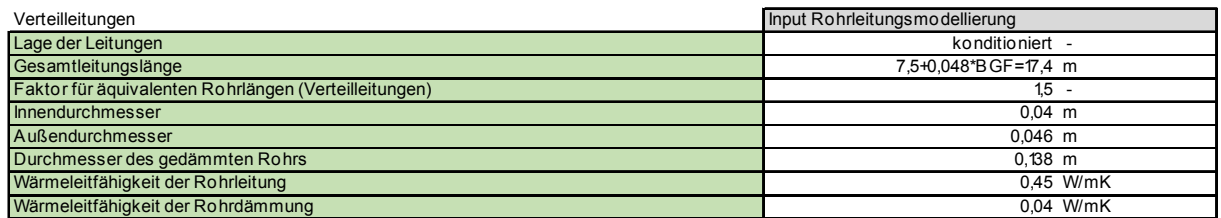

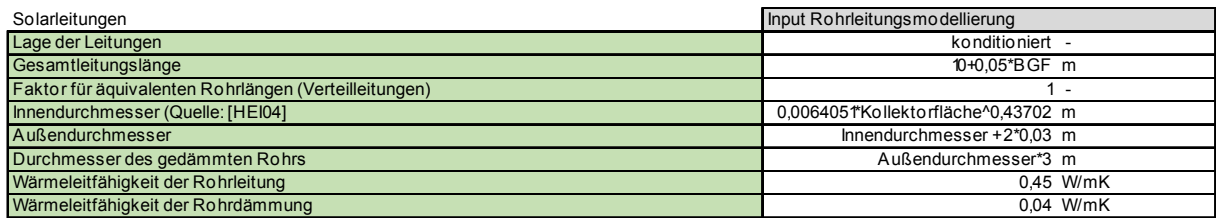

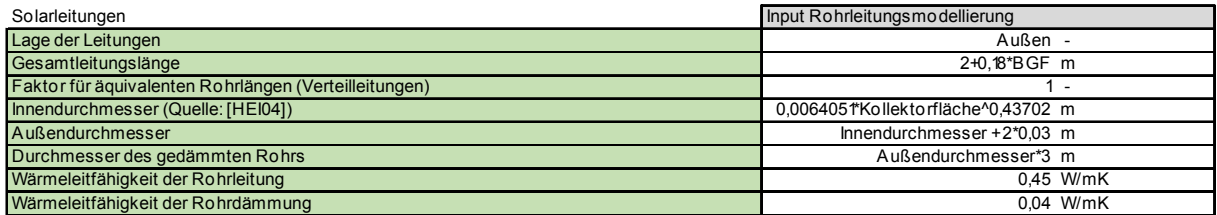

#### **5.4.5.2 Warmwasserverteilung und Warmwasserabgabe**

Die Wärmeverluste welche im Zuge der Warmwasserverteilung und der Warmwasserabgabe entstehen, werden gesondert berücksichtigt. Die Modellierung erfolgt hier nicht über ein dynamisches Simulationsmodell, sondern über einen vereinfachten Ansatz. Die Wärmeverteil- und Wärmeabgabeverluste werden nach ÖNORM H 5056 [ONO11b] berechnet. Da die Rohrleitungen zur Verteilung des Warmwassers mit Wärmeverlusten behaftet sind, muss am Ausgang des Pufferspeichers bzw. am Ausgang der Frischwasserstation eine höhere Temperatur vorliegen. Der Temperaturabfall in den Rohrleitungen wird pauschal mit 3 K festgelegt. Über den Volumenstrom und den definierten Temperaturabfall können die Wärmeverluste berechnet werden. Aus der Differenz zwischen den Wärmeverlusten zufolge des Temperaturabfalls in den Rohrleitungen und den gesamten Wärmeverteil- und Wärmeabgabeverlusten wird ein Faktor zur Erhöhung des Volumenstroms berechnet. Die Zapfmenge wird erhöht, bis die nach ÖNORM H 5056 [ONO11b] berechneten Wärmeverluste mit jenen in der Simulation übereinstimmen. Auf diese Art und Weise werden die normativen Wärmeverteil- und Wärmeabgabeverluste in ihrer Höhe nach ÖNORM H 5056 [ONO11b] in der Simulation berücksichtigt. Der Pufferspeicher und damit die Wärmespeicherverluste werden in der Simulation dynamisch modelliiert. Die Wärmeabgabe der Warmwasserverteilung an den konditionierten Bereich wird in der Simulation mitberücksichtigt.

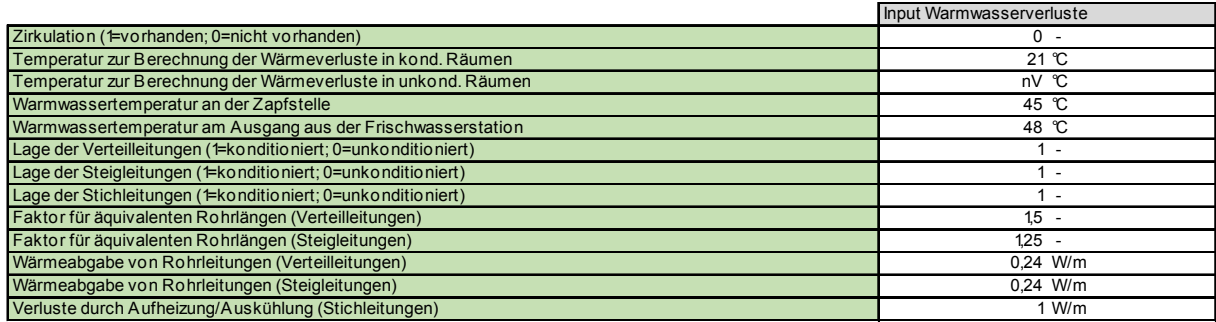

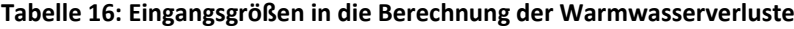

#### **5.4.6 Frischwasserstation**

Die Frischwasserstation wird in der Simulation ebenfalls über einen vereinfachten Modellansatz berücksichtigt. Aus der zuvor definierten Temperatur des Trinkwassers, der festgelegten Temperatur am Ausgang der Frischwasserstation und dem nach der oben beschriebenen Systematik ermittelten trinkwasserseitigen Volumenstrom ergibt sich die Wärmeleistung der Frischwasserstation. Die pufferseitige (primärseitige) Eintrittstemperatur in die Frischwasserstation wird über die Temperatur in der obersten Schicht des Speichers festgelegt. Um die geforderte sekundärseitige Austrittstemperatur aus der Frischwasserstation sicherstellen zu können, muss die primärseitige Eintrittstemperatur stets höher als die geforderte Austrittstemperatur sein. Es wird definiert, dass die Temperatur in der obersten Schicht des Speichers stets um 2 K höher als die geforderte sekundärseitige Austrittstemperatur aus der Frischwasserstation liegen muss. Zur Beschreibung des Verhaltens der Frischwasserstation verbleiben somit der pufferseitige (primärseitige) Volumenstrom und die pufferseitige (primärseitige) Austrittstemperatur aus der Frischwasserstation. Im Betrieb wird der Volumenstrom variiert, um die geforderte Austrittstemperatur aus der Frischwasserstation sicherstellen zu können. Je nach Auslegung des Wärmetauschers und momentanem Betriebszustand stellt sich im realen Betrieb eine veränderliche primärseitige Austrittstemperatur aus der Frischwasserstation ein. In den Simulationen wird die Austrittstemperatur in Abhängigkeit der sekundärseitigen Trinkwassertemperatur gewählt. Die Austrittstemperatur aus der Frischwasserstation bzw. die Eintrittstemperatur in den Pufferspeicher wird 2 K höher als die Trinkwassertemperatur angesetzt. Der Zulauf aus der Frischwasserstation zu dem modellierten Speicher befindet sich in der untersten Teilschicht des Speichers. Der Abfluss vom Speicher hin zur Frischwasserstation befindet sich in der obersten Teilschicht des modellierten Speichers.

#### **5.4.7 Hilfsenergiebedarf**

Der Hilfsenergiebedarf für den Betrieb der technischen Anlage des Gebäudes setzt sich aus dem Strombedarf der verwendeten Pumpen und dem Strombedarf der eingesetzten Regler zusammen. In den Simulationen wird der Hilfsenergiebedarf durch die Leistungsaufnahme der Pumpen und Regler sowie deren Betriebszeiten berechnet. Die elektrische Leistung, welche zum Betrieb der Anlage benötigt wird, wird gemäß ÖNORM H 5056 [ONO11b] berechnet und in der Simulation angesetzt. Anhand der Betriebsstunden wird in der Simulation der entsprechende Strombedarf berechnet. Jede elektrische Pumpe gibt einen Teil ihrer Leitungsaufnahme in Form von Wärme an das beförderte Fluid ab. Bei hocheffizienten Pumpen sind die elektrische Leitungsaufnahme und somit auch die Wärmeabgabe an das Fluid sehr gering. In der Simulation wird die Wärmeabgabe der Pumpen an das Trägerfluid aus diesem Grund vernachlässigt.

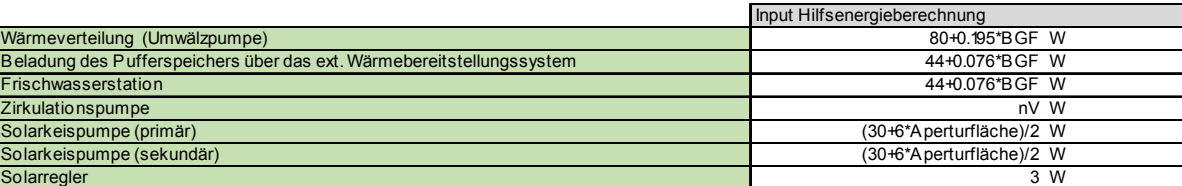

Ventile 7\*1 bzw 7\*3 W

**Tabelle 17: Eingangsgrößen in die Berechnung der benötigten Hilfsenergie**

# **5.5 Allgemeine Randbedingungen**

Das entwickelte Simulationsmodell benötigt neben der Eingangsgrößen in die einzelnen Teilmodelle allgemeine Informationen über den Aufbau des Modells, bestimmte Materialparameter und die Einstellungen für den Ablauf der Simulation. In der nachfolgenden Tabelle sind die allgemeinen Einstellungen für die Simulation festgehalten. Die Materialparameter werden unabhängig von der Temperatur und dem Druckniveau mit konstanten Werten in der Simulation berücksichtigt. Die Stoffeigenschaften stammen aus [VDI94] und beziehen sich auf einen Druck von 1 bar und eine Temperatur von 25 °C. Das Mischungsverhältnis von Glykol und Wasser im Solarkreis wird wie in [HEI04] mit 60% Wasser zu 40% Glykol angesetzt. Dieses Verhältnis wird auch in [EIC12] als übliches Mischungsverhältnis angegeben.

Zu Beginn der Simulation werden die Temperaturen im gesamten System auf die Initialisierungstemperatur gesetzt. Um eine Verfälschung der Simulationsergebnisse zu umgehen, werden die letzten 65 Tage des Jahres vor der eigentlichen Simulation durchlaufen. Dieser Zeitraum ist ausreichend, um zu Beginn der eigentlichen Simulation ein eingeschwungenes System zu erhalten. Der Zeitschritt für die Simulationen wird mit 30 s gewählt. Sobald die Globalstrahlungsintensität in der Kollektorebene größer Null ist, wird die Zeitschrittweite in der Simulation auf 10 s reduziert. Da die Wärmespeicherkapazität des Kollektors klein im Vergleich zu den am Kollektor auftretenden Wärmeströmen ist, werden bei Betrieb des Kollektors geringere Zeitschrittweiten als in der übrigen Simulation benötigt.

#### **Tabelle 18: allgemeine Eingangsgrößen in die Simulation**

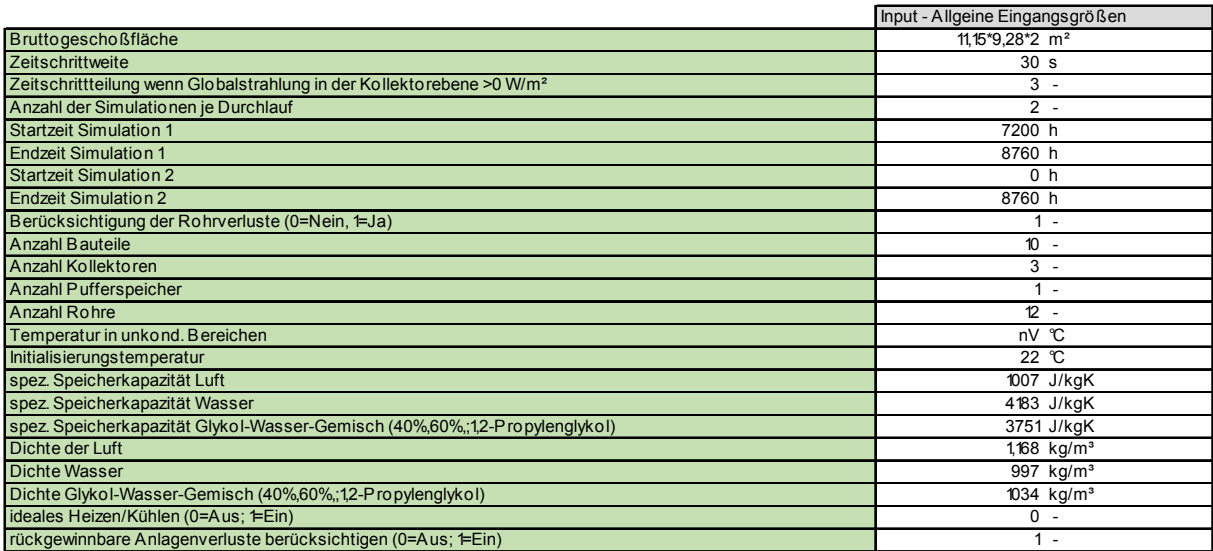

Mit dem entwickelten Simulatinsprogramm und den in diesem Kapitel definierten Randbedingungen und Eingangsgrößen in das Simulationsmodell wird im nachfolgenden Kapitel ein Gebäudekonzept zur aktiven Speicherung von Solarenegie innerhalb des Gebäudes entwickelt und analysiert.

# **6 Simulationsbasierte Entwicklung und Analyse eines Gebäudekonzepts**

Aufbauend auf dem entwickelten Gebäude- und Anlagensimulationsmodell und den oben definierten Randbedingungen, wird in diesem Kapitel ein Konzept zur Nutzung der Speichermasse der Betonbauteile im Zusammenhang mit solarthermischer Energie anhand von Simulationen entwickelt. Der Einfluss verschiedener Faktoren auf die Energieeffizienz und eine Methode zur Ermittlung des solaren Deckungsgrads und des Nachheizbedarfs im Rahmen der Vordimensionierung von Gebäuden mit solarthermischer Bauteilaktivierung, wird aus den Ergebnissen einer simulationsbasierten Variantenstudie abgeleitet.

Im realen Betrieb eines Gebäudes kommt es laufend zu Wärmespeichervorgängen. Dabei werden z.B. innere oder solare Wärmegewinne gespeichert und zeitlich verzögert an das Gebäude abgegeben. Der Einfluss der Speicherkapazität auf den Energiebedarf von Gebäuden wird im Monatsbilanzverfahren nach [OIB11] im Zuge der Ermittlung des Heizwärmebedarfs berücksichtigt. Innere Wärmegewinne und solare Wärmegewinne über transparente Bauteile gehen dabei über den Ausnutzungsgrad in die Berechnung des Heizwärmebedarfs ein. Abbildung 58 zeigt den Einfluss der Speicherkapazität der Gebäudemasse auf den Heizwärmebedarf. Das Diagramm zeigt den Heizwärmebedarf nach [OIB11] sowie die an das Heizsystem abgegebenen Wärmemengen aus verschiedenen Simulationen mit unterschiedlichen Sollwerten für die operative Temperatur. Es zeigt sich, dass der Wärmebedarf bei einer Simulation mit idealer, konvektiver Wärmeabgabe und einer ganzjährigen Solltemperatur von 21 °C wesentlich höher liegt, als der mit dem Monatsbilanzverfahren berechnete Heizwärmebedarf. Da die Temperatur im Raum konstant auf 21 °C gehalten wird, kann die Speichermasse des Gebäudes nicht effektiv genutzt werden. Wird in der Simulation der obere Grenzwert der operativen Temperatur mit 25 °C festgelgt, können die solaren und inneren Wärmegewinne genutzt werden, wodurch der mit der Simulation ermittelte Wärmebedarf bei allen untersuchten Gebäudetypen knapp unter dem Heizwärmebedarf nach [OIB11] liegt. Wird anstatt der idealen, konvektiven Wärmeabgabe eine Flächenheizung in der Simulation als Wärmeabgabesystem herangezogen, steigt der Wärmebedarf aufgrund der erhöhten Transmissionswärmeverluste und der Trägheit des Wärmeabgabesystems geringfügig an.

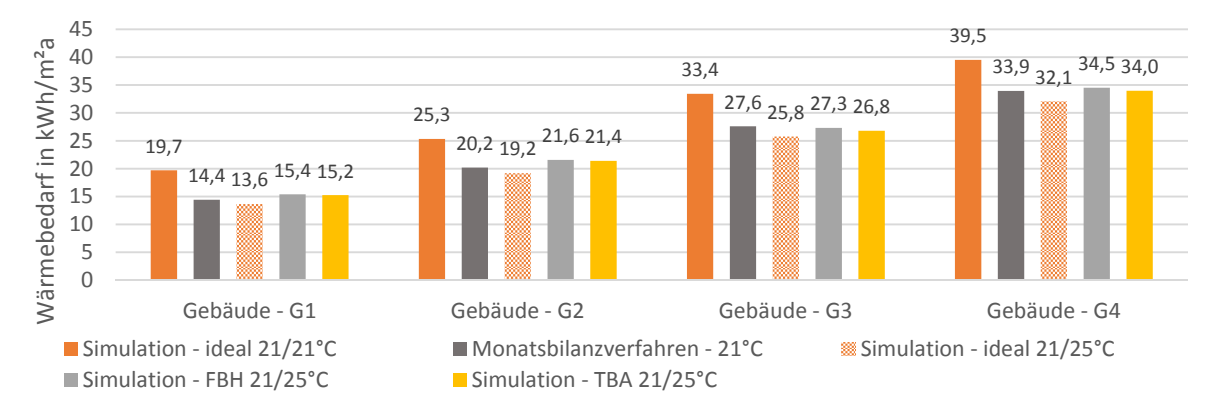

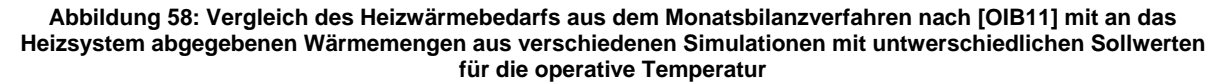

Um die Speichermasse eines Gebäudes nutzen zu können, sind Temperaturschwankungen zuzulassen. Bei den meisten Gebäudekonzepten wird die Solltemperatur in den Räumen regelungstechnisch allerdings möglichst konstant gehalten. Eine aktive Nutzung der Speichermasse wird dabei nicht angestrebt. Neben der passiven Wärmespeichernutzung von solaren und internen Wärmegewinnen kann die Speichermasse eines Gebäudes allerdings auch aktiv genutzt werden, um den Energiebedarf zu senken. Im nachfolgenden Kapitel werden die wesentlichen Einflussfaktoren für eine effektive Nutzung der Speicherkapazität von Gebäuden identifiziert und ein geeignetes Konzept zur Speicherung von Solarenergie abgeleitet.

Für die Entwicklung des Gebäudekonzepts wird vorerst auf das Gebäude G3 (L<sup>1</sup>=143 W/K) zurückgegriffen. Als Gebäudestandort wird Wien festgelegt. Ausgangspunkt stellt eine klassische Fußbodenheizung als Wärmeabgabesystem dar. Die Regelung der operativen Temperatur erfolgt über einen Zweipunktregler, wobei die Solltemperatur für den Heizfall 21 °C beträgt. Die Hysterese wird mit 0,1 K definiert. Ab einer operativen Temperatur von 25 °C wird in der Simulation aktiv gekühlt. Auf diese Art werden Maßnahmen der Nutzer zur Abkühlung der Räume in der Simulation nachgebildet.

Die Simulationen werden jeweils für fünf verschiedene Speichergrößen und sechs verschiedene Kollektorflächen durchgeführt. Ausgewertet werden jeweils der solare Deckungsgrad (siehe Gleichung 54) und der spezifische Nachheizbedarf (siehe Gleichung 58). Abbildung 59 zeigt den Zusammenhang zwischen solarem Deckungsgrad bzw. spezifischem Nachheizbedarf und dem Speichervolumen sowie der Kollektorfläche. Es zeigt sich, dass der solare Deckungsgrad bei großen Kollektorflächen im Bereich geringer Speichervolumen stark auf Änderungen des Speichervolumens reagiert. Im Gegensatz dazu kann im Bereich größerer Speichervolumen nur eine geringfügige Erhöhung des Deckungsgrads durch eine weitere Vergrößerung des Speichervolumens erreicht werden. Der beschriebene Zusammenhang zeigt sich auch bei Betrachtung des spezifischen Nachheizbedarfs. Hier führt eine Vergrößerung des Speichervolumens bzw. der Kollektorfläche allerdings zu einem reduzierten Nachheizbedarf. Speziell bei sehr geringen Kollektorflächen kann eine Vergrößerung des Speichervolumens allerdings auch zu einer Erhöhung des spez. Nachheizbedarfs führen.

1

 $<sup>1</sup>$  "L": gesamter thermischer Leitwert des Gebäudes in W/K</sup>

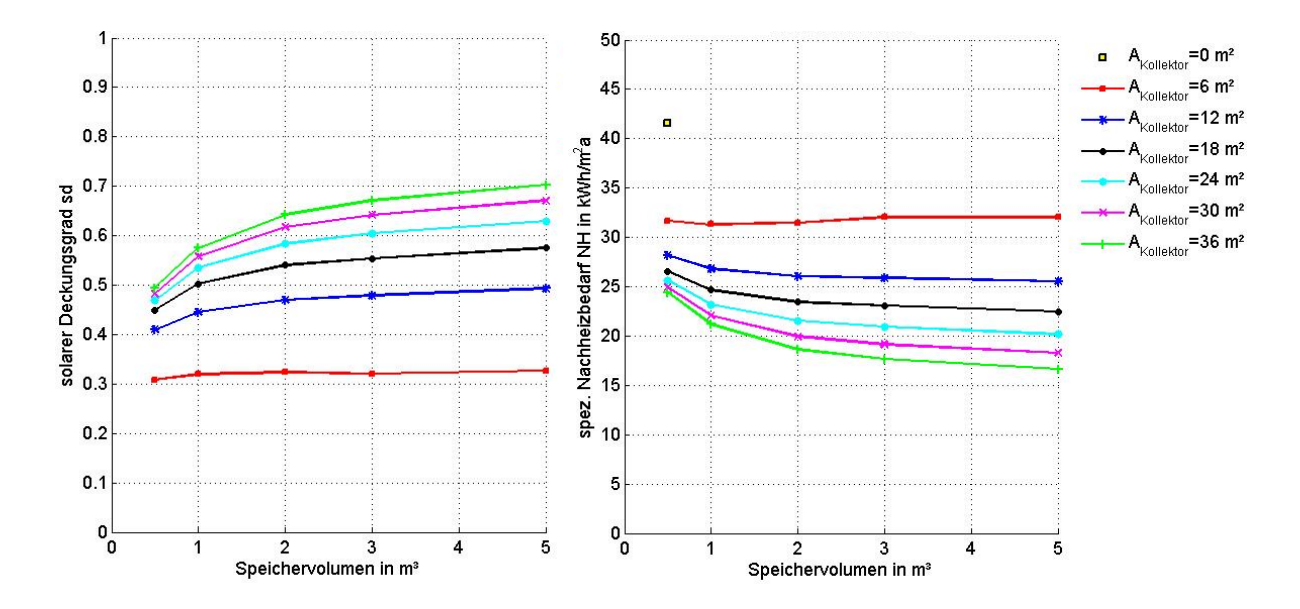

**Abbildung 59: Zusammenhang zwischen solarem Deckungsgrad bzw. spez. Nachheizbedarf und dem Speichervolumen sowie der Kollektorfläche für das Gebäude G3 (L=143 W/K) am Standort Wien bei Berücksichtigung einer Fußbodenheizung als Wärmeabgabesystem und einer üblichen Regelung der operativen Temperatur mit einem Zweipunktregler** 

Wird anstatt der Fußbodenheizung die Stahlbetondecke als Wärmeabgabesystem genutzt, ergeben sich die in Abbildung 60 dargstellten Zusammenhänge zwischen solarem Deckungsgrad bzw. Nachheizbedarf und dem Speichervolumen sowie der Kollektorfläche. Im Vergleich zu der Variante mit einer Fußbodenheizung lässt sich keine wesentliche Veränderung des solaren Deckungsgrads bzw. des Nachheizbedarfs feststellen.

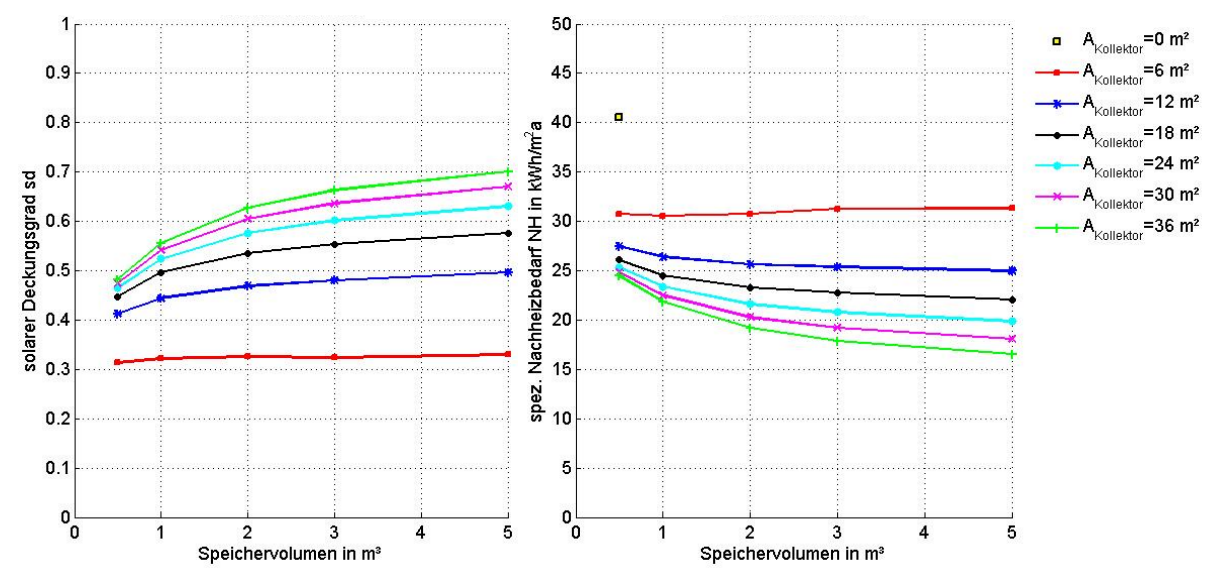

**Abbildung 60: Zusammenhang zwischen solarem Deckungsgrad bzw. spez. Nachheizbedarf und dem Speichervolumen sowie der Kollektorfläche für das Gebäude G3 (L=143 W/K) am Standort Wien bei Berücksichtigung einer aktivierten Stahlbetondecke als Wärmeabgabesystem und einer üblichen Regelung der operativen Temperatur mit einem Zweipunktregler** 

Um die Speichermasse des Gebäudes effektiv nutzen zu können, muss die Regelung des Heizsystems angepasst werden. Bereits zu Beginn dieses Kapitels wird gezeigt, dass für die Nutzung der Speicherkapazität eines Gebäudes Temperaturschwankungen zuzulassen sind. Während sich bei der passiven Nutzung von Solarenergie automatisch eine Erhöhung der Temperatur im Gebäude zufolge der solaren Wärmegewinne ergibt, muss für die aktive Nutzung der Speichermasse eine Anpassung der Regelstrategie erfolgen. Um die solarthermische Energie optimal für Heizungszwecke nutzen zu können, muss zu jenen Zeiten in denen ein Wärmeangebot seitens der Solaranlage vorliegt, der untere Sollwert der operativen Temperatur im Raum erhöht werden. In weiterer Folge wird dieser Betriebszustand als Anlagenzustand 2 bezeichnet. Es wird damit möglich solare Energie aktiv innerhalb des Gebäudes zu speichern. Die gespeicherte Energie wird dann, sobald die Temperatur im Raum unter die Temperatur der umschließenden Oberflächen abfällt, an die Raumluft abgegeben. Im optimalen Fall wird der Sollwert der operativen Temperatur im Anlagenzustand 1 nie unterschritten und es muss keine zusätzliche Energie für die Konditionierung der Räume eingesetzt werden. Da auf diese Art und Weise allerdings ein Großteil der solarthermischen Energie für die Raumkonditionierung eingesetzt wird, muss die Energie zur Deckung des Warmwasserbedarfs zumindest zeitweise über zusätzliche Wärmeerzeuger bereitgestellt werden. Da die Beladung der Bauteile bei diesem Regelungskonzept möglichst immer zeitgleich mit dem solaren Wärmeangebot über die Solaranlage erfolgt, bietet sich die direkte Anbindung des Kollektorfelds an die aktivierten Bauteile an. Auf diese Art und Weise lässt sich eine Durchmischung des Pufferspeichers effektiv verhindern. Die aktivierten Stahlbetonteile verfügen über eine ausreichend hohe Speicherkapazität um die solarthermische Wärme innerhalb des Gebäudes zu speichern. Je höher der Sollwert der operativen Temperatur im Anlagenzustand 2 gewählt wird, desto mehr Wärme kann in den Bauteilen gespeichert werden und desto länger wird der Zeitraum bis zu einem eventuellen Nachheizen im Anlagenzustand 1 andauern.

Für die Untersuchungen in dieser Arbeit wird die Hysterese des Zweipunktreglers im Anlagenzustand 2 mit 1 K definiert. Während im Anlagenzustand 1 die Regelgröße der Momentanwert der operativen Temperatur ist, wird im Anlagenzustand 2 der 24h-Mittelwert der operativen Temperatur als Regelgröße gewählt. Würde auch im Anlagenzustand 2 der Momentanwert der operativen Temperatur als Regelgröße herangezogen werden, würde die Beladung der Bauteile stoppen, sobald die operative Temperatur zufolge innerer Lasten oder solarer Einstrahlung kurzfristig über den Sollwert steigt.

Um eine übermäßige Überwärmung der Räume im Anlagenzustand 2 zu verhindern, ist es sinnvoll den Sollwert der operativen Temperatur in diesem Betriebszustand zeitlich veränderlich zu wählen. Für die Untersuchungen in dieser Arbeit wird der Sollwert der operativen Temperatur durch eine Cosinusfunktion beschrieben. Die Phasenverschiebung der Funktion beträgt Null. Der Maximalwert der Funktion wird am 1. Jänner um 00:00 Uhr erreicht. Die Periodenlänge beträgt ein Jahr bzw. 8760 Stunden. Die Funktion schwingt mit einer Amplitude von 1 K, 2 K, oder 3 K um 21 °C. Der minimale Sollwert der operativen Temperatur wird in den Simulationen mit 21,5 °C beschränkt. Das Solltemperaturband reicht in diesem Fall von 21 °C bis 22 °C (1 K Hysterese). Die Funktion wird in dieser Form definiert, um eine übermäßige Überwärmung in den Übergangszeiten zu verhindern und dennoch möglicht viel solarthermische Energie in den Wintermonaten nutzen zu können. Die herangezogenen Sollwerte der operativen Temperatur im Anlagenzustand 1 (schwarze Linie) sowie im Anlagenzustand 2 (rote, grüne, blaue Linie) sind in Abbildung 61 dargestellt.

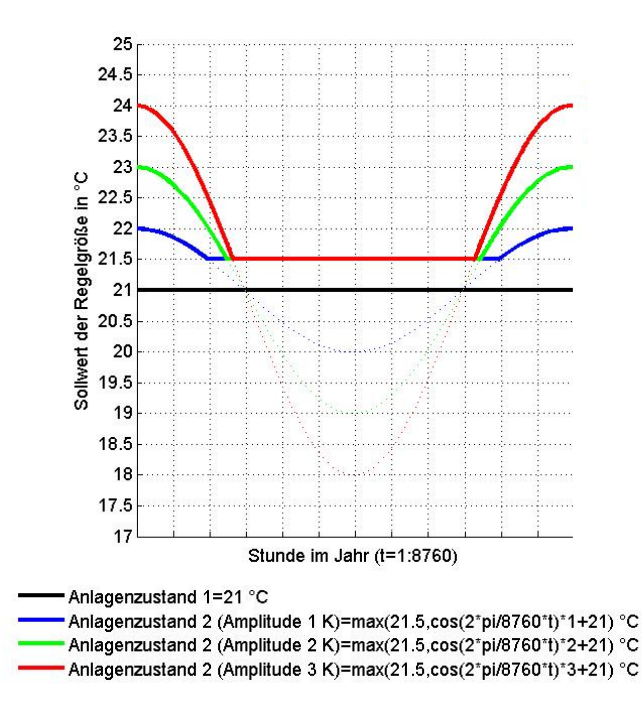

**Abbildung 61: Jahresverlauf des Sollwerts der operativen Temperatur im Anlagenzustand 1 (schwarze Linie) und Anlagenzustand 2 (rote, grüne, blaue Linie)** 

Das rechte Bild in Abbildung 62 zeigt beispielhaft den Verlauf der operativen Temperatur in dem Gebäude G3 (L=143 W/K) mit aktivierter Stahlbetondecke als Wärmeabgabesystem und der Standardregelung (Zeitraum: 30. Jänner bis 2. Februar, Klimadatensatz: Wien). Es zeigt sich, dass die Solarkreis- und die Heizkreispumpe nicht zeitgleich laufen. Fällt die Temperatur in der Nacht unter den Sollwert der operativen Temperatur ab, beginnt die Heizkreispumpe zu laufen und versorgt den Raum mit Wärme. Das rechte Bild in Abbildung 62 zeigt dasselbe Gebäude mit angepasster Regelstrategie (Amplitude: 2 K). Es ist zu erkennen, dass die Heizkreispumpe zumeist zeitgleich mit der Solarkreispumpe läuft und sich das Bypassventil zu diesen Zeiten in geöffneter Stellung befindet. Es wird somit ausschließlich solarthermische Energie zur Konditionierung der Räume verwendet. Es ist außerdem ersichtlich, dass die angepasste Regelung zu wesentlich längeren Betriebszeiten der Solarkreispumpe führt.

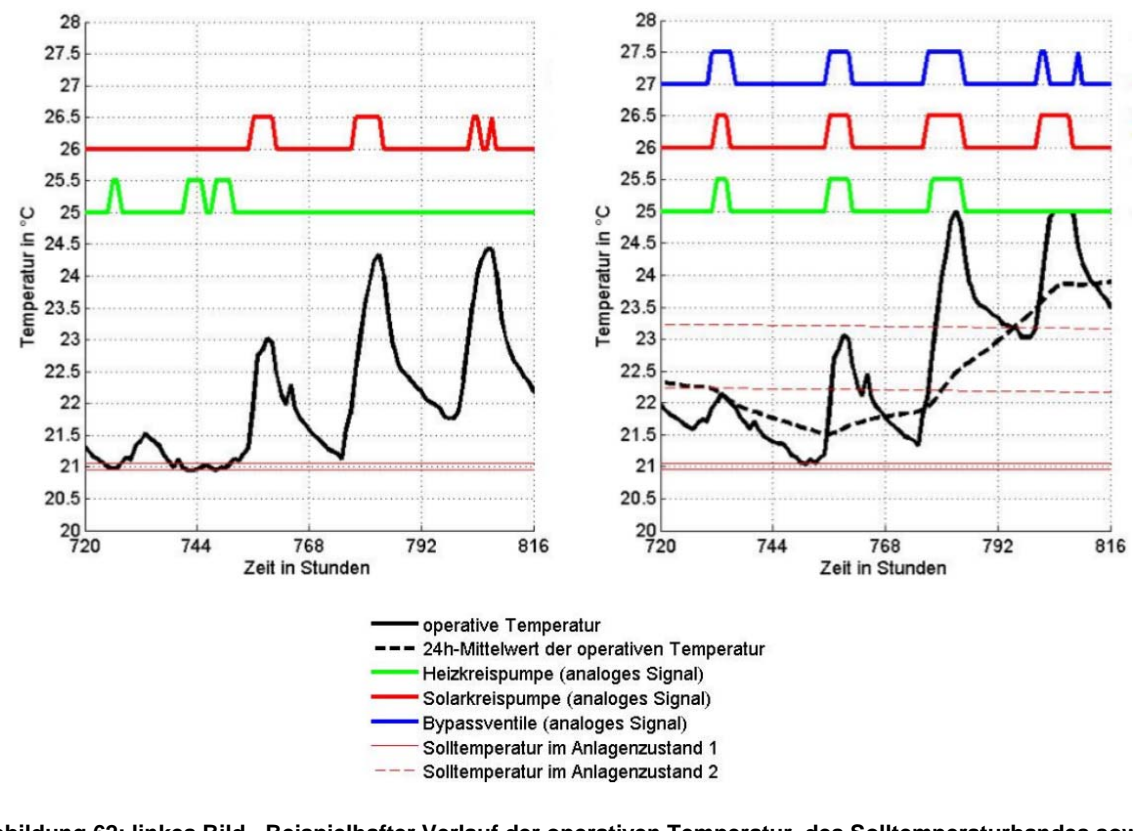

**Abbildung 62: linkes Bild - Beispielhafter Verlauf der operativen Temperatur, des Solltemperaturbandes sowie der analogen Stellsignale für die Pumpen in dem Gebäude G3 (L=143 W/K) mit aktivierter Decke und Standardregelung;** 

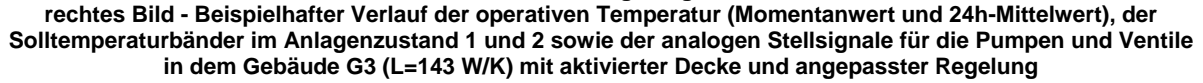

Die angepasste Regelstrategie führt neben der vermehrten Nutzung solarthermischer Energie auch zu erhöhten operativen Temperaturen in den Räumen. In Abbildung 63 wird der Verlauf des 24h-Mittelwerts der operativen Temperatur in dem Gebäude G3 (L=143 W/K) mit aktivierter Stahlbetondecke und Standardregelung mit jenem des Gebäudes G3 mit aktivierter Stahlbetondecke, angepasster Regelung (Amplitude 2 K) und zusätzlichem Bypasssystem verglichen (Zeitraum: 1. Oktober bis 31. März, Klimadatensatz: Wien). Die 24h-Mittelwerte der operativen Temperaturen liegen bei angepasster Regelung in den Wintermonaten um max. 1 K höher als bei Anwendung der Standardregelung.

Da die aktive Wärmespeicherung in den Bauteilen bei dem entwickelten Konzept zu erhöhten operativen Temperaturen in dem Gebäude führt, ist es wesentlich die zusätzliche Temperaturerhöhung durch die solaren Wärmegewinne über die Fensterflächen zu begrenzen. Da hohe solare Erträge über die Kollektoren (Anlagenzustand 2) meist zeitgleich mit hohen Wärmegewinnen über die Fensterflächen vorliegen, ist es sinnvoll die transparenten Flächen mit einem außenliegenden Sonnenschutz auszustatten. Durch diese Maßnahme kann die Behaglichkeit in den Räumen wesentlich verbessert werden. Eine detaillierte Untersuchung der Behaglichkeit in den Räumen wird in dieser Arbeit nicht durchgeführt.

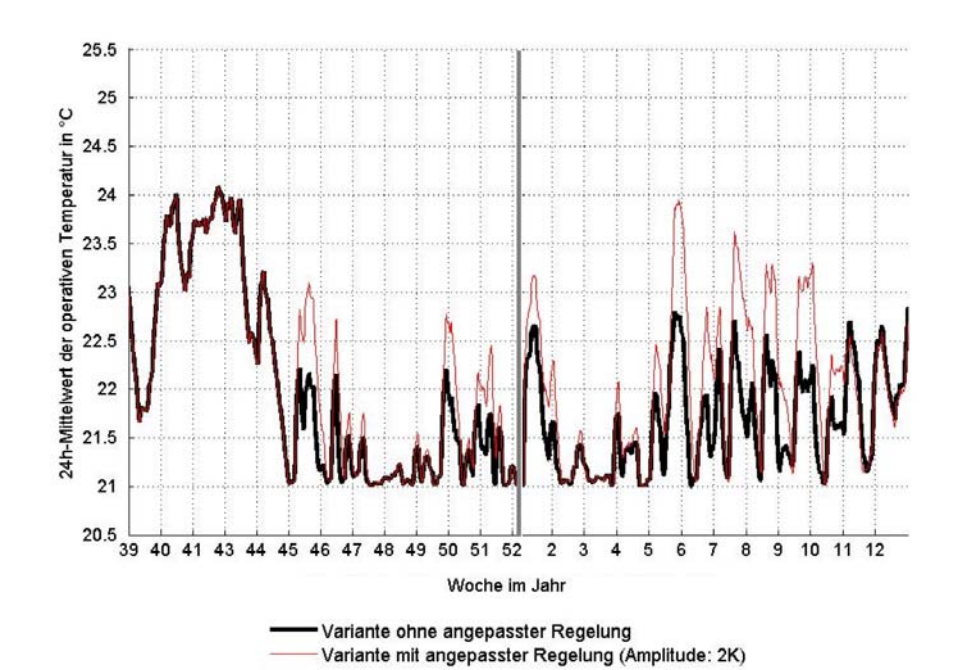

**Abbildung 63: Vergleich des 24h-Mittelwerts der operativen Temperatur in den ersten bzw letzten drei Monaten des Jahres zwischen dem Gebäude G3 (L=143 W/K) mit aktivierter Decke und Standardregelung sowie dem Gebäude G3 (L=143 W/K) mit aktivierter Decke, erweiterter Regelung und zusätzlichem Bypassystem** 

In Abbildung 64 bis Abbildung 66 ist der Zusammenhang zwischen solarem Deckungsgrad bzw. spezifischem Nachheizbedarf und dem Speichervolumen sowie der Kollektorfläche für das Gebäude G3 (143 W/K) mit angepasster Regelung bei Amplituden des Sollwerts der operativen Temperatur im Anlagenzustand 2 von 1 K, 2 K und 3 K und zusätzlichem Bypasssystem dargestellt. Mit zunehmender Amplitude steigt der solare Deckungsgrad und fällt der spez. Nachheizbedarf. Dieses Verhalten ist bei geringen Speichervolumen und großen Kollektorflächen am ausgeprägtesten. Der Einfluss der Amplitude des Sollwerts der operativen Temperatur im Anlagenzustand 2 wird für die Varianten mit 36 m² Kollektorfläche in Abbildung 67 verglichen.

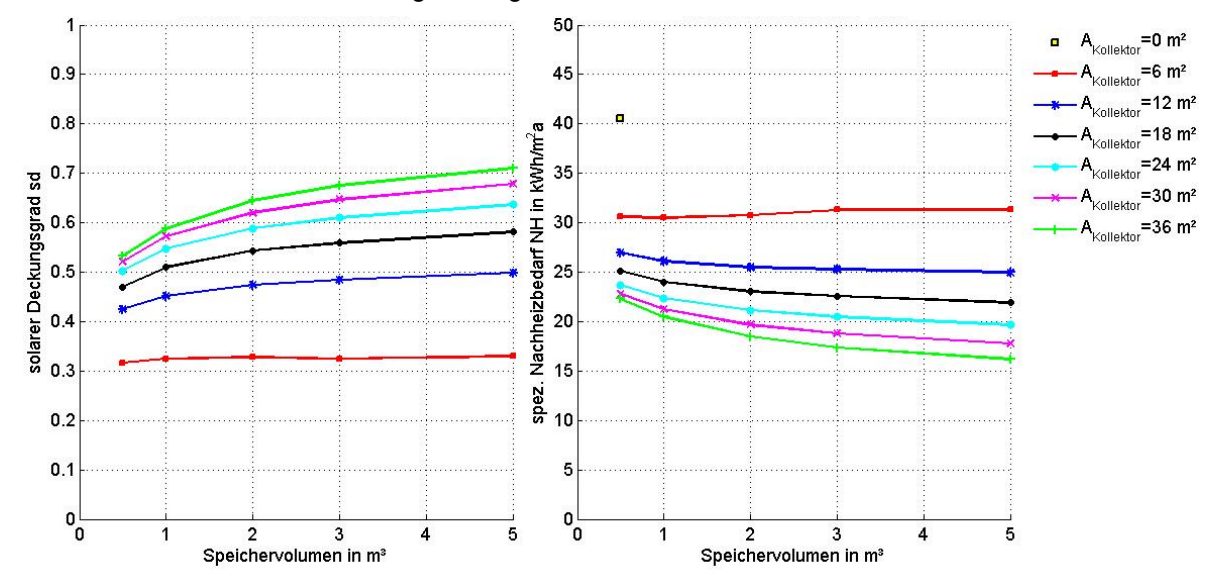

**Abbildung 64: Zusammenhang zwischen solarem Deckungsgrad bzw. spez. Nachheizbedarf und dem Speichervolumen sowie der Kollektorfläche für das Gebäude G3 (143 W/K) am Standort Wien bei Berücksichtigung einer aktivierten Stahlbetondecke als Wärmeabgabesystem und der angepassten Regelung bei einer gewählten Amplitude des Sollwerts der operativen Temperatur im Anlagenzustand 2 von 1 K** 

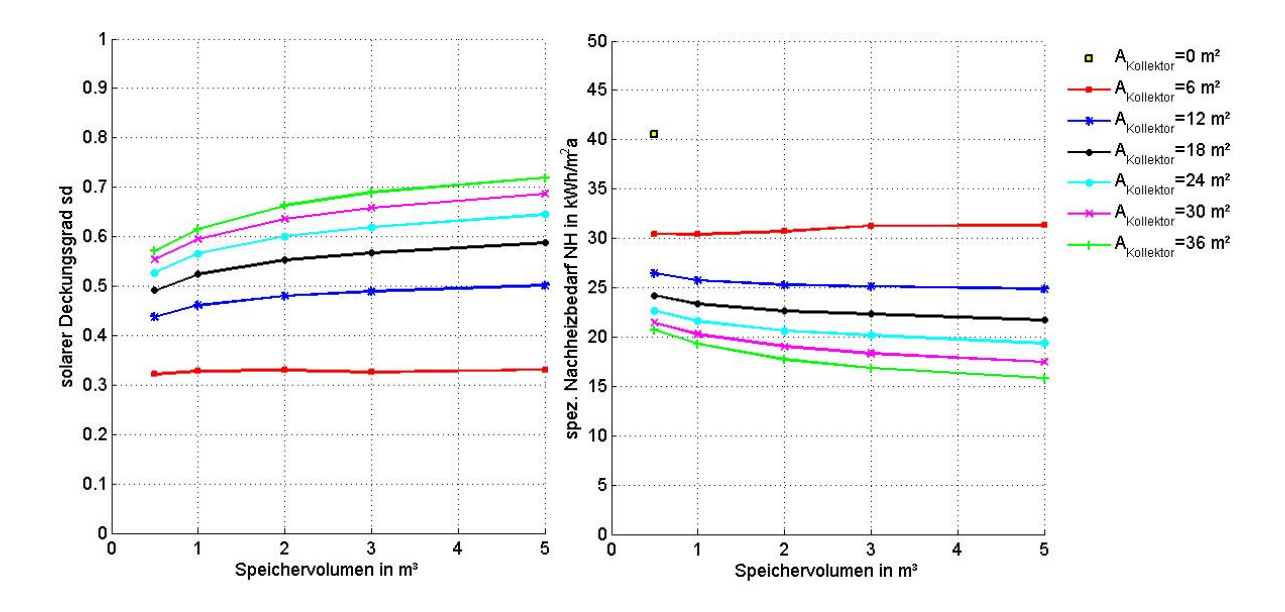

**Abbildung 65: Zusammenhang zwischen solarem Deckungsgrad bzw. spez. Nachheizbedarf und dem Speichervolumen sowie der Kollektorfläche für das Gebäude G3 (L=143 W/K) am Standort Wien bei Berücksichtigung einer aktivierten Stahlbetondecke als Wärmeabgabesystem und der angepassten Regelung bei einer gewählten Amplitude des Sollwerts der operativen Temperatur im Anlagenzustand 2 von 2 K** 

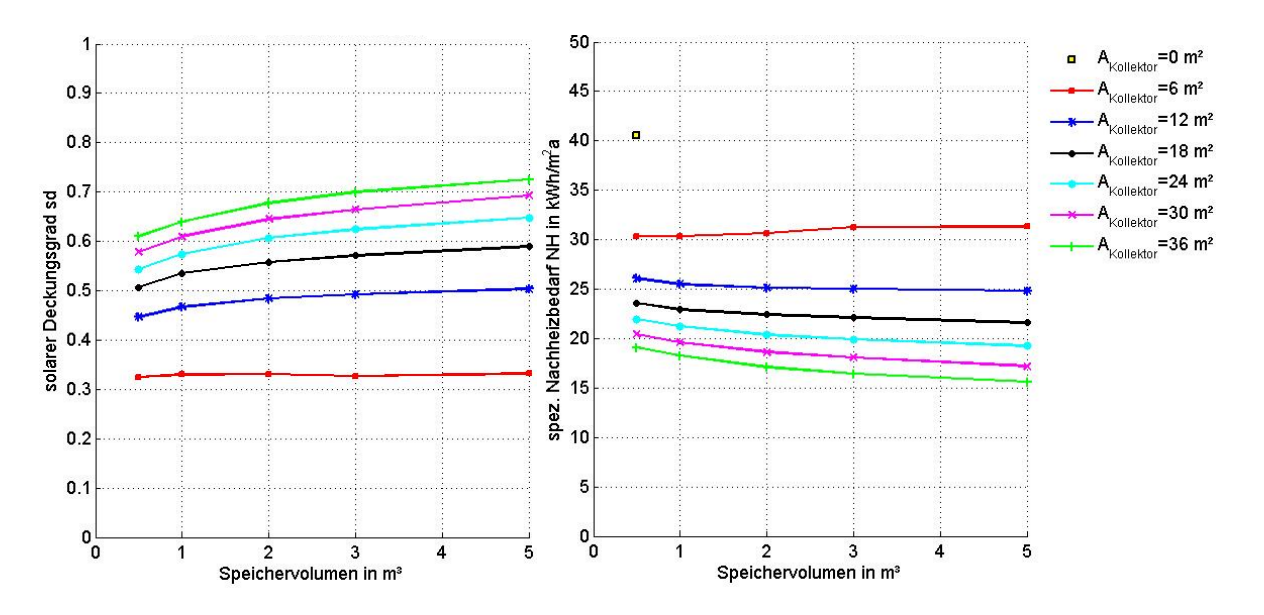

**Abbildung 66: Zusammenhang zwischen solarem Deckungsgrad bzw. spez. Nachheizbedarf und dem Speichervolumen sowie der Kollektorfläche für das Gebäude G3 (143 W/K) am Standort Wien bei Berücksichtigung einer aktivierten Stahlbetondecke als Wärmeabgabesystem und der angepassten Regelung bei einer gewählten Amplitude des Sollwerts der operativen Temperatur im Anlagenzustand 2 von 3 K** 

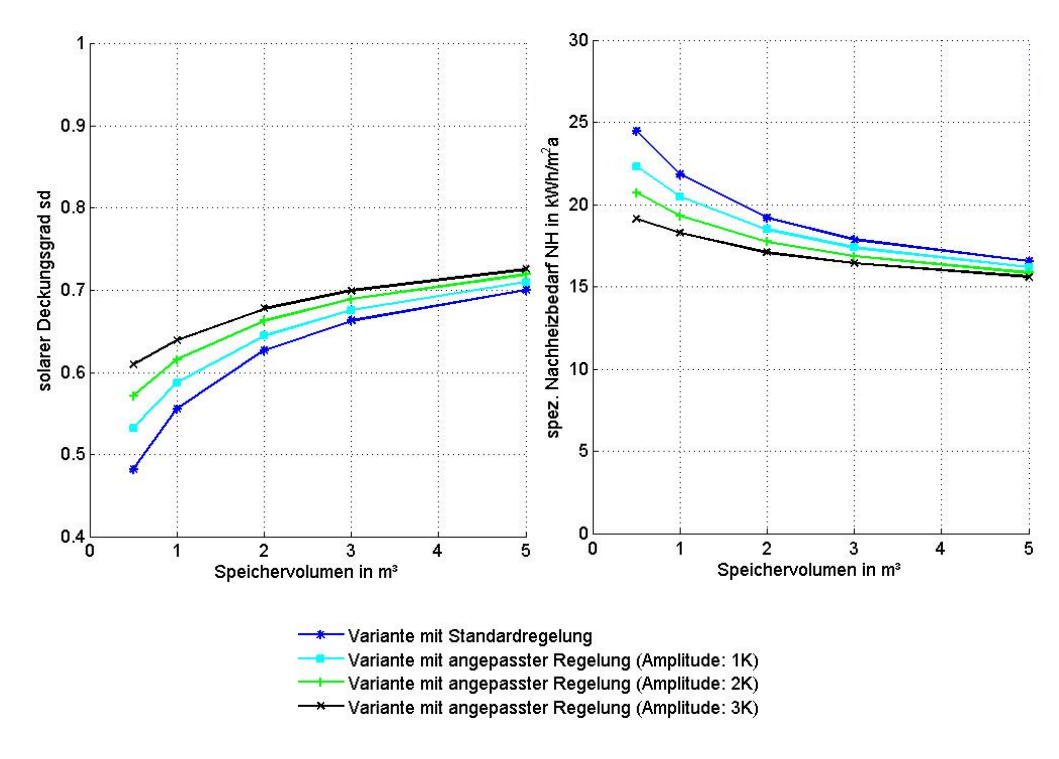

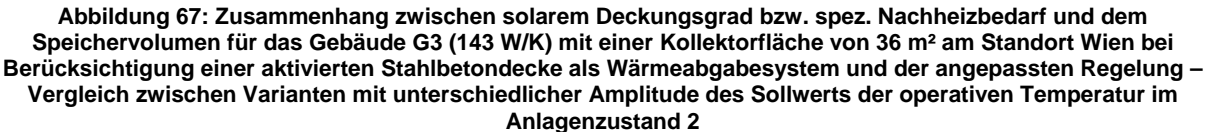

Obwohl sich bei Berücksichtigung einer Amplitude des Sollwerts der operativen Temperatur im Anlagenzustand 2 von 3 K der höchste solare Deckungsgrad bzw. der niedrigste spez. Nachheizbedarf einstellen, wird für die weiteren Untersuchungen in dieser Arbeit eine Amplitude von 2 K gewählt. Im realen Anlagenbetrieb wird die Wahl der Amplitude von den Erwartungen und Empfindungen der Benutzer des Gebäudes abhängen. Die Reduktion des solaren Deckungsgrads bzw. die Erhöhung des spez. Nachheizbedarfs bei Anwendung der Standardregelung im Vergleich zu der angepassten Regelung in Abhängigkeit der Speichergröße und der Kollektorfläche ist in Abbildung 68 dargstellt. Während sich bei geringen Kollektorflächen kaum Unterschiede zwischen den beiden Varianten ergeben, spielt die Regelstrategie bei großen Kollektorflächen und speziell bei zusätzlich geringem Speichervolumen eine erhebliche Rolle.

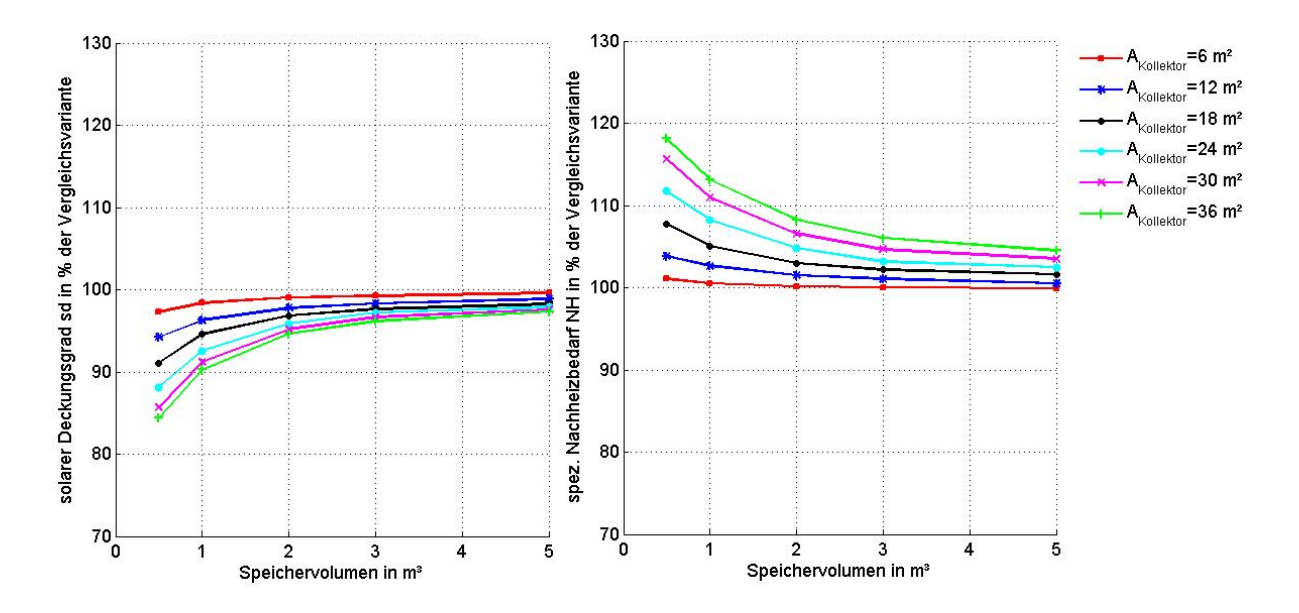

**Abbildung 68: Reduktion des solaren Deckungsgrads bzw. Erhöhung des spez. Nachheizbedarfs bei Anwendung der Standardregelung im Vergleich zu der angepassten Regelung (Amplitude: 2 K) in Abhängigkeit der Speichergröße und der Kollektorfläche (Gebäude G3 (143 W/K) mit aktivierter Stahlbetondecke, Standort: Wien)** 

In Abbildung 69 ist der Einfluss des Aufstellungsorts der Heizungsanlage auf den solaren Deckungsgrad und den spez. Nachheizbedarf für das Gebäude G3 (L=143 W/K) und einer Kollektorfläche von 36 m<sup>2</sup> dargestellt. Während die Verluste der gebäudetechnischen Anlage bei der Ausgangsvariante an das Gebäude abgegeben werden, erfolgt bei einer Aufstellung im unkond. Bereich keine Beeinflussung der operativen Temperatur durch die Verteil-, Speicher- und Abgabeverluste. Für die Untersuchung wird eine konstante Temperatur in den unkond. Bereichen von 15 °C angesetzt. Obwohl der spez. Nachheizbedarf bei einer Aufstellung der gebäudetechnischen Anlage im unkonditionierten Bereich stark ansteigt, sinkt der solare Deckungsgrad nur geringfügig. Dieses Beispiel zeigt die Problematik bei der Anwendung des solaren Deckungsgrads zur Bewertung solarthermischer Anlagen. Durch die erhöhten Wärmeverluste steigt der gesamte Wärmebedarf des Gebäudes an, wodurch die Abdeckung mit Solarenergie erleichtert wird und der solare Deckungsgrad somit nur geringfügig sinkt bzw. in eingigen Fällen sogar leicht steigt, obwohl der zusätzlich erforderliche Energiebedarf steigt.

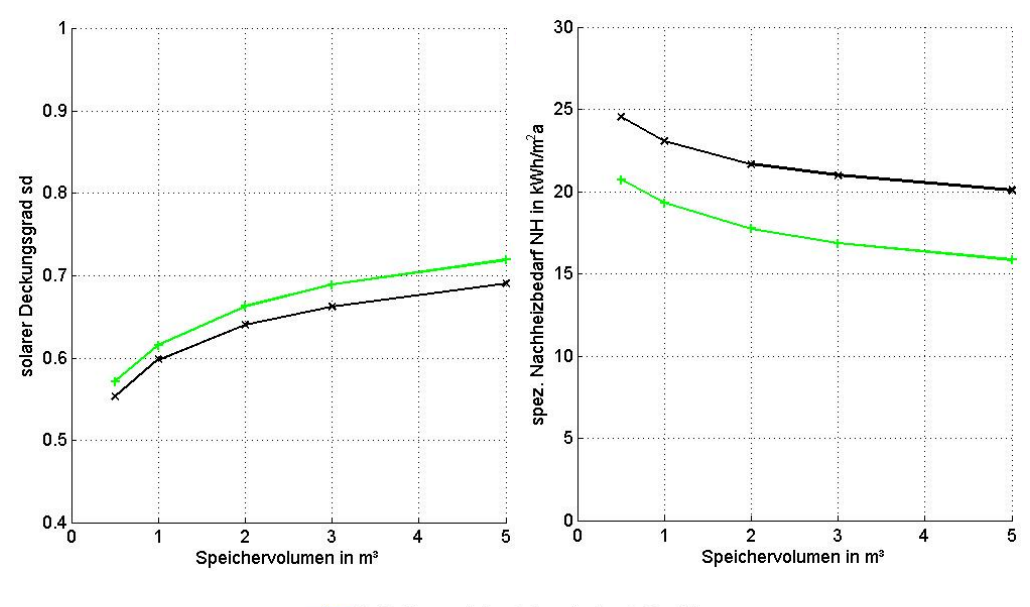

Aufstellungsort der Anlage im kond. Bereich - Aufstellungsort der Anlage im unkond. Bereich

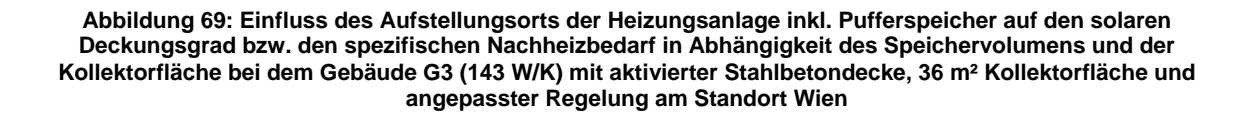

Der Einfluss des Anstellwinkels der Kollektorfläche sowie der Ausrichtung der Kollektoren auf den solaren Deckungsgrad bzw. den spez. Nachheizbedarf sind in Abbildung 70 und Abbildung 71 dargestellt. Die Untersuchung wird für das Gebäude G3 (143 W/K) mit aktivierter Stahlbetondecke, angepasster Regelung und zusätzlichem Bypasssystem sowie einem konstanten Puffervolumen von 1 m<sup>2</sup> und einer Kollektorfläche von 36 m<sup>2</sup> durchgeführt. Der maximal erreichbare Deckungsgrad bei der durchgeführten Untersuchung beträgt etwa 0,64 und wird bei einer Kollektorneigung von 60 °C und südlicher Kollektororientierung erreicht. Tendenziell führen westlich ausgerichtete Kollektorflächen zu einem geringfügig höheren Deckungsgrad als östlich orientierte Kollektorflächen. Leichte Abweichungen der Kollektorneigung bzw. –ausrichtung im Bereich von bis zu 15° haben nur eine relativ geringe Reduktion des solaren Deckungsgrads bzw. Erhöhung des spez. Nachheizbedarfs zur Folge. Der minimale Nachheizbedarf wird ebenfalls bei einem Kollektoranstellwinkel von 60° und einem Azimut von 180° errechnet.

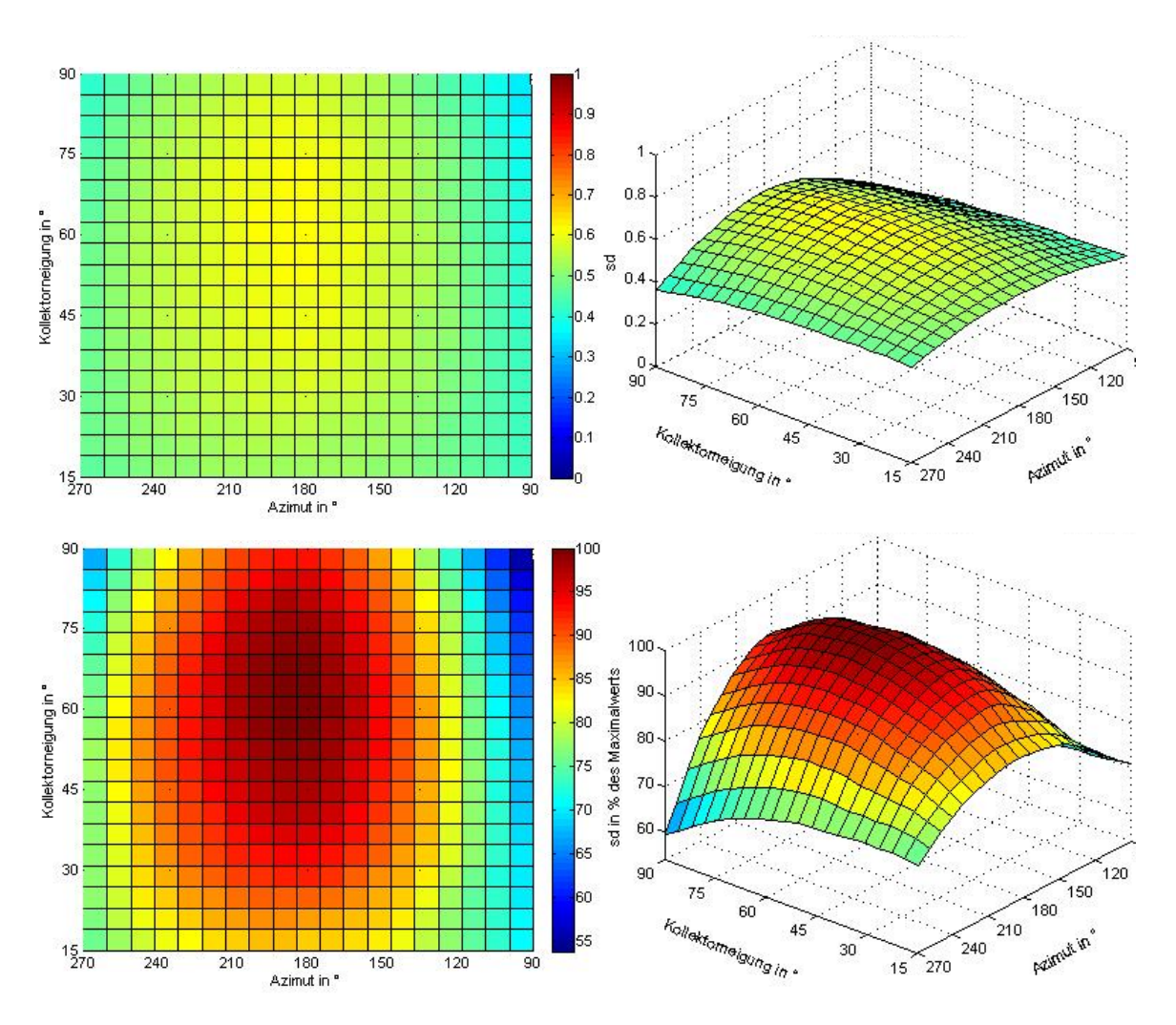

**Abbildung 70: Darstellung der Abhängigkeit des solaren Deckungsgrads von der Kollektorneigung und der Kollektorausrichtung (Gebäude G3 (143 W/K) mit aktivierter Stahlbetondecke, angepasster Regelung und einem**  Pufferspeichervolumen von 1 m<sup>3</sup> sowie einer Kollektorfläche von 36 m<sup>2</sup>, Standort: Wien)

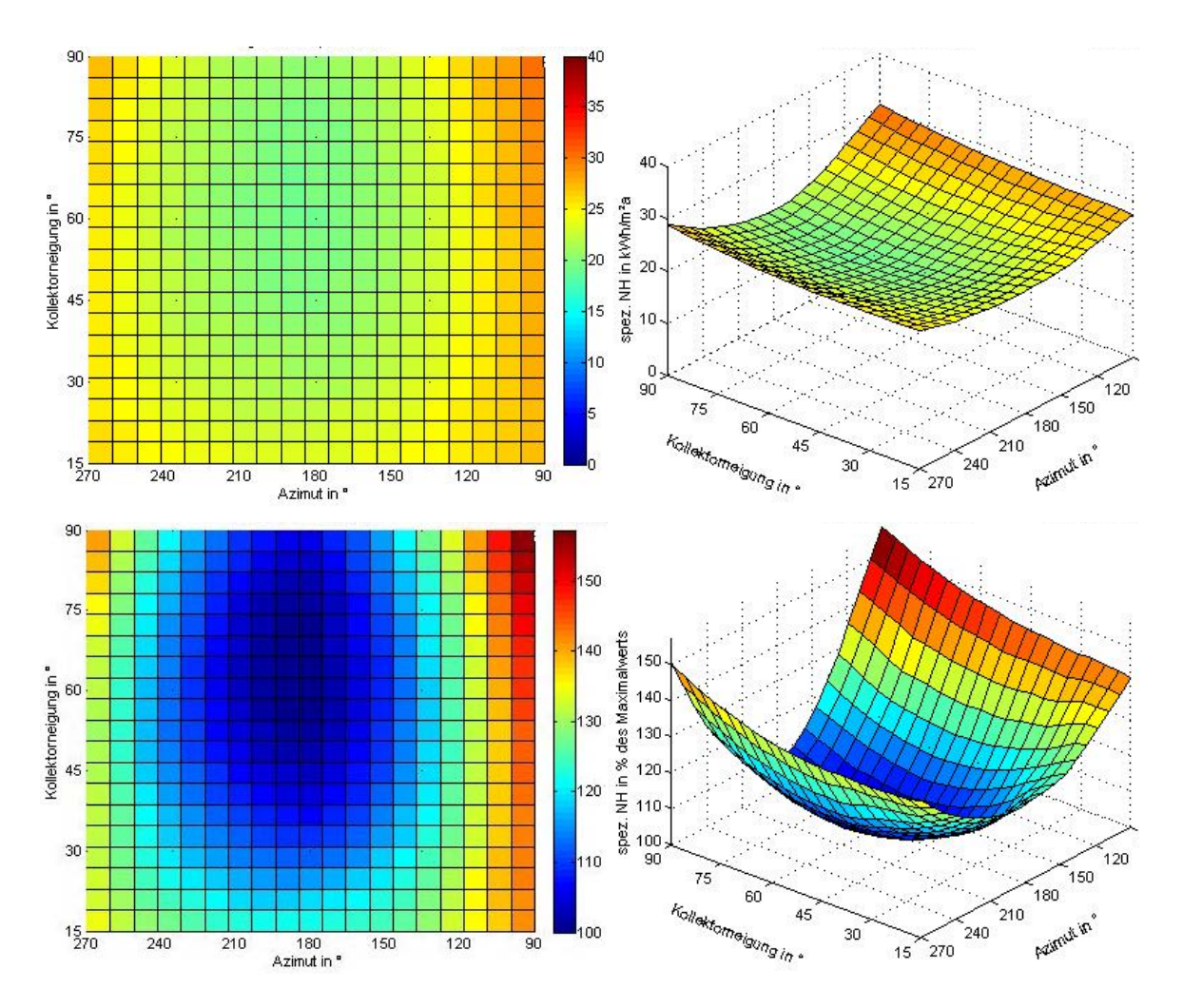

**Abbildung 71: Darstellung der Abhängigkeit des spez. Nachheizbedarfs von der Kollektorneigung und der Kollektorausrichtung (Gebäude G3 (143 W/K) mit aktivierter Stahlbetondecke, angepasster Regelung und einem Pufferspeichervolumen von 1 m³ sowie einer Kollektorfläche von 36 m², Standort: Wien)** 

Im Folgenden werden Möglichkeiten zur weiteren Steigerung des solaren Deckungsgrads untersucht. Für die Untersuchung werden Varianten mit einer Kollektorfläche von 36 m<sup>2</sup> herangezogen. Die Ergebnisse sind in Abbildung 72 zusammengefasst. Den größten Einfluss auf den solaren Deckungsgrad und auf den spezifischen Nachheizbedarf haben die Transmissions- und Lüftungswärmeverluste des Gebäudes. Durch die Berücksichtigung einer machanischen Lüftungsanlage mit einem Wärmebereitstellungsgrad von 80% lässt sich der solare Deckungsgrad bei einem Speichervolumen von 1 m<sup>3</sup> und 36 m<sup>2</sup> Kollektorfläche von ca. 0,62 auf ca. 0,75 erhöhen. Der spez. Nachheizbedarf sinkt durch diese Maßnahme um knapp 10 kWh/m²a. Die erreichbaren Verbesserungen sind dabei im Wesentlichen unabhängig vom Puffervolumen. Eine geringfügige Erhöhung des solaren Deckungsgrads bzw. eine geringfügige Reduktion des Nachheizbedarfs ergeben sich durch die Ausführung einer reinen Stahlbetonkonstruktion im Vergleich zu einer Ziegel/Stahlbeton-Mischbauweise. Diese Maßnahme verliert ihre Wirkung allerdings bei großen Speichervolumen. Eine weitere Verbesserung der Effizienz des Gebäudekonzepts lässt sich durch die Umsetzung von wärmebrückenfreien Baukonstruktionen erzielen. In Kombination mit den bisher genannten Maßnahmen lässt sich ein solarer Deckungsgrad bei einem Speichervolumen von 1 m<sup>3</sup> von ca. 80% erreichen. Wie in Kapitel 5 erwähnt, repräsentiert der herangezogene Klimadatensatz für Wien speziell in den Wintermonaten ein gemäßigtes Klima mit relativ geringer Einstrahlung. Wird auf einen alternativen Klimadatensatz (Standort: Klagenfurt) mit höherer Globalstrahlung und tieferen Außentemperaturen zurückgegriffen, liegt der erreichbare solare Deckungsgrad bei einem Puffervolumen von 1 m<sup>3</sup> bei ca. 0,83. Der spez. Nachheizbedarf beträgt bei dieser Variante ca. 7 kWh/m²a.

Die durchgeführte Untersuchung zeigt den Einfluss der Qualität der Gebäudehülle auf die erreichbare Effizienz des entwickelten Gebäudekonzepts. Verdeutlichen lässt sich dies durch den Vegleich der in Abbildung 72 dargestellten Varianten mit den entsprechenden Ausführungen ohne Solaranlage:

Die Reduktion des Nachheizbedarfs welche bei der Variante mit aktivierten Stahlbetondecken ohne Bypasssystem und der Standardregelung (vgl. Abbildung 60) beispielsweise durch die Installation einer Solarthermieanlage mit 36 m<sup>2</sup> Kollektorfläche und 1 m<sup>3</sup> Puffervolumen erreicht werden kann, beträgt ca. 45%. Bei zusätzlicher Berücksichtigung des Bypasssystems und der angepassten Regelung (A-Variante in Abbildung 72) lässt sich der Nachheizbedarf um ca. 55% senken. Werden die Transmissions- und Lüftungsverluste durch eine mechanische Lüftungsanlage mit Wärmerückgewinnung, höhere Dämmstärken und wärmebrückenfreie Konstruktionen reduziert (D-Variante in Abbildung 72), führt die Installation der beschriebenen Solaranlage zu einer Reduktion des Nachheizbedarfs um ca. 70%. Unter Berücksichtigung der Klimadaten für den Standort Klagenfurt (E-Variante in Abbildung 72) ergibt sich ein um ca. 75% reduzierter Nachheizbedarf im Vergleich zu einer Ausführung ohne Solarthermieanlage.

Weitere Verbesserungen der Energieeffizienz des Gebäudekonzepts lassen sich durch die Berücksichtigung eines zusätzlichen Wärmeabgabesystems auf rein konvektiver Basis erreichen. Durch diese Maßnahme können die Nachteile der Bauteilaktivierung als Wärmeabgabesystem hinsichtlich ihrer Trägheit im Anlagenzustand 1 umgangen werden. Das untersuchte Gebäudekonzept benötigt eine Bandbreite an zulässigen operativen Temperaturen, um effizient arbeiten zu können. Aus diesem Grund eignet sich das Konzept besonders für Gebäude mit geringen Anforderungen an die minimale bzw maximale operative Temperatur. Dies kann beispielsweise auf Lagerhallen, Sporthallen, Produktionshallen, Werkstätten usw. zutreffen. Wird der Sollwert der operativen Temperatur im Anlagenzustand 1 auf 16 °C herabgesetzt, ist ein solarer Deckungsgrad von 0,90 und ein spez. Nachheizbedarf von ca. 4 kWh/m<sup>2</sup>a bei dem untersuchten Gebäude zu erreichen. Da bei der durchgeführten Untersuchung stets ein Warmwasserbedarf von 140 l/d bei 45 °C angesetzt wird und dieser bei Betriebsgebäuden meist wesentlich tiefer liegt, kann der Nachheizbedarf bei dieser Art von Gebäuden eventuell weiter reduziert werden. Da sich die Untersuchungen in dieser Arbeit allerdings auf Wohnbauten beschränken, wird darauf nicht weiter eingegangen.

138

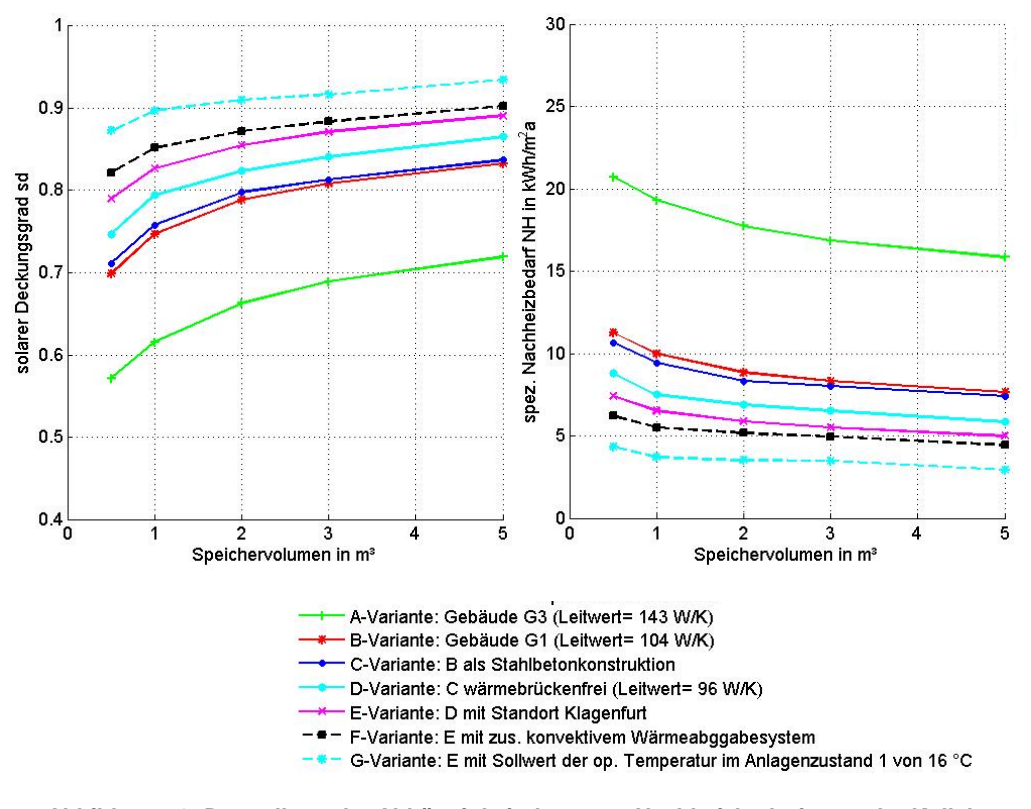

**Abbildung 72: Darstellung der Abhängigkeit des spez. Nachheizbedarfs von der Kollektorneigung und der Kollektorausrichtung (Gebäude G3 (143 W/K) mit aktivierter Stahlbetondecke, angepasster Regelung und einem Pufferspeichervolumen von 1 m³ sowie einer Kollektorfläche von 36 m², Standort: Wien)** 

Abbildung 73 zeigt den Zusammenhang zwischen solarem Deckungsgrad bzw. spez. Nachheizbedarf und dem Speichervolumen sowie der Kollektorfläche für die Varianten mit einem thermischen Leitwert von 96 W/K (wärmebrückenfreies Gebäude G1), ausgeführt als Stahlbetonkonstruktion am Standort Klagenfurt. Der Verlauf der Kurvenscharen zeigt eine geringe Abhängigkeit des Deckungsgrad sowie des Nachheizbedarfs von der Pufferspeichergröße. Bei einer Kollektorfläche von 36 m² lässt sich selbst bei geringem Speichervolumen ein solarer Deckungsgrad von über 80% erreichen. Der Nachheizbedarf lässt sich bei dieser Kollektorfläche im Vergleich zu einer Ausführung ohne solarthermische Kollektoren um ca. 70-80% reduzieren. Durch die Reduktion des thermischen Leitwerts des Gebäudes, sowie der Ausführung in Stahlbetonbauweise und der geändeten Klimadaten (Klagenfurt statt Wien) steigt der Deckungsgrad um durchschnittlich ca. 20% an. Der Nachheizbedarf beträgt ca. 30-50% der Varianten ohne Berücksichtigung der beschriebenen Maßnahmen (vgl. Abbildung 73 und Abbildung 65).
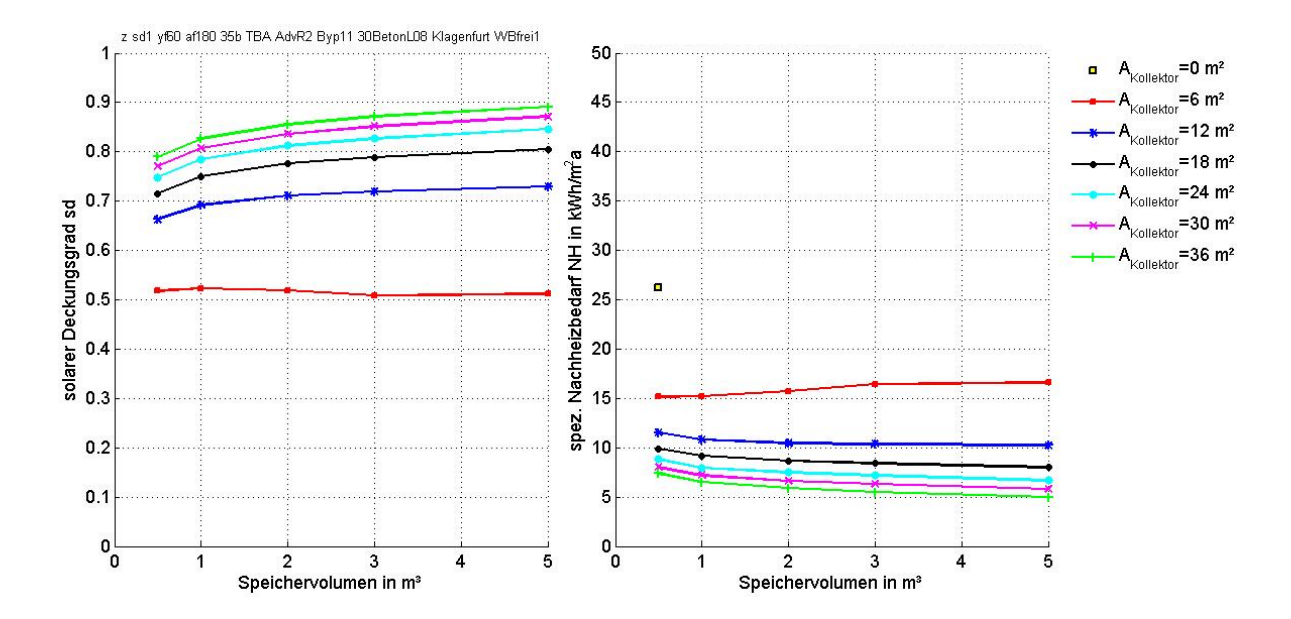

**Abbildung 73: Zusammenhang zwischen solarem Deckungsgrad bzw. spez. Nachheizbedarf und dem Speichervolumen sowie der Kollektorfläche für das Gebäude G1 (L=104 W/K) in Stahlbetonbauweise und wärmebrückenfreier Ausführung am Standort Klagenfurt bei Berücksichtigung einer aktivierten Stahlbetondecke als Wärmeabgabesystem und der angepassten Regelung** 

Der Einfluss des Anstellwinkels der Kollektorfläche sowie der Ausrichtung der Kollektoren auf den solaren Deckungsgrad bzw. den spez. Nachheizbedarf sind in Abbildung 74 bis Abbildung 75 dargestellt. Die Untersuchung wird für das Gebäude G1 (L=104 W/K) in Stahlbetonbauweise und wärmebrückenfreier Ausführung am Standort Klagenfurt bei Berücksichtigung einer aktivierten Stahlbetondecke als Wärmeabgabesystem und der angepassten Regelung sowie einem konstanten Puffervolumen von 1 m² und einer Kollektorfläche von 36 m² durchgeführt. Tendenziell führen westlich ausgerichtete Kollektorflächen auch bei diesen Klimadaten zu einem höheren Deckungsgrad als östlich orientierte Kollektorflächen. Westlich orientierte Kollektorflächen führen zu einem Solarertrag am Nachmittag bzw. in den frühen Abendstunden. Wird dieser Ertrag genutzt um die Gebäudemasse zu erwärmen, ist die Wahrscheinlichkeit, dass in den Nachtstunden in den Räumen ein Wärmebedarf gegeben ist geringer, als bei einer Beladung der Bauteile in den Morgenstunden bzw. am Vormittag. Der Einfluss der Kollektororientierung und Kollektorneigung ist unter den gewählten Randbedingungen (Standort Klagenfurt, hohe Qualität der Gebäudehülle) höher als bei der Ausgangsvariante (Standort Wien, niedrigere Qualität der Gebäudehülle).

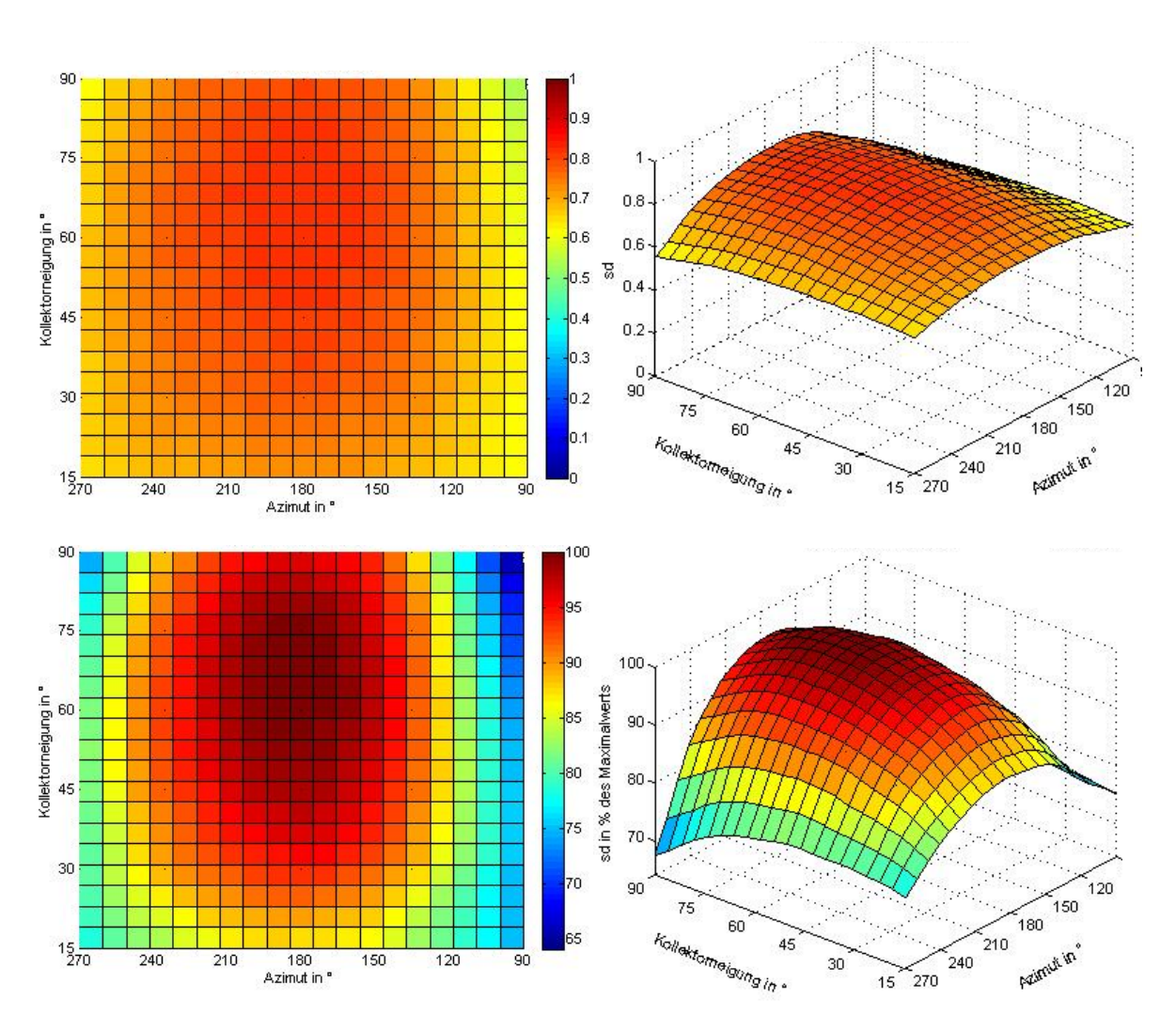

**Abbildung 74: Darstellung der Abhängigkeit des solaren Deckungsgrads von der Kollektorneigung und der Kollektorausrichtung (Gebäude G1 (L=104 W/K) in Stahlbetonbauweise und wärmebrückenfreier Ausführung**  mit aktivierter Stahlbetondecke, angepasster Regelung und einem Pufferspeichervolumen von 1 m<sup>3</sup> sowie einer **Kollektorfläche von 36 m², Standort: Klagenfurt)** 

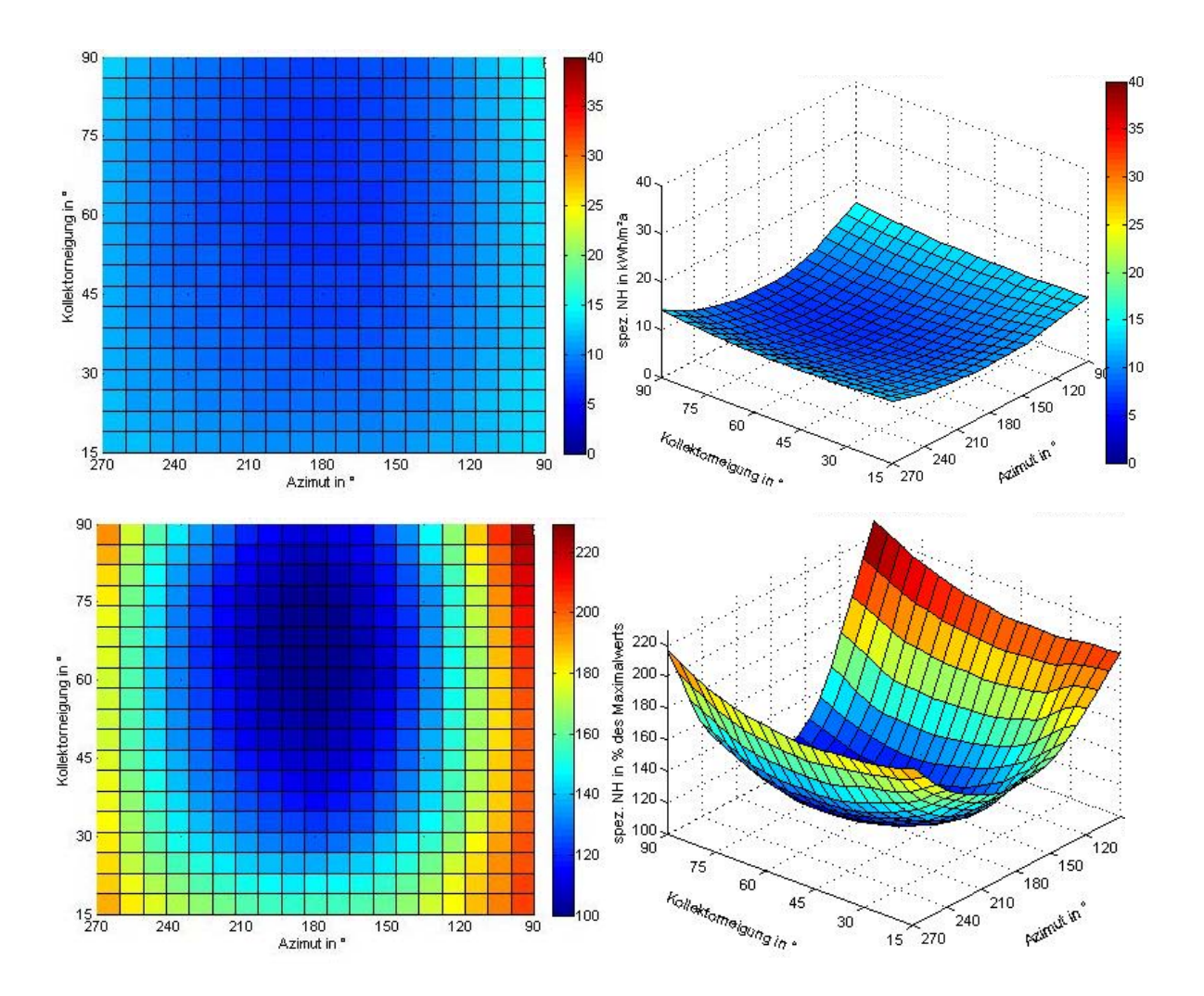

**Abbildung 75: Darstellung der Abhängigkeit des spez. Nachheizbedarfs von der Kollektorneigung und der Kollektorausrichtung (Gebäude G1 (L=104 W/K) in Stahlbetonbauweise und wärmebrückenfreier Ausführung**  mit aktivierter Stahlbetondecke, angepasster Regelung und einem Pufferspeichervolumen von 1 m<sup>3</sup> sowie einer **Kollektorfläche von 36 m², Standort: Klagenfurt)** 

Die Untersuchungen in diesem Kapitel zeigen, dass die Nutzung der Speicherkapazität eines Gebäudes zu einer erheblichen Reduktion des Nachheizbedarfs bzw. zu einer Erhöhung des solaren Deckungsgrads führen kann. Voraussetzung ist allerdings eine erweiterte Regelstrategie, welche die Speichermasse des Gebäudes aktiv belädt, wenn solarthermische Energie zur Verfügung steht und das Gebäude anschließend bis zu einer Grenztemperatur abkühlen lässt, wenn keine nutzbare Solarenergie vorliegt. Die Temperaturdifferenz zwischen beiden Betriebszuständen (Anlegungszustand 1 und 2) ist bestimmend für die erreichbare Energieeffizienz. Neben der Regelstrategie spielt die möglichst direkte Anbindung der Kollektoren an die aktivierten Bauteile eine wesentliche Rolle. In dem untersuchten Gebäudekonzept wird dies über ein Bypasssystem zur Umgehung des Pufferspeichers realisiert. Die Qualität der thermischen Gebäudehülle bzw. die Transmissions- und Lüftungswärmeverluste eines Gebäudes haben wesentlichen Einfluss auf die Effizienz des Gebäudekonzepts.

Im nachfolgenden Kapitel wird aufbauend auf den bisherigen Untersuchungen eine Variantenstudie durchgeführt. Ziel ist es eine Möglichkeit zur Ableitung von Vordimensionierungsdiagrammen aus den Ergebnissen der Simulationen im Rahmen der Variantenstudie zu finden.

# **7 Simulationsbasierte Erstellung von Diagrammen zur Vordimensionierung**

Da die Durchführung von Simulationen zur Ermittlung des Energiebedarfs von Gebäuden relativ zeitintensiv ist, werden in diesem Kapitel Diagramme zur Vordimensionierung von Gebäuden mit solarthermischer Aktivierung von Betonbauteilen erarbeitet. Die Vordimensionierung soll dabei nicht die simulationsbasierte Planung eines Gebäudes ersetzen, sondern lediglich den zeitlichen Aufwand im Zuge eines Konzeptentwurfs, d.h. in einem sehr frühen Planungsstadium, reduzieren.

Aus den Untersuchungen im vorigen Kapitel geht hervor, dass die Transmissions- und Lüftungswärmeverluste erheblichen Einfluss auf die erreichbare Energieeffizienz eines Gebäudes haben. Aus diesem Grund erscheint es sinnvoll, die Gebäudehüllenqualität über den Heizwärmebedarf bei der Erstellung von Vordimensionierungsdiagrammen zu berücksichtigen. Vorteilhaft ist auch, dass der Heizwärmebedarf in einem frühen Planungsstadium berechenet werden kann.

Für die Erstellung der Aulegungsdiagramme wird eine Variantenstudie durchgeführt, welche eine möglichst große Bandbreite an Varianten mit unterschiedlich hohem Heizwärmebedarf aufweist. Zusätzlich soll der Einfluss der Gebäudegeometrie, der Gebäudeausrichtung, der Beschaffenheit der Gebäudehülle und des Gebäudestandorts sowie des Warmwasserbedarfs auf die Energieeffizienz festgestellt werden.

Das für die Variantenstudie herangezogene Gebäude verfügt über aktivierte Stahlbetondecken, das im vorhergehenden Kapitel beschriebene Bypassystem und die entwickelte angepasste Regelstrategie (Amplitude=2 K). Die Variantenstudie welche die Grundlage für die Erstellung der Vordimensionierungsdiagramme darstellt, berücksichtigt Gebäude mit einem Pufferspeicher von 1 m<sup>3</sup> und einer Kollektorfläche von 36 m². Die Möglichkeit zur Erstellung von Vordimensionierungsdiagrammen wird in dieser Arbeit für den optimalen Fall von 60° Kollektorneigung und südlicher Kollektorausrichtung untersucht. Andere Kombinationen aus Kollektororientierung und Kollektorneigung sowie unterschiedliche Pufferspeichergrößen und Kollektorflächen können in weiterführenden Arbeiten berechnet und in Form von Diagrammen zur Verfügung gestellt werden.

Basis für die Variantenstudie stellen die in Kapitel 5 definierten Gebäude G1, G2, G3 und G4 dar. Es stehen somit vier Ausgangsvarianten mit unterschiedlichem Heizwärmebedarf zur Verfügung. Die Gebäude G1 bis G4 sind mit jener Fassadenfläche mit dem größten Fensteranteil südlich ausgerichtet. Im Zuge der Variantenstudie erfolgt eine Verdrehung des Gebäudes in die östliche, westliche und nördliche Himmelsrichtung. Durch die Verdrehung verändert sich einerseits der Heizwärmebedarf, andererseits wird die operative Temperatur im Gebäude in unterschiedlicher Höhe und zu unterschiedlichen Tageszeiten durch die solaren Wärmegewinne über transparente Bauteile beeinflusst. Im Zuge der Variantenstudie wird neben der ursprünglich gewählten Ziegel/Stahlbeton-Mischbauweise eine reine Stahlbetonkonstruktion für die Gebäude G1, G2, G3 und G4 angesetzt. Neben den Stahlbetondecken werden bei dieser Ausführung auch die Wände in Stahlbetonbauweise berücksichtigt. Die U-Werte der einzelnen Bauteile bleiben dabei jedoch im Vergleich zur ürsprünglichen Variante unverändert. Eine weitere Variation des Heizwärmebedarfs wird durch die Berücksichtigtung einer wärmebrückenfreien Ausführung der thermsichen Gebäudehülle erreicht. Da sich die bisherigen

143

Untersuchungen auf eine einzige Gebäudegeometrie beschränken, wird zusätzlich der Einfluss der Gebäudegeometrie auf die Energieeffizienz des Gebäudes untersucht. Die Grundfläche der Gebäude G1, G2, G3 und G4 wird dabei von 11,15 m x 9,28 m auf 17,25 m x 6,00 m abgeändert. Die Gebäudehöhe wird in der ursprünglichen Form belassen. Das A/V-Verhältnis (Oberflächen/Volumen-Verhältnis) ändert sich dadurch von 0,68 1/m auf 0,74 1/m. Wie schon im vorhergehenden Kapitel werden die Berechnungen für die Klimadaten von Wien und Klagenfurt durchgeführt. Da die bisher beschriebenen Varianten zwar den Heizwärmebedarf nicht jedoch den Warmwasserwärmebedarf beeinflussen, geht neben dem Warmwasserbedarf von 140 l/d aus der Basisvariante ein erhöhter Warmwasserbedarf von 200 l/d in die Variantenstudie ein. Aus der Kombination aller Varianten ergibt sich eine Gesamtanzahl von 512 Gebäudevarianten mit unterschiedlichem Wärmebedarf. Abbildung 76 zeigt die Summe aus Heizwärmebedarf und Warmwasserwärmebedarf für die 512 untersuchten Gebäudevarianten.

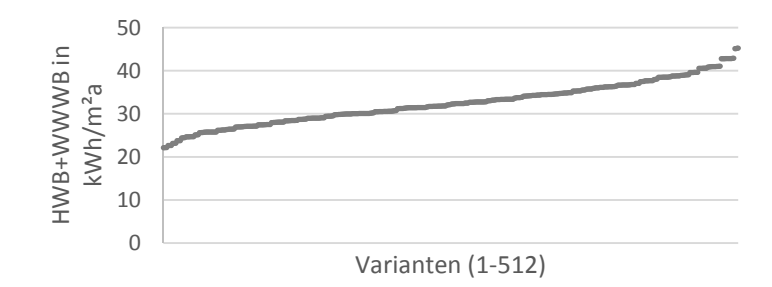

**Abbildung 76: Wärmebedarf aller im Zuge der Variantenstudie untersuchten Gebäudevarianten** 

In Abbildung 77 bis Abbildung 83 wird der Einfluss der verschiedenen Variationsparameter auf das Ergebnis der Simulationen dargestellt. Im linken Diagramm ist jeweils der Einfluss auf den solaren Deckungsgrad und im rechten Diagramm der Einfluss auf den spez. Nachheizbedarf abgebildet. In den Diagrammen werden jeweils die Ergebnisse der Varianten einer Ausführungsvariante mit den alternativen Ausführungsvarianten verglichen. In Abbildung 77 (linkes Diagramm) wird beispielsweise für alle berechneten Varianten der solare Deckungsgrad bei Stahlbeton/Ziegel-Mischbauweise auf der Abszisse und der solare Deckungsgrad bei reiner Stahlbetonbauweise auf der Ordinate aufgetragen. Je geringer der Unterschied zwischen beiden Ausführungsvarianten ist, desto näher liegt die Punktwolke im Bereich der 45° Linie. Ist der Einfluss des untersuchten Variationsparameters auf den solaren Deckungsgrad bzw. den spez. Nachheizbedarf groß, liegt die Punktwolke tendenziell weiter von der 45° Linie entfernt. Der Einfluss des jeweiligen variierten Parameters auf den solaren Deckungsgrad bzw. den Nachheizbedarf ist in den Diagrammen mit färbigen Pfeilen dargestellt (roter Pfeil: negativer Einfluss; grüner Pfeil: positiver Einfluss). Der qualitative Vergleich aller Diagramme zeigt, dass in den meisten Fällen eine Erhöhung des solaren Deckungsgrads mit einer Reduktion des Nachheizbedarfs einhergeht. Einzige Ausnahme stellt die Erhöhung des Warmwasserbedarfs dar. Dies führt zwar einerseits zu einer Erhöhung des Nachheizbedarfs, zugleich steigt allerdings auch der solare Deckungsgrad an. Die bessere Auslastung der Solaranlage bei erhöhtem Warmwasserbedarf (insbesondere in den Sommermonaten) ist der Grund für dieses Verhalten. Der geringste Einfluss auf den solaren Deckungsgrad bzw. den Nachheizbedarf lässt sich bei einer Änderung der Gebäudegeometrie (Variation des A/V-Werts) sowie bei einer Änderung der Bauweise (Änderung von

144

Ziegel/Stahlbeton-Mischbauweise auf reine Stahlbetonkonstruktion) feststellen. Während ein erhöhter Warmwasserbedarf speziell bei Gebäuden mit einer hohen Qualität der thermischen Gebäudehülle zu einer relevanten Änderung des solaren Deckungsgrads führt, ist der Einfluss auf den spez. Nachheizbedarf verhältnismäßig gering. Sowohl eine Verdrehung des gesamten Gebäudes und der damit einhergehende veränderte Wärmeeintrag durch solare Wärmegewinne, als auch eine Variation der Transmission- und Lüftungswärmeverluste führen hingegen zu erheblichen Veränderungen des solaren Deckungsgrads und des spez. Nachheizbedarfs. Der im Vergleich zu den übrigen Variationsparametern dominierende Einfluss der Qualität der thermischen Gebäudehülle ist in Abbildung 77 und Abbildung 78 gut zu erkennen. Der Einfluss des Gebäudestandorts auf den solaren Deckungsgrad und den spez. Nachheizbedarf ist nicht gleich stark ausgeprägt wie jener der Qualität der Gebäudehülle. Es wird daher in einem ersten Schritt untersucht, ob ein Auslegungsdiagram für verschiedene Klimastandorte zu ausreichend genauen Ergebnissen in der Vordimensionierung führt, oder ob für unterschiedliche klimatische Bedingungen unterschiedliche Auslegungsdiagramme erstellt werden müssen.

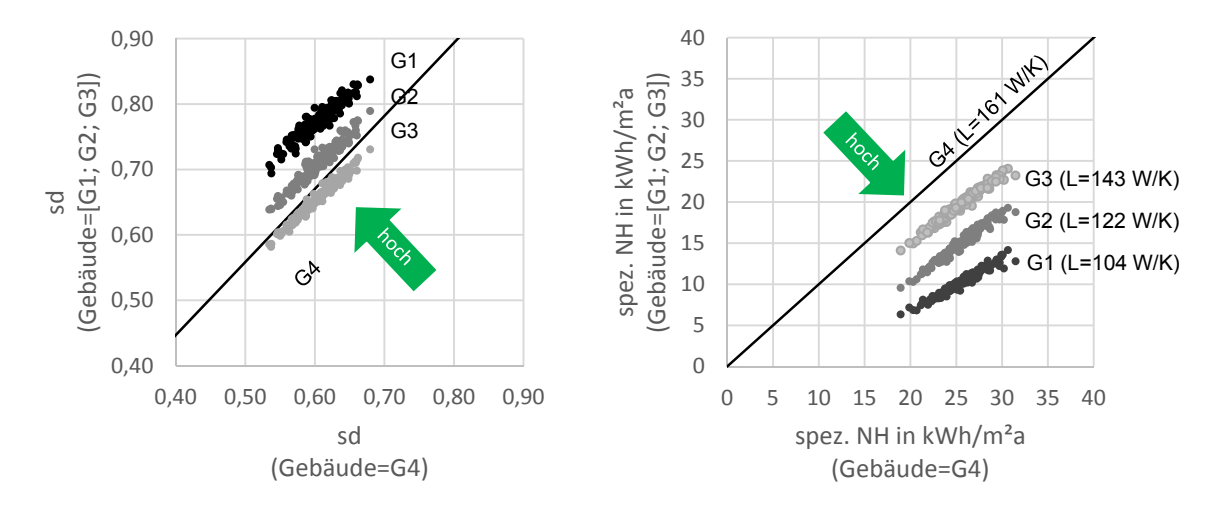

**Abbildung 77: Einfluss unterschiedlicher Transmissions- und Lüftungswärmeverluste auf den solaren Deckungsgrad bzw. den spez. Nachheizbedarf (vgl. Gebäudebeschreibung in Kapitel 5)** 

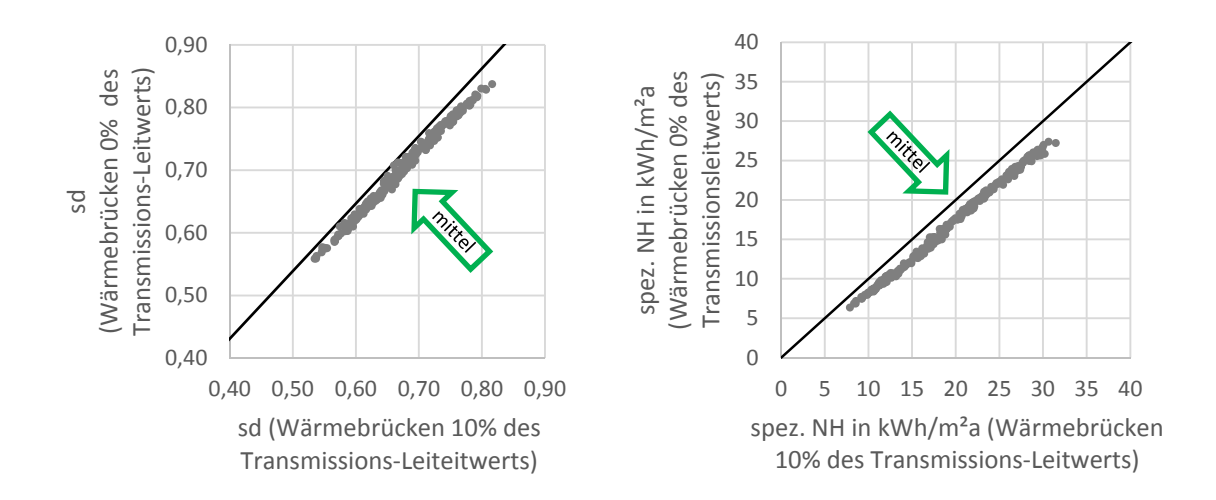

**Abbildung 78: Einfluss wärmebrückenfreier Konstruktionen auf den solaren Deckungsgrad bzw. spez. Nachheizbedarf** 

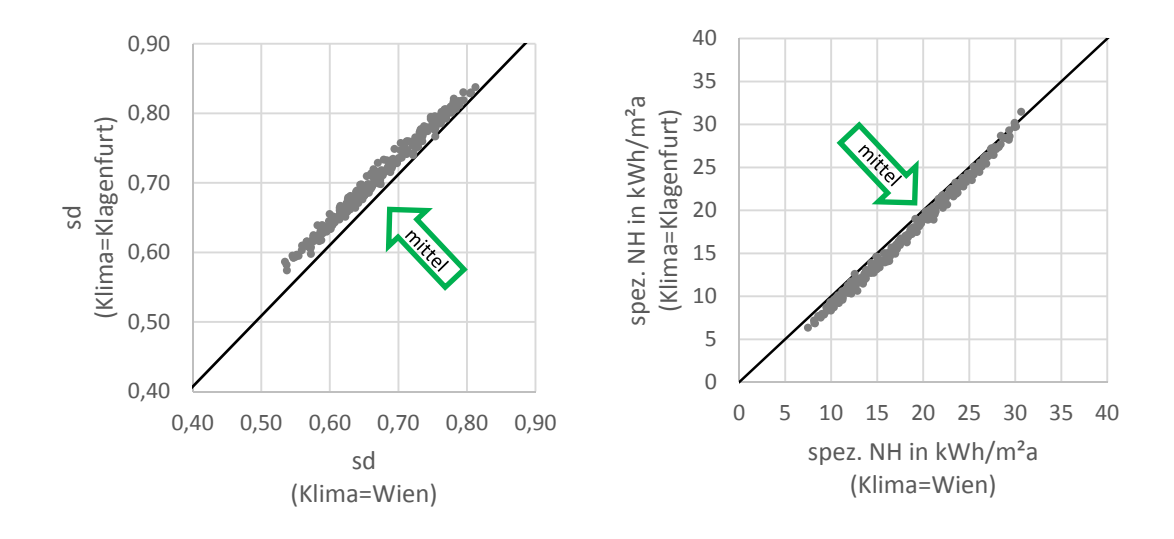

**Abbildung 79: Einfluss des Klimastandorts auf den solaren Deckungsgrad bzw. den spez. Nachheizbedarf** 

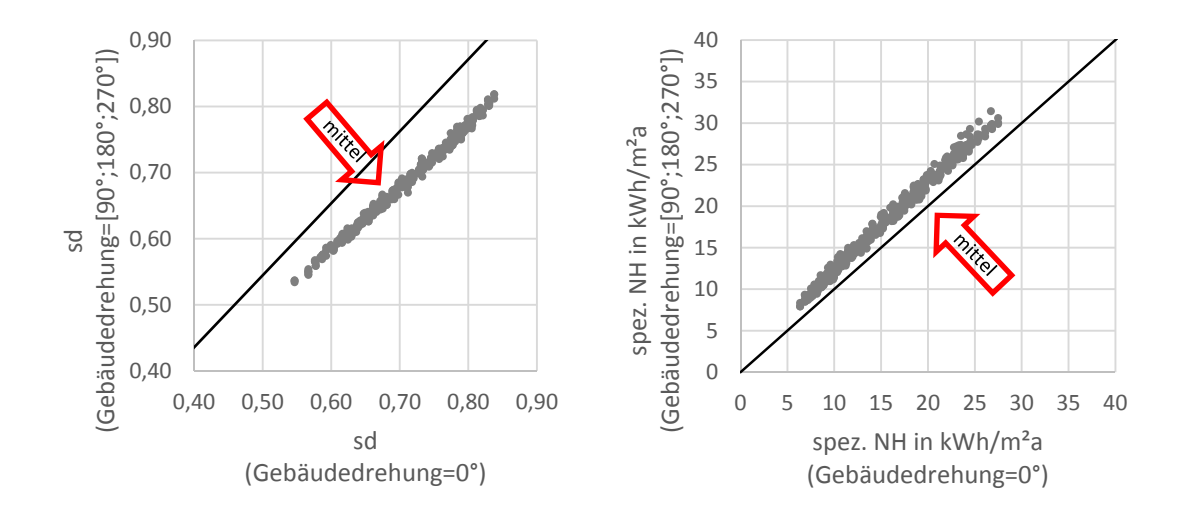

**Abbildung 80: Einfluss der Gebäudeausrichtung auf den solaren Deckungsgrad bzw. den spez. Nachheizbedarf (Gebäudedrehung=0°: Fassade mit größtem Fensterflächenanteil ist südlich orientiert)** 

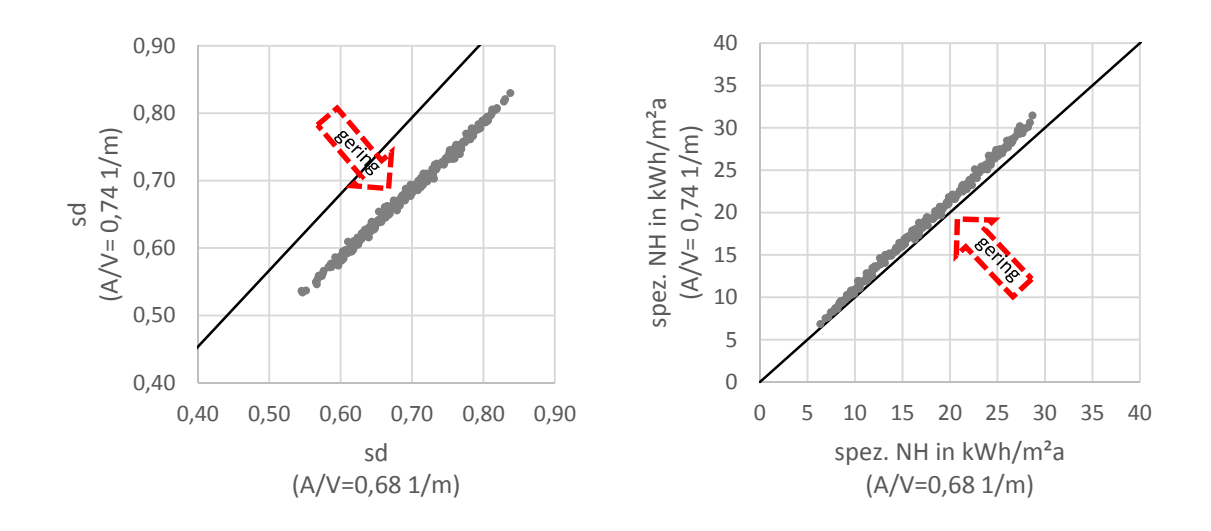

**Abbildung 81: Einfluss des A/V-Werts auf den solaren Deckungsgrad bzw. den spez. Nachheizbedarf** 

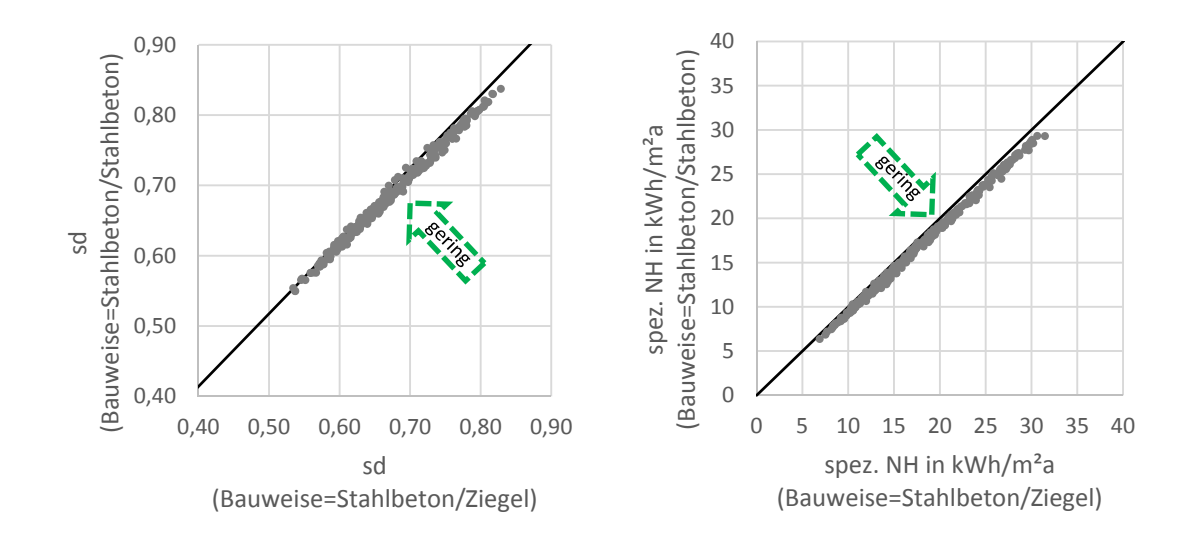

**Abbildung 82: Einfluss der Bauweise auf den solaren Deckungsgrad bzw. den spez. Nachheizbedarf** 

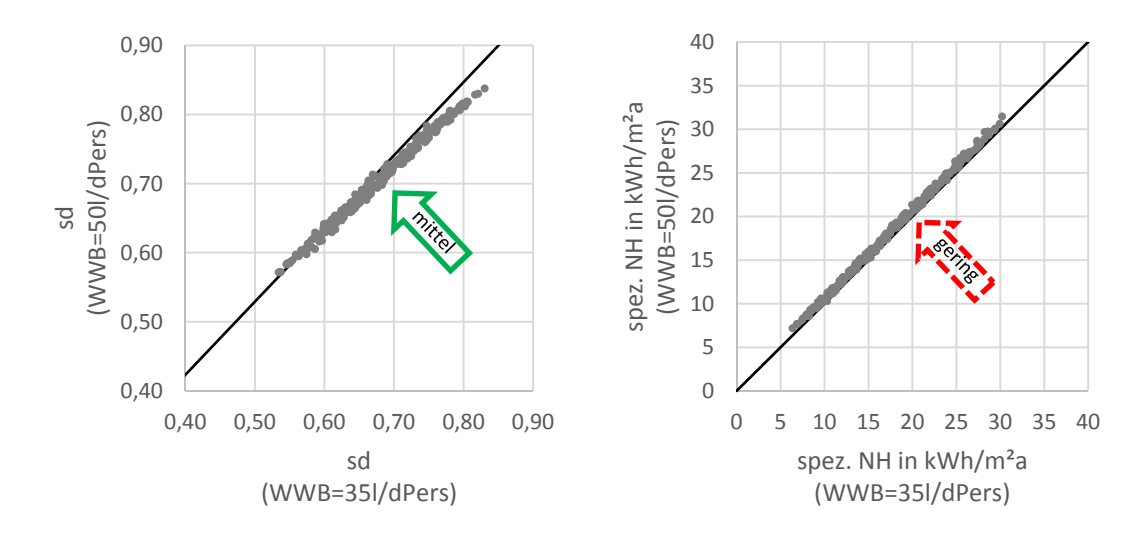

**Abbildung 83: Einfluss des Warmwasserbedarfs auf den solaren Deckungsgrad bzw. den spez. Nachheizbedarf** 

Aus der Untersuchung der Sensibilität des Nachheizbedarfs und des solaren Deckungsgrads auf Veränderungen der Gebäudegeometrie, der Gebäudeausrichtung, der Beschaffenheit der Gebäudehülle und des Gebäudestandorts sowie des Warmwasserbedarfs gehen die Gebäudeausrichtung und die Transmissions – und Lüftungswärmeverluste als dominierend hervor. Da diese Faktoren auch bei der Berechnung des Heizwärmebedarfs mit dem Monatsbilanzverfahren nach [OIB11] berücksichtigt werden und der Heizwärmebedarf ohne großen Aufwand im Rahmen einer Vordimensionierung berechnet werden kann, stellt der Heizwärmebedarf eine geeignete Eingangsgröße in Vordimensionierungsdiagramme dar. Auch die Orientierung eines Gebäudes und die dadurch veränderten Wärmegewinne über die Fenster werden bei der Ermittlung des Heizwärmebedarfs berücksichtigt. Die Untersuchung der Sensibilität des solaren Deckungsgrads und des Nachheizbedarfs auf unterschiedliche Gebäudegeometrien, unterschiedliche (massive) Bauweisen und unterschiedlichen Warmwasserbedarf zeigt den verhältnismäßig geringen Einfluss dieser Parameter.

Wird der Heizwärmebedarf mit dem Monatsbilanzverfahren für alle 512 Varianten berechnet und mit dem spez. Nachheizbedarf bzw. mit dem solaren Deckungsgrad aus der Simulation verglichen, ergeben sich die in Abbildung 84 dargestellten Zusammenhänge. Es lässt sich erkennen, dass der Nachheizbedarf in guter Näherung linear mit dem Heizwärmebedarf steigt. Zum Zwecke der Vordimensionierung kann daher eine einfache Geradengleichung gewählt werden. Wird für die gegebene Punktwolke eine lineare Trendlinie nach der Methode der kleinsten Fehlerquadrate ermittelt, ergibt sich eine Gerade mit einer Steigung von 0,635. Als Schnittpunkt der Gerade mit der Ordinate kann in guter Näherung der Koordinatenursprung gewählt werden. Es ergibt sich somit die folgende Geradengleichung:

 $spec. NH = 0.635 \cdot HWB + 0$  (166)

#### *HWB* kWh/m²a Heizwärmebedarf

 Die Gerade ist auf der rechten Seite der Abbildung 84 rot dargestellt. Mit der definierten Geradengleichung kann bei bekanntem Heizwärmebedarf auf den im Mittel erreichbaren Nachheizbedarf rückgeschlossen werden. Wird eine Geradensteigung von 0,635 im Zuge der Vordimensionierung angesetzt und der Nachheizbedarf damit ermittelt, beträgt die Wahrscheinlichkeit einer Überschreitung bzw. Unterschreitung des Nachheizbedarfs jeweils ca. 50%. Wird ein höheres Sicherheitsniveau im Zuge der Vordimensionierung angestrebt, muss eine höhere Geradensteigung angesetzt werden und die Gerade nach oben verschoben werden.

Im Gegensatz zum spez. Nachheizbedarf ist bei dem solaren Deckungsgrad ein gekrümmter Verlauf der Punktwolke zu erkennen. Die Wahl einer linearen Trendlinie für ein Vordimensionierungsdiagramm ist somit nicht oder nur bedingt geeignet. Anstattdessen wird auf eine Exponentialfunktion zurückgegriffen. Die Methode der kleinsten Fehlerquadrate führt hier zur nachfolgenden Funktion (rote Linie im linken Diagramm in Abbildung 84):

### $sd = 0,891 \cdot e^{(-0,010 \cdot HWB)}$  (167)

Wird ein höhers Sicherheitsniveau im Zuge der Auslegung gefordert, muss die Kurve tiefer, als in Abbildung 84 dargestellt, liegen.

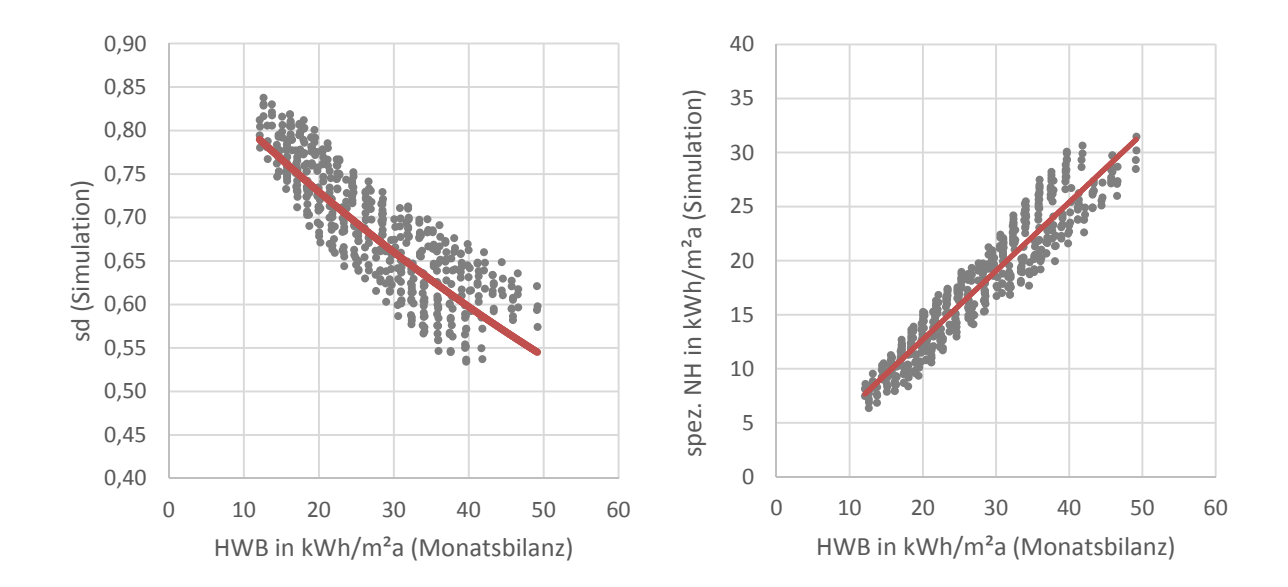

**Abbildung 84: Zusammenhang zwischen dem solaren Deckungsgrad bzw. dem spez. Nachheizbedarf aus der Simulation und dem mit dem Monatsbilanzverfahren ermittelten Heizwärmebedarf sowie Darstellung der für die Vordimensionierung gewählten Trendlinien (rote Linien)** 

In Abbildung 85 werden die Ergebnisse aus der Vordimensionierung mit den oben erstellten Vordimensionierungsdiagrammen und die Ergebnisse aus den Simulationen verglichen. Es zeigt sich, dass mit den Vordimensionierungsdiagrammen zur Prognose des solaren Deckungsgrads eine Genauigkeit von +/-13% im Vergleich zu den Simulationen erreicht wird. Bei der Ermittlung des spez. Nachheizbedarfs beträgt die max. Unterschreitung ca. 18%, die maximale Überschreitung ca. 38%. Eine genauere Betrachtung der durchgeführten Auswertungen zeigt, dass beinahe sämtliche Varianten am Standort Wien (blaue Punkte in Abbildung 85) zu einer Überschätzung des solaren Deckungsgrads und zu einer Unterschätzung des spez. Nachheizbedarfs im Zuge der Vordimensionierung führen. Im Gegensatz dazu wird der solare Deckungsgrad bei Gebäuden am Standort Klagenfurt (rote Punkte in Abbildung 85) unterschätzt und der Nachheizbedarf überschätzt. Um die Genauigkeit und somit die Qualität der Vordimensionierungsdiagramme zu erhöhen, ist es daher sinnvoll unterschiedliche Vordimensionierungsdiagramme für verschiedene Klimaregionen auszuarbeiten.

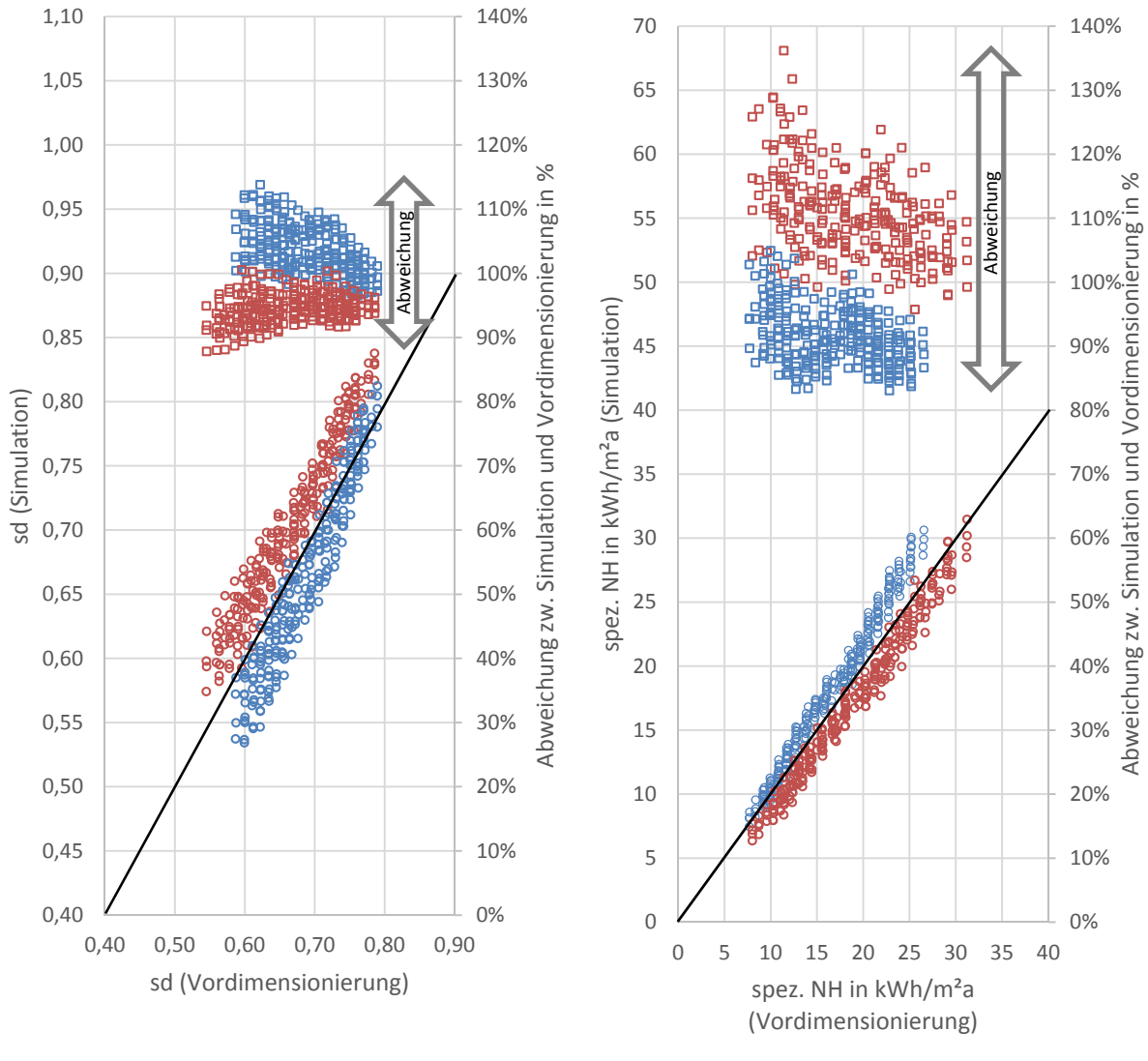

O solarer Deckungsgrad / spez. Nachheizbedarf, Wien

Abweichung, Wien

O solarer Deckungsgrad / spez. Nachheizbedarf, Klagenfurt Abweichung, Klagenfurt

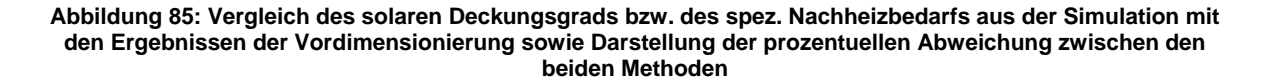

Abbildung 86 zeigt den Zusammenhang zwischen dem Monatsbilanzverfahren und den Ergebnissen aus der Simulation für jene Varianten mit dem Gebäudestandort Wien. Die roten Linien in der Abbildungen zeigen die Trendlinien für die Vordimensionierung zur Ermittlung des solaren Deckungsgrads und des spez. Nachheizbedarfs. Für den spezifischen Nachheizbedarf wird anhand der Methode der kleinsten Fehlerquadrate folgende Gerade zur Vordimensionierung ermittelt:

$$
spez. NH = 0,735 \cdot HWB + 0,952 \tag{168}
$$

Die Trendlinie zur Ermittlung des solaren Deckungsgrads für Gebäude mit dem Standort Wien wird durch folgende Exponentialfunktion beschrieben:

$$
sd = 0.916 \cdot e^{(-0.012 \cdot HWB)} \tag{169}
$$

In Abbildung 87 werden wie schon zuvor die Ergebnisse der Simulationen den Ergebnissen der Vordimensionierung gegenübergestellt. Es zeigt sich, dass die Genauigkeit der Ergebnisse der Vordimensionierung deutlich gestiegen ist. Die Abweichung zwischen den Ergebnissen der Simulationen und jenen der Vordimensionierung beträgt bei der Ermittlung des solaren Deckungsgrads ca. +/-8% und bei der Ermittlung des spez. Nachheizbedarfs etwa -10% bis +12%.

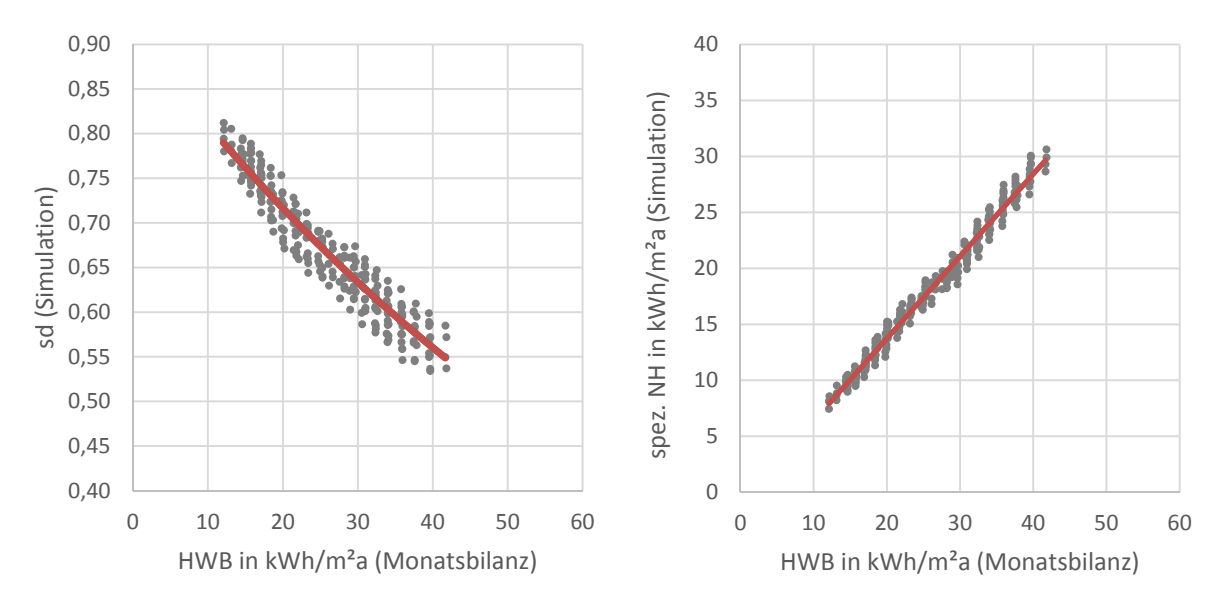

**Abbildung 86: Zusammenhang zwischen dem solaren Deckungsgrad bzw. dem spez. Nachheizbedarf aus der Simulation und dem mit dem Monatsbilanzverfahren ermittelten Heizwärmebedarf sowie Darstellung der für die Vordimensionierung gewählten Trendlinien (rote Linien) für jene Varianten mit dem Gebäudestandort Wien** 

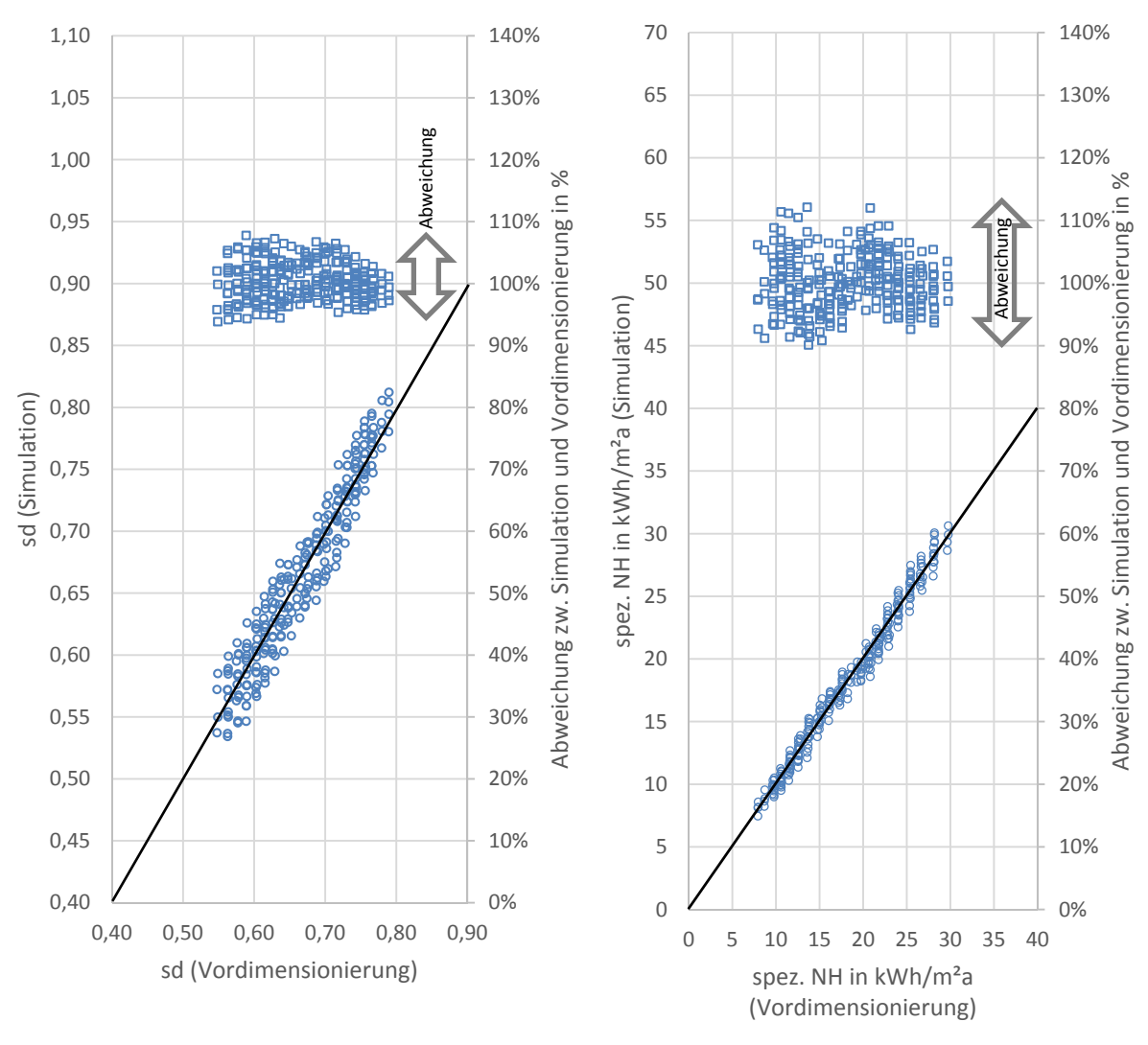

O solarer Deckungsgrad / spez. Nachheizbedarf, Wien

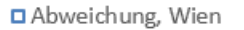

**Abbildung 87: Vergleich des solaren Deckungsgrads bzw. des spez. Nachheizbedarfs aus der Simulation mit den Ergebnissen der Vordimensionierung sowie Darstellung der prozentuellen Abweichung zwischen den beiden Methoden für jene Gebäude mit dem Standort Wien** 

Abbildung 88 zeigt den Zusammenhang zwischen dem Monatsbilanzverfahren und den Ergebnissen aus der Simulation für jene Varianten mit dem Gebäudestandort Klagenfurt. Die roten Linien in den Diagrammen zeigen die Trendlinien für die Vordimensionierung zur Ermittlung des solaren Deckungsgrads und des spez. Nachheizbedarfs. Für den spezifischen Nachheizbedarf wird anhand der Methode der kleinsten Fehlerquadrate folgende Gerade zur Vordimensionierung ermittelt:

$$
spez. NH = 0,625 \cdot HWB - 1,324 \tag{170}
$$

Die Trendlinie zur Ermittlung des solaren Deckungsgrads für Gebäude mit dem Standort Klagenfurt wird durch folgende Exponentialfunktion beschrieben:

$$
sd = 0,924 \cdot e^{(-0,009 \cdot HWB)} \tag{171}
$$

In Abbildung 89 werden wie schon zuvor die Ergebnisse der Simulationen den Ergebnissen der Vordimensionierung gegenübergestellt. Auch für Gebäude am Standort Klagenfurt ist die Genauigkeit durch die getrennte Erstellung der Vordimensionierungsdiagramme für den Standort Wien und den Standort Klagenfurt erheblich gestiegen. Für die Ermittlung des solaren Deckungsgrads betragen die Abweichungen im Zuge der Vordimensionierung im Vergleich zu den Ergebnissen der Simulation maximal 8%. Bei der Ermittlung des Nachheizbedarfs ergeben sich Unterschreitungen von bis zu 15% und Überschreitungen von maximal 19%. Es ist allerdings zu beachten, dass nur ein sehr geringer Anteil aller Berechnungsvarianten eine Abweichung von mehr als +/-10% aufweist.

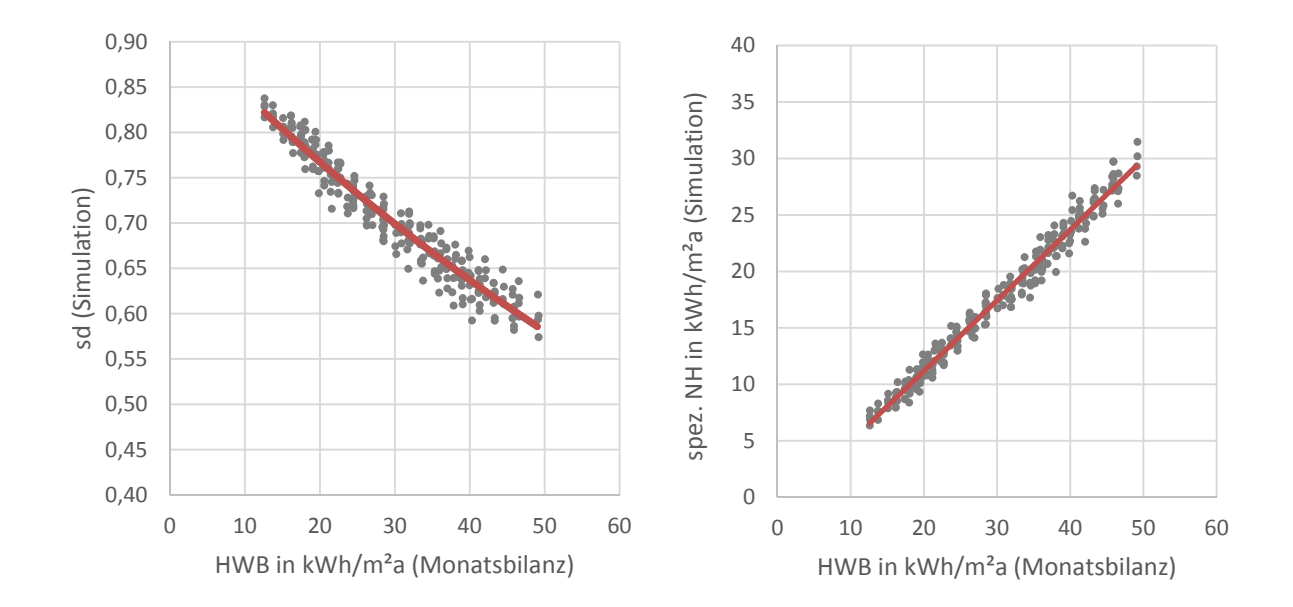

**Abbildung 88: Zusammenhang zwischen dem solaren Deckungsgrad bzw. dem spez. Nachheizbedarf aus der Simulation und dem mit dem Monatsbilanzverfahren ermittelten Heizwärmebedarf sowie Darstellung der für die Vordimensionierung gewählten Trendlinien (rote Linien) für jene Varianten mit dem Gebäudestandort Klagenfurt** 

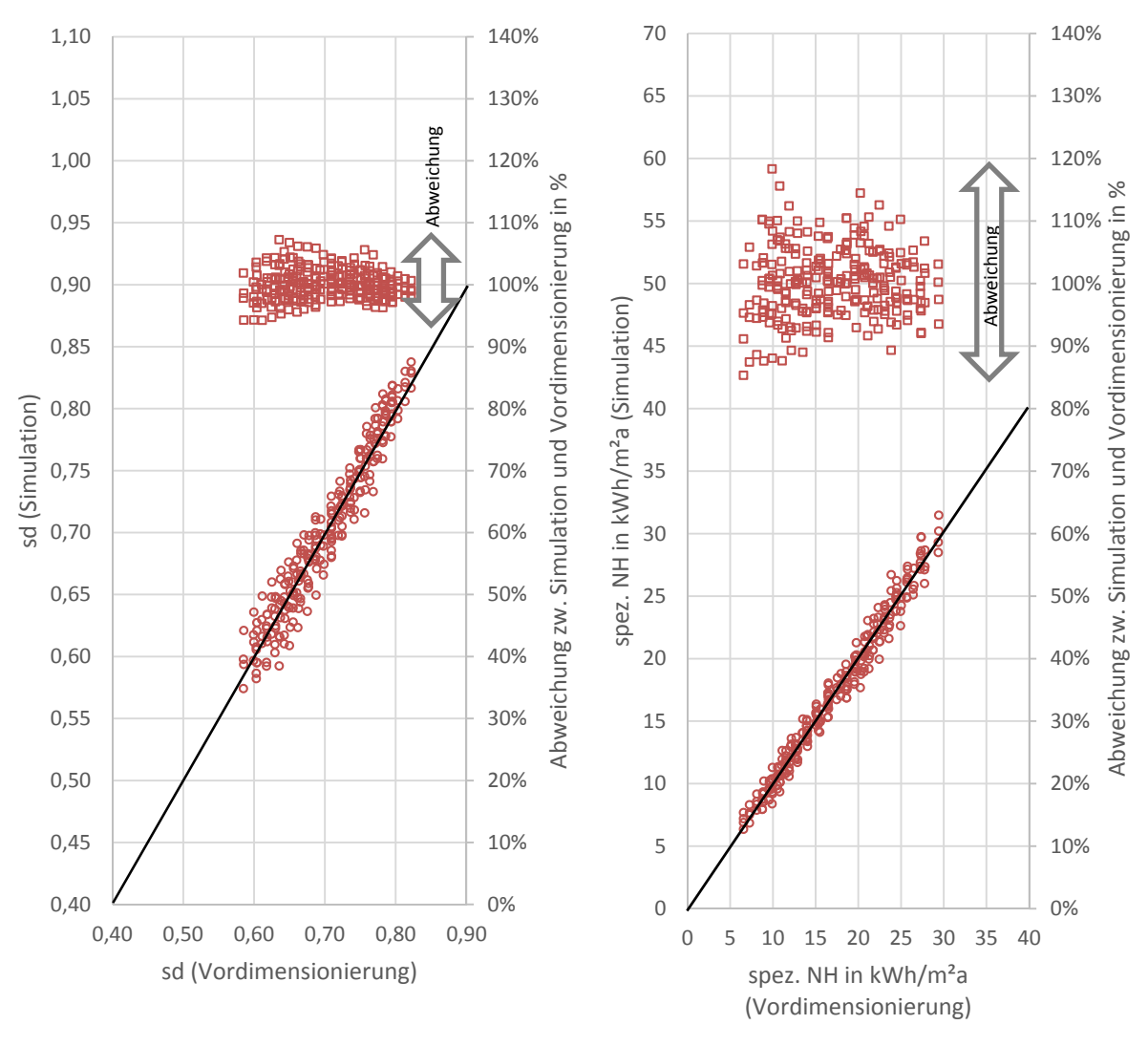

O solarer Deckungsgrad / spez. Nachheizbedarf, Klagenfurt

Abweichung, Klagenfurt

**Abbildung 89: Vergleich des solaren Deckungsgrads bzw. des spez. Nachheizbedarfs aus der Simulation mit den Ergebnissen der Vordimensionierung sowie Darstellung der prozentuellen Abweichung zwischen den beiden Methoden für jene Gebäude mit dem Standort Klagenfurt** 

Die in diesem Kapitel durchgeführten Untersuchungen unterstreichen den Einfluss der Qualität der thermischen Gebäudehülle auf die Effizienz des untersuchten Gebäudekonzepts. Es wird gezeigt, dass eine Reduktion des thermischen Leitwerts der Gebäudehülle neben einer Reduktion des Nachheizbedarfs auch zu einer erheblichen Erhöhung des solaren Deckungsgrads führt. Der Vergleich der prozentuellen Verbesserung des solaren Deckungsgrads und des Nachheizbedarfs, der sich durch die Installation einer Solaranlage im Vergleich zu einer Ausführung ohne Solaranlage erzielen lässt, ergibt, dass die erreichbare Senkung des Nachheizbedarfs bzw. Steigerung des solaren Deckungsgrads bei einer hohen Qualität der thermischen Gebäudehülle wesentlich höher ausfällt.

Aus den Ergebnissen der durchgeführten Variantenstudie wird eine Methode zur Erstellung von Vordimensionierungsdiagrammen für Gebäude mit solarthermischer Aktivierung von Stahlbetondecken abgeleitet. Der Heizwärmebedarf stellt sich dabei als eine geeignete Eingangsgröße in die Vordimensionierung heraus. Es kann gezeigt werden, dass die Erstellung von

Vordimensionierungsdiagrammen möglich ist. Für unterschiedliche Kollektorflächen sind für jedes Diagramm mehrere Trendlinien zu erstellen. Um eine Genauigkeit von +/- 8% bei der Ermittlung des solaren Deckungsgrads und +19% bis -20% bei der Ermittlung des Nachheizbedarfs im Vergleich zu den Simulationsergebnissen erreichen zu können, ist es zusätzlich notwendig verschiedene Vordimensionierungsdiagramme für verschiedene Klimaregionen zu erstellen. Von einer Einhaltung der beschriebenen Genauigkeit der Vordimensionierung kann in der Realität aufgrund von Abweichungen von den im Zuge der Erstellung der Diagramme angesetzten Randbedingungen (z.B. Klimarandbedingungen, Nutzung usw.) nicht ausgegangen werden. Grundsätzlich ist jede Energiebedarfsberechnung mit gewissen Unsicherheiten bei der Abbildung der Randbedingungen behaftet. Allerdings kann auf diese Problematik im Rahmen einer auf das einzelne Gebäude angepassten Simulation detaillierter eingegangen werden.

### **8 Zusammenfassung & Ausblick**

Die Solarthermie hat in der jüngeren Vergangenheit durch die Weiterentwicklung der Photovoltaik starke Konkurrenz am Markt der Sonnenenergienutzung bekommen. Um einen hohen Anteil der Sonnenenergie innerhalb eines Gebäudes nutzen zu können, werden aufgrund des zeitlich stark schwankenden Energieangebots der Sonne für beide Technologien Enegiespeicher benötigt. Im Gegensatz zu elektrischem Strom lässt sich solarthermisch erzeugte Wärme mit relativ geringem Aufwand zwischenspeichern. Neben der Möglichkeit der Wärmespeicherung in wasserbasierten Pufferspeichern, ist es möglich die Wärme innerhalb der Gebäudestruktur zu speichern. In dieser Arbeit wird ein kostengünstiges System zur Steigerung der Effizienz von Solarthermieanlagen in kleinvolumigen Bauten durch die Nutzung der Speichermasse des Gebäudes untersucht. Dazu wird ein geeignetes Simulationsmodell entwickelt, welches für die Entwicklung und die Analyse des Gebäudekonzepts sowie für die Erstellung von Vordimensionierungsdiagrammen herangezogen wird. Ziel der Arbeit ist es einen Beitrag zur Erstellung von Planungsunterlagen für Gebäude mit solarthermischer Aktivierung von Stahlbetondecken bereit zu stellen.

Einleitend werden die thematischen Grundlagen, welche für das Erreichen der Ziele dieser Arbeit benötigt werden, erarbeitet. Zu diesem Zwecke wird eine umfangreiche Literaturrecherche durchgeführt. Dabei wird der Stand des Wissens im Bereich von Solarthermieanlagen zur Heizungsunterstützung und der Nutzung der thermischen Speichermasse von Gebäuden erarbeitet. Außerdem werden Möglichkeiten zur Berechnung des Energiebedarfs von Gebäuden analysiert und die Anforderungen an ein Berechnungsmodell definiert.

Aufbauend auf den Erkenntnissen der durchgeführten Literaturrecherche wird ein thermisches Anlagenund Gebäudesimulationsmodell entwickelt und an durchgeführten Messungen validiert. Die Abbildung des dynamischen Verhaltens des untersuchten Gebäudekonzepts verlangt eine thermische Kopplung der Anlagen- und Gebäudesimulation. Das Simulationsmodell sowie die für die anschließende Entwicklung des Gebäudekonzepts herangezogenen Randbedingungen und Eingangsgrößen werden detailliert dokumentiert.

Die mit dem entwickelten Simulationsmodell durchgeführte Analyse von Möglichkeiten zur Nutzung der Speichermasse des Gebäudes zur Steigerung der Effizienz von Solarthermieanlagen zeigt, dass das alleinige Verwenden der Stahlbetondecken als Wärmeabgabesystem im Vergleich zu üblichen Fußbodenheizungen weder Nachteile, noch besondere Vorteile hinsichtlich der Energieeffizienz mit sich bringt. Erst durch eine Erweiterung der Regelstrategie kann die Speichermasse des Gebäudes genutzt werden und die Effizienz des Gebäudes verbessert werden. Während bei üblichen Regelstrategien die Wärmeentnahme aus dem Pufferspeicher unabhängig von der verfügbaren Solarenergie erfolgt, wird die Gebäudemasse bei der in dieser Arbeit entwickelten, angepassten Regelstrategie bei solarem Wärmeangebot auf ein höheres Temperaturniveau beladen. Auf diese Art und Weise kann Wärme in den Bauteilen zwischengespeichert werden, welche dann zu Zeiten ohne solare Wärmegewinne an die Raumluft abgegeben wird. Umso höher das Temperaturniveau gewählt wird und umso geringer die Wärmeverluste des Gebäudes sind, desto länger ist der Zeitraum bis die Temperatur im Raum unter den Sollwert abfällt und ein neuerliches Aufheizen notwendig wird. Da die Beladung der Bauteile in den meisten Fällen zeitgleich mit dem Betrieb der Solaranlage erfolgt, ist es sinnvoll den Solarkreis möglichst

direkt mit den Heizkreisen hydraulisch zu verbinden. In dieser Arbeit wird dies durch Bypässe zur Umgehung des Pufferspeichers realisiert, wodurch eine Durchmischung des Pufferspeichers im solaren Heizbetrieb vermieden wird.

Den größten Einfluss auf die Effizienz des entwickelten Gebäudekonzepts hat die Qualität der thermischen Gebäudehülle. Der Vergleich der prozentuellen Verbesserung des solaren Deckungsgrads und des Nachheizbedarfs, der sich durch die Installation einer Solaranlage im Vergleich zu einer Ausführung ohne Solaranlage erzielen lässt, ergibt, dass die erreichbare Senkung des Nachheizbedarfs bzw. Steigerung des solaren Deckungsgrads bei einer hohen Qualität der thermischen Gebäudehülle wesentlich höher ausfällt. Neben den Transmissions- und Lüftungswärmeverlusten beeinflussen die klimatischen Randbedingungen (insbesondere die solare Einstrahlung) die durch die Nutzung der Speichermasse des Gebäudes erreichbare Energieeinsparung wesentlich.

Auf Basis der gewonnenen Erkenntnisse wird eine Methode zur Erstellung von Vordimensionierungsdiagrammen für Gebäude mit solarthermischer Aktivierung von Stahlbetondecken entwickelt. Da der Heizwärmebedarf eines Gebäudes mit relativ geringem Aufwand in einer frühen Planungsphase ermittelt werden kann und dieser die Qualität der thermischen Gebäudehülle berücksichtigt, stellt er eine geeignete Eingangsgröße in Vordimensionierungsdiagramme dar. Es kann gezeigt werden, dass die Erstellung von Vordimensionierungsdiagrammen grundsätzlich möglich ist. Unterschiedliche Kollektorflächen können in einem Diagramm dargestellt werden. Es ist jedoch notwendig für unterschiedliche Anlagen- und Regelungskonfigurationen sowie für verschiedene klimatische Randbedingungen eigene Diagramme zu erstellen. Da die Ergebnisse der Vordimensionierung nur unter den gewählten Randbedingungen ihre Gültigkeit aufweisen, kann eine auf das einzelne Gebäude angepasste Energiebedarfsberechnung mit einer thermisch gekoppelten Anlagen- und Gebäudesimulation nicht gänzlich ersetzt werden. Mit einer auf das einzelne Projekt abgestimmten Simulation kann auf unterschiedliche Kombinationen von Randbedingungen wie Anlagenkonfiguration, Kollektorverschattung, Gebäudenutzung usw. im Detail eingegangen werden. Das entwickelte Simulationsprogramm hat sich hierfür als geeignet erwiesen.

Die in dieser Arbeit durchgeführten Untersuchungen zeigen das Potenzial der behandelten Technologie. Um dem Planer in weiterer Folge Unterlagen zur Vordimensionierung zur Verfügung stellen zu können, sind Diagramme für unterschiedliche Kollektorflächen, klimatische Standorte und Anlagenkonfigurationen zu erstellen. Es ist außerdem notwendig den Einfluss einer ev. Kollektorverschattung auf die Energieeffizienz zu beurteilen. Die Feststellung der resultierenden Behaglichkeit, welche durch die Lage der Heizflächen im Raum sowie die Erwärmung auf ein höheres Temperaturniveau bei solarem Energieangebot in dem entwickelten Gebäudekonzept mitbeeinflusst wird, sollte in weiterführenden Arbeiten untersucht werden. In diesem Zusammenhang sollte auch auf den Einfluss der solaren Wärmeeinträge über die Fensterflächen und den damit verbundenen Temperaturspitzen unter Tags detailliert eingegangen werden.

157

## **Literaturverzeichnis**

- [ANT13] Antretter Florian, Klingenberg Katrin, Pazold Matthias, Krause Harald, Holm Andreas, Künzel Hartwig: Planungs-Tool für Passivhäuser - Monatsbilanzverfahren und hygrothermische Simulation. Neu-Isenburg: Zeittechnik Verlag GmbH - wksb 69/2013. 2013
- [BAE10] Baehr Hans D., Stephan Karl: Wärme und Stoffübertragung. Heidelberg: Springer-Verlag Berlin Heidelberg. 7. Auflage. ISBN: 978-3-642-05500-3.
- [BIE14] Biermayr Peter, Eberl Manuela, Enigl Monika, Fechner Hubert, Kristöfl Christa, Leonhartsberger Kurt, Maringer Florian, Moidl Stefan, Strasser Christoph, Weiss Werner, Wörgetter Manfred: Innovative Energietechnologien in Österreich – Marktentwicklung 2013. Wien: Bundesministerium für Verkehr, Innovation und Technologie. 2014.
- [BOI12] Bointner Raphael, Ghaemi Sara, Haas Reinhard, Huber-Fauland Heike, Ponweiser Karl, Wertz Dietrich, Bednar Thomas, Leeb Thomas, Wegerer Paul, Harreither Christoph, Ipser Christina, Krec Klaus, Steiner Tobias, Stieldorf Karin, Wimmer Robert, Eikemeier Sören: Gebäude maximaler Energieeffizienz mit integrierter erneuerbarer Energieerschließung. Wien: Bundesministerium für Verkehr, Innovation und Technologie. 2012.
- [BUE13] Büttner Christoph, Steinweg Jan, Glembin Jens, Rudolph Nicolas-Kai, Oppermann Michael: Potenzial der temperaturoptimierten Wärmebedarfsdeckung in Sonnenhäusern. Konferenzbeitrag: 23. Symposium für thermische Solarenergie. 2013.
- [CHW09] Chwieduk Dorota A.: Recommendation on modelling of solar energy incident on a building envelope. Renewable Energy, Vol. 34. 2009.
- [DHW03] Jordan Ulrike, Vajen Klaus: DHWcalc Werkzeug zur Generierung von Trinkwasser-Zapfprofilen auf statistischer Basis. Kassel: Universität Kassel, Institut für Thermische Energietechnik, Solar- und Anlagentechnik. 2003.
- [DIE57] Dietze Gerhard: Einführung in die Optik der Atmosphäre. Leipzig: Akademische Verlagsgesellschaft Geest & Portig. 1957.
- [DRU98] Drück Harald, Hahne Erich: Kombispeicher auf dem Prüfstand. Beitrag im Rahmen von OTTI – 8. Symposium Thermische Solarenergie. 1998.
- [DRU99] Drück Harald et al.: Verfahren zur Ermittlung der thermischen Leistungsfähigkeit von großen Solaranlagen mittels in-situ Kurzzeitmessungen. Beitrag im Rahmen von OTTI – 8. Symposium Thermische Solarenergie. 1999.
- [DRU06] Drück Harald, Bachmann Stephan, Müller-Steinhagen Hans: Testing of solar hot water stores by means of up- and down-scaling algorithms. Beitrag im Rahmen von EuroSun: 2006.
- [DRU06b] Drück Harald, Bachmann Stephan, Müller-Steinhagen Hans: Wärmespeicher für Solaranlagen – Historie und zukünftige Entwicklungen. Freiburg: Statusseminar thermische Energiespeicherung. 2006.
- [DUF13] Duffie John A., Beckmann William A.: Solar Engineering of Thermal Processes, Fourth Edition. Hoboken: John Wiley & Sons. 2013. ISBN: 978-0-470-87366-3.
- [EIC12] Eicker Ursula: Solare Technologien für Gebäude Grundlagen und Praxisbeispiele, 2. Auflage. Wiesbaden: Vieweg+Teubner Verlag. 2012. ISBN: 978-3-8348-1281-0.
- [EPB10] Official Journal of the European Union: DIRECTIVE 2010/31/EU OF THE EUROPEAN PARLIAMENT AND OF THE COUNCIL of 19 May 2010 on the energy performance of buildings (recast).
- [FRI13] Friembichler Felix, Bednar Thomas, Handler Simon, Gladt Matthias, Neusser Maximilian, Hofer Richard, Schöberl Helmut: Thermische Bauteilaktivierung – Entwicklung eines Rechenkerns. Wien: Bundesministerium für Verkehr, Innovation und Technologie. 2013.
- [GAS97] Gassel Andreas: Beiträge zur Berechnung solarthermischer und exergieeffizienter Energiesysteme. (Dissertation an der Technischen Universität Dresden). Dresden: 1997.
- [GLA14] Gladt Matthias: An algorithm for the automatic reduction of multi-zone models for thermal building simulation (Dissertation an der Technischen Universität Wien). Wien: 2014.
- [GLE13] Glembin Jens, Büttner Christoph, Steinweg Jan, Rockendorf Gunther, Rudolph Nicolas-Kai, Rust Jürgen: Solar active building with directly heated concrete floor slabs. Konferenzbeitrag: SHC 2013 International Conference on Solar Heating and Cooling for Buildings and Industry. 2013.
- [GLU99] Glück Bernd: Thermische Bauteilaktivierung: Nutzen von Umweltenergie und Kapilarrohren. Heidelberg: Müller Verlag. 1999. 1. Auflage. ISBN: 3-7880-7674-7.
- [GRU09] Grüne Lars, Junge Oliver: Gewöhnliche Differentialgleichungen Einführung aus der Perspektive der dynamischen Systeme. Wiesbaden: Vieweg+Teubner GWV Fachverlage GmbH. 1.Auflage. 2009. ISBN: 978-3-8348-0381-8.
- [HAG01] Hagentoft Carl-Eric: Introduction to Building Physics. Lund: Studentlitteratur AB. 2001. ISBN: 91-44-01896-7.
- [HEI04] Heimrath Richard: Simulation, Optimierung und Vergleich solarthermischer Anlagen zur Raumwärmeversorgung für Mehrfamilienhäuser (Dissertation an der Technischen Universität Graz). Graz: 2004.
- [HUM10] Humpal Heiko: Die thermische Bauteilaktivierung, Wirkungsweise, Besonderheiten, thermodynamische Grundlagen. Hamburg: Diplomica Verlag GmbH. 2010. ISBN: 978- 3-8366-8547-4.
- [IEA12] International Energy Agency: Key World Energy STATISICS. Paris: 2012.
- [JOH02] John Rainer: Validierung eines Rechenmodells für Großspeicher zur Auslegung solarer Heizsysteme (Dissertation an der Philipps-Universität Marburg). Marburg: 2002.
- [KOS00] Koschenz Markus, Lehmann Beat: Thermoaktive Bauteilsysteme tabs. Zürich: EMPA Energiesysteme/Haustechnik. 2000. ISBN: 3-905594-19-6.
- [KUS14] Kuster Harald: Vollsolare Beheizung einer Fertigungshalle der HABAU Hoch- und Tiefbau GmbH in Verbindung mit 1410 m² Kollektorfläche und intelligenter Bauteilaktivierung. Konferenzbeitrag: Gleisdorf Solar 2014 – 11. Internationale Konferenz für solares Heizen und Kühlen. 2014.
- [LOU07] Loutzenhiser P.G., Manz H., Felsmann C., Strachen P.A., Frank T., Maxwell G.M.: Empirical validation of models to compute solar irradiance on inclined surfaces for building energy simulation. Solar Energy, Vol. 81. 2007.
- [MUN09] Munz Claus-Dieter, Westermann Thomas: Numerische Behandlung gewöhnlicher und partieller Differenzialgleichungen. Heidelberg: Springer-Verlag Berlin Heidelberg. 2. Auflage. ISBN: 978-3-540-89252-6.
- [NOO08] Noorian Ali M., Moradi Isaac, Kamali Gholam A.: Evaluation of 12 models to estimate hourly diffuse irradiation on inclined surfaces. Renewable Energy, Vol. 33. 2008.
- [OIB11] OIB-Richtlinie 2011 Energieeinsparung Wärmeschutz. Österreichisches Institut für Bautechnik. 2011.
- [OIB12] OIB Dokument zur Definition des Niedrigstenergiegebäudes und zur Festlegung von Zwischenzielen in einem "nationalen Plan". Österreichisches Institut für Bautechnik. 2012.
- [ONO05] ÖNORM EN ISO 8996. Ergonomie der thermischen Umgebung Bestimmung des körpereigenen Energieumsatzes. Wien: Österreichisches Normungsinstitut. 2005.
- [ONO06a] ÖNORM EN ISO 7730. Ergonomie der thermischen Umgebung Analytische Bestimmung und Interpretation der thermischen Behaglichkeit durch Berechnung des PMV- und des PPD-Indexes und Kriterien der lokalen thermischen Behaglichkeit. Wien: Österreichisches Normungsinstitut. 2006.
- [ONO06b] ÖNORM EN 12975-2. Thermische Solaranlagen und ihre Bauteile Kollektoren Teil 2: Prüfverfahren. Wien: Österreichisches Normungsinstitut. 2006.
- [ONO07] ÖNORM EN 15316-4-3. Heizungsanlagen in Gebäuden Verfahren zur Berechnung der Energieanforderungen und Nutzungsgrade der Anlagen – Teil 4-3: Wärmeerzeugungssysteme, thermische Solaranlagen. Wien: Österreichisches Normungsinstitut. 2007.
- [ONO08a] ÖNORM EN ISO 13370. Wärmetechnisches Verhalten von Gebäuden Wärmeübertragung über das Erdreich - Berechnungsverfahren. Wien: Österreichisches Normungsinstitut. 2008.
- [ONO08b] ÖNORM EN 15377-1: Heizungsanlagen in Gebäuden Planung von eingebetteten Flächenheiz- und Kühlsystemen mit Wasser als Arbeitsmedium – Teil 1: Bestimmung der Auslegungs-Heiz- bzw. Kühlleistung. Wien: Österreichisches Normungsinstitut. 2008.
- [ONO08c] ÖNORM EN 15377-3: Heizungsanlagen in Gebäuden Planung von eingebetteten Flächenheiz- und Kühlsystemen mit Wasser als Arbeitsmedium – Teil 3: Optimierung für die Nutzung erneuerbarer Energiequellen. Wien: Österreichisches Normungsinstitut. 2008.
- [ONO08d] ÖNORM EN ISO 6946. Wärmedurchlasswiderstand und Wärmedurchgangskoeffizient – Berechnungsverfahren. Wien: Österreichisches Normungsinstitut. 2008.
- [ONO08e] ÖNORM EN 15332: Heizkessel Energetische Bewertung von Warmwasserspeichersystemen. Wien: Österreichisches Normungsinstitut. 2008.
- [ONO10] ÖNORM B 8110-6. Wärmeschutz im Hochbau Grundlagen und Nachweisverfahren Heizwärmebedarf und Kühlbedarf. Wien: Österreichisches Normungsinstitut. 2010.
- [ONO11a] ÖNORM B 8110-5. Wärmeschutz im Hochbau Teil 5: Klimamodell und Nutzungsprofile. Wien: Österreichisches Normungsinstitut. 2011.
- [ONO11b] ÖNORM H 5056. Gesamtenergieeffizienz von Gebäuden Heiztechnik-Energiebedarf. Wien: Österreichisches Normungsinstitut. 2011.
- [ONO12a] ÖNORM B 8110-3. Wärmeschutz im Hochbau Vermeidung sommerlicher Überwärmung. Wien: Österreichisches Normungsinstitut. 2012.
- [ONO12b] ÖNORM EN 12977-1: Thermische Solaranlagen und ihre Bauteile Kundenspezifisch gefertigte Anlagen – Kundenspezifisch gefertigte Anlagen – Teil 1: Allgemeine Anforderungen an Solaranlagen zur Trinkwassererwärmung und solare Kombianlagen. Wien: Österreichisches Normungsinstitut. 2012.
- [ONO12c] ÖNORM EN 12977-3: Thermische Solaranlagen und ihre Bauteile Kundenspezifisch gefertigte Anlagen – Teil 3. Leistungsprüfung von Warmwasserspeichern für Solaranlagen. Wien: Österreichisches Normungsinstitut. 2012.
- [ONO13] ÖNORM B 8110-7. Wärmeschutz im Hochbau Teil 7: Tabellierte wärmeschutztechnische Bemessungswerte. Wien: Österreichisches Normungsinstitut. 2013.
- [PER90] Perez Richard, Ineichen Pierre, Seals Robert: Modeling daylight availability and irradiance components from direct and global irradiance. Solar Energy, Vol. 44. 1990.
- [PHO14] Photovoltaik-Fiebel 2014. URL: http://www.pvaustria.at/wpcontent/uploads/2013/07/Photovoltaik-Fibel-20141.pdf [Datum des Zugriffs: 13.6.2014, 16:32 Uhr].
- [POE12] Pöhn Christian, Pech Anton, Bednar Thomas, Streicher Wolfgang: Bauphysik Erweiterung 1, Energieeinsparung und Wärmeschutz, Energieausweis – Gesamtenergieeffizienz. Wien: Springer-Verlag Wien. 2012. 2. Auflage. ISBN:978-3- 211-89236-7.
- [QUA96] Quaschnig Volker: Simulation der Abschattungsverluste bei solarelektrischen Systemen. Berlin: Verlag Dr. Köster. 1996.
- [REC07] Recknagel Herrmann et al.: Taschenbuch für Heizung und Klimatechnik. München: Oldenbourg Industrieverlag. 2007. ISBN 10: 3-8356-3104-7, 73. Auflage.
- [RIC10] Riccabona Christof, Bednar Thomas: Baukonstruktionslehre 4 Bauphysik. Wien: Manz Verlag Schulbuch GmbH. 2010.
- [RIE94] Rietschel Hermann: Raumklimatechnik, 16.Auflage, Band 1 Grundlagen. Berlin: Springer-Verlag Berlin Heidelberg. 1994.
- [ROS12] Rosenberger Robert, Bednar Thomas, Handler Simon, Korjenic Azra, Leeb Markus, Schöberl Helmut, Hanic Radoslav, Hofer Richard, Ponweiser Karl, Huber-Fauland Heike, Pöhn Christian, Storch Alexander, Böhmer Siegmund, Fischer Daniela, Gössl Michael, Pölz Werner, Reisinger Hubert, Wagner Waldemar: Entwicklung des ersten rechtssicheren Nachweisverfahrens für Plusenergiegebäude durch komplette Überarbeitung der ÖNORMEN. Wien: Bundesministerium für Verkehr, Innovation und Technologie. 2012.
- [SCH08] Schnieders Jürgen, Pfluger Rainer, Feist Wolfgang: Energetische Bewertung von Wohnungslüftungsgeräten mit Feuchterückgewinnung. Darmstadt: Passivhaus Institut. 2008.
- [STE14] Steinweg Jan, Glembin Jens, Büttner Christoph, Rockendorf Gunther: Sonnenhäuser mit Bauteilaktivierung und kleinem Pufferspeicher – Systemperformance und Behaglichkeit. Konferenzbeitrag: Gleisdorf Solar 2014 – 11. Internationale Konferenz für solares Heizen und Kühlen. 2014.
- [STR96] Streicher Wolfgang: Teilsolare Raumheizung Auslegung und Integration (Habilitation an der Technischen Universität Graz). Gleisdorf: Arbeitsgemeinschaft ERNEUERBARE ENERGIE GmbH. 2012. ISBN: 3-90-1425-06-3.
- [TOE09] Tödtli Jürg, Gwerder Markus, Lehmann Beat, Renggli Franz, Dorer Viktor: TABS Control – Steuerung und Regelung von thermoaktiven Bauteilsystemen, Handbuch für Planung, Auslegung und Betrieb. Zürich: Faktor Verlag. 2009. 1. Auflage. ISBN: 978-3-905711- 05-9.
- [VDI94] VDI-Wärmeatlas: Berechnungsblätter für den Wärmeübergang. Düsseldorf: VDI-Gesellschaft Verfahrenstechnik und Chemieingenieurwesen. 1994. 7. Auflage. ISBN: 3- 18-401361-8.
- [VDI12a] Verein Deutscher Ingenieure: VDI-Richtlinie 6007-1: Berechnung des instationären thermischen Verhaltens von Räumen und Gebäuden - Raummodell. Düsseldorf: VDI-Verlag. 2012.
- [VDI12b] VDI-Richtlinie 6007 Blatt 3: Berechnung des instationären thermischen Verhaltens von Räumen und Gebäuden - Modell der solaren Einstrahlung. Düsseldorf: VDI-Gesellschaft Bauen und Gebäudetechnik. 2012.

# **Anhang – A1 Simulationsraum Salzburg**

#### Allgemeine Beschreibung

Der Simulationsraum ist ein von der Geometrie her einfach gestalteter Baukörper. Die massiven Bauteile des Simulationsraums sind thermisch aktiviert und werden über eine Solaranlage mit Wärme versorgt. Der Raum verfügt über eine Messanlage zur Aufzeichnung der Temperaturen und Energieflüsse. Der Umfang der Messanlage deckt auch die verbaute haustechnische Anlage ab. Die Abbildung A1.1 zeigt im Vordergrund den Simulationsraum. Im Hintergrund ist die Bauakademie Salzburg zu erkennen.

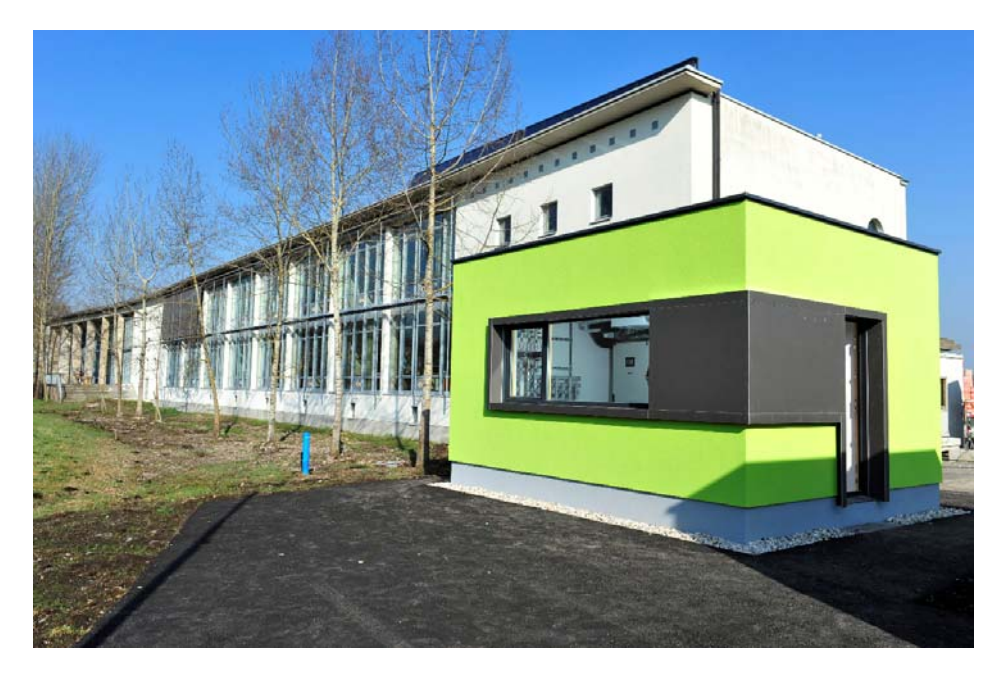

**Abbildung A1.1: Darstellung des Simulationsraums [BAU13]**

#### Lage

Der Simulationsraum wurde auf dem Gelände der Bauakademie Salzburg errichtet. Diese befindet sich am Rande von Salzburg und liegt nahe dem Untersberg. Der Untersberg befindet sich südlich des Simulationsraums und trägt mit seiner Höhe von ca. 1900 m zu dessen Verschattung im Winter massiv bei.

#### Geometrie

Die Geometrie des Simulationsraums ist in der Abbildung A1.2 dargestellt. Der Raum hat eine Bruttogrundfläche von 23,4 m² und eine Raumhöhe von 2,55 m. Die Fenster des Raumes sind nach Norden (93 cm x 116 cm) bzw. nach Süden (311 cm x 116 cm) orientiert. In östlicher Richtung ist zusätzlich eine verglaste Türe (90 cm x 205 cm) verbaut.

Der Simulationsraum hat ein Flachdach dessen Attika zur Begrenzung der entstehenden Wärmebrücke als Holzleichtbaukonstruktion ausgeführt ist.

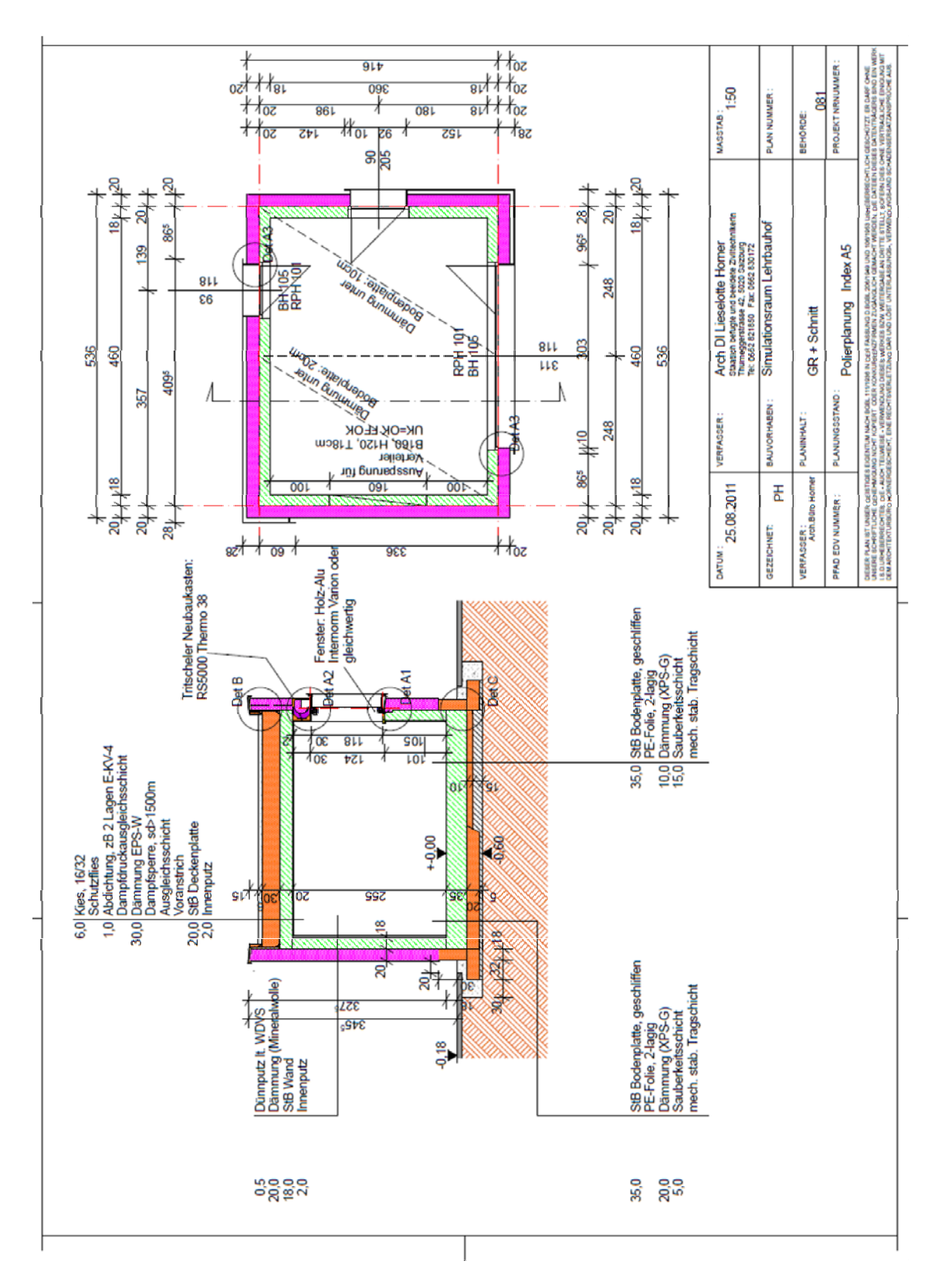

**Abbildung A1.2: Planerische Darstellung des Simulationsraums [HOR11]**

#### **Bauteilaufbauten**

Die raumbegrenzenden Bauteile sind alle massiv mit Stahlbeton ausgeführt. Das verbaute Wärmedämmverbundsystem setzt sich aus der massiven Stahlbeton-Tragstruktur und einer 20 cm starken EPS-Schicht zusammen. Die Bodenplatte ist geteilt ausgeführt. Unter der 35 cm starken aktivierten Stahlbetonplatte ist eine Hälfte mit 10 cm XPS und die andere Hälfte mit 20 cm XPS gedämmt. Die Fensterverglasung hat einen Ug-Wert von 0,48 W/m²K und einen Gesamtenergiedurchlassgrad g von 0,50. Der Holz-Alu-Rahmen hat eine Breite von ca. 11 cm und einen Uf-Wert von 0,96 W/m²K.

Die für die Vergleiche zwischen Messung und Simulation angesetzten Bauteilaufbauten sind in Abbildung A1.3 und A1.4 ausgewiesen. Die Berechnung des Heizwärmebedarfs mit dem Monatsbilanzverfahren ergibt einen Wert von ca. 60 kWh/m²a.

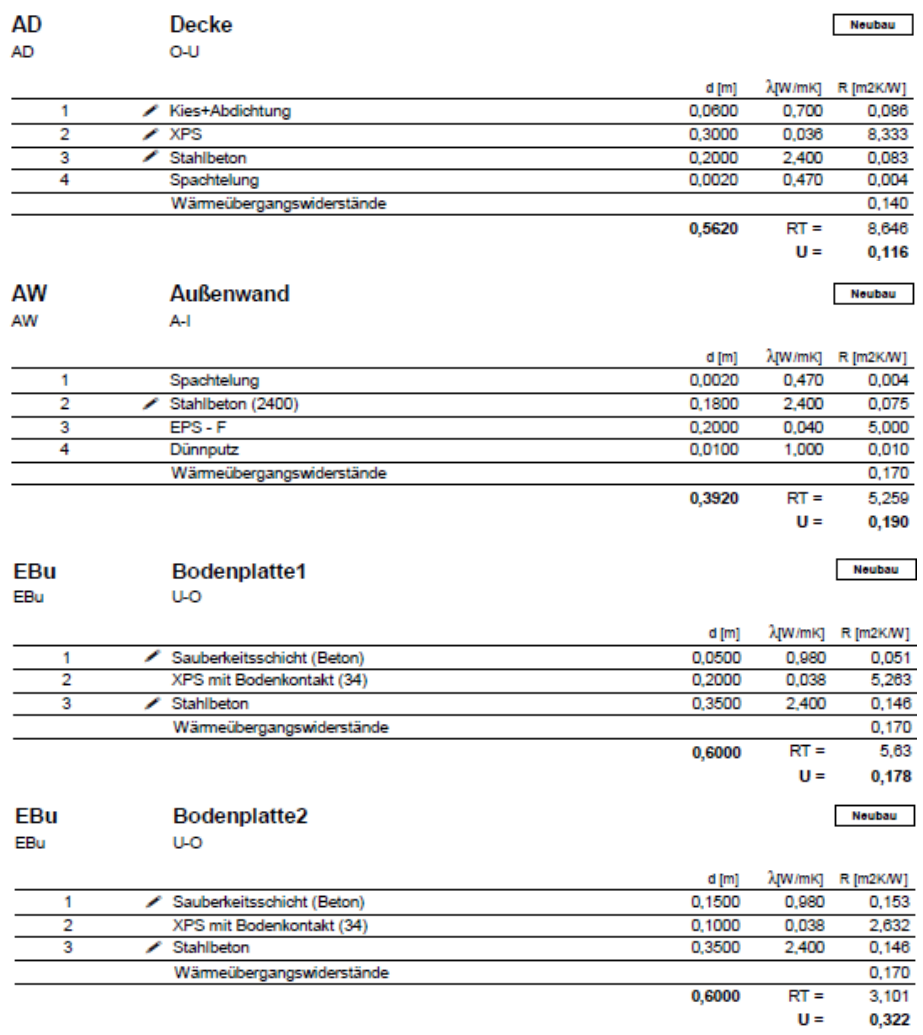

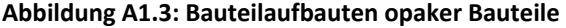

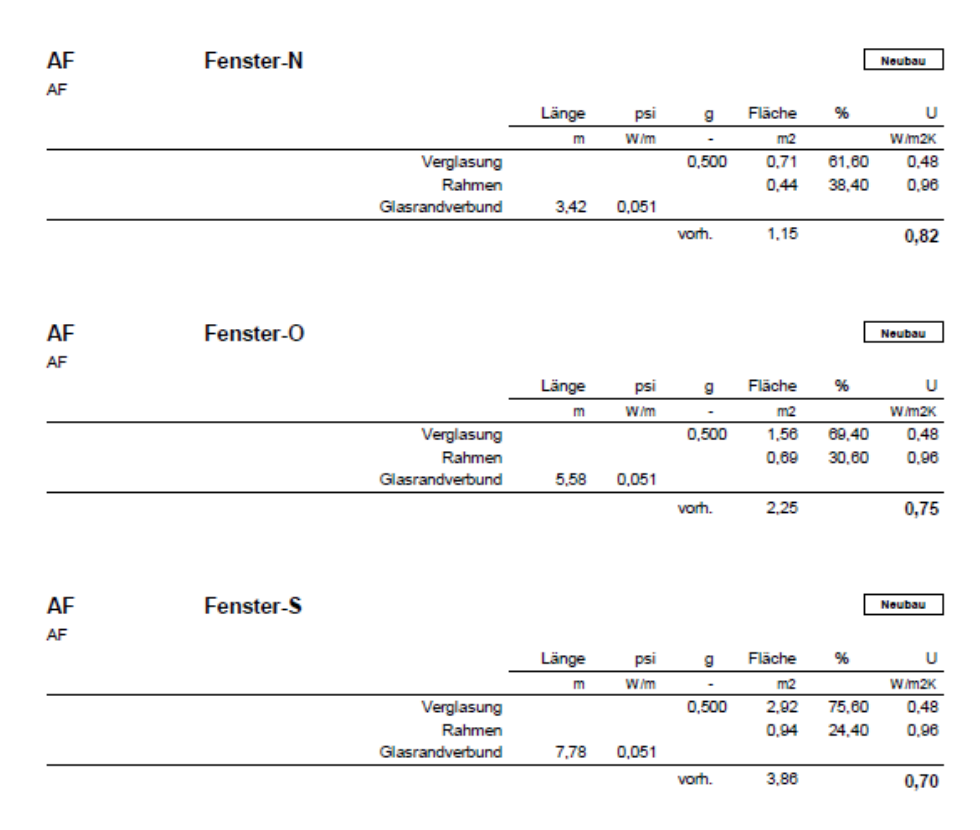

**Abbildung A1.4: transparente Bauteile**

#### Haustechnik

Die aktivierten Bauteile des Simulationsraums werden über eine Solaranlage mit einer Aperturfläche von ca. 20 m² mit Wärme versorgt. Die Kennwerte des eingesetzten Kollektors sind in Abbildung A1.5 ausgewiesen. Ausgeführt wurden zwei Kollektorreihen mit je 10,6 m² Bruttokollektorfläche welche in Serie geschaltet sind. Die Kollektorverschaltung ist in Abbildung A1.6 dargestellt. Der Anstellwinkel der Kollektoren beträgt 60°.

# Datenblatt ökoTech GS

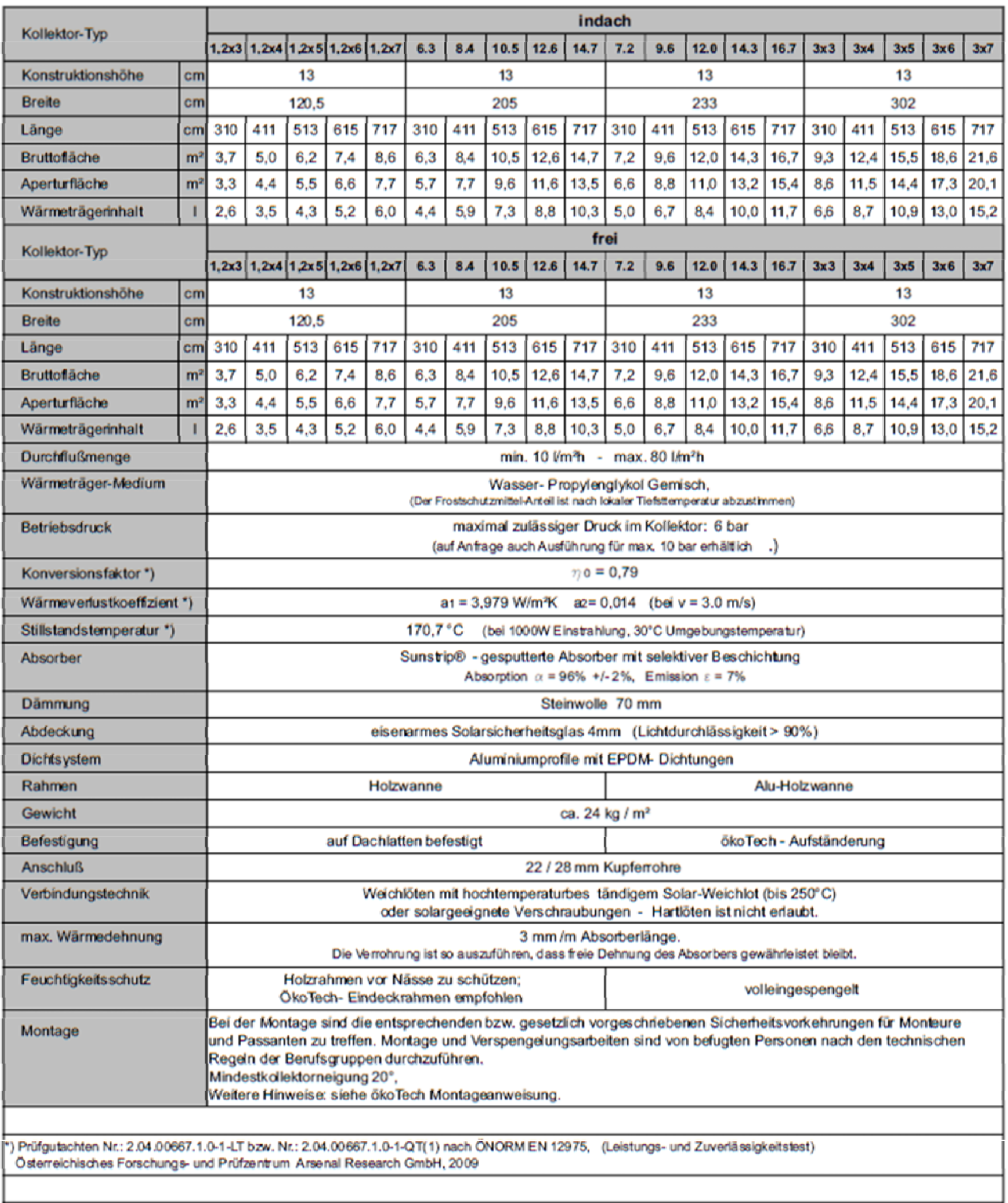

Stand 02/2014, Hersteller: Asgard Solarkollektoren GmbH, Graz.

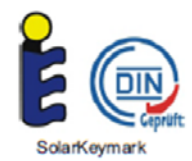

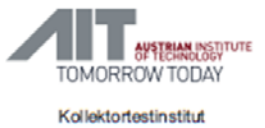

**Abbildung A1.5: Kollektordaten [OEK13]**

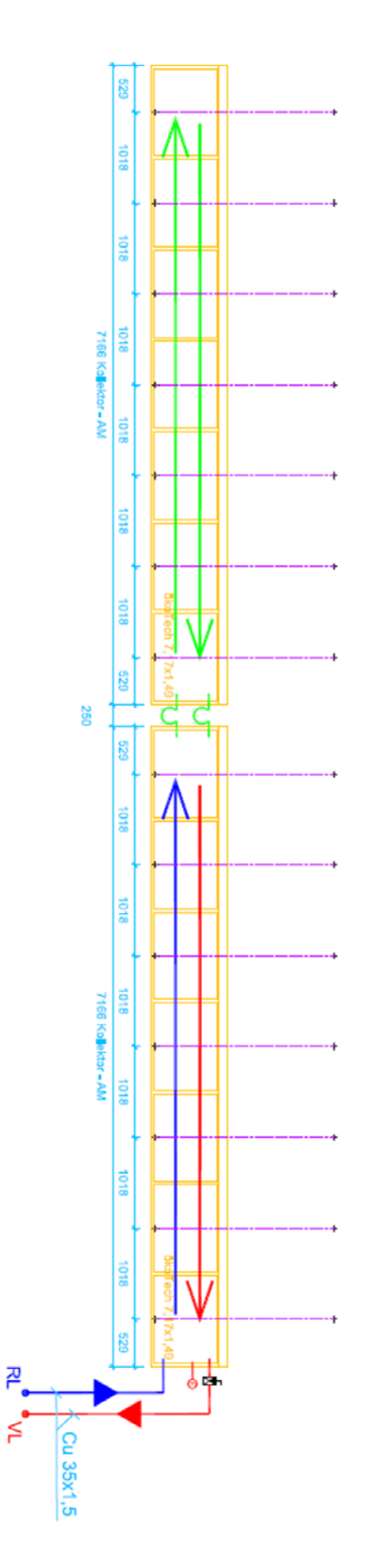

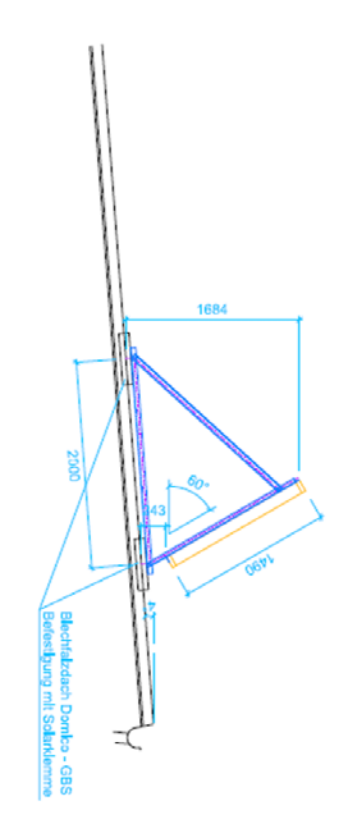

**Abbildung A1.6: Verschaltung der Kollektoren [KUS13]**

Das Kollektorfeld ist über einen externen Wärmetauscher mit einem 2000 Liter fassenden Pufferspeicher verbunden. Die Beladung des Speichers erfolgt über ein Dreiwegeventil in zwei verschiedenen Speicherhöhen. Neben der Raumheizung wird die Energie im Pufferspeicher auch für die Warmwasserversorgung der Bauakademie verwendet.

Es wurde ein Erdkollektor zur passiven Kühlung des Raumes verbaut. Dieser hat eine Fläche von 36 m² und ist für eine Entzugsleistung von 30 W/m² ausgelegt. Auch das Erdregister ist über einen Wärmetauscher mit den aktivierten Bauteilen verbunden.

Über ein Dreiwegeventil wird gesteuert, ob den Bauteilen Wasser aus dem Speicher oder dem Erdregister zugeführt wird. Die Aufteilung des Vorlaufs auf die einzelnen Bauteile erfolgt über einen druckbehafteten Verteiler. Die einzelnen Heizkreise können über motorbetriebene Stellventile geschlossen oder geöffnet werden.

Der Raum verfügt über eine Lüftungsanlage mit Wärmerückgewinnung.

#### Regelungsstrategien

Es sind zwei Möglichkeiten zur Beladung der Bauteile vorgesehen. Dabei wird bewusst auf aufwendige Regelalgorithmen (wie sie z.B. bei prädiktiver Regelung benötigt werden) verzichtet. Die Wahl der Regelstrategien erfolgt online über eine Visualisierung.

Die Vorlauftemperatur wird generell nicht geregelt. D.h. jene Temperatur die im Speicher vorhanden ist, wird zur Beladung der Bauteile herangezogen. Für eine Begrenzung der Vorlauftemperatur ist durch eine Beimischschaltung mit Dreiwegeventil gesorgt. Diese begrenzt die Temperatur in den Bauteilen auf eine definierte Höchsttemperatur.

#### Zwei-Punkt-Regelung (Heizfall):

Fällt die operative Temperatur im Raum unter einen festgelegten Wert ab, startet die Beladung der Bauteile solange bis ein oberer Grenzwert der operativen Temperatur erreicht wird. Die Hysterese kann manuell festgelegt werden.

Regelung der Beladung in Abhängigkeit der Rücklauftemperatur (Heizfall):

Ab einer definierten Uhrzeit startet die Beladung der Bauteile, falls die operative Temperatur im Raum unter der Solltemperatur liegt. Die Pumpe läuft dann bis die Temperaturdifferenz zwischen dem Eintritt in das Bauteil und dem Austritt aus dem Bauteil einen gewissen Wert unterschreitet. Der nächste Beladevorgang beginnt am darauffolgenden Tag zu der definierten Uhrzeit.

#### Messtechnik

Sowohl der Simulationsraum selbst, als auch die hydraulische Anlage zur Wärmeversorgung des Simulationsraums verfügen eine Vielzahl von Sensoren zur Messung des thermischen Verhaltens. Neben Temperaturfühlern zur Messung der Temperaturverläufe durch Bauteile, der Lufttemperatur und der operativen Temperatur im Raum sowie der Fluidtemperaturen in den einzelnen Komponenten der hydraulischen Anlage wurden Wärmemengenzähler und Pyranometer verbaut. Die Messanlage und die regelungstechnische Anlage stellen eine gemeinsame Einheit dar.

#### A1 -Literatur:

- [BAU13] Innovation- und Forschungsstelle BAU. URL: http://www.forschungsstelle.at/media/26636/Simulationsraum\_05.JPG [Datum des Zugriffs: 8.10.2013, 16:00 Uhr].
- [HOR11] Horner, Lieselotte (Arch DI Lieselotte Horner, Staatlich befugte und beeidete Ziviltechnikerin): Planung Simulationsraum – Lehrbauhof. [Planstand: 25.8.2011]
- [KUS13] Kuster, Harald (FIN Future is Now Kuster Energielösungen GmbH): Plan über die Verschaltung der Kollektoren. [übermittelt: 8.4.2013, 14:00 Uhr].
- [OEK13] Ökotech Großflächenkollektor mit Sunstrip- Absorber ökoTech GS. URL: http://www.oekotech.biz/UserFiles/File/DownloadFiles/Datenblatt\_oekoTech\_GS.pdf [Datum des Zugriffs: 9.10.2013, 13:00 Uhr].

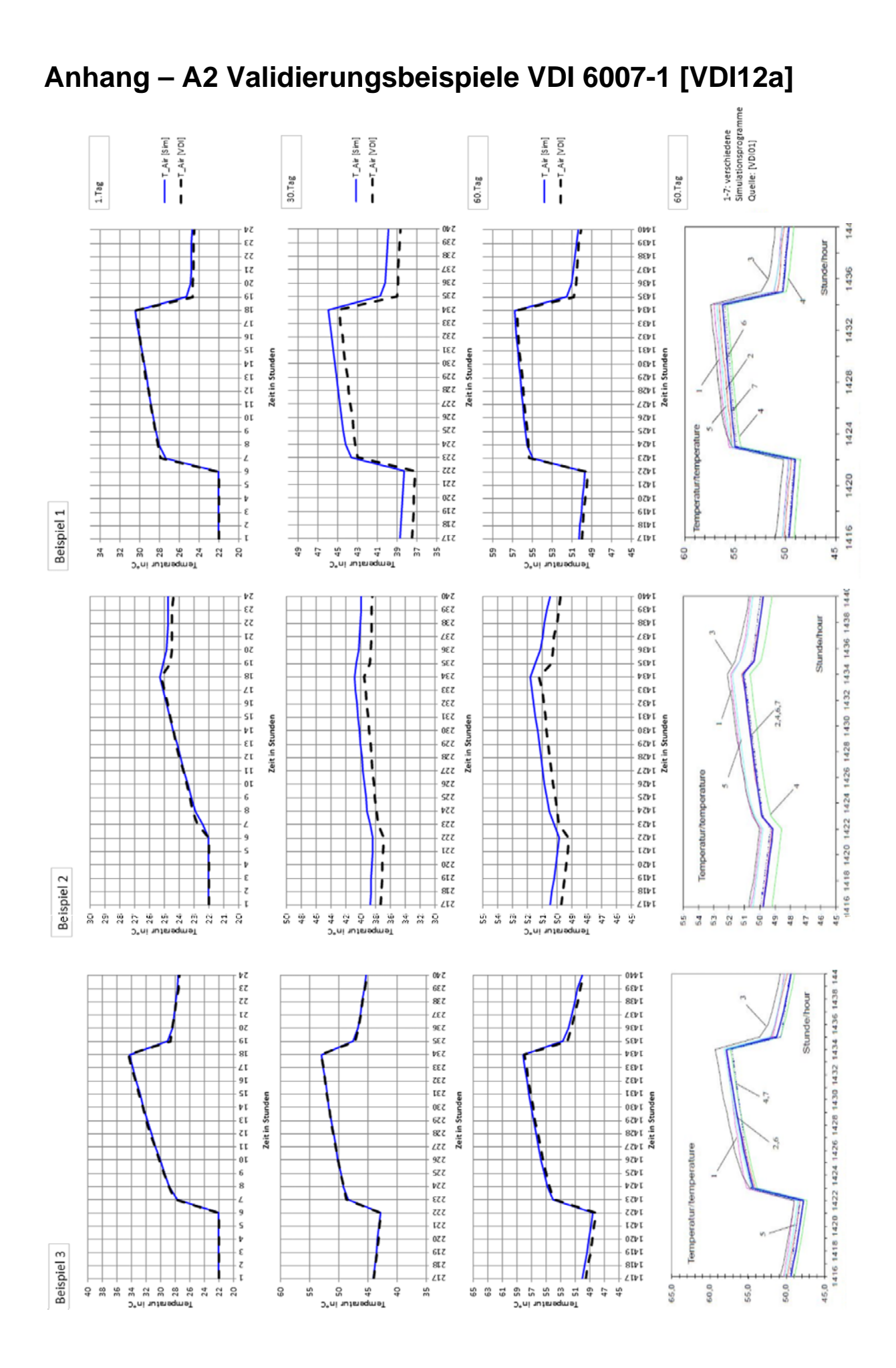

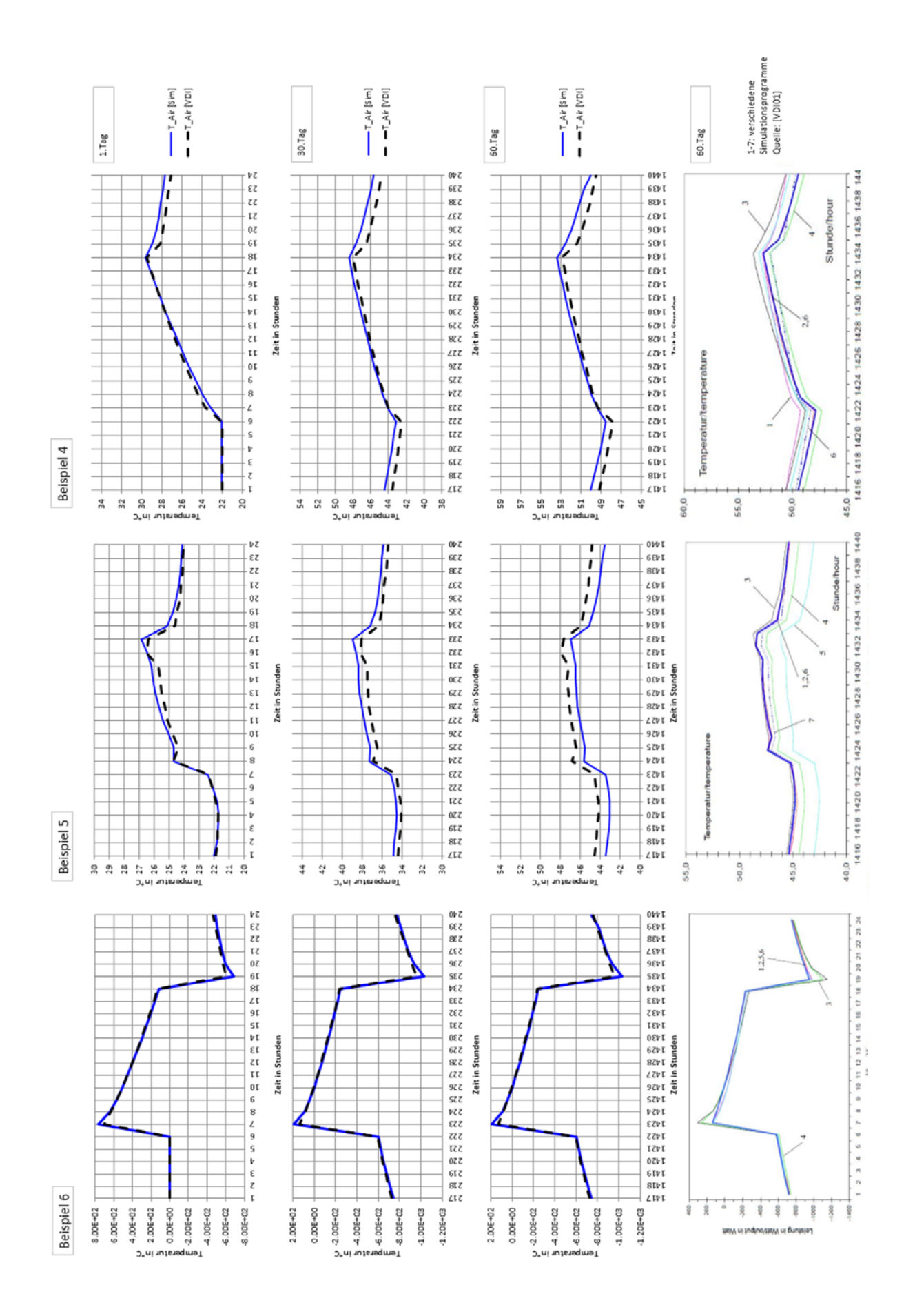

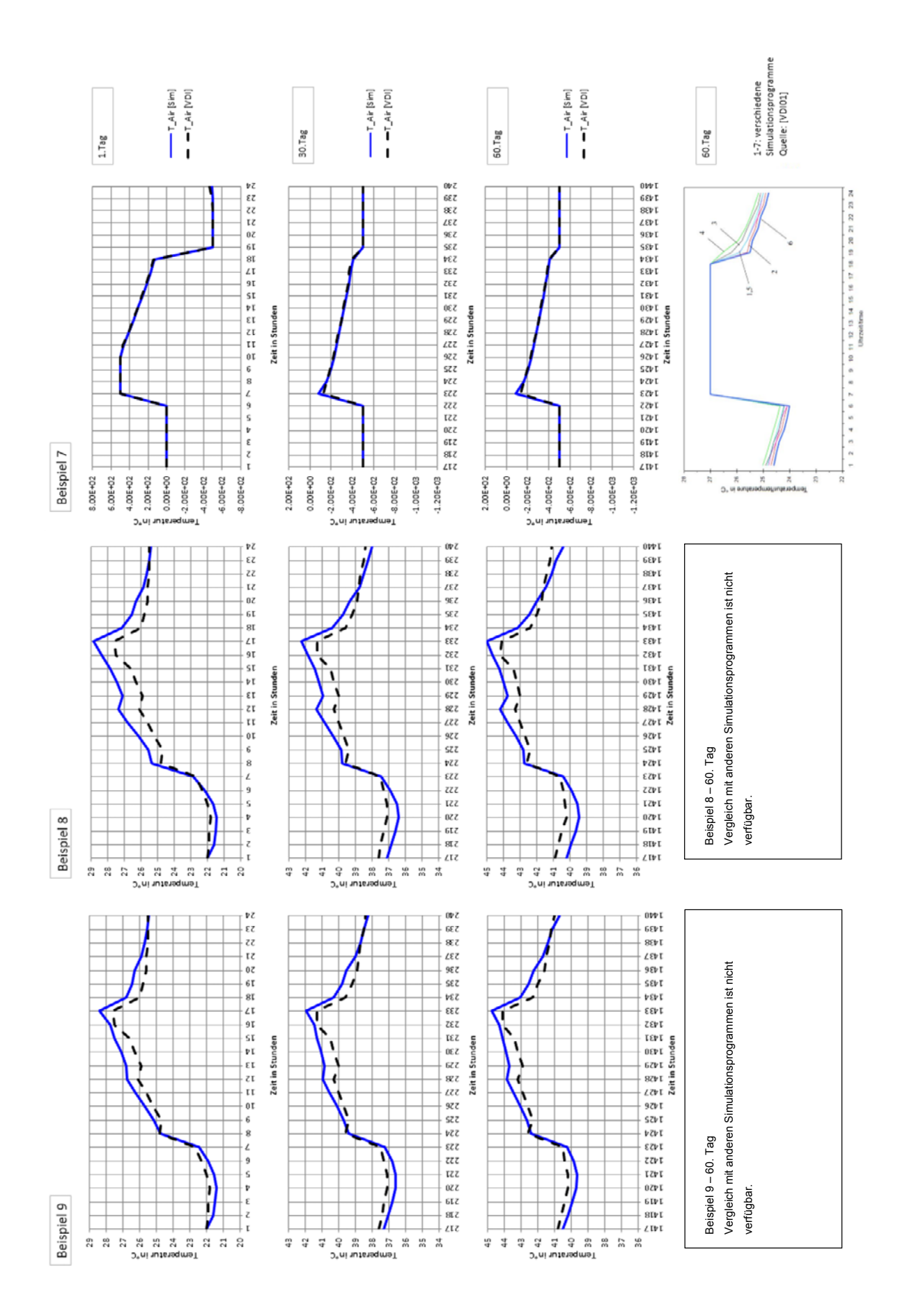

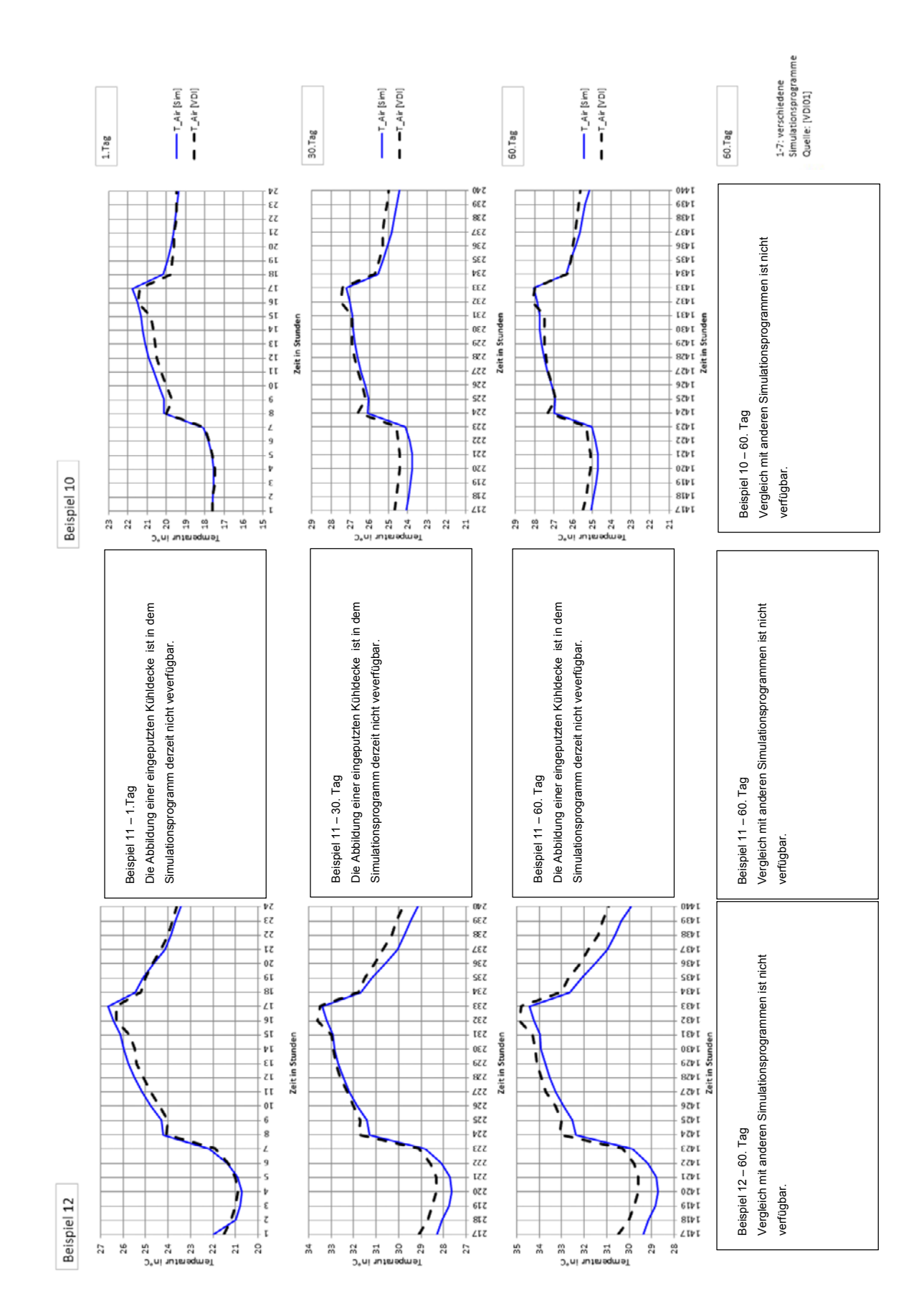